Prof. Dr.-Ing. Victor Gheorghiu **HAW Hamburg, Fakultät Technik und Informatik (TI) Department Maschinenbau und Produktion (MP) [http://www.victor-gheorghiu.de](http://www.haw-hamburg.de/pers/Gheorghiu/index.html)** 

Dieses Skript befindet sich noch im Umbau! Fehler jeglicher Art melden Sie bitte unter **[victor.gheorghiu@haw-ham](mailto:grg@rzbt.haw-hamburg.de)burg.de**.

# **1. Thermodynamische Systeme, Zustand- und Prozessgrößen**

- **1.1. [Aufgaben der technischen Thermodynamik und der Strömungs](#page-6-0)[lehre \(TTS\)](#page-6-0)**
- **1.2. [Thermodynamische Systeme](#page-11-0)** 
	- **1.2.1. [Beispiele von thermodynamischen Systemen](#page-11-0)**
	- **1.2.2. [Einteilung der thermodynamischen Systeme](#page-12-0)**
	- **1.2.3. [Räumliche Dimensionen thermodynamischer Systeme](#page-13-0)**

# **1.3. [Zustand, Zustandgrößen und Prozessgrößen, Stoffeigenschaften](#page-16-0)**

#### **1.3.1. [Definitionen](#page-16-0)**

- **1.3.2. [Einteilung der Zustand- und Prozessgrößen](#page-18-0)**
- **1.3.3. [Zustandgrößen, Prozessgrößen und Stoffeigenschaften](#page-19-0)**
	- 1.3.3.1. [Masse, Stoffmenge, Molmasse, Volumen, Molvolumen](#page-19-1)
	- 1.3.3.2. [Dichte und spezifisches Volumen](#page-20-0)
	- 1.3.3.3. [Druck und Hydrostatik](#page-26-0)
		- 1.3.3.3.1. [Unterdruck und Überdruck](#page-27-0)
		- 1.3.3.3.2. [Kolbendruck und Schweredruck](#page-27-1)
		- 1.3.3.3.3. [Hydrostatischer Druck](#page-28-0)
		- 1.3.3.3.4. [Anwendungen](#page-29-0)
			- 1.3.3.3.4.a. [Zwei nichtmischende Flüssigkeiten in einem Gefäß](#page-29-1)
			- 1.3.3.3.4.b. [Hydraulische Presse](#page-29-2)
			- 1.3.3.3.4.c. [Kommunizierende Gefäße, Standglas](#page-30-0)
			- 1.3.3.3.4.d. [Druckkraft auf Gefäßboden, hydrostatisches Paradoxon](#page-30-1)
			- 1.3.3.3.4.e. [Druckkraft auf gewölbten Gefäßdeckel](#page-31-0)
			- 1.3.3.3.4.f. [Seitendruckkräfte](#page-32-0)
			- 1.3.3.3.4.g. [Vertikal gerichtete Druckkraft](#page-33-0)
			- 1.3.3.3.4.h. [Statischer Auftrieb, Kraft von Archimedes](#page-34-0)
			- 1.3.3.3.4.i. [Schwimmen und Schweben](#page-34-1)
			- 1.3.3.3.4.j. [Stabilität von schwimmenden und schwebenden Körpern](#page-35-0)
	- 1.3.3.4. [Temperatur](#page-38-0)
		- 1.3.3.4.1. [Definition, Temperaturskalen \(Celsius, Kelvin, Fahrenheit,](#page-44-0)  [Rankine, Réaumur\)](#page-44-0)
		- 1.3.3.4.2. [Kinetische Theorie der Wärme](#page-45-0)
		- 1.3.3.4.3. [Thermische Zustandsgleichung \(ZGl\) idealer Gase](#page-47-0)
		- 1.3.3.4.4. [Gaskonstanten idealer Gase](#page-47-1)
		- 1.3.3.4.5. [Anwendung der thermischen ZGl idealer Gase an einfachen Zu](#page-48-0)[standsänderungen](#page-48-0)
			- 1.3.3.4.5.a. [Isobare Zustandsänderung \(Isobare\)](#page-49-0)
			- 1.3.3.4.5.b. [Isochore Zustandsänderung \(Isochore\)](#page-50-0)
			- 1.3.3.4.5.c. [Isotherme Zustandsänderung \(Isotherme\)](#page-51-0)
			- 1.3.3.4.5.d. [Polytrope Zustandsänderung \(Polytrope\)](#page-53-0)
			- 1.3.3.4.5.e. [Isentrope Zustandsänderung \(Isentrope\)](#page-54-0)
	- 1.3.3.5. [Innere Energie](1.3.5/TTS_1.3.5.htm)
		- 1.3.3.5.1. [Verbindung zur kinetischen Theorie der Wärme](1.3.5/TTS_1.3.5.htm#TM_13351)
		- 1.3.3.5.2. [Kalorische Zustandsgleichung und isochore Wärmekapazität](1.3.5/TTS_1.3.5.htm#TM_13352)
	- 1.3.3.6. [Strömungsgeschwindigkeit](1.3.5/TTS_1.3.5.htm#TM_1336)
		- 1.3.3.6.1. [Hydro- und Aerodynamik](1.3.5/TTS_1.3.5.htm#TM_13361)
- 1.3.3.6.2. [Strömungsfeld, Lagrandgesche und Eulersche Methode](1.3.5/TTS_1.3.5.htm#TM_13362)
- 1.3.3.6.3. [Teilchenbahnen und Stromlinien](1.3.5/TTS_1.3.5.htm#TM_13363)
- 1.3.3.7. [Volumen- und Massenstrom](1.3.5/TTS_1.3.5.htm#TM_1337)
- 1.3.3.8. [Reversible und irreversible Arbeit und Leistung](1.3.8/TTS_1.3.8.htm)
	- 1.3.3.8.1. [Volumenänderungsarbeit](1.3.8/TTS_1.3.8.htm#TM_13381)
		- 1.3.3.8.1.a. [Auf Isochore](1.3.8/TTS_1.3.8.htm#TM_13381a)
		- 1.3.3.8.1.b. [Auf Isobare](1.3.8/TTS_1.3.8.htm#TM_13381b)
		- 1.3.3.8.1.c. [Auf Isotherme](1.3.8/TTS_1.3.8.htm#TM_13381c)
		- 1.3.3.8.1.d. [Auf Polytrope](1.3.8/TTS_1.3.8.htm#TM_13381d)
		- 1.3.3.8.1.e. [Auf Isentrope](1.3.8/TTS_1.3.8.htm#TM_13381e)
	- 1.3.3.8.2. [Nutzarbeit](1.3.8/TTS_1.3.8.htm#TM_13382) (+Beispiel)
	- 1.3.3.8.3. [Druckänderungsarbeit](1.3.8/TTS_1.3.8.htm#TM_13383)
		- 1.3.3.8.3.a. [Auf Isochore](1.3.8/TTS_1.3.8.htm#TM_13383a) (inkompressibles Fluid)
		- 1.3.3.8.3.b. [Auf Isobare](1.3.8/TTS_1.3.8.htm#TM_13383b)
		- 1.3.3.8.3.c. [Auf Isotherme](1.3.8/TTS_1.3.8.htm#TM_13383c)
		- 1.3.3.8.3.d. [Auf Polytrope](1.3.8/TTS_1.3.8.htm#TM_13383d)
		- 1.3.3.8.3.e. [Auf Isentrope](1.3.8/TTS_1.3.8.htm#TM_13383e)
	- 1.3.3.8.4. [Wellenarbeit](1.3.8/TTS_1.3.8.htm#TM_13384)
	- 1.3.3.8.5. [Dissipationsarbeit](1.3.8/TTS_1.3.8.htm#TM_13385) (Verhalten wie Wärme)
- 1.3.3.9. [Enthalpie](1.3.9/TTS_1.3.9.htm#TM_1339)
	- 1.3.3.9.1. [Kalorische Zustandsgleichung](1.3.9/TTS_1.3.9.htm#TM_13391)
	- 1.3.3.9.2. [Spezifische isobare Wärmekapazität](1.3.9/TTS_1.3.9.htm#TM_13392)
	- 1.3.3.9.3. [Isentropenexponent](1.3.9/TTS_1.3.9.htm#TM_13393)
	- 1.3.3.9.4. [Berechnung der inneren Energie- und der Enthalpie-Differenzen](1.3.9/TTS_1.3.9.htm#TM_13394)  [für ein Idealgas mit variablen Wärmekapazitäten](1.3.9/TTS_1.3.9.htm#TM_13394)
		- 1.3.3.9.4.a. [Mit spezifischen Wärmekapazitäten als temperatur](1.3.9/TTS_1.3.9.htm#TM_13394a)[abhängige Polynome](1.3.9/TTS_1.3.9.htm#TM_13394a)
	- 1.3.3.9.4.b. [Mit spezifischen Wärmekapazitäten aus Tabellen](1.3.9/TTS_1.3.9.htm#TM_13394b)
- 1.3.3.10. [Wärme und Wärmestrom](1.3.10/TTS_1.3.10.htm#TM_13310)
	- 1.3.3.10.1. [Wärmeleitung, Wärme- und Temperaturleitfähigkeit](1.3.10/TTS_1.3.10.htm#TM_133101)
	- 1.3.3.10.2. [Wärmeübertragung](1.3.10/TTS_1.3.10.htm#TM_133102)
		- 1.3.3.10.2.a. [Konvektion](1.3.10/TTS_1.3.10.htm#TM_133102a)
		- 1.3.3.10.2.b. [Wärmestrahlung](1.3.10/TTS_1.3.10.htm#TM_133102b)
- 1.3.3.11. [Entropie](1.3.11/TTS_1.3.11.htm#TM_13311)
	- 1.3.3.11.1. [Definition](1.3.11/TTS_1.3.11.htm#TM_133111)
	- 1.3.3.11.2. [Austausch und Produktion von Entropie](1.3.11/TTS_1.3.11.htm#TM_133112)
	- 1.3.3.11.3. [Berechnungsformel für ideale Gase](1.3.11/TTS_1.3.11.htm#TM_133113)
	- 1.3.3.11.4. [T,s-Diagramm. Darstellung der bekannten Zustandsänderun](1.3.11/TTS_1.3.11.htm#TM_133114)[gen. Bedeutung der Fläche unter der Kurve](1.3.11/TTS_1.3.11.htm#TM_133114)
- 1.3.3.12. [Volumen-Ausdehnungskoeffizient, Kompressibilitätskoeffizient](1.3.12/TTS_1.3.12.htm#TM_13312)
- 1.3.3.13. [Viskosität \(Zähigkeit\) und Fließverhalten der Fluide](1.3.12/TTS_1.3.12.htm#TM_13313)
- 1.3.3.14. [Oberflächenspannung und Kapillarität](1.3.12/TTS_1.3.12.htm#TM_13314)

# **2. Erhaltungssätze der TTS**

### **2.1. [Massenerhaltungssatz](2/TTS_2.htm)**

- **2.1.1. [Massenerhaltungssatz für nulldimensionale Systeme](2/TTS_2.htm#TM_211)**
- **2.1.2. [Massenerhaltungssatz für eindimensionale Systeme](2/TTS_2.htm#TM_212) (1D Kontinuitätsgleichung für einen Stromfaden)** 
	- 2.1.2.1. [Instationäre und stationäre Strömung](2/TTS_2.htm#TM_2121)
	- 2.1.2.2. [Konstanter bzw. variabler Querschnitt des Rohres](2/TTS_2.htm#TM_2122) (bzw. des Stromfadens)
	- 2.1.2.3. [Inkompressibles Fluid](2/TTS_2.htm#TM_2123)
- **2.1.3. [Massenerhaltungssatz für dreidimensionale Systeme](2/TTS_2.htm#TM_213) (3D Kontinuitätsgleichung)**
- **2.2. [Eulersche Bewegungsgleichungen reibungsfreier Strömungen](2/TTS_2.htm#TM_22)**
	- **2.2.1. [Eulersche Bewegungsgleichungen für eindimensionale Systeme oder](2/TTS_2.htm#TM_221)  [Kräftegleichgewicht in Richtung des Stromfadens](2/TTS_2.htm#TM_221)** 
		- 2.2.1.1. [Bernoulli-Gleichung für kompressible und inkompressible Fluide](2.2/TTS_2.2.htm#TM_2211)
			- 2.2.1.1.1. [Stationäre Strömung + inkompressibles Fluid](2.2/TTS_2.2.htm#TM_22111)
			- 2.2.1.1.2. [Stationäre, isotherme Strömung + Idealgasverhalten](2.2/TTS_2.2.htm#TM_22112)
			- 2.2.1.1.3. [Stationäre, isentrope Strömung + Idealgasverhalten](2.2/TTS_2.2.htm#TM_22113)
		- 2.2.1.2. [Anwendungen der Bernoulli-Gleichung](2.2/TTS_2.2.htm#TM_2212)
			- 2.2.1.2.1. [Verschiedene Begriffe und die Messung des Druckes eines in](2.2/TTS_2.2.htm#TM_22121)[kompressiblen Fluids](2.2/TTS_2.2.htm#TM_22121)
				- 2.2.1.2.1.a. [Statischer Druck, dynamischer Druck, Gesamtdruck](2.2/TTS_2.2.htm#TM_22121a)
				- 2.2.1.2.1.b. [Piezo-Rohr, Pitot-Rohr, Prandtl-Rohr](2.2/TTS_2.2.htm#TM_22121b)
			- 2.2.1.2.2. [Verschiedene Begriffe im Falle der isentropen Strömung eines](2.2/TTS_2.2.htm#TM_22122)  **[Idealgases](2.2/TTS_2.2.htm#TM_22122)** 
				- 2.2.1.2.2.a. [Ruhe-, Kessel- oder Stau-Zustand](2.2/TTS_2.2.htm#TM_22122a)
				- 2.2.1.2.2.b. [Kritischer Zustand](2.2/TTS_2.2.htm#TM_22122b)
		- 2.2.1.3. [Ausströmen aus einem Behälter](2.2/TTS_2.2.htm#TM_2213)
			- 2.2.1.3.1. [Bestimmung der Strömungsgeschwindigkeiten](2.2/TTS_2.2.htm#TM_22131)
				- 2.2.1.3.1.a. [Im Falle eines inkompressiblen Fluids](2.2/TTS_2.2.htm#TM_22131a)
				- 2.2.1.3.1.b. [Im Falle der isentropen Strömung eines Idealgases](2.2/TTS_2.2.htm#TM_22131b) (Gleichungen von Saint-Venant und Wantzell)
			- 2.2.1.3.2. [Bestimmung des austretenden Massenstroms](2.2/TTS_2.2.htm#TM_22132) 
				- 2.2.1.3.2.a. [Im Falle eines inkompressiblen Fluids](2.2/TTS_2.2.htm#TM_22132a)
				- 2.2.1.3.2.b. [Im Falle der isentropen Strömung eines Idealgases durch](2.2/TTS_2.2.htm#TM_22132b)  [eine einfache Düse](2.2/TTS_2.2.htm#TM_22132b)
				- 2.2.1.3.2.c. [Im Falle der isentropen Strömung eines Idealgases durch](2.2/TTS_2.2.htm#TM_22132c)  [eine Laval-Düse](2.2/TTS_2.2.htm#TM_22132c) [\(Beispiel\)](2.2/TTS_2.2.htm#TM_Beispiel)

#### **2.2.2. Eulersche Bewegungsgleichungen für zwei- und dreidimensionale Systeme**

### **2.3. [Energieerhaltungssatz \(1. Hauptsatz der Thermodynamik\)](2.3/TTS_2.3.htm#TM_23)**

### **2.3.1. [Energieerhaltungssatz für nulldimensionale Systeme](2.3/TTS_2.3.htm#TM_231)**

- 2.3.1.1. [Energieerhaltungssatz für geschlossene Systeme.](2.3/TTS_2.3.htm#TM_2311) Anwendung an einfache Zustandsänderungen und Prozesse
	- 2.3.1.1.1. [Isobare \(Gay-Lussac\)](2.3/TTS_2.3.htm#TM_23111)
	- 2.3.1.1.2. [Isochore](2.3/TTS_2.3.htm#TM_23112)
	- 2.3.1.1.3. [Isotherme \(Boyle-Mariotte\)](2.3/TTS_2.3.htm#TM_23113)
	- 2.3.1.1.4. [Adiabate](2.3/TTS_2.3.htm#TM_23114)
	- 2.3.1.1.5. [Isentrope](2.3/TTS_2.3.htm#TM_23115)
	- 2.3.1.1.6. [Polytrope](2.3/TTS_2.3.htm#TM_23116)
- 2.3.1.2. [Thermischer Wirkungsgrad der Vergleichsprozesse von Wärmekraft](2.3/TTS_2.3.htm#TM_2312)[maschinen](2.3/TTS_2.3.htm#TM_2312)
	- 2.3.1.2.1. [Carnot-Prozess](2.3/TTS_2.3.htm#TM_23121)
	- 2.3.1.2.2. [Otto-Prozess](2.3/TTS_2.3.htm#TM_23122) (Verbrennungsmotor)
	- 2.3.1.2.3. [Diesel-Prozess](2.3/TTS_2.3.htm#TM_23123) (Verbrennungsmotor)
	- 2.3.1.2.4. [Seiliger-Prozess](2.3/TTS_2.3.htm#TM_23124) (Verbrennungsmotor)
	- 2.3.1.2.5. [Stirling-Prozess](2.3/TTS_2.3.htm#TM_23125) (WKM mit äußerer Verbrennung)
	- 2.3.1.2.6. [Joule-Prozess](2.3/TTS_2.3.htm#TM_23126) (Gasturbine)
	- 2.3.1.2.7. [Ericsson-Prozess](2.3/TTS_2.3.htm#TM_23127) (Gasturbine)
- 2.3.1.3. [Energieerhaltungssatz für offene Systeme](2.3/TTS_2.3.htm#TM_2313)
	- 2.3.1.3.1. [Allgemeine Formulierung des Energieerhaltungssatzes](2.3/TTS_2.3.htm#TM_23131)
	- 2.3.1.3.2. [Energieerhaltungssatz für stationäre Prozesse](2.3/TTS_2.3.htm#TM_23132)
	- 2.3.1.3.3. [Energieerhaltungssatz für instationäre Prozesse](2.3/TTS_2.3.htm#TM_23133)
		- 2.3.1.3.3.a. [Isentrope Entleerung eines Behälters mit konstantem Volu](2.3/TTS_2.3.htm#TM_23133a)[men](2.3/TTS_2.3.htm#TM_23133a)
			- 2.3.1.3.3.b. [Isobare isotherme Entleerung eines Zylinders durch Ver](2.3/TTS_2.3.htm#TM_23133b)[schieben des Kolbens zur Volumenverkleinerung](2.3/TTS_2.3.htm#TM_23133b)
	- 2.3.1.3.4. [Verbindung zur Bernoulli-Gleichung](2.3/TTS_2.3.htm#TM_23133)
- **2.3.2. [Energieerhaltungssatz für eindimensionale Systeme](2.3/TTS_2.3.htm#TM_232)**
- **2.3.3. Energieerhaltungssatz für zwei- und dreidimensionale Systeme**
- **2.4. [Entropieerhaltungssatz \(2. Hauptsatz der Thermodynamik\)](2.4/TTS_2.4.htm)**

#### **2.4.1. [Entropieerhaltungssatz für nulldimensionale Systeme](2.4/TTS_2.4.htm#TM_241)**

- 2.4.1.1. [Entropieerhaltungssatz für geschlossene Systeme](2.4/TTS_2.4.htm#TM_2411)
- 2.4.1.2. [Irreversibilität des Wärmeübergangs](2.4/TTS_2.4.htm#TM_2412)
- 2.4.1.3. [Thermischer Wirkungsgrad und Carnot-Faktor](2.4/TTS_2.4.htm#TM_2413)
- 2.4.1.4. [Entropieerhaltungssatz für offene Systeme](2.4/TTS_2.4.htm#TM_2414)
- 2.4.1.5. [Thermodynamische Mitteltemperatur](2.4/TTS_2.4.htm#TM_2415)
- **2.4.2. [Entropieerhaltungssatz für eindimensionale Systeme](2.4/TTS_2.4.htm#TM_242)**

**2.4.3. [Anwendung des 2.HS auf Energieumwandlungen. Exergie und Anergie](2.4/TTS_2.4.htm#TM_243)**

- 2.4.3.1. [Beschränkte Umwandelbarkeit der Energie](2.4/TTS_2.4.htm#TM_2431)
- 2.4.3.2. [Der Einfluss der Umgebung](2.4/TTS_2.4.htm#TM_2432)
- 2.4.3.3. [Exergie und Anergie](2.4/TTS_2.4.htm#TM_2433)
	- 2.4.3.3.1. [Exergie und Anergie der inneren Energie in einem geschlossenen](2.4/TTS_2.4.htm#TM_24331)  **[System](2.4/TTS_2.4.htm#TM_24331)**
	- 2.4.3.3.2. [Exergie und Anergie der Wärme in einem geschlossenen System](2.4/TTS_2.4.htm#TM_24332)
	- 2.4.3.3.3. [Exergie und Anergie der Enthalpie eines stationär strömendes](2.4/TTS_2.4.htm#TM_24333)  **Fluids** 
		-
- 2.4.3.4. [Technische Anwendungen](2.4/TTS_2.4.htm#TM_2434)
	- 2.4.3.4.1. [Wärmekraftmaschine](2.4/TTS_2.4.htm#TM_24341)
	- 2.4.3.4.2. [Wärmepumpe](2.4/TTS_2.4.htm#TM_24342)
	- 2.4.3.4.3. [Kältemaschine](2.4/TTS_2.4.htm#TM_24343)
- 2.4.3.5. [Exergieverlust](2.4/TTS_2.4.htm#TM_2435)
- 2.4.3.6. [Exergetischer Wirkungsgrad](2.4/TTS_2.4.htm#TM_2436)
	- 2.4.3.6.1. [einer Wärmekraftmaschine](2.4/TTS_2.4.htm#TM_24361) mit [Beispiel](2.4/TTS_2.4.htm#TM_Beispiel)
		- 2.4.3.6.2. [einer Wärmepumpe](2.4/TTS_2.4.htm#TM_24362)
		- 2.4.3.6.3. [einer Kältemaschine](2.4/TTS_2.4.htm#TM_24363)
- **3.1. [Die p,v,T-Fläche, Phasen und Phasenänderungen](3/TTS_3.htm#TM_31)**
- **3.2. [Erhaltungssätze für reale Stoffe im Nassdampfgebiet für nulldi](3/TTS_3.htm#TM_32)[mensionale \(0D\) Systeme](3/TTS_3.htm#TM_32)**
	- **3.2.1. [Die spezifische Zustandsgleichung im Nassdampfgebiet](3/TTS_3.htm#TM_321)**
	- **3.2.2. [Anwendung des 1. und des 2. Hauptsatzes im Nassdampfgebiet](3/TTS_3.htm#TM_322)**
	- **3.2.3. [h,s-Diagramm, T,s-Diagramm und Dampftafeln](3/TTS_3.htm#TM_323)**
	- **3.2.4. [Interpolation im Dampftafel im überhitzten Dampfgebiet](3/TTS_3.htm#TM_324)**
		- 3.2.4.1. [Dreifache lineare Interpolation](3/TTS_3.htm#TM_3241)
		- 3.2.4.2. [Zusammengefasste dreifache lineare Interpolation](3/TTS_3.htm#TM_3242)
		- 3.2.4.3. [Anwendung der Taylor-Reihenentwicklung](3/TTS_3.htm#TM_3243)
		- 3.2.4.4. [Anwendung der Stoffwerte-Bibliotheken](3/TTS_3.htm#TM_3244)
	- **3.2.5. [Clausius-Rankine-Prozess einer Dampfkraftanlage](3/TTS_3.htm#TM_325)**

# **4. Strömungsprozesse mit Reibung**

- **4.1. [Grundsätzliches zum Reibungseinfluss Kennzahlen](4/TTS_4.htm#TM_41)**
	- **4.1.1. [Euler- oder Newton-Zahl](4/TTS_4.htm#TM_411)**
	- **4.1.2. [Froude-Zahl](4/TTS_4.htm#TM_412)**
	- **4.1.3. [Strouhal-Zahl](4/TTS_4.htm#TM_413)**
	- **4.1.4. [Reynolds-Zahl](4/TTS_4.htm#TM_414)**
- **4.2. [Laminare und Turbulente Strömung](4/TTS_4.htm#TM_42)**
- **4.3. [Druckabfall in Kreisrohren bei laminarer und turbulenter](4/TTS_4.htm#TM_43)  [Durchströmung](4/TTS_4.htm#TM_43)**
- **4.4. [Widerstand und Druckverlust](4/TTS_4.htm#TM_44)**
	- **4.4.1. [Umströmungsprobleme](4/TTS_4.htm#TM_441)**
	- **4.4.2. [Durchströmungsprobleme](4/TTS_4.htm#TM_442)**
- **4.5. [Ähnlichkeitsbetrachtungen](4/TTS_4.htm#TM_45)**

14.01.2011 6

Technische Thermodynamik und Strömungslehre (TTS)

# **1. Thermodynamische Systeme, Zustand- und Prozessgrößen**

# <span id="page-6-0"></span>**1.1 Aufgaben der technischen Thermodynamik und der Strömungslehre (TTS)**

Die **technische Thermodynamik** und die **Strömungslehre** sind Teile der Physik. Die **technische Thermodynamik** untersucht hauptsächlich Prozesse, in denen die **Wärme** (als Energieform) neben den mechanischen, elektrischen usw. Energien auftaucht. Die **Strömungslehre** untersucht insbesondere Prozesse, in denen sich ein **Fluid** (Gas oder Flüssigkeit) in den meisten Fällen in einer Bewegung (**Strömung**) befindet.

Als Beispiel können die Prozesse in einem Kolben-Verbrennungsmotor (z. B. eines PKW) betrachtet werden. Wie jede andere **thermische Kraftmaschine** braucht der Verbrennungsmotor ein **Arbeitsfluid** (hier die Luft), eine **Wärmequelle** (Verbrennung des Kraftstoffes), eine **Wärmesenke** (hier das Kühlsystem) und ein **Mechanismus** (hier der Kurbeltrieb = Kolben + Pleuel + Kurbelwelle + Schwungrad), durch den die gewonnene mechanische Energie nach außen (hier für den PKW-Antrieb) gelangt. Im Zylinder findet ein Kreisprozess statt.

Das Arbeitsfluid (hier die Luft) soll zuerst in den Zylinder gelangen. Hierfür wird das Einlassventil geöffnet und der Kolben von der innersten Position (oberer Todpunkt oder OT) zur äußersten Position (unterer Todpunkt oder UT) geschoben. Dadurch sinkt der Druck im Zylinder, und die Luft wird aus der Umgebung (wie in einer Spritze) angesaugt. Wenn der Kolben den UT erreicht hat, erreicht der Zylinder sein maximales Volumen. Während des Ansaugens bleibt der Zylinder offen (d.h. ein offenes System). Nun kann das Einlassventil geschlossen werden und der Zylinder wird damit verschlossen (d. h. ein geschlossenes System).

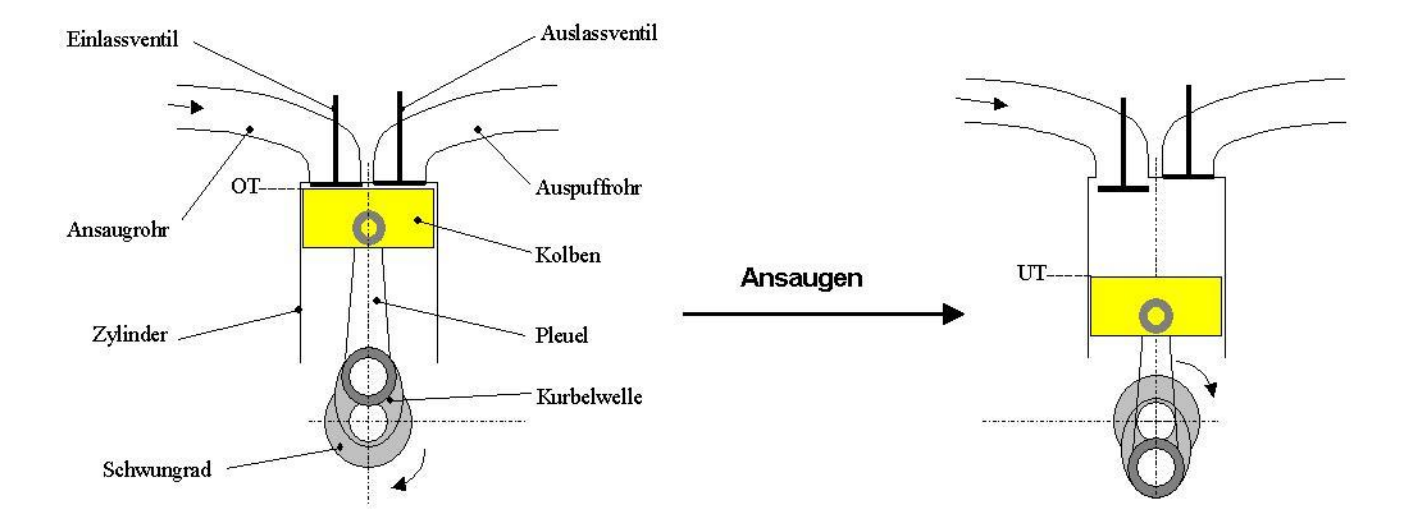

Weiterhin wird das Arbeitsfluid verdichtet. Der Kolben wird damit zurück zum OT geschoben, um das Zylindervolumen zu verkleinern. Dazu muss aber von außen relativ viel mechanische Arbeit zugeführt werden (Verdichtungsarbeit). Diese mechanische Arbeit (Arbeit = Energie) wird für die Verdichtung des Arbeitsfluids aus der Drehbewegung (genauer gesagt, aus der kinetischen Energie der Drehbewegung) des Schwungrades gewonnen.

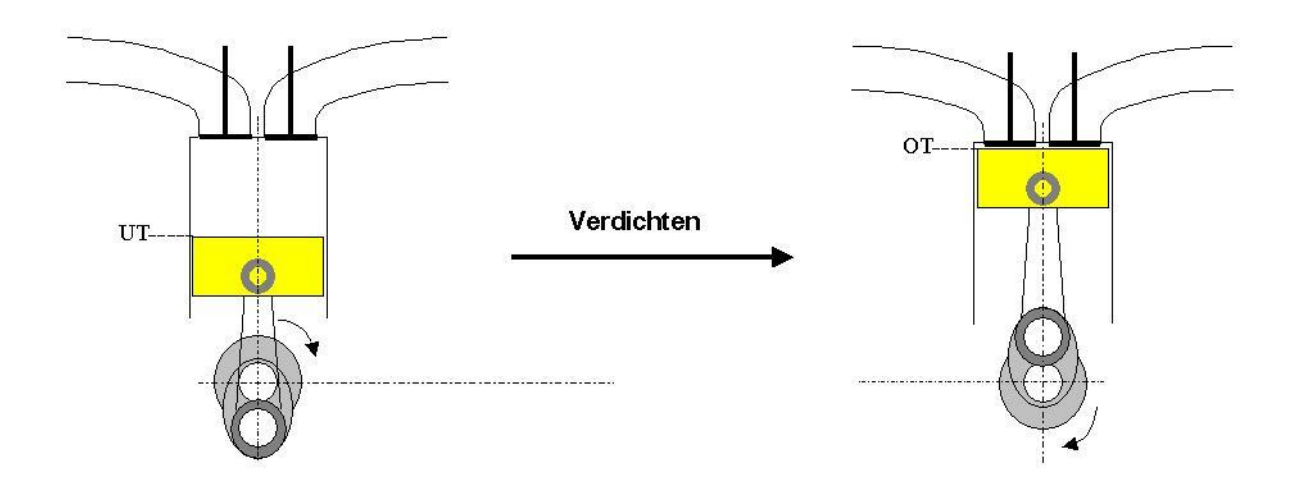

Die (durch Verbrennung des beigemischten Kraftstoffes) freigesetzte Wärme wird dem Arbeitsfluid erst nach dem Verdichten zugeführt. Dadurch erhöhen sich der Druck und die Temperatur im Zylinder in sehr kurzer Zeit (d.h. fast bei konstantem Volumen) stark. Dieser Druckanstieg wirkt auf dem Kolben und schiebt ihn zum UT (um das Zylindervolumen zu vergrößern). Das Arbeitsfluid expandiert und damit wird sehr viel mechanische Arbeit verrichtet (Expansionsarbeit).

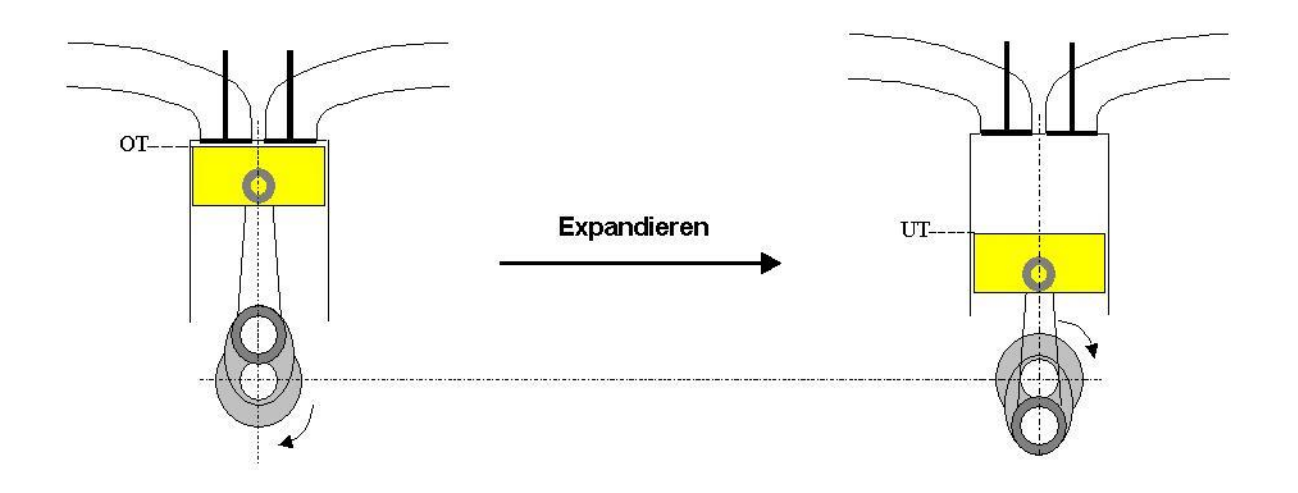

Die dadurch neu entstehende mechanische Arbeit (d.h. die Differenz zwischen Expansions- und Verdichtungsarbeit) wird durch den Kurbeltrieb dem PKW-Antrieb zur Verfügung gestellt.

Um den Kreisprozess schließen zu können, muss noch das Arbeitsfluid gekühlt und erneuert werden. Dazu wird Wärme vom Arbeitsfluid zum Kühlsystem übertragen, und die nach der Verbrennung entstehenden Abgase werden durch das Öffnen des Auslassventils und die Kolbenbewegung vom UT zum OT ausgeschoben. Nach diesem letzten Schritt wird das Auslassventil geschlossen und damit kann ein weiterer identischer Kreisprozess stattfinden.

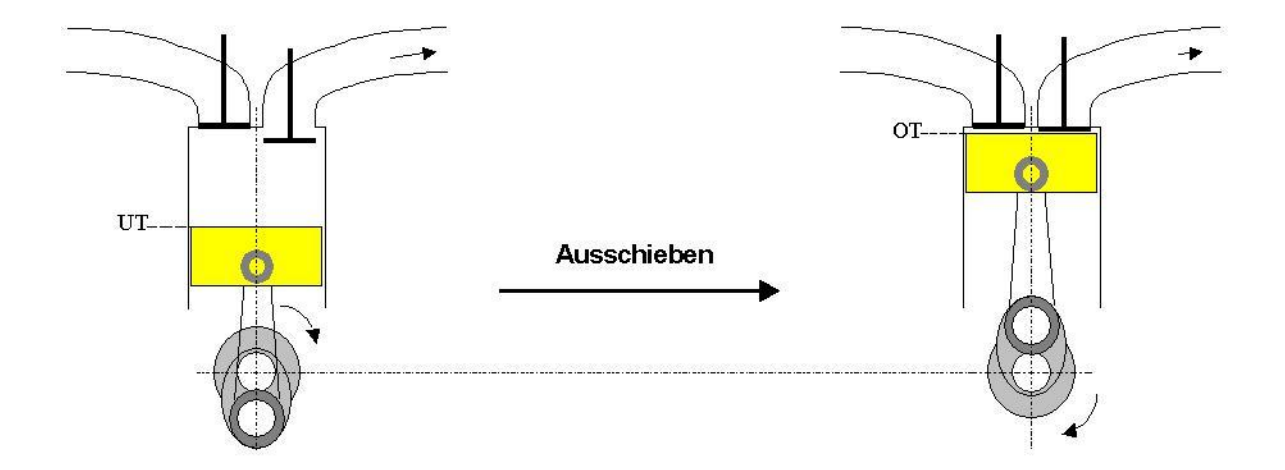

D.h. der Kreisprozess besteht aus folgenden Schritte: Öffnen des Einlassventils (im OT) – Ansaugen der Luft ( $OT \rightarrow UT$ ) – Schließen des Einlassventils (im UT) – Verdichten der Luft  $(UT \rightarrow OT)$  – Zumischen des Kraftstoffes und Verbrennen des Luft-Kraftstoff-Gemisches (im OT) – Expandieren der Abgase (OT $\rightarrow$ UT) – Öffnen des Auslassventils (im UT) – Abkühlen und Ausschieben der Abgase (UT $\rightarrow$ OT) – Schließen des Auslassventils (im OT).

Die Prozesse, in denen der Zylinder offen war, heißen Ladungswechselprozesse, und diejenige, in denen der Zylinder geschlossen war, heißen Hochdruckprozesse.

Nun stellt sich die Frage, welche die Aufgaben der Thermodynamik und welche die der Strömungslehre in einer solchen relativ komplizierten Anwendung sind? Zuerst muss man feststellen, dass es keine feste Trennlinie zwischen diesen beiden Wissenschaften gibt. Die Teilung in technische Thermodynamik und Strömungslehre ist rein formell. Beide Wissenschaften werden daher sehr oft zusammen und üblicherweise unter den Namen **Thermo- und Fluiddynamik** behandelt.

Als Teil der Thermodynamik werden üblicherweise die Hochdruckprozesse betrachtet, da während des Prozesses keine besonderen Strömungsvorgänge auftreten. Dies ist aber nur eine Vereinfachung, weil sich das Arbeitsfluid während aller dieser Prozesse in eine ständige und relativ intensive Bewegung (Turbulenz) befindet. Als Hinweis muss man hier erwähnen, dass z. B. die Vollständigkeit und Effizienz der Verbrennung, die Wärmeübertragung zwischen dem Arbeitsfluid und der Zylinderwand usw. (die alle Teile der Thermodynamik sind) zwischen anderen Faktoren genau von der **Turbulenz** des Arbeitsfluids im Zylinder (die Teil der Strömungslehre ist) abhängen.

Als Teil der Strömungslehre werden üblich die Ladungswechselprozesse betrachtet, da während derer hauptsächlich Strömungsprozesse auftreten. Parallel dazu findet man aber z. B. Wärmeaustauschprozesse zwischen dem Arbeitsfluid und den Leitungsrohren (Ansaug- und Auspuffrohr) statt, die praktisch zum Teil der Thermodynamik gehören.

### **Gegenstand der technischen Thermodynamik ist z.B. zu zeigen:**

- 1. Welche Beziehungen zwischen den physikalischen Größen (Zustandsgrößen) Druck, Temperatur, Dichte, Volumen, Masse usw.. bestehen
- 2. Wie die Energiebilanzen, in denen die Wärme auftritt, zu behandeln sind, anders gesagt, wie die Arbeit und Wärme (als Prozessgrößen) zu ermitteln sind.
- 3. Ob die Energieumwandlungen (z. B. chemische Energie in Wärme, Wärme in me-

chanische Arbeit usw.) überhaupt stattfinden können. D.h. nicht alle Energieumwandlungen, in denen die Wärme auftaucht, sind auch durchführbar. Das ist eine neue Situation, die in der Mechanik scheinbar nicht vorkommt.

- 4. In welchem Maß können die möglichen Energieumwandlungen stattfinden (d.h. z. B. wie viel Wärme in mechanische Arbeit umgewandelt werden kann).
- 5. Mit welchem maximalen Wirkungsgrad können die Energieumwandlungen stattfinden und wo entstehen die Verluste.
- 6. Wie wird Wärme von einem **thermodynamischen System** (z. B. Zylinder) zum anderen (z. B. Kühlsystem) übertragen und mit welcher Effizienz usw.

### **Gegenstand der Strömungslehre ist z.B. zu zeigen:**

- 1. Wie die Strömungen während des Ladungswechsels erfolgen.
- 2. Wie viele Restabgase im Zylinder nach dem Ladungswechsel zurück geblieben sind.
- 3. Welche Ladungsmasse insgesamt am Anfang der Verdichtung im Zylinder zur Verfügung steht.
- 4. Wie groß die Strömungsverluste usw.. sind

## **Literatur**

- 1. Baehr, H.-D., **Thermodynamik**, Springer Verlag
- 2. Geller, W., **Thermodynamik für Maschinenbauer**, Springer Verlag
- 3. Stephan, K., Mayinger, F., **Thermodynamik, Band 1**, Springer Verlag
- 4. Berties, W., **Übungsbeispiele aus der Wärmelehre**, Fachbuchverlag
- 5. Zierep, J., **Grundzüge der Strömungslehre**, Springer Verlag
- 6. Oertel-Böhle, **Übungsbuch Strömungsmechanik**, Springer Verlag

# <span id="page-11-0"></span>**1.2 Thermodynamische Systeme 1.2.1 Beispiele von thermodynamischen Systemen**

Man beachte, dass nur einige der Systeme **a)** Energie in Form von Wärme (Q) oder/und Arbeit (W) und **b)** Masse bzw. Massenströme mit der Umgebung über die Systemgrenze austauschen können. Abhängig davon werden sie entsprechend eingeteilt.

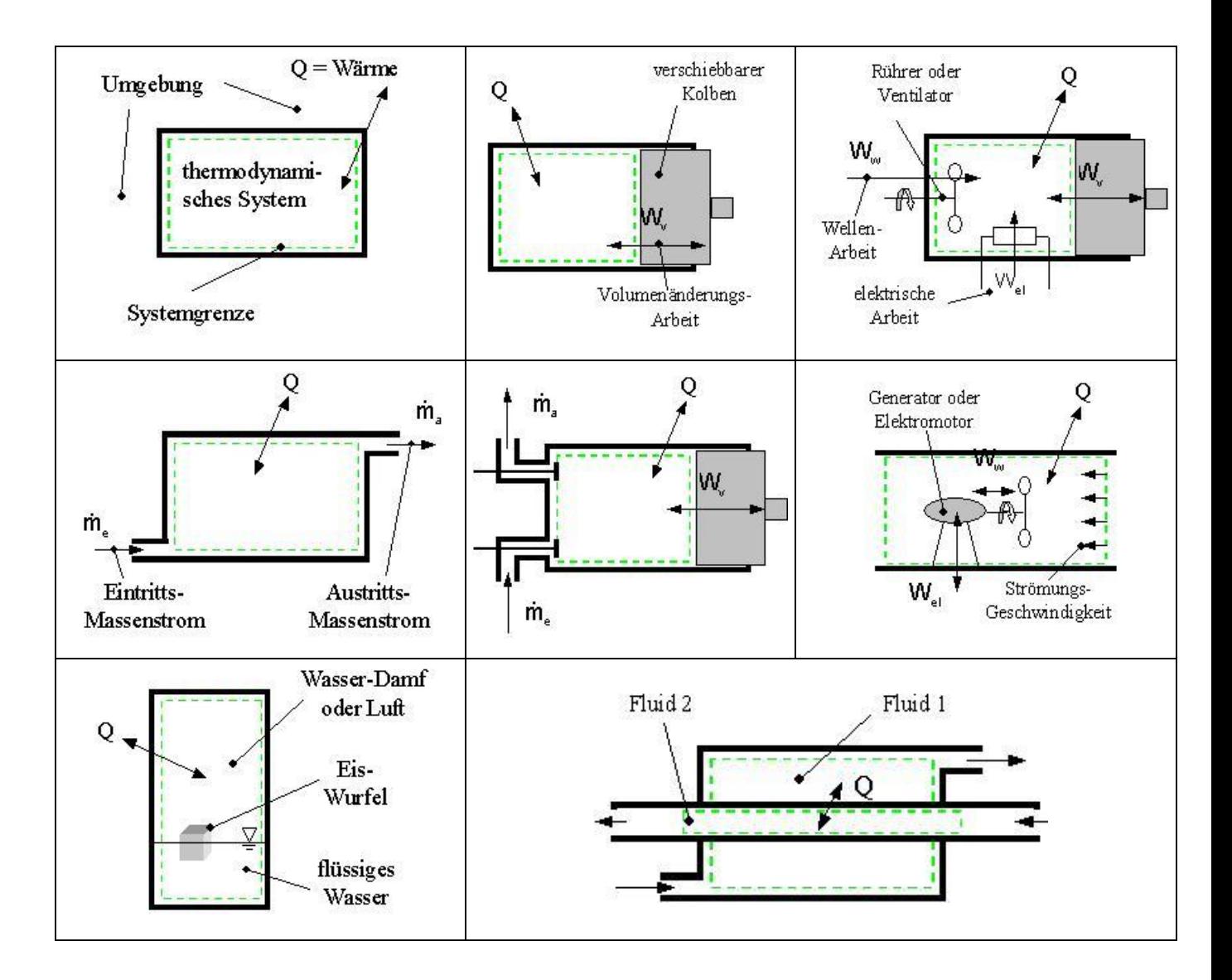

### **a) Anmerkungen in Bezug auf den Energieaustausch mit der Umgebung**

In allen Beispielen von 1.1 bis 3.1 kann Wärme über die Systemgrenze mit der Umgebung ausgetauscht werden. Im letzten Beispiel (d.h. 3.2) kann aber Wärme nur zwischen den beiden Fluiden ausgetauscht werden, d.h. die Grenze zur Umgebung ist dicht für die Wärme (thermisch isolierte Wand = **adiabate** Wand).

Arbeit, die in beiden Richtungen über die Systemgrenzen hinaus mit der Umgebung aus-

Bezogen auf die Arbeit, kann im Falle von starren Grenzen aber keine Volumenänderungsarbeit sondern nur Wellenarbeit und elektrische Arbeit aus der Umgebung aufgenommen werden. Da im Beispiel 1.3 keine ordinierte Fluidbewegung im System (wie z.B. im Beispiel 2.3) erzeugt werden kann, kann nach der Wellenarbeitszufuhr keine –abfuhr erfolgen. Aus diesem Grund wird diese als **irreversible** Arbeit benannt. Im Gegenteil ist die Wellenarbeit im Beispiel 2.3 als reversibel einzustufen. Auch die elektrische Arbeit lässt sich als reversible Arbeit darstellen, in dem im System z.B. eine Spule (anstelle des elektrischen Widerstandes) und ein beweglicher Eisenkern zusammen einsetzt (Elektromotor-Generator).

### **b) Anmerkungen in Bezug auf den Materienaustausch mit der Umgebung**

In den Beispielen 1.1, 1.2, 1.3 und 3.1 sind alle thermodynamischen Systeme geschlossen, d.h. gibt es hier keine Möglichkeit, Materie mit der Umgebung auszutauschen. Dagegen sind in den Beispielen 2.1, 2.2, 2.3 und 3.2 die thermodynamischen Systeme offen, d.h. Materie wird über die Systemgrenzen in Form von Massenströmen ausgetauscht.

In den Beispielen 1.1 bis 2.3 ist das **Fluid** (Gas oder Flüssigkeit) aus einem einzigen Stoff gebildet, d.h. das System enthält eine einzelne Phase (Gas, Flüssigkeit oder Festkörper). In den Restbeispielen kommen zwei (B. 3.2) und sogar drei Phasen (B. 3.1) vor.

# <span id="page-12-0"></span>**1.2.2 Einteilung der thermodynamischen Systeme**

Folgende Einteilung von thermodynamischen Systemen kann aus dem Gesichtspunkt der Art der Grenzen durchgeführt werden:

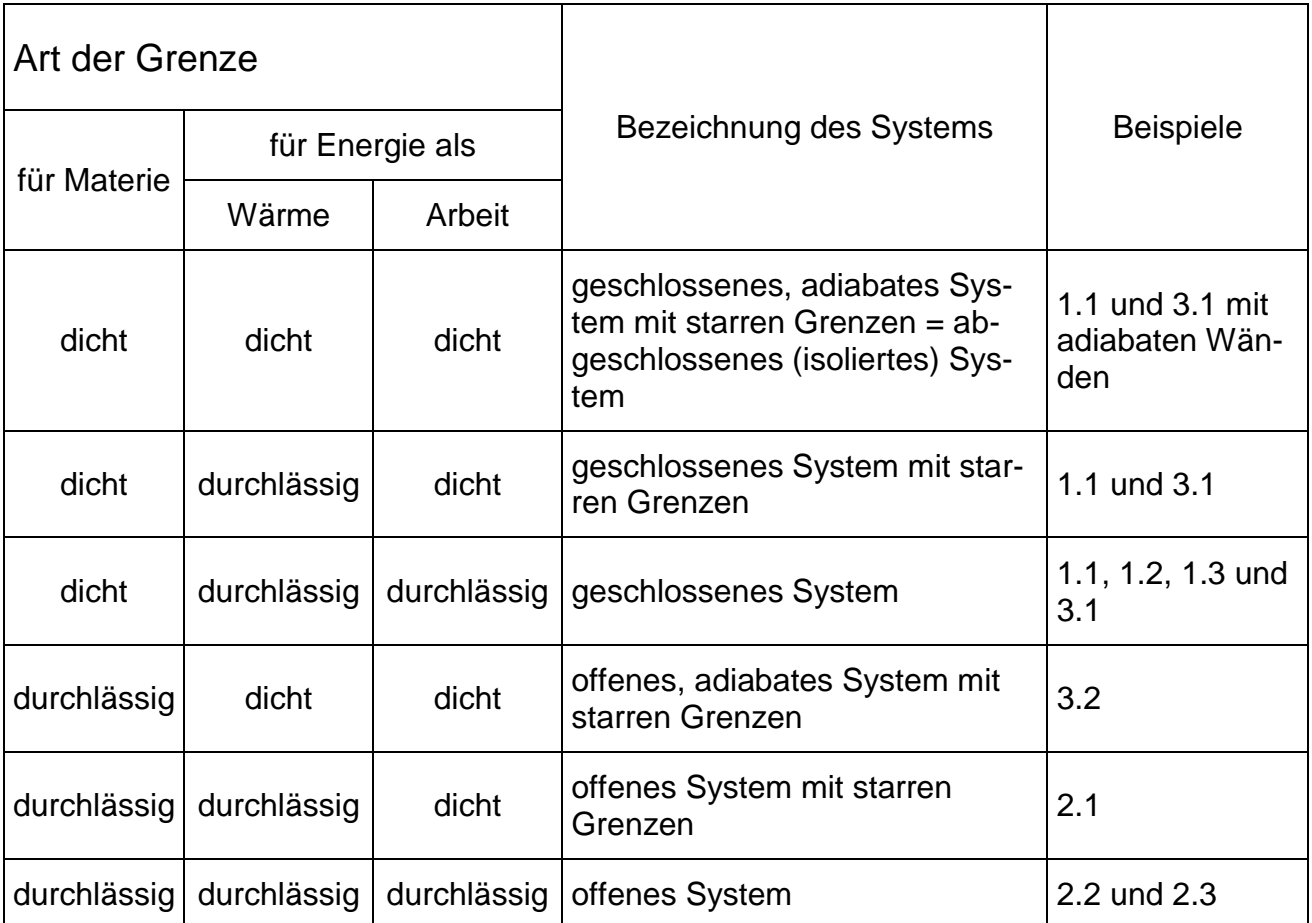

# <span id="page-13-0"></span>**1.2.3 Räumliche Dimensionen thermodynamischer Systeme**

In den thermodynamischen Systemen, in denen keine erkennbaren Strömungen erfolgen, ist es thermodynamisch gesehen üblich, dass die Wertverteilung von Druck, Temperatur, Dichte usw. im Raum, d.h. nach der x-, y- und z-Achse, kaum wahrgenommen wird. Eine Verteilung der Temperatur im Raum ist mit Sicherheit in den Beispielen 1.1 bis 1.3 vorhanden, aber für die meisten thermodynamischen Untersuchungen ist nur der Temperaturmittelwert zu einem bestimmten Zeitpunkt und nicht ihre Raumverteilung relevant. Das gleiche gilt auch für den Druck, für die Dichte usw.. Ein solches System wird weiterhin als nulldimensionales System (0D).

Wenn eine erkennbare Strömungsrichtung vorhanden ist, wird meistens mindestens die Änderung des Druckes entlang dieser Strömungsrichtung berücksichtigt. Man spricht in diesem Fall über eindimensionale Systeme (1D). Werden aber auch die Änderungen nach den anderen Achsen große Werte haben, dann kann eine zwei- (2D) oder sogar dreidimensionale (3D) Betrachtung in Frage kommen und somit eine 2D oder 3D Behandlung

des Systems nicht mehr vermieden werden.

Wenn aber die 3D Behandlung des thermodynamischen Systems die realistischste ist, warum wird sie dann nicht immer eingesetzt? Die Antwort kann aus der folgenden Tabelle einfach gewonnen werden.

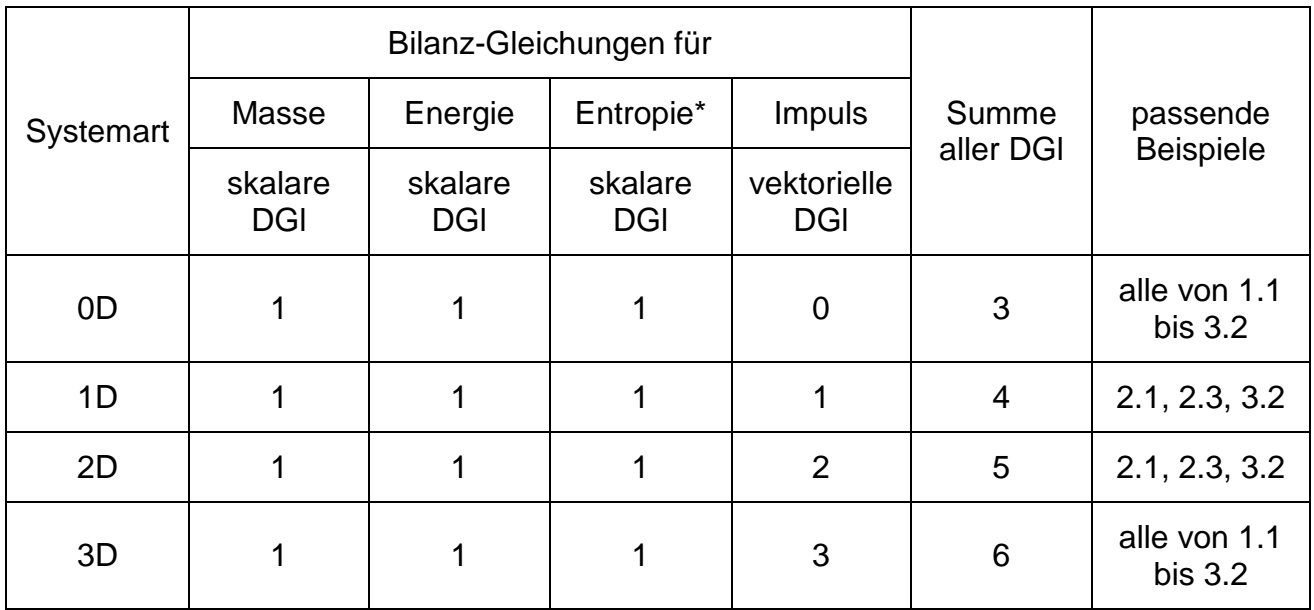

\* Die Zustandsgröße Entropie wird später ausführlich behandelt.

Das Lösen der Differential-Gleichungen stellt hier das größte Problem dar. Je mehr Gleichungen berücksichtigt werden müssen, oder anders gesagt, je höher die Dimensionalität des Systems gewählt wird, desto schwieriger und aufwändiger wird das Lösungsverfahren aussehen.

Noch eine Erhöhung des Schwierigkeitsgrades des Lösungsverfahrens stellt das zeitliche Verhalten der in den Systemen ablaufenden Prozesse dar. Im Falle von zeitlich unabhängigen (d.h. ewig ablaufenden) Prozessen entfällt die zeitliche Dimension. Somit werden Änderungen von Druck, Temperatur, Dichte, Strömungsgeschwindigkeit usw. (in allgemeinen von **Zustandsgrößen**) nur im Raum auftreten aber die Zahlenwerte in einem festen Ort des Systems ewig unverändert bleiben. Solche Prozesse werden weiterhin als **stationäre Prozesse** bezeichnet.

Das Gegenteil stellen nun die **instationären Prozesse** dar, in denen die zeitlichen und die räumlichen Änderungen der Zustandsgrößen etwa die gleiche Größenordnung haben.

Während dieser Vorlesung werden fast nur 0D und 1D Systeme behandelt, aber der Übergang zu den 2D und 3D Systeme wird beispielhaft vorgestellt. In gleicher Weise werden fast nur stationäre Prozesse behandelt. Wann aber diese Vereinfachung sich zu stark von der Realität entfernt, werden die instationären Prozesse durch **quasistationäre Prozesse** ersetzt, in denen für eine kurze Zeitspanne die Instationarität dieser Prozesse vernachlässigt werden darf.

# <span id="page-16-0"></span>**1.3 Zustand, Zustandgrößen, Prozessgrößen, Stoffeigenschaften 1.3.1 Definitionen**

Das thermodynamische Verhalten realer Stoffe in bezug auf [Druck](#page-26-0) *p*, [Temperatur](#page-38-0) *T* und [spezifisches Volumen](#page-20-0) *v* kann graphisch als eine p,T,v-Fläche dargestellt werden.

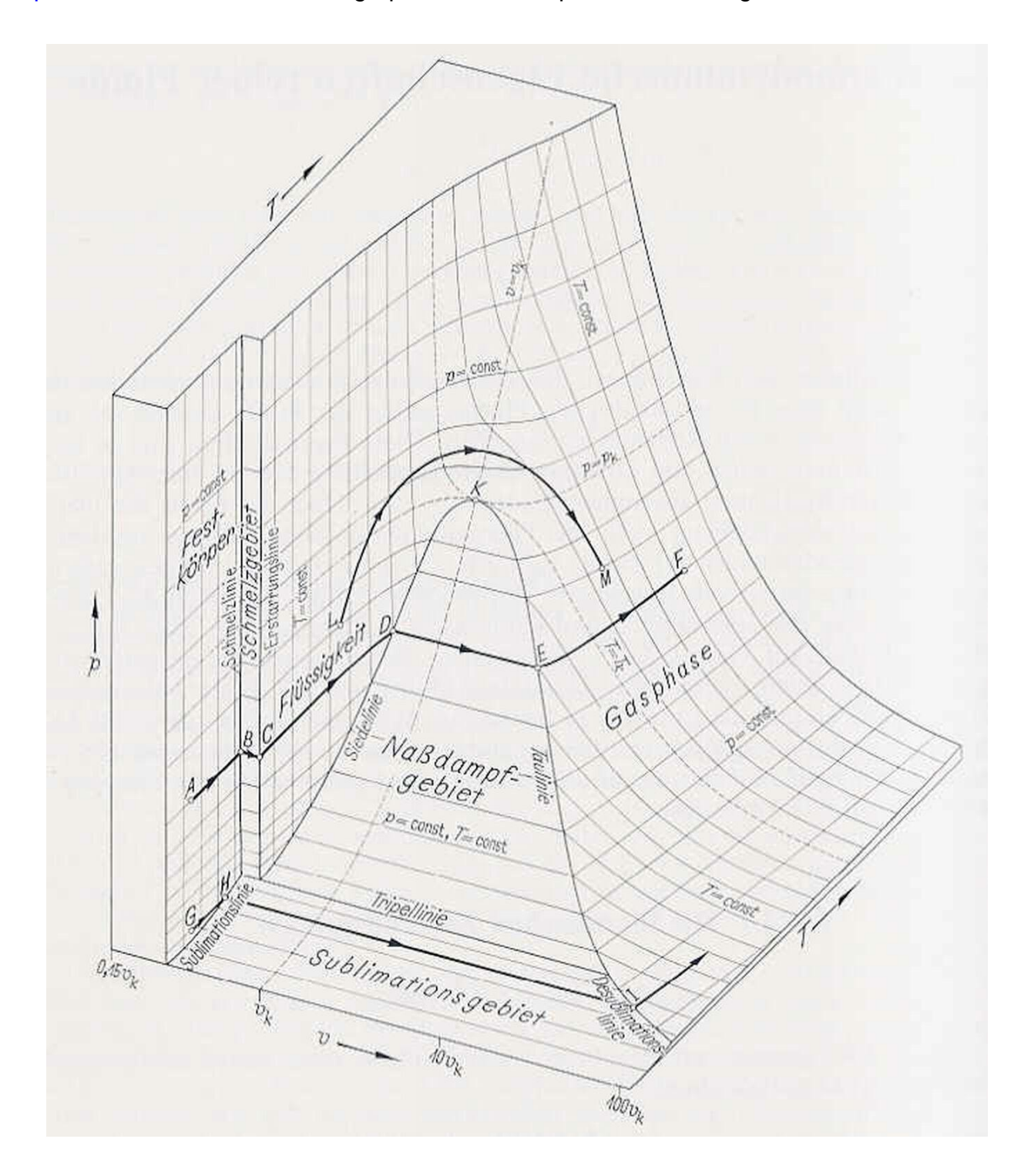

Aus dieser Darstellung erkennt man, dass der Zusammenhang zwischen *p*, *T* (Kelvin-Temperatur = Celsius-Temperatur + 273,15) und *v* (spezifisches Volumen, d.h. der Quotient aus Volumen und Masse) für jeden Stoff sehr komplex aussieht. Dieser Zusammenhang wird weiterhin als **thermische Zustandsgleichung** bezeichnet und mathematisch als

$$
f(p, T, v) = 0
$$

ausgedruckt. Dementsprechend wird jeder Punkt auf die p,T,v-Fläche weiterhin als **Zustand** und die Parameter *p*, *T*, *v*, die den Zustand eines Systems bestimmen, als **Zustandsgrößen** oder **Zustandsvariablen** des Systems benannt.

Wenn das System von einem Zustand in einen anderen gebracht wird, sagt man, dass im System eine **Zustandsänderung** stattfindet. Ein Beispiel ist die Zustandsänderung von A nach F genommen werden. Weil während dieser Zustandsänderung der Druck konstant bleibt, heißt sie isobare Zustandsänderung oder kurz Isobare. Zwischen D und E kann man weiterhin erkennen, dass auch die Temperatur konstant bleibt, d.h. auf DE ist die Zustandsänderung isobar-isotherm.

Beachtet man noch, aus welchen Gründen die Zustandsänderung zustande kommt, d.h. ob das System dafür Energie (in Form von Arbeit oder/und Wärme) und/oder Masse mit der Umgebung während der Zustandsänderung ausgetauscht hat, sagt man in diesem Fall, dass ein zwischen beiden Zuständen stattfindender **Prozess** (und nicht nur eine Zustandsänderung) untersucht wird. Ein Beispiel ist ein geschlossener Behälter mit konstantem Volumen, in dem der Druck und Temperatur infolge eines Prozesses ansteigen. Der Anstieg dieser Zustandsgrößen kann in mehreren Varianten erfolgen: a) wenn dem System nur Wärme (als Energie) zugeführt wird, b) wenn dem System nur Arbeit (z. B. Wellenarbeit als Energie) zugeführt wird, c) wenn dem System Wärme und Arbeit in ergänzenden Anteilen (als Energie) zugeführt werden. Hinweis: Um den identischen Endzustand zu erreichen, muss die zugeführte Energie in allen Varianten insgesamt gleich groß bleiben!

Aus diesen Gründen werden z. B. Arbeit und Wärme, die sich nicht in einem einzelnen Punkt (Zustand des Systems) auf die p,T,v-Fläche definieren lassen, oder anders gesagt nicht zustandsspezifisch sind, als **Prozessgrößen** benannt. Die Prozessgrößen können somit nur auf dem Weg zwischen zwei Zuständen des Systems auftreten und hängen stark vom Verlauf des Weges ab, der zwischen den Zuständen ausgewählt wird.

Schlussfolgernd kann man hier noch darauf hinweisen, dass a) ein Prozess die Kausalität (d.h. Ursächlichkeit) der Zustandsänderung beschreibt und b) eine bestimmte Zustandsänderung durch verschiedene Prozesse herbeigeführt werden kann.

Am rechten Rand der p,T,v-Fläche, wo die Temperatur und somit die Entfernung vom Nassdampfgebiet relativ groß ist, verhält sich der Stoff wie ein **ideales Gas**. Bei einem Idealgasverhalten bleibt das Produkt aus Druck und spezifischen Volumen im Falle einer konstant bleibenden Temperatur (d.h. auf eine Isotherme) ebenfalls konstant. Somit sehen die Isothermen in p,V-Koordinaten (d.h. in einem p,V-Diagramm) als Hyperbel aus. Die

thermische Zustandsgleichung eines Idealgases wird somit:  
\n
$$
p \cdot v = R \cdot T
$$
 oder  $p \cdot V = m \cdot R \cdot T$  mit  $v = \frac{V}{m}$ 

wobei *R* mit der Einheit *J / (kg\*K)* hier die Gaskonstante des Idealgases ist. Z. B. für Luft beträgt die Gaskonstante als Idealgas

$$
R_{L} = 287.06 \frac{J}{kg \cdot K}
$$

# <span id="page-18-0"></span>**1.3.2 Einteilung der Zustand- und Prozessgrößen**

Die Zustand- und Prozessgrößen eines Systems, das mehrere Teilsysteme A, B, C usw. enthält, können wie folgend eingeteilt werden:

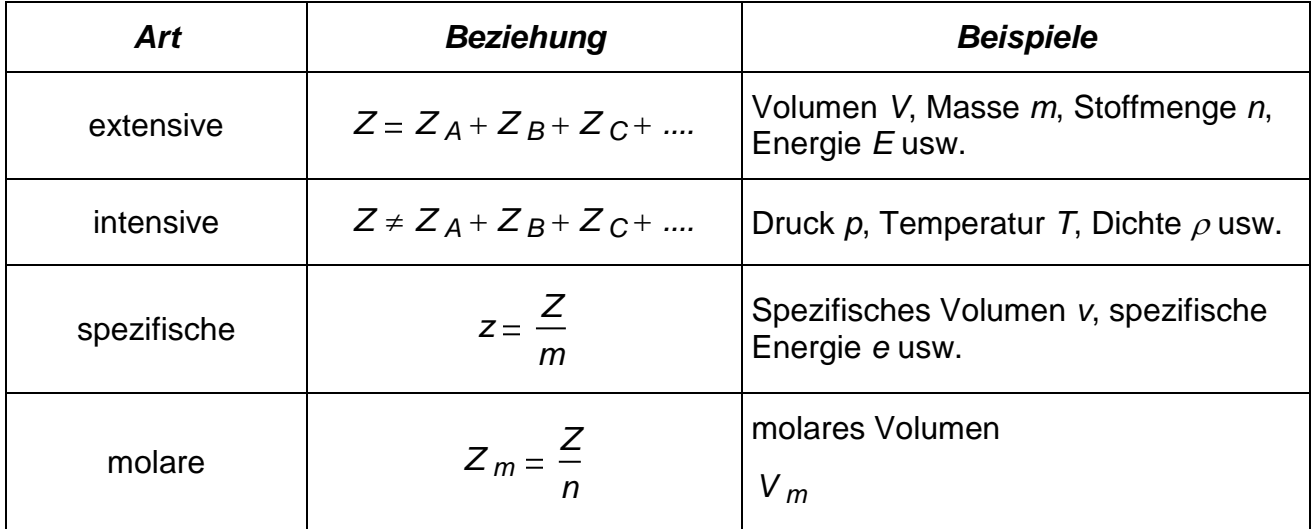

Man beachte noch, dass die Beziehung der intensiven Größen auch für die spezifischen und molaren Größen gilt!

# <span id="page-19-1"></span><span id="page-19-0"></span>**1.3.3 Zustandgrößen, Prozessgrößen und Stoffeigenschaften 1.3.3.1 Masse, Stoffmenge, Molmasse, Volumen, Molvolumen**

- a) Die **Masse** *m* ist eine extensive Zustandsgröße mit der SI-Einheit kg. Daher kann sie bilanziert werden, d.h. die Masse des Gesamtsystems ist die Summe der Massen aller Teilsysteme.
- b) Die **Stoffmenge** *n* ist eine andere Ausdrucksform des Stoffinhaltes eines Systems. Die Stoffmenge, auch als **Anzahl der Mole** benannt, ist (wie auch die Masse) eine extensive Zustandsgröße, die mit der Zahl der Teilchen (Atome, Moleküle oder Ionen) des Systems proportional ist.

Da die Zahl der Teilchen im System sehr groß sein kann, ist das Handeln mit der absoluten Teilchenzahl *N* sehr schwierig. Deswegen wird die Stoffmenge oder die Anzahl der Mole *n* eingeführt

$$
n = \frac{N}{N_A}
$$
 
$$
N_A = 6.0221.10^{23} \cdot \frac{\text{Teilchen}}{\text{mol}}
$$

Die **Avogadro-Konstante** NA ist gleich der Zahl der Atome in 12 g reinen atomaren Kohlenstoff und dient nur zur Definition der SI-Einheit **Mol**. Damit ist das Mol die Stoffmenge, die NA Teilchen enthält. Alternativ wird auch 1kmol =  $10<sup>3</sup>$  mol verwendet.

c) Die Umrechnung zwischen Masse und Stoffmenge erfolgt über die **Molmasse**

$$
M = \frac{m}{n} \qquad \qquad M = \frac{m}{n} = \frac{m}{\frac{N}{N_A}} = \frac{m}{N} \cdot N_A = m_T \cdot N_A
$$

Die Molmasse ist eine Stoffeigenschaft und gibt die Masse einer Stoffmenge von *1 mol* an, wobei *mT* die Masse eines einzelnen Teilchens ist. Die SI-Einheit ist *g/mol = kg/kmol*.

$$
p \cdot V = n \cdot M \cdot R \cdot T \qquad \qquad p \cdot V = n \cdot R_m \cdot T \qquad \qquad p \cdot V_m = R_m \cdot T
$$

mit der allgemeinen Gaskonstante  
\n
$$
R_m = R \cdot M
$$
  $R_m = 8.3145 \cdot \frac{J}{mol \cdot K} = 8.3145 \cdot \frac{kJ}{kmol \cdot K} = 8314.5 \cdot \frac{J}{kmol \cdot K}$ 

- d) Das **Volumen** ist eine extensive Zustandsgröße mit der SI-Einheit *m³*. Üblich wird das Volumen auch in Liter angegeben, mit der Umrechnung *1dm³ = 1Liter*.
- e) Das Molvolumen ist eine intensive Zustandsgröße und ist definiert durch

$$
V_m = \frac{V}{n}
$$

Bei der Temperatur von *0°C* und dem Druck von *1.013\*10<sup>5</sup>Pa* hat das Molvolumen für alle Idealgase den Wert

$$
V_m = 22.4141 \cdot \frac{m^3}{kmol}
$$

#### **Beispiel 1 zu §1.3.3.1**

Welche Molmasse hat die Luft?

Gegeben:

$$
R_m = 8.3145 \frac{J}{mol \cdot K}
$$

Gemäß der Beziehung

 $R_m = R \cdot M$ 

ergibt sich

<span id="page-20-0"></span>
$$
M_L := \frac{R_m}{R_L} \hspace{1cm} M_L = 28.964 \frac{kg}{kmol}
$$

### **Beispiel 2 zu §1.3.3.1**

Welches Volumen besitzt eine Luftmasse bei gegebenen Druck und Temperatur?

Hinweis: Die Einheit gm bedeutet in das MathCAD Gramm!!!

Gegeben:

$$
m_L := 1 \cdot gm
$$
  $p_L := 1 \cdot bar$   $t_L := 20 \text{ °C}$ 

$$
T_0 = 273.15 \text{ K}
$$
  $R_L = 287.06 \frac{\text{J}}{\text{kg K}}$ 

Zuerst wird die Umrechnung der Celsius-Temperatur in Kelvin-Temperatur durchgeführt.

$$
T_L := t_L + T_0 \t\t T_L = 293.15K
$$

Nun wird die thermische Zustandsgleichung idealer Gase geschrieben und nach dem Volumen umgestellt

$$
p_L \cdot V_L = m_L \cdot R_L \cdot T_L
$$
  
\n $V_L := \frac{m_L \cdot R_L \cdot T_L}{p_L}$   
\n $V_L = 8.415 \times 10^{-4} m^3$   
\n $V_L = 0.842 dm^3$ 

### **Beispiel 3 zu §1.3.3.1**

Welche Molmasse hat das Wasser, wenn die Molmassen vom Wasserstoff und Sauerstoff betragen:

$$
M_{H2} = 2.0159 \frac{kg}{kmol}
$$
  $M_{O2} = 31.9988 \frac{kg}{kmol}$ 

Zunächst wird die Molmasse des atomaren Sauerstoffs berechnet

$$
M_O := \frac{M_{O2}}{2}
$$
 
$$
M_O = 15.999 \frac{kg}{kmol}
$$

Dann gilt es für das Wasser

$$
M_{H2O} = M_{H2} + M_O
$$
  $M_{H2O} = 18.015 \frac{kg}{kmol}$ 

#### **Beispiel 4 zu §1.3.3.1**

Welche Masse hat ein Wassermolekül? Die Avogadro-Konstante beträgt wie bekannt

$$
N_{A} = 6.0221.10^{23} \cdot \frac{1}{mol}
$$
  
\n
$$
N_{A} = 6.022 \times 10^{26} \frac{1}{kmol}
$$
  
\n
$$
m_{T_H2O} = \frac{M_{H2O}}{N_{A}}
$$
  
\n
$$
\frac{m_{T_H2O}}{10^{-23}} = 2.992 \text{ gm}
$$
  
\nalso fast  
\n
$$
3.10^{-23} \cdot \text{gm}
$$

#### **Beispiel 5 zu §1.3.3.1**

1. Wie viel Wasser entsteht, wenn eine Wasserstoffmasse von *mH2 10 gm* in einer Sauerstoffmasse von *mO2 75 gm* verbrannt wird? 2. Bleibt es von einem der beiden Stoffe was übrig? Wenn ja, von welchem und wie viel?

Hinweis: Dazu berechne man zuerst die Stoffmengen von Wasserstoff und Sauerstoff und beachte, dass 1 mol  $H2 + 1/2$  mol  $O2 = 1$  mol  $H2O$ .

$$
M_{O} := 16 \cdot \frac{kg}{kmol}
$$
\n
$$
M_{O2} := 2 \cdot M_{O}
$$
\n
$$
M_{H2} = 2.016 \cdot \frac{kg}{kmol}
$$
\n
$$
M_{H2O} = M_{O} + M_{H2}
$$
\n
$$
M_{H2O} = 0.018kgmol^{-1}
$$
\n
$$
n_{H2} := \frac{m_{H2}}{M_{H2}}
$$
\n
$$
n_{H2} = 4.96 mol
$$
\n
$$
n_{O2} = 2.344 mol
$$
\n
$$
n_{O2} = 2.344 mol
$$
\n
$$
n_{O2} = 2.344 mol
$$
\n
$$
n_{O2} = 2.344 mol
$$
\n
$$
n_{O2} = 2.344 mol
$$
\n
$$
n_{O2} = 2.344 mol
$$
\n
$$
n_{O2} = 2.344 mol
$$
\n
$$
n_{O2} = 2.344 mol
$$
\n
$$
n_{O2} = 2.344 mol
$$
\n
$$
n_{O2} = 2.344 mol
$$
\n
$$
n_{O2} = 2.344 mol
$$
\n
$$
n_{O2} = 2.344 mol
$$
\n
$$
n_{O2} = 2.344 mol
$$
\n
$$
n_{O2} = 2.344 mol
$$
\n
$$
n_{O2} = 2.344 mol
$$
\n
$$
n_{O2} = 2.344 mol
$$
\n
$$
n_{O2} = 2.344 mol
$$
\n
$$
n_{O2} = 2.344 mol
$$
\n
$$
n_{O2} = 2.344 mol
$$
\n
$$
n_{O2} = 2.344 mol
$$
\n
$$
n_{O2} = 2.344 mol
$$
\n
$$
n_{O2} = 2.344 mol
$$
\n
$$
n_{O2} = 2.344 mol
$$
\n
$$
n_{O2} = 2.344 mol
$$
\n
$$
n_{O2} = 2.344 mol
$$
\n<math display="block</math>

# **1.3.3.2 Dichte und spezifisches Volumen**

a) Die Dichte  $\rho$  ist, wie bekanntlich, definiert durch

$$
\rho=\frac{m}{V}
$$

und ihre SI-Einheit ist *kg/m<sup>3</sup>* = *g/dm<sup>3</sup>*. Sie ist eine intensive Zustandsgröße.

b) Das spezifische Volumen *v* ist ebenfalls eine intensive Zustandsgröße, die dem Umkehrwert der Dichte entspricht

$$
v = \frac{V}{m} = \frac{1}{\rho}
$$

Die Si-Einheit ist *m³/kg = dm³/g* .

## **Beispiel 1 zu §1.3.3.2**

In einem Behälter mit dem Innenvolumen *<sup>V</sup><sup>B</sup> 12.5 dm<sup>3</sup>* befindet sich siedendes Wasser und gesättigter Wasserdampf (zwei Phasensystem) bei einem Druck von *p 25 bar* . Die Masse des Systems ist  $m_B = 3.25 \cdot kg$ 

Aus den Wasserdampftafeln findet man für diesen Druck:

das spezifische Volumen des siedenden Wassers

*v´ 1.197 dm<sup>3</sup> kg*  $:= 1.197$  und *v´´ 79.91 dm<sup>3</sup> kg*  $= 79.91$ .

das spezifische Volumen des gesättigten Dampfes

Man berechne die Massen  $\sigma'$ ,  $m'$ sowie die Volumina  $V'$ ,  $V'$  und finde einen Zusammenhang zwischen *v v´ v´´* .

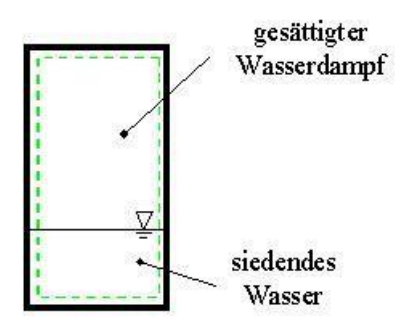

### **Lösung**

Folgende Gleichungen können nun geschrieben werden:

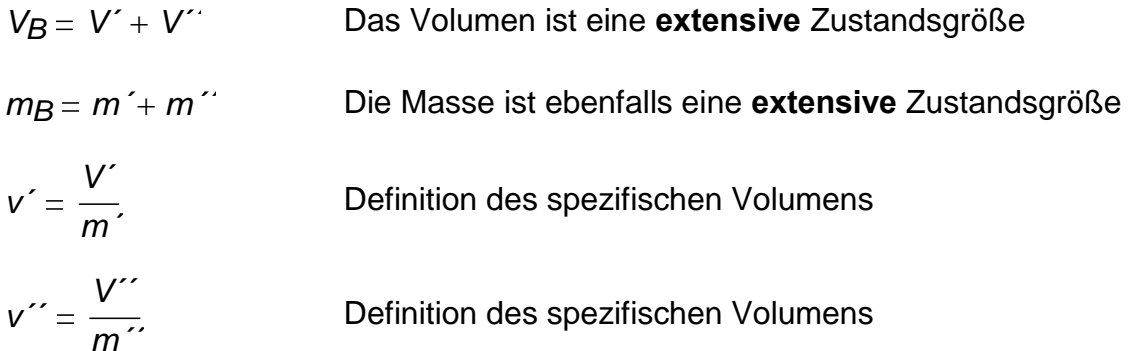

Die Gleichungen bilden ein algebraisches System mit vier Gleichungen und vier Unbekannten (somit lösbar). Setzt man die letzten zwei Gl. in der erste Gl. ein ergibt sich

$$
V_B = v' \cdot m' + v'' \cdot m'' \qquad \text{wobei} \qquad m' = m_B - m''
$$

Das algebraische System hat nun nur zwei Gleichungen und zwei Unbekannte. Aus der ersten Gl. resultiert die gesuchte Beziehung zwischen den spezifischen Volumina

$$
v \cdot m_B = v' \cdot m' + v'' \cdot m''
$$
 d.h. 
$$
v = v' \cdot \frac{m'}{m_B} + v'' \cdot \frac{m''}{m_B}
$$
 (1)  
Man definitert nun den Dampfgehalt als 
$$
x = \frac{Damptmasse}{Gesamtmasse} = \frac{m''}{m_B}
$$

Somit kann man für das spezifische Volumen auch folgende Gleichung schreiben

$$
v = (1-x) \cdot v' + x \cdot v''
$$

Man erkennt somit, dass das **spezifische Volumen keine extensive Größe ist**, weil das Aufsummieren für die Teilsysteme hier nicht gilt, d.h.

 $V \neq V^{'} + V^{''}$ 

Nach Eliminieren der Masse  $m^{'}$  in Gl. (1) und Auflösen nach  $\left\| m^{''} \right\|$ es resultiert  $V_B = v' \cdot (m_B - m') + v'' \cdot m'$ **Anteile in %** *m´´*  $V_B - v' \cdot m_B$  $m' = 0.109kg$  *m<sup>''</sup> m*<sup>''</sup> *m*<sup>''</sup> *m*<sub>B</sub> *3.366%*

*mB*

$$
m' = m_B - m'
$$
  $m' = 3.141kg$   $\frac{m'}{m_B} = 96.634%$ 

 $V' = v' \cdot m'$   $V' = 3.759$ dm<sup>3</sup> *V´ VB 30.075%*

$$
1401.2911v'' \cdot m'' \qquad V'' = 8.7418 \text{ m}^3 \qquad \qquad \frac{V''}{V_B} = 69.925\%
$$

**Beispiel 2 zu §1.3.3.2 =** Aufgabe 1 aus TTS-Klausur vom 27.01.04 (15 Punkte)

Man entwickle eine Formel für die Berechnung des spezifischen Volumens eines geschlossenen thermodynamischen Systems (Behälter), in dem sich mehrere (homogene) Komponente (Gase, Flüssigkeiten und/oder Festkörpern) im thermodynamischen Gleichgewicht (d.h. überall gleiche Temperatur und gleicher Druck) befinden.

Gegeben sind hier die Masse *mi* und Dichte *i* jeder Komponente *"i"* im System.

Zahlenwertbeispiel für die Formelanwendung (für 10 Komponenten):

*<sup>m</sup><sup>i</sup>* ( *0.10 0.25 0.40 0.55 0.70 0.85 1.00 1.15 1.30 1.45* ) *k g*  $\rho_{\sf I}$ ( *0.01 0.06 0.16 0.30 0.49 0.72 1.00 1.32 1.69 2.10* ) *k g*  $= (0.01 \quad 0.06 \quad 0.16 \quad 0.30 \quad 0.49 \quad 0.72 \quad 1.00 \quad 1.32 \quad 1.69 \quad 2.10) \frac{mg}{m^3}$ 

*n*

*1*

ſ  $\mathsf{I}$ 

.

*mi*

*mges*

 $\rho$ <sub>i</sub>

**Lösung**

*vges*

*1*

*mges*

*i*

=

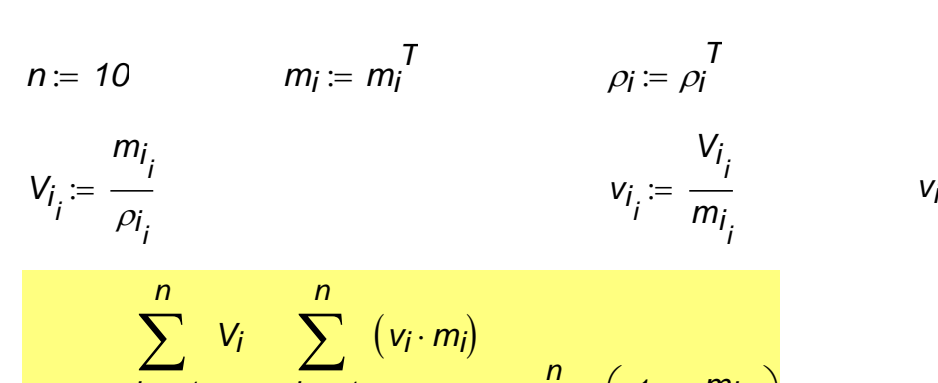

*1*

*mges*

*i*

=

1 1 2 3 4 5 6 7 8 9 10 100 16 6.25 3.306 2.041 1.384 1 0.756 0.592 0.476 *m 3 k g* 

*m 3 k g*

$$
v_{ges} = \frac{i = 1}{mg_{es}} = \frac{i = 1}{mg_{es}} = \sum_{i = 1}^{n} \left(\frac{1}{\rho_i} \cdot \frac{m_i}{mg_{es}}\right)
$$
  
\n
$$
m_{ges} = \sum_{i = 1}^{n} m_i, \qquad m_{ges} = 7.75 kg
$$
  
\n
$$
v_{ges} = \sum_{i = 1}^{n} v_i, \qquad v_{ges} = 24.252 m^3
$$
  
\n
$$
v_{ges} = \frac{v_{ges}}{m_{ges}}, \qquad v_{ges} = 3.129 \frac{m^3}{kg}
$$
  
\n
$$
v_{ges} = \sum_{i = 1}^{n} \left(\frac{1}{\rho_i} \cdot \frac{m_i}{m_{ges}}\right) = 3.129
$$
  
\n
$$
n \qquad m_i
$$

oder noch 
$$
\sum_{i=1}^{n} \left( v_i \cdot \frac{m_i}{m_{ges}} \right) = 3.129 \frac{m^3}{kg}
$$

14.01.2011 26

# <span id="page-26-0"></span>**1.3.3.3 Druck und Hydrostatik**

Unter dem **Druck** (auch **Absolutdruck** benannt) versteht man den Quotient aus Normalkraft *Fn* und gedrückter Fläche *A*. Obwohl der Druck eine skalare Größe ist, wird er oft aus didaktischen Gründen durch eine größere Anzahl kleinerer Pfeile dargestellt.

$$
p=\frac{F_n}{A}
$$

Der Druck in einem ruhenden System (ohne innere Strömungsgeschwindigkeiten) ist richtungsunabhängig, d.h. nach allen Richtungen gleich groß. Um das zu verstehen, soll man das Fluid als Summe aller Teilchen verstehen, die miteinander und gegen die Wände stoßen. Der Druck auf die Wände ist die Folge dieser Stöße. Da die Teilchenbewegung chaotisch erfolgt, ist der Druck richtungsunabhängig.

Die SI-Einheit für den Druck heißt Pascal (Pa). Anderen Einheiten und deren Beziehungen zueinander sind unten vorgestellt

$$
1 \cdot Pa = 1 \cdot \frac{N}{m^2}
$$
  
1 \cdot b = 10<sup>5</sup> Pa  
1 \cdot mbar = 100 Pa  
1 \cdot mbar = 9.81 Pa

*<sup>1</sup>m mHg 1 Torr 1 760*  $4$ -*atm* =  $\frac{1.01325 \cdot 10^5}{2}$ *760 Pa 1.333224 mbar*

# **Hydrostatik**

Die Hydrostatik (Teilgebiet der Hydromechanik) ist die Lehre vom Gleichgewicht der Kräfte in ruhenden, inkompressiblen Flüssigkeiten. Alle weiter unten vorgestellten Begriffe, Gesetze und Anwendungen von 1.3.3.3.2, 1.3.3.3.3 und 1.3.3.3.4 gehören zur Hydrostatik.

# <span id="page-27-0"></span>**1.3.3.3.1 Unter- und Überdruck**

Als **Überdruck** *pü* wird die Differenz zwischen dem Druck im System und dem Umgebungsdruck *p0* oder *pU* bezeichnet.

Unter dem **Unterdruck** *pu* versteht man die Differenz zwischen dem Umgebungsdruck und dem Druck im System.

# <span id="page-27-1"></span>**1.3.3.3.2 Kolbendruck und Schweredruck**

Übt man auf den Kolben eine Kraft *F* aus, so wird das eingeschlossene Fluid in einem homogenen Presszustand versetzt. Der so entstehende Druck heißt auch **Kolbendruck**.

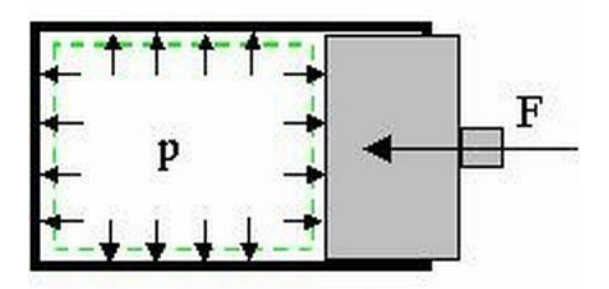

**Druckfortpflanzungsgesetz von Pascal**: Der Druck pflanzt sich gleichmäßig durch das eingeschlossene Fluid fort.

Vernachlässigt man den durch Schwerkraft hervorgerufenen Schweredruck, so ist der **Kolbendruck** *p* im Innern des Fluids und an den Begrenzungswänden überall gleich groß.

Man beachtet nun auch den Anteil der Schwerkraft. Der Umgebungsdruck *p0* pflanzt sich durch das Fluid gleichmäßig fort. Der **Schweredruck** überlagert sich dem Umgebungsdruck. Die Größe des Schweredruckes *pS* hängt nur von der Tiefe *h* ab.

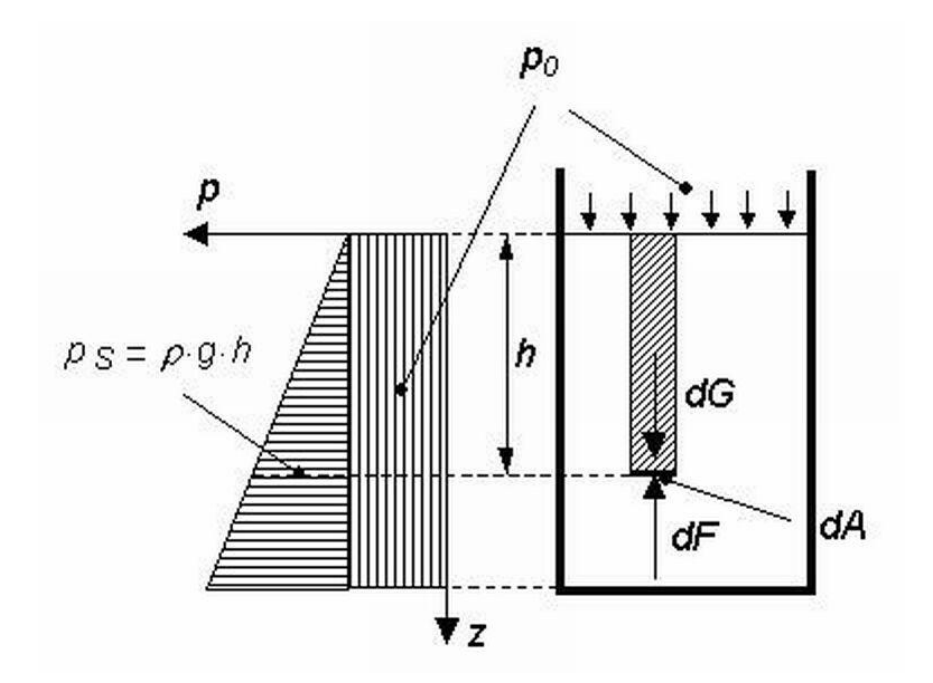

Um das zu beweisen, wird das Kräftegleichgewicht für das Fluidelement mit der Grundflä-

the 
$$
dA
$$
 und Höhe  $h$  geschrieben:

\n
$$
dG = dF
$$
\n
$$
\rho \cdot g \cdot dV = p_S \cdot dA
$$
\n
$$
p_S = \rho \cdot g \cdot \frac{dV}{dA} = \rho \cdot g \cdot \frac{h \cdot dA}{dA} = \rho \cdot g \cdot h
$$

# <span id="page-28-0"></span>**1.3.3.3.3 Hydrostatischer Druck**

In Punkten gleicher Tiefe in ruhenden Fluiden herrscht der gleiche Druck, der auch als **hydrostatischer Druck** benannt wird. Die Druckverteilung ist unabhängig von der Form oder von der Größe des Behälters, der das System umringt.

Der hydrostatische Druck ist somit der Gesamtdruck in einer Tiefe *h*. Für einen offenen Behälter gilt

$$
p_{gesamt} = p_0 + p_s = p_0 + \rho \cdot g \cdot h
$$

und für einen geschlossenen Behälter

$$
p_{gesam} = p + p_{S} = p + \rho \cdot g \cdot h
$$

Im Falle von Gasen wird üblicherweise der Anteil des Schweredruckes für den hydrostatischen Druck vernachlässigt, da die Dichte des Gases (vergleichbar mit der von Flüssigkeiten) zu gering ist. Das gleiche gilt aber auch für Flüssigkeiten, die unter sehr großen Kolbendruck stehen.

# <span id="page-29-1"></span><span id="page-29-0"></span>**1.3.3.3.4 Anwendungen**

#### **a) Zwei nichtmischende Flüssigkeiten in einem Gefäß**

Wenn zwei nichtmischende Flüssigkeiten in ein Gefäß gegossen werden, werden sie sich nach einer gewissen Zeit trennen, so dass diejenige mit der größeren Dichte unten auf dem Gefäßboden liegen wird. Der Grund dafür ist, dass gleich große Volumina beider Flüssigkeiten unterschiedliches Gewicht aufweisen, und damit das Volumen mit dem größten Gewicht nach unten dringt bzw. fällt.

#### <span id="page-29-2"></span>**b) Hydraulische Presse**

Jede hydraulische Presse hat zwei kommunizierende Arbeitszylinder. Auf dem Kolben des Zylinders 2 (mit dem kleinen Durchmesser) wird die Kraft *F2* ausgeübt. Diese Kraft wird durch das Verhältnis der Zylinderquerschnitte verstärkt, so dass die auf dem Kolben des Zylinders 1 wirkende Kraft

$$
F_1 = F_2 \cdot \frac{A_1}{A_2}
$$

beträgt.

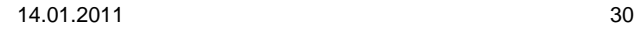

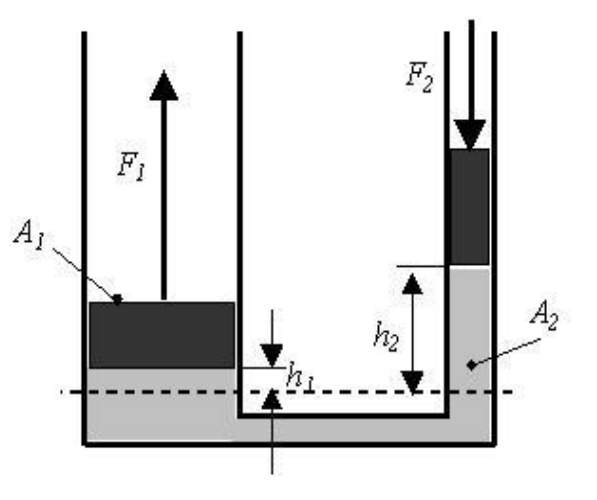

Man beachte, dass in der punktierten Ebene der Druck überall gleich groß ist (wobei der Einfluss des Schweredruckes in den Zylindern als unbedeutend klein gegenüber den wirkenden Kräften vernachlässigt wurde). Man beachte, dass die Kolbenhübe unterschiedlich sind. Die Beziehung zwischen den Hüben kann man für den Fall einer inkompressiblen Flüssigkeit herleiten, wenn das von Zylinder 2 verdrängtes Volumen gleich dem im Zylinder 1 eingedrungenen Volumen setzt.

#### <span id="page-30-0"></span>**c) Kommunizierende Gefäße, Standglas**

Da der Druck in jeder waagerechten Ebene gleich groß ist, wird der Stand einer homogenen Flüssigkeit in den kommunizierenden Gefäßen gleich hoch sein.

Für den Fall von zwei nicht mischenden Flüssigkeiten (s. Bild) gilt das nicht mehr. Die Beziehung der Flüssigkeitsstände in den Schenkeln hängt von der Dichte der Flüssigkeiten ab. In der Ebene A-A gilt

A\n
$$
\begin{array}{c}\n\cdot \\
\cdot \\
\cdot \\
\hline\n\end{array}
$$

 $\sim$  10

 $\mathcal{D}_{\Omega}$ 

Т

 $P_0$ 

$$
p_0 + \rho_1 \cdot g \cdot h_1 = p_0 + \rho_2 \cdot g \cdot h_2
$$

*h1*

*2*

*1*

*h2*

somit

#### <span id="page-30-1"></span>**d) Druckkräfte auf Gefäßboden = hydrostatisches Paradoxon**

Weil der hydrostatische Druck (in einer homogenen Flüssigkeit) nur von der Tiefe abhängt, ist der Druck auf Gefäßböden unabhängig von der Gefäßgestaltung.

# **Mögliches Experiment<sup>1</sup> :**

Die Glasgefäße in dem dargestellten Versuch haben alle die gleiche Grundfläche. Steckt man sie in die skizzierte Anordnung, so werden sie durch eine Gummimembran verschlossen. Füllt man Wasser in die Gefäße, so erfährt die Membran eine Kraft, die über einen Hebel (gelb mit Marken) durch ein verschiebbares Laufgewicht ausgeglichen werden kann.

Beim Einfüllen des Wassers in das jeweilige Gefäß nimmt die Bodenkraft mit der Füllhöhe zu. Das Merkwürdige ist aber, dass unabhängig von der Gefäßform die Bodenkraft nur von der Füllhöhe abhängt. Dies wurde früher als das hydrostatische Paradoxon bezeichnet.

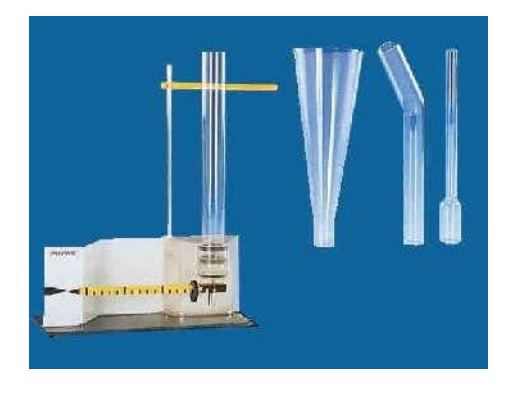

### <span id="page-31-0"></span>**e) Druckkräfte auf gewölbten Gefäßdeckel**

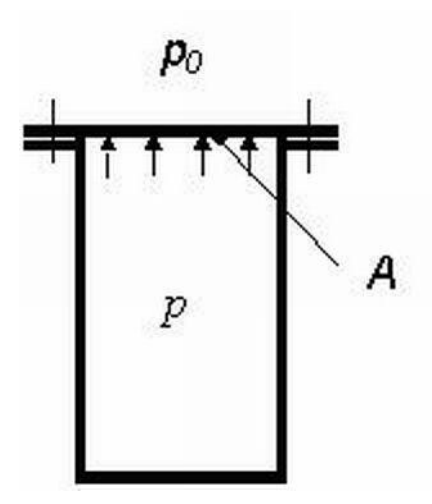

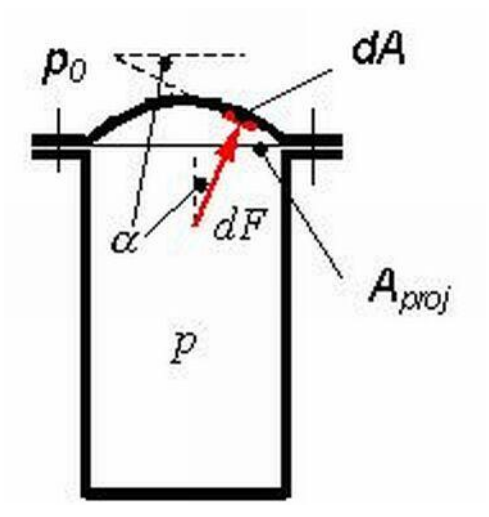

Für einen ebenen Gefäßdeckel

 $F = p$  *ü* $\cdot$ *A* 

1

<sup>&</sup>lt;sup>1</sup> Quelle http://www.physik.uni-muenchen.de/leifiphysik/web\_ph08/versuche/14paradoxon/paradoxon.htm

#### Für einen gewölbten Gefäßdeckel

einen gewölsten Gefäßdeckel  
\n
$$
F = \int_{A}^{A} \cos(\alpha) dF = \int_{A}^{B} \cos(\alpha) \cdot p_{ij} dA = \int_{A}^{B} p_{ij} dA_{proj} = p_{ij} \cdot A_{proj}
$$

#### <span id="page-32-0"></span>**f) Seitendruckkraft**

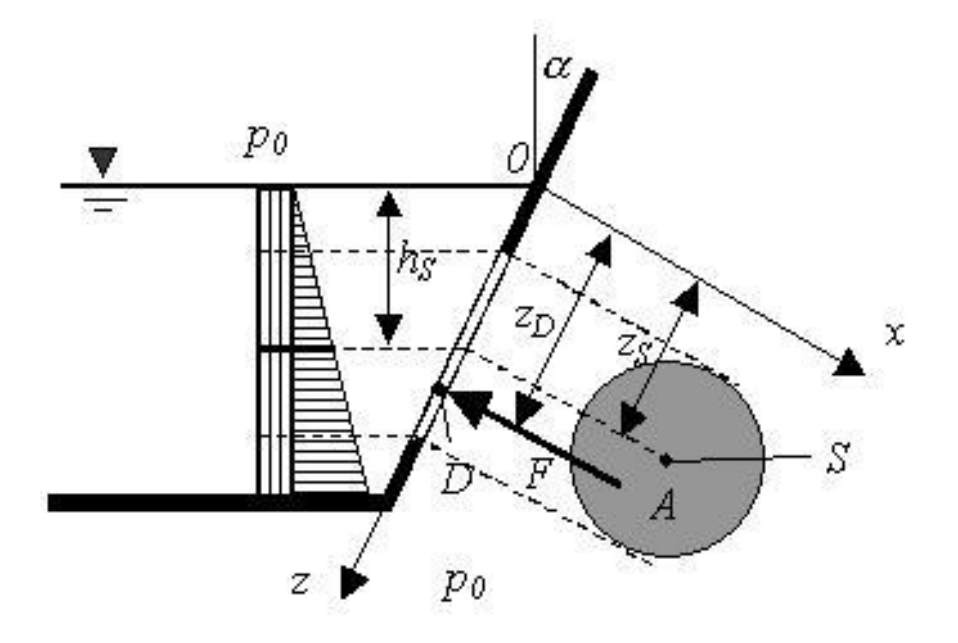

Die auf die Fläche *A* des Deckels wirkende Kraft *F* ergibt sich aus dem Druck am Flächenschwerpunkt und dem Flächeninhalt.

Die auf die Fläche A des Deckels wirkende Kraft *F* ergibt sich aus dem Druck am Flächenschwerpunkt und dem Flächeninhalt.  
\n
$$
F = \int_A p_{ij} dA = \rho \cdot g \cdot \int_A h \, dA = \rho \cdot g \cdot \cos(\alpha) \cdot \int_A z \, dA = \rho \cdot g \cdot \cos(\alpha) \cdot z \cdot s \cdot A = \rho \cdot g \cdot h \cdot s \cdot A = p \cdot s \cdot A
$$

Die Kraft *F* greift wegen der ungleichförmigen Druckverteilung nicht im Flächenschwerpunkt *S* sonder im Druckmittelpunkt *D* an. Die Koordinaten des Druckmittelpunktes ergeben sich aus dem Momentensatz. Beispielweise resultiert für die z-Achse

kt S sonder im Druckmittelpunkt *D* an. Die Koordinaten des Druckmittelpunktes ergesich aus dem Momentensatz. Beispielweise resultiert für die z-Achse  
\n
$$
z_D \cdot F = \int_A^B z dF \qquad d.h. \qquad z_D \cdot \rho \cdot g \cdot \cos(\alpha) \cdot z_S \cdot A = \rho \cdot g \cdot \cos(\alpha) \cdot \int_A^B z \cdot z dA
$$

$$
Z_D = \frac{\int_A^1 z^2 dA}{z_S \cdot A} = \frac{I_X}{z_S \cdot A}
$$

wobei *Ix* das Flächenträgheitsmoment von *A* bezogen auf die *x*-Achse (= Spiegelschnittlinie) darstellt. Mit Hilfe des Steinerschen Satzes ergibt sich

$$
z_D = \frac{I_X}{z_S \cdot A} = \frac{I_X S + A \cdot z_S^2}{z_S \cdot A} = z_S + \frac{I_X S}{z_S \cdot A}
$$

wobei *IxS* das Flächenträgheitsmoment bezogen auf eine Parallele zur *x*-Achse durch Flächenschwerpunkt ist.

#### <span id="page-33-0"></span>**g) Aufwärtsgerichtete Vertikaldruckkraft**

1) Fall eines seitlichen Deckels unter der Oberfläche.

$$
F_v = p_v \cdot A_D = \rho \cdot g \cdot h \cdot A_D
$$

*Fv* ist offensichtlich identisch mit dem Gewicht einer oberhalb des Deckels (*D*) gedachten Flüssigkeitssäule von der Höhe *h* und der Grundfläche *AD*.

2) Fall eines Uferrandes.

$$
F_v = \rho \cdot g \cdot \int_A^b h \, dA = \rho \cdot g \cdot V
$$

*V* ist das oberhalb der gedrückten Fläche gedachte Flüssigkeitsvolumen bis zur Spiegelhöhe. Die Wirkungslinie geht durch den Schwerpunkt *S* des gedachten Volumens *V*.

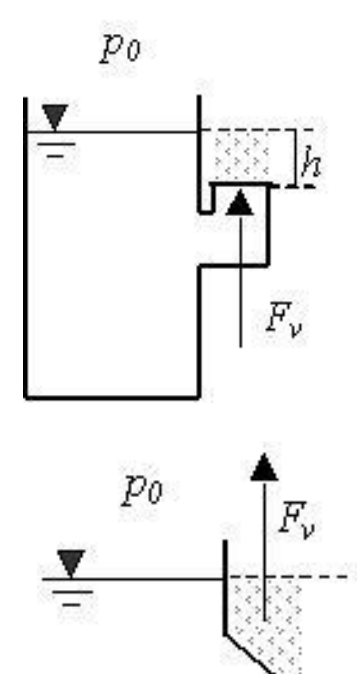

# <span id="page-34-0"></span>**h) Statischer Auftrieb**

Man betrachte einen vollständig in einer Flüssigkeit eingetauchten Körper.

Aufgrund der hydrostatischen Druckverteilung ist der Druck an der Körper-Unterseite größer als an der Oberseite. Daraus resultiert eine vertikal (nach z-Achse) gerichtete Kraft = der statische Antrieb.

$$
dF_z = p_2 \cdot dA_2 \cdot \cos(\beta) - p_1 \cdot dA \cdot \cos(\alpha)
$$
  

$$
dF_z = (p_2 - p_1) \cdot dA = \rho \cdot g \cdot h \cdot dA
$$

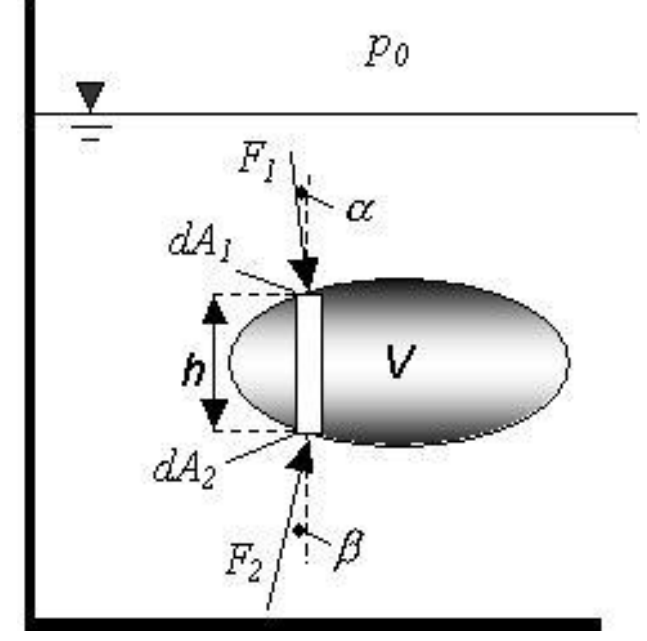

Die Integration liefert

$$
F_z = \rho \cdot g \cdot V = F_A
$$

wobei  $\rho$  die Dichte der Flüssigkeit ist!!!

# **Archimedisches Prinzip**: **Der Auftrieb** *FA* **ist gleich dem Gewicht der verdrängten Flüssigkeit.**

Dieser Satz gilt auch für Gase.

### <span id="page-34-1"></span>**i) Schwimmen und Schweben**

**Die Gleichgewichtsbedingung für Schwimmen und Schweben ist**

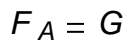

Man beachte, dass die Archimedische Kraft im Schwerpunkt der verdrängten Flüssigkeit

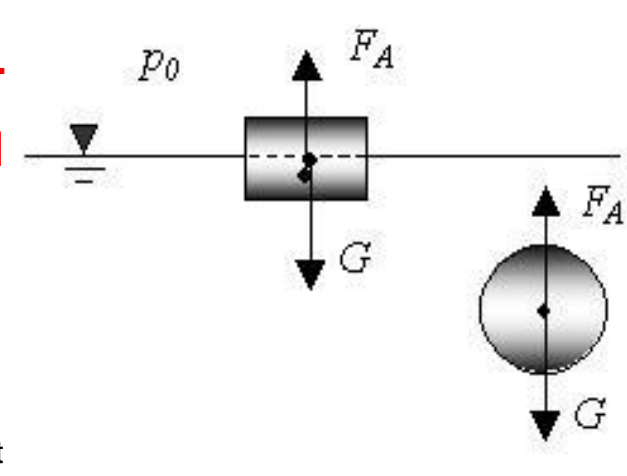

und die Gewichtskraft im Schwerpunkt des Körpers angreifen.

# <span id="page-35-0"></span>**j) Stabilität von schwimmenden und schwebenden Körpern**

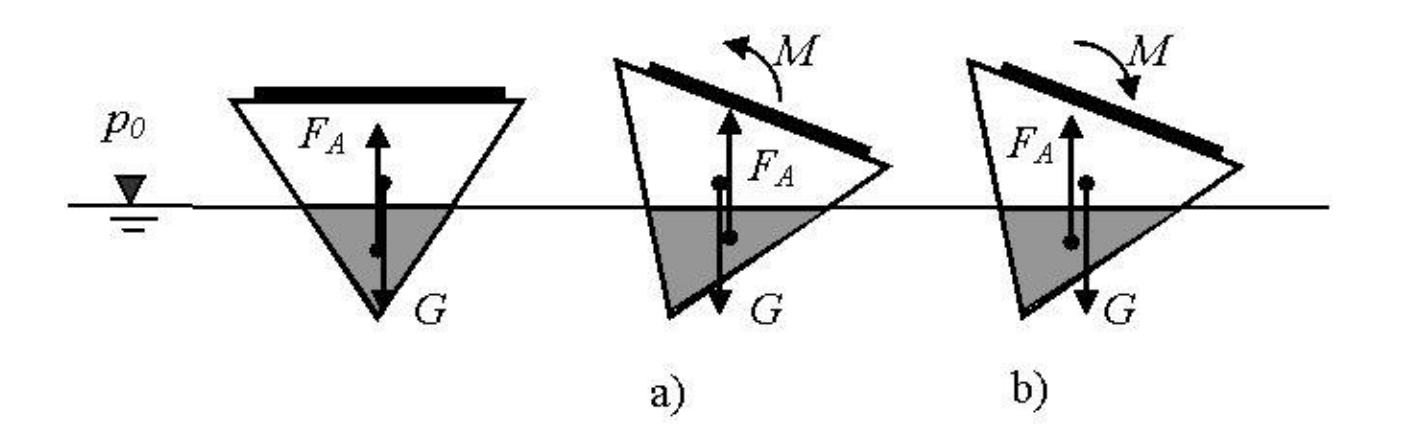

Im Falle der Störung der stabilen Lage eines schwimmenden oder schwebenden Körpers kann das Kräftepaar (von Archimedes und das Gewicht):

- a) entweder gegen diese Störung mit einem Moment wirken
- b) oder mit der Störung, d.h. das Störmoment noch verstärken.

Der Fall a) trifft nur ein, wenn der Schwerpunkt der verdrängten Flüssigkeit (d.h. der Angriffspunkt der Archimedischen Kraft) gegenüber dem Schwerpunkt des Körpers während seiner Neigung derart wandert, dass ein dem Störmoment entgegengerichtetes Drehmoment entsteht (s. Bild).

**Beispiel 1 zu §1.3.3.3.4 =** Aufgabe 2 aus TTS-Klausur vom 27.01.04 (10 Punkte)

Ein Windkessel mit dem Volumen *VK 10 m 3* enthält *mK 20 kg* Luft mit einer Temperatur *tK 27 °C* . Der Druck im Windkessel wird mit einem offenen U-Rohr-Manometer gemessen, das mit Quecksilber gefüllt ist. Der äußere Luftdruck beträgt *pu 1 bar* . Die Temperatur des Quecksilbers im U-Rohr entspricht der Temperatur der Umgebung *<sup>t</sup><sup>u</sup> <sup>10</sup> °C*. Welche Höhendifferenz  $\Delta h$  in m wird am Manometer abgelesen?

Hinweise:

Die Luft kann mit guter Näherung als Idealgas betrachtet werden. Die Temperaturabhängigkeit der Dichte des Quecksilbers ist gegeben durch:

1*t*<sub>H</sub> $q_2$ 20+1  $\Big| \cdot {}^{\circ}C$   $\rho Hg := \Big| \cdot {}^{\circ}C$ *0 100*  $\big($ L  $\setminus$  $\left( \frac{1}{2} \right)$  $\overline{\phantom{a}}$ J  $P(H_1 \cup P(G)) \cdot {}^{\circ}C$  *PHg 13590 13350*  $\bigg($ L  $\setminus$  $\overline{\phantom{a}}$  $\overline{\phantom{a}}$ J *k g*  $\mathcal{L} = \left( \frac{36}{13350} \right) \cdot \frac{mg}{m^3}$
#### **Lösung**

$$
p_K := \frac{m_K \cdot R_L \cdot (t_K + T_0)}{V_K}
$$
  $p_K = 1.723$ 

Die Dichte des Quecksilbers wird durch lineare Interpolation für die Temperatur *tu* errechnet.

*Hg.t*( )*<sup>t</sup> Hg<sup>1</sup>*  $t - t$ *Hg*<sub>1</sub>  $t = \rho$ Hg<sub>1</sub> +  $\frac{1}{tHg_2 - tHg_1} \cdot (\rho Hg_2 - \rho Hg_1)$  Formel der linearen Interpolation

$$
\rho_{Hg.tu} = \rho_{Hg.t}(t_u)
$$
\n
$$
\rho_{Hg.tu} = 13566 \frac{kg}{m^3}
$$
\n
$$
\rho_{K} - \rho_{u} = \rho_{Hg.tu} \cdot g \cdot \Delta h
$$

$$
\Delta h := \frac{p_{K} - p_{U}}{\rho_{Hg.t}(t_{U}) \cdot g} \qquad \Delta h = 0.544 m
$$

#### **Hinweise:**

Der Windkessel (s. linkes Bild) dient zum Dämpfen von Druckstößen in Rohrleitungen. Der Einsatz eines U-Manometers ist im rechten Bild dargestellt, wobei der Windkessel als ein großer Behälter dargestellt wurde.

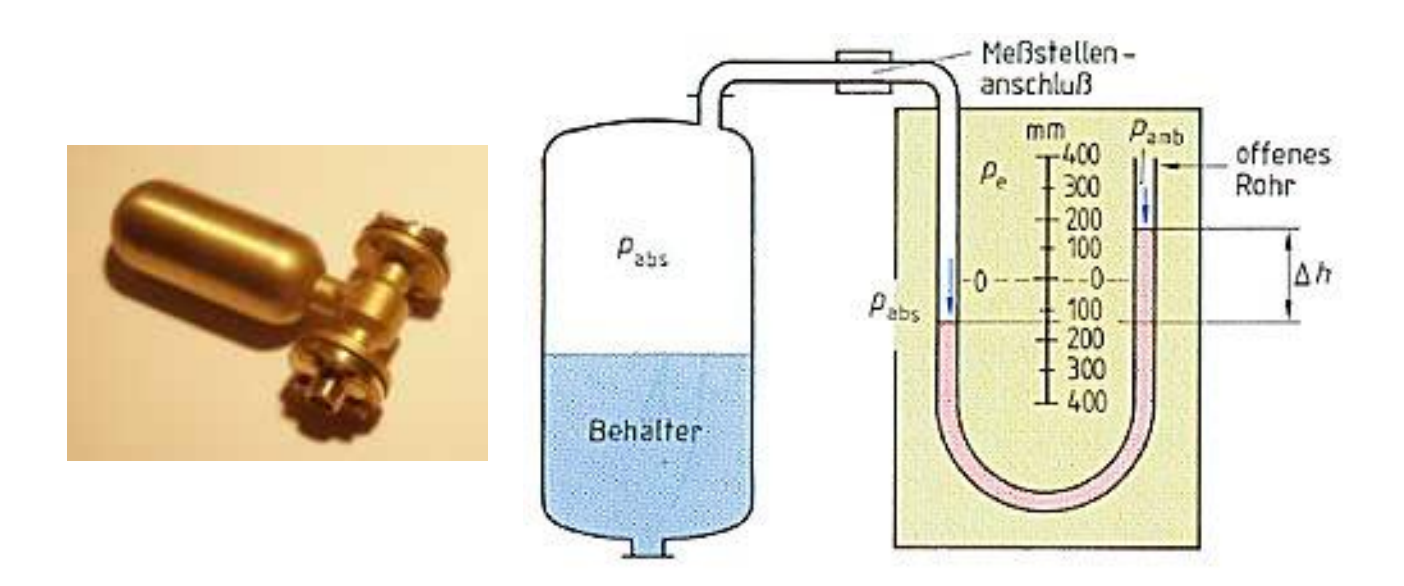

Man beachte, dass ein U-Manometer in zwei Arten gebaut werden kann: a) offen und b) geschlossen zur Umgebungsseite.

Wenn der U-Manometer mit einem Behälter verbunden ist, aus dem die Luft ausgepumpt wird, können folgende Zusammenhänge zwischen den Arten a) und b) beobachtet werden, wobei der Umgebungsdruck hier *1013 mbar* beträgt:

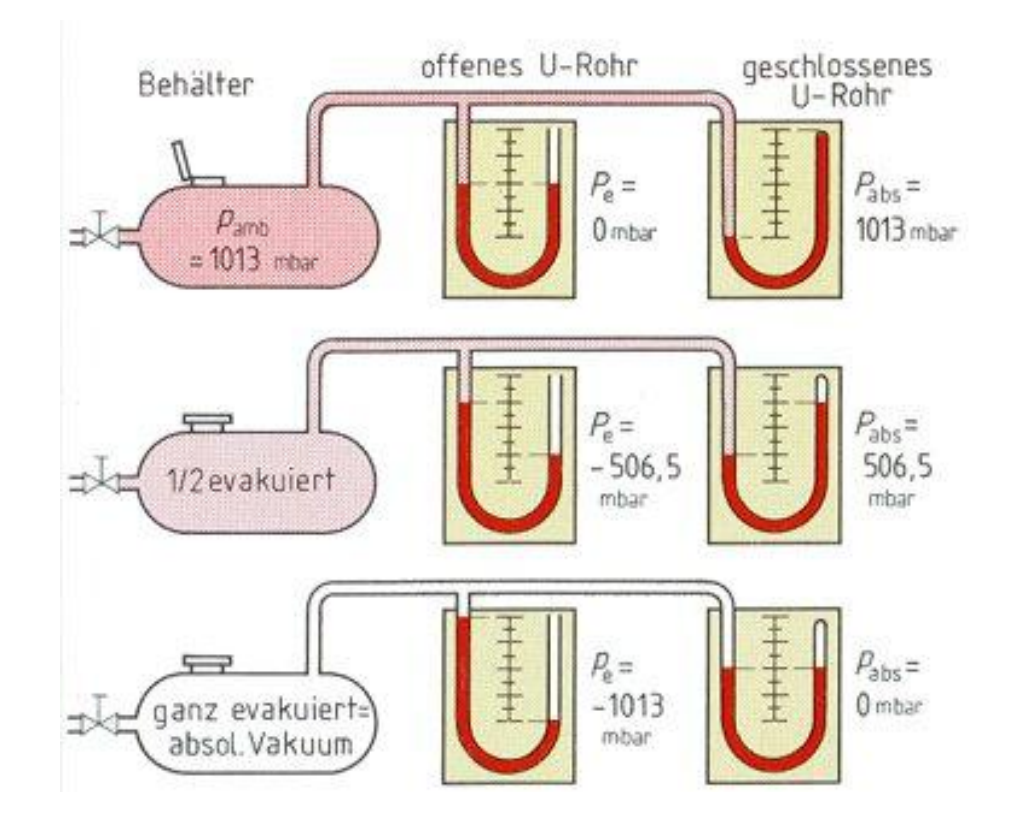

#### **Beispiel 2 zu §1.3.3.3.4**

Wie ändert sich das Niveau (<sup>⊿h</sup>) in einem Standglas, wenn es oben mit einer Klappe dicht verschlossen wird und im Behälter das Niveau durch Flüssigkeitszufuhr mit *h<sup>B</sup> <sup>10</sup>cm* angehoben wird. Vor dem Verschließen hat der Abstand zum offenen Ende des Standgla $k_{\alpha}$ 

\n
$$
p = 1000 \frac{kg}{m^3}
$$
\n

\n\n See a linear equation for the following matrices: Der Behälter kommuniziert mit der Umgebung  $p_U = 10^5 \, Pa$  and I\n

und hat gegenüber Standglas ein sehr großes Volumen. Die Temperatur ändert sich nicht und die Luft kann als Idealgas behandelt werden.

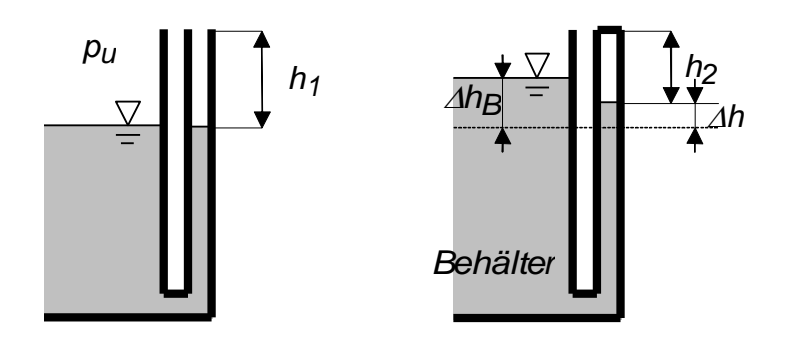

#### **Lösung**

a) Isotherme Zustandsänderung 1-2 im Standrohr. Im Zustand 1 ist das Standrohr offen und im 2 geschlossen.

*p*<sub>1</sub>*v* $\cdot$  *V*<sub>1</sub> = *p*<sub>2</sub>*v* $\cdot$  *V*<sub>2</sub> wobei  $p_1 = p_{11}$ 

Dividiert man diese Gl. durch den Querschnitt des Standrohres *A* ergibt sich

 $p_{11}$ *·h<sub>1</sub>* =  $p_2$ *·h<sub>2</sub>* wobei  $h_2 = h_1 - \Delta h$ 

b) Kräftegleichgewicht im Zustand 2 (Standrohr geschlossen) an der neuen Oberfläche im Standrohr

Die Höhe der Flüssigkeit im Behälter in bezug auf diese Oberfläche beträgt  $\Delta$ *h***B**  $-\Delta$ *h* 

Der hydrostatische Druck im Behälter an der Tiefe *∆hB* − *∆h* beträgt damit *p*er hydrostatische Druck im Behälter an der Tiefe  $\frac{\Delta n_B - \Delta n}{\Delta n}$  beträgt damit<br>*Pu*+*ρF*·*g*·(*Δh<sub>B</sub>-Δh*) und gleicht dem Druck im Standglas (an dieser Höhe,

also Oberfläche), <sup>p</sup>2<br>Setzt man hüh<sup>e</sup>diese Teilergebnisse in die Gleichung der isothermen Zustandsände-<br>rung ein<br> $p_u \cdot h_1 = \left[ p_u + \rho_F \cdot g \cdot (\Delta h_B - \Delta h) \right] \cdot (h_1 - \Delta h)$ rung ein

$$
p_{u} \cdot h_{1} = \left[ p_{u} + \rho_{F} \cdot g \cdot (\Delta h_{B} - \Delta h) \right] \cdot (h_{1} - \Delta h)
$$

und löst man nach <sup>Ah</sup> auf, ergibt sich

and list man nach 
$$
\Delta h
$$
 auf, ergibt sich  
\n
$$
p_U \cdot h_1 = \left[ p_U + \rho_F \cdot g \cdot (\Delta h_B - \Delta h) \right] \cdot (h_1 - \Delta h)
$$
\n
$$
\rho_F \cdot g \cdot \Delta h^2 + \left[ p_U + \rho_F \cdot g \cdot (\Delta h_B + h_1) \right] \cdot \Delta h + \rho_F \cdot g \cdot \Delta h_B \cdot h_1 = 0
$$

Diese ist eine Gleichung 2. Ordnung mit den Koeffizienten *a*, *b*, *c*

 $a = \rho$ <sub>*F*</sub>·g *a* = 9.807×10<sup>3</sup> *Pa m*  $=$  $b = \left[ p_u + \rho_F g \left( \Delta h_B + h_1 \right) \right]$   $b = -1.029 \times 10^5$  $b = -1.029 \times 10^5$ Pa  $c = \rho_F \cdot g \cdot \Delta h_B \cdot h_1$   $c = 196.133 Pa \cdot m$ 

Von den beiden Wurzeln wird nur die passende (d.h. die negative Wurzel oder die Wurzel größer als *h1* wird verworfen) genommen

$$
\Delta h := \frac{-b - \sqrt{b^2 - 4 \cdot a \cdot c}}{2 \cdot a} \qquad \Delta h = 1.906 \text{mm}
$$

Somit beträgt der Druck im geschlossenen Standglas

$$
p_2 = p_{u} + \rho_{F} \cdot g \cdot ( \Delta h_B - \Delta h) \qquad p_2 = 1.0096 \times 10^5 Pa
$$

$$
p_2 = 1.0096\text{bar}
$$

#### **Beispiel 3 zu §1.3.3.3.4 (Seitendruckkraft)**

Man bestimme die Größe und die Angriffspunkt-Lage der Seitendruckkraft auf dem Deckel (s. Bild).

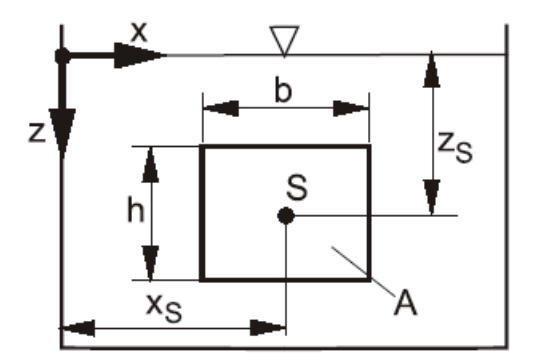

Gegeben:

$$
z_S = 2 \cdot m
$$
  $b = 0.8 \cdot m$   $h = 1.2 \cdot m$   $\rho_W = 999 \cdot \frac{kg}{m^3}$ 

Für die rechteckige Fläche des Deckels gelten

$$
A = b \cdot h
$$
  $A = 0.96 m^2$   $l_{XS} = \frac{b \cdot h^3}{12}$   $l_{XS} = 0.115 m^4$ 

Der Druck in Schwerpunktlage beträgt

$$
p_{\ddot{u}S} = \rho_W \cdot g \cdot z_S \qquad \qquad p_{\ddot{u}S} = 0.196 \text{bar}
$$

und somit die Seitendruckkraft

$$
F_S = p_{\ddot{u}S} \cdot A \qquad F_S = 18.81 \, \text{kN}
$$

**Beispiel 4 zu §1.3.3.3.4 =** Aufgabe 3 aus Klausur vom 27.01.04 (55 Punkte)

**Beispiel 4 zu §1.3.3.3.4** = Aufgabe 3 aus Kla<br>Eine Gasometerglocke fasst *V<sub>L</sub>* := 30000 · m<sup>3</sup>  $\mathbf{E} = 30000 \cdot \mathbf{m}^{\prime}$  Luft (Idealgas) bei einer Temperatur von *<sup>t</sup><sup>L</sup> <sup>20</sup> ° C*. Die Masse der zylindrischen Glocke mit der Wandstärke *<sup>s</sup> <sup>10</sup> m m*, aus Eine Gasometerglocke fasst  $V_L := 3$ <br> $t_L := 20 \cdot {}^{\circ}C$ . Die Masse der zylindris<br>Eisen mit der Dichte  $\rho_G := 7.2 \cdot \frac{kg}{r}$ *dm<sup>3</sup>*  $n = 7.2 \cdot \frac{mg}{2}$ , ist so bemessen, dass in der Glocke ein Überdruck  $t_L \coloneqq 20 \cdot {}^{\circ}\text{C}$ . Die Masse der zylindrischen Glocke mit der Wandstärke $\Delta s \coloneqq 10$ <br>Eisen mit der Dichte  $\rho_G \coloneqq 7.2 \cdot \frac{kg}{dm^3}$ , ist so bemessen, dass in der Glocke e<br>von  $\rho_{Lij} \coloneqq 3 \cdot kPa$  herrscht. Der Umgebungs

Der Glockendurchmesser beträgt *d 40 m*. gs<br>*m.<br><u>kg</u><br>ite* 

Die Dichte des Wassers beträgt  $\rho_W = 1 \cdot \frac{N \cdot M}{\text{Liter}}$  $\mu = 1 \cdot \frac{ng}{\sqrt{2}}$ .

- 1. Wie gross sind die eingeschlossene Luftmassem<sub>L</sub>, die Masse m<sub>G</sub> der Glocke, der Spiegelunterschied *h* und die eingetauchte Höhe *Htauch*, **wenn der Auftrieb vernachlässigt wird** ?
- 2. Welche Masse *<sup>m</sup>G 2* muss die Glocke haben, **wenn der Auftrieb berücksichtigt wird**, um der gleiche Luftdruck unter der Glocke zu herrschen? Wie groß ist die eingetauchte Höhe *Htauch2* in diesem Fall ?
- 3. Welcher Druck *pLü3* stellt sich unter der Glocke der Masse *mG* (also die Masse, die unter Punkt 1. ermittelt wurde), **wenn der Auftrieb berücksichtigt wird** ? Wie groß ist die eingetauchte Höhe *Htauch3* in diesem Fall ?

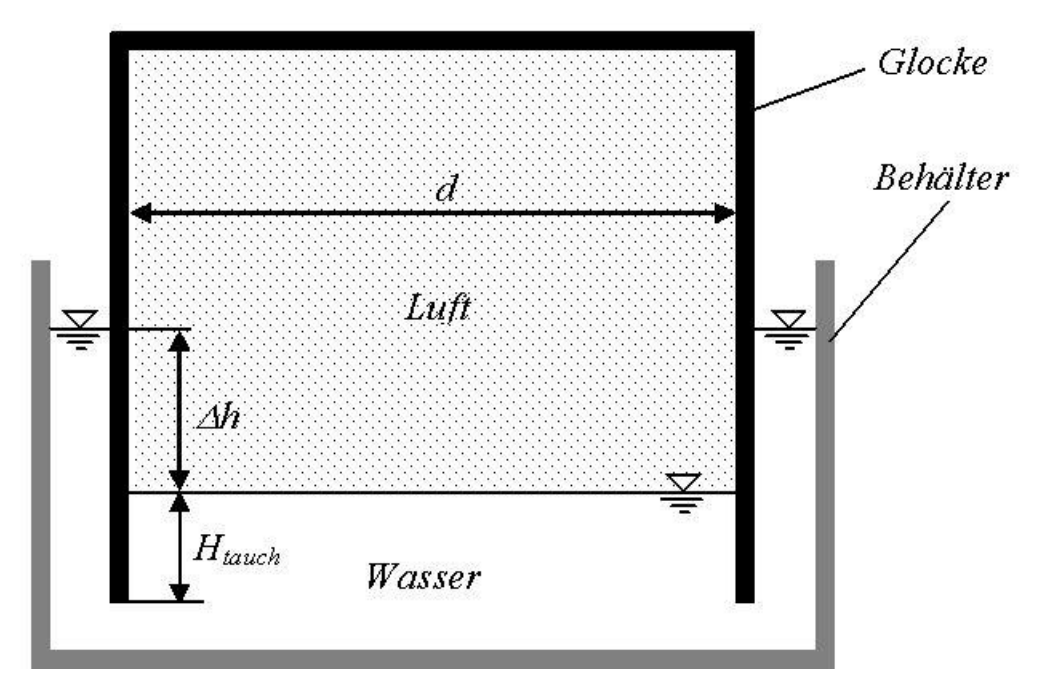

#### **Lösung**

# **1.** Ohne Archimedes Kraft<br>*p<sub>L</sub>* ≔ *p<sub>Lü</sub>*+ *p*<sub>u</sub>

*<sup>p</sup><sup>L</sup> <sup>p</sup>L ü <sup>p</sup><sup>u</sup> <sup>p</sup><sup>L</sup> 1.038bar <sup>p</sup><sup>u</sup> 1.008bar mL*  $m_L = 3.7 \times 10^4$  *k*<br>  $m_L = 3.7 \times 10^4$  *k*<br>  $m_L = 3.7 \times 10^4$  *k*<br>  $A_G = 1256.6$  *m*<sup>2</sup> **e** Archimedes Kraft<br>  $p_L u + p_u$   $p_L = 1.$ <br>  $\frac{p_L \cdot V_L}{R_L \cdot (t_L + T_0)}$   $m_L = 3$  $p_L = 1.038$ bar<br>*m*<sub>L</sub> = 3.7 × 10<sup>4</sup> kg *AG*  $\pi \cdot d^2$ *4*  $A_G = 1256.6 \ m^2$  Glockenquers chnitt  $A_G \coloneqq \frac{\pi \cdot 6}{4}$ <br>  $m_G \coloneqq \frac{p_L u}{2}$ *g*  $m_{\text{G}} = 3.844 \times 10^5$ <br>*m*<sub>G</sub> = 3.844×10<sup>5</sup> = 1256.6 m<sup>2</sup><br>= 3.844× 10<sup>5</sup> kg *h*  $m_G = 3.844 \times$ <br> $m_G = 3.844 \times$ <br> $m_G = 3.844 \times$ <br> $m_G = 3.844 \times$ <br> $m_G = 3.844 \times$ <br> $m_G = 3.844 \times$  $\rho_W$   $\cdot$   $g$ *HL VL AG*  $\frac{\mu_{LH}}{\rho_W \cdot g}$   $\Delta h = 0.306 \text{ m}$ <br> $\frac{V_L}{A_G}$   $H_L = 23.873 \text{ m}$  Höhe des Luftvolumen *H*<sub>*L* :=  $\frac{V_L}{A_G}$  *H*<sub>*L*</sub> = 23.4<br> *V<sub>G</sub>* =  $[A_G + \pi \cdot (d + \Delta s) \cdot H_G] \cdot \Delta s = \frac{m_G}{\rho_G}$ </sub>  $\cdot \Delta s = \frac{m_G}{m}$  $\rho$ G  $V_G = [A_G + \pi \cdot (d + \Delta s) \cdot H_G] \cdot \Delta s = \frac{m_G}{\rho_G}$ <br>  $S_G := \pi \cdot (d + \Delta s) \cdot \Delta s$  Querschnittsfläche  $S_G = 1.257 \text{ m}^2$  $S_G = 1.257 m^2$ *mG*  $\rho$ G  $-A$ *G*  $\cdot$   $\varDelta$ *S*  $\frac{mg}{\rho_G} - A_G \cdot \Delta s$ <br>  $\frac{mg}{s_G}$  *H<sub>G</sub>* = 32.48 m

*<sup>H</sup>tauch <sup>H</sup><sup>G</sup> <sup>H</sup><sup>L</sup> <sup>H</sup>tauch 8.607 m* eingetauchte Höhe

# r<sub>tauch</sub> = 11<sub>G</sub> + 1<sub>L</sub><br>2. Mit Archimedes Kraft und dem gleichen Druck<br>2. Mit Archimedes Kraft und dem gleichen Druck

*G F<sup>A</sup> <sup>F</sup>p ü* Kräftegleichgewicht, wobei *G m<sup>G</sup> <sup>g</sup> <sup>V</sup>tauch <sup>S</sup><sup>G</sup> <sup>H</sup>tauch <sup>S</sup><sup>G</sup> <sup>H</sup><sup>G</sup> <sup>H</sup><sup>G</sup>*

$$
V_{tauch} = S_G \cdot H_{tauch} = S_G \cdot (H_G - H_G)
$$

$$
G = F_A + F_{p\ddot{u}}
$$
 Krättegleichgewicht, wobei 
$$
G = m_G \cdot g
$$

$$
V_{tauch} = S_G \cdot H_{tauch} = S_G \cdot (H_G - H_G)
$$

$$
H_L = \frac{V_L}{A_G} = \frac{m_L \cdot R_L \cdot (t_L + T_0)}{A_G \cdot (p_{Li} + p_u)} \qquad \frac{m_L \cdot R_L \cdot (t_L + T_0)}{A_G \cdot (p_{Li} + p_u)} = 23.873 \text{ m}
$$

 $m_G \cdot g = S_G \cdot H_{tauch} \cdot \rho_W \cdot g + A_G \cdot \rho_L u$ 

*HG*

$$
m_G \cdot g = S_G \cdot \left[ \frac{m_G}{\rho_G} - A_G \cdot \Delta s - \frac{m_L \cdot R_L \cdot (t_L + T_0)}{A_G \cdot (\rho_{Li} + \rho_u)} \right] \cdot \rho_W \cdot g + A_G \cdot \rho_{Li}
$$
  

$$
\frac{m_G}{\rho_G} - A_G \cdot \Delta s - \frac{m_G}{S_G} = 32.48 \text{ m}
$$
  

$$
\frac{m_L \cdot R_L \cdot (t_L + T_0)}{A_G \cdot (\rho_{Li} + \rho_u)} = 23.873 \text{ m}
$$

$$
\frac{m_G}{\rho_G} - A_G \cdot \Delta s
$$
\n
$$
\frac{\rho_G}{S_G} = 32.48 \text{ m}
$$
\n
$$
\frac{m_L \cdot R_L \cdot (t_L + T_0)}{A_G \cdot (\rho_{L\ddot{u}} + \rho_u)} = 23.873 \text{ m}
$$
\n
$$
m_{G2} := \text{wurzel} S_G \cdot \left[ \frac{m_G}{\rho_G} - A_G \cdot \Delta s - \frac{m_L \cdot R_L \cdot (t_L + T_0)}{A_G \cdot (\rho_{L\ddot{u}} + \rho_u)} \right] \cdot \rho_W \cdot g + A_G \cdot \rho_{L\ddot{u}} - m_G \cdot g \cdot m_G
$$
\n
$$
m_{G2} = 3.97 \times 10^5 \text{ kg}
$$
\n
$$
m_G = 3.844 \times 10^5 \text{ kg}
$$

$$
m_{G2} = waz \exp \left[ 3G' \left[ \frac{S_{G}}{S_{G}} - \frac{1}{A_{G} \cdot (p_{L\ddot{u}} + p_{u})} \right] \right]^{1/2} W^{3}
$$
\n
$$
m_{G2} = 3.97 \times 10^{5} \text{ kg}
$$
\n
$$
m_{G2} = 3.844 \times 10^{5} \text{ kg}
$$
\n
$$
\frac{m_{G2}}{S_{G}} - A_{G} \cdot \Delta s
$$

$$
m_{G2} := \text{wurz} \text{eris}_{G} \cdot \left[ \frac{S_{G}}{S_{G}} - \frac{1}{A_{G} \cdot (p_{Li} + p_{ul})} \right] \cdot \rho_{W} \cdot g + A_{G} \cdot p_{Li} - m_{G} \cdot g, m_{G}
$$
\n
$$
m_{G2} = 3.97 \times 10^{5} \text{ kg}
$$
\n
$$
m_{G2} = 3.97 \times 10^{5} \text{ kg}
$$
\n
$$
m_{G2} = -A_{G} \cdot 4s
$$
\n
$$
H_{tauch2} := \frac{m_{G2}}{\rho_{G}} - A_{G} \cdot 4s - \frac{m_{L} \cdot R_{L} \cdot (t_{L} + T_{0})}{A_{G} \cdot (p_{Li} + p_{ul})}
$$
\n
$$
H_{tauch2} = 9.995 \text{ m}
$$

#### **3.** Mit Archimedes Kraft und der gleichen Glockenmasse

3. Mit Archimedes Kraft und der gleichen Glockenmasse  
\n
$$
p_{Lü3} := \text{wurzel } S_G \cdot \left[ \frac{m_G}{\rho_G} - A_G \cdot \Delta s - \frac{m_L \cdot R_L \cdot (t_L + T_0)}{A_G \cdot (p_{Lü} + p_u)} \right] \cdot \rho_W \cdot g + A_G \cdot p_{Lü} - m_G \cdot g, p_{Lü} \text{]}
$$
\n
$$
p_{Lü3} = 2.916 \times 10^3 \text{ Pa} \qquad p_{Lü} = 3 \times 10^3 \text{ Pa}
$$
\n
$$
H_{tauch} = 8.607 \text{ m}
$$
\n
$$
H_{tauch3} := \frac{m_G}{\rho_G} - A_G \cdot \Delta s - \frac{m_L \cdot R_L \cdot (t_L + T_0)}{A_G \cdot (p_{Lü3} + p_u)} \qquad H_{tauch3} = 8.587 \text{ m}
$$

$$
p_{Lij3} = 2.916 \times 10^{3} \text{ Pa}
$$
\n
$$
p_{Lij} = 3 \times 10^{3} \text{ Pa}
$$
\n
$$
H_{tauch} = 8.607 \text{ m}
$$
\n
$$
H_{tauch3} = \frac{m_{G}}{S_{G}} - A_{G} \cdot \Delta s
$$
\n
$$
H_{tauch3} = 8.587 \text{ m}
$$

#### **Beispiel 5 zu §1.3.3.3.4 = Aufgabe 9 aus Klausur vom 12.03.05**

Wasser als inkompressibles Fluid strömt solange aus dem Behälter 1 in Behälter 2, bis der zylindrische Schwimmer mit der Höher<sub>S</sub> dies unterbricht. Das Wasserniveau  $h_1$  im Behälter 1 bleibt währenddessen unverändert. Man bestimme das Wassernive*a*<sub>b</sub>, wenn folgende Daten bekannt sind:

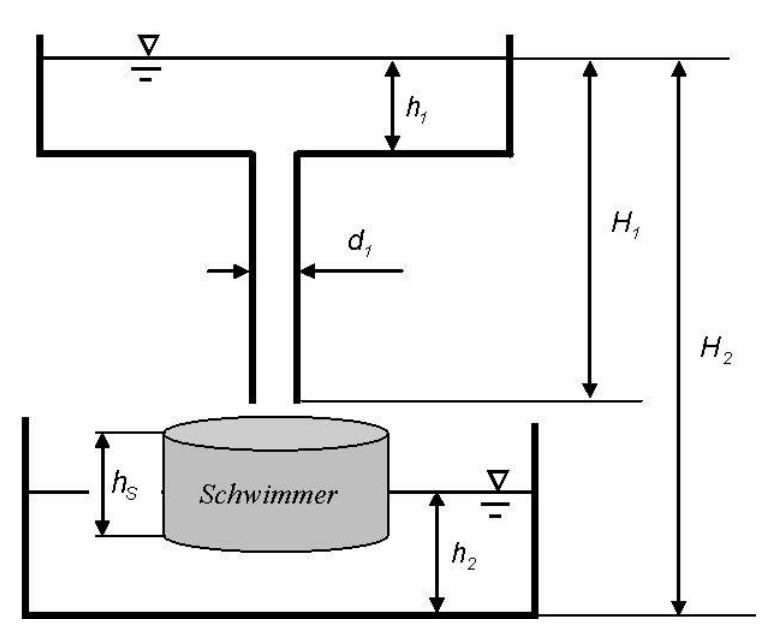

| $d_1$ = 0.05·m | $h_1$ = 1·m                    | $H_1$ = 3·m                       | $H_2$ = 5·m   |
|----------------|--------------------------------|-----------------------------------|---------------|
| Schwimmer:     | $m_S$ = 10·kg                  | $\rho_S$ = 0.5· $\frac{kg}{dm^3}$ | $h_S$ = 0.5·m |
| Umgebung:      | $p_0$ = 1 × 10 <sup>5</sup> Pa | $\rho_W$ = 1· $\frac{kg}{dm^3}$   |               |

# **Lösung**

| Lösung                                                   |                                 |                                                |                                                                                                    |
|----------------------------------------------------------|---------------------------------|------------------------------------------------|----------------------------------------------------------------------------------------------------|
| $A_S := \frac{m_S}{\rho_S \cdot h_S}$                    | $A_S = 400 \text{cm}^2$         | $p_W := p_0 + \rho_W \cdot g \cdot H_1$        | $p_W = 1.294 \text{ bar}$                                                                                        |
| $F_p := (p_W - p_0) \cdot \frac{\pi}{4} \cdot d_1^2$     | $F_p = 57.766 \text{ N}$        | $G_S := m_S \cdot g$                           | $G_S = 98.066 \text{ N}$                                                                                         |
| $F_A = \rho_W \cdot h_{SW} \cdot A_S \cdot g$            | $F_p + G_S = 155.832 \text{ N}$ | $F_A = G_S + F_p$                              | $\rho_W \cdot h_{SW} \cdot A_S \cdot g = m_S \cdot g + \rho_W \cdot g \cdot H_1 \cdot \frac{\pi}{4} \cdot d_1^2$ |
| $m_S + \rho_W \cdot H_1 \cdot \frac{\pi}{4} \cdot d_1^2$ | $h_{SW} = 0.397 \text{ m}$      | $F_A := \rho_W \cdot h_{SW} \cdot A_S \cdot g$ |                                                                                                    |
| $h_2 := H_2 - H_1 - (h_S - h_{SW})$                      | $h_2 = 1.897 \text{ m}$         | $F_A = 155.832 \text{ N}$                      |                                                                                                    |

# **1.3.3.4.1 Definition, Temperaturskalen**

Die Temperatur ist die thermodynamische Zustandsgröße, die den Wärmezustand eines Stoffes beschreibt. Im Gegensatz zum allgemeinen Sprachgebrauch sind die Begriffe Temperatur und Wärme streng zu unterscheiden. Während die Wärme als Energieform eine extensive Größe darstellt, ist die Temperatur eine intensive Zustandsgröße und nimmt in einem System, das sich im thermischen Gleichgewicht befindet, überall denselben Wert an.

Nach der statistischen Theorie der Wärme (kinetische Gastheorie) ist die Temperatur ein Maß für die mittlere kinetische Energie der Teilchen (d.h. der Atome bzw. Moleküle oder Ionen) des Systems. Je höher die Temperatur, desto größer ist deren Bewegungsenergie. Am absoluten Nullpunkt (bei 0K = -273,15ºC), der tiefstmöglichen Temperatur (**absolute** oder **thermodynamische Temperatur** *T* ), der man nahe kommt, die man jedoch nicht erreichen kann, haben die Teilchen keine Bewegungsenergie mehr.

Die Temperatur wird in den Einheiten der verschiedenen **Temperaturskalen** gemessen, die durch zwei (oder mehrere) Fundamentalpunkte festgelegt sind (s. unten).

SI-Einheit der heute verbindlichen **thermodynamischen Temperaturskala (Kelvin-Skala)** ist das Kelvin (K). Sie ist von der Thermometersubstanz unabhängig und beruht auf dem 2. und 3. Hauptsatz der Thermodynamik. Ihre Festpunkte sind der absolute Nullpunkt und der Tripelpunkt des Wassers (273,16K).

Zur Temperaturmessung benutzt man z.B. Thermometer, Thermoelemente, Bimetallstreifen, Pyrometer usw.. Die tiefsten bisher gemessenen Temperaturen liegen im Bereich von Mikrokelvin (Tieftemperaturphysik). Die höchsten irdischen, bei Experimenten zur Kernfusion für sehr kurze Zeiten im Fusionsplasma erreichten Temperaturen liegen zwischen 10<sup>7</sup> und 10<sup>8</sup>K.

#### *Temperaturskalen*

- **Celsius**, Anders, Schwedischer Astronom, 1701-1744.
- **Grad Celsius,** Einheitenzeichen **ºC**, gesetzliche Einheit der **Celsius-Temperatur** *t* (oder *J*). Diese ist definiert durch:  $t = T - T_0$  (*T* thermodynamische Temperatur,  $T_0$ thermodynamische Temperatur des Eispunktes *= 273,15K)*. In der **Celsius-Skala** ist ein Grad als der 100ste Teil der Temperaturdifferenz zwischen Eispunkt (0ºC) und Siedepunkt (100ºC) des destillierten Wassers bei einem Druck von *1,013 bar* festgelegt.
- **Thomson**, Sir William, **Lord Kelvin of Largs**, britischer Physiker, 1824-1907, war einer der Schöpfer der klassischen Thermodynamik. Er schuf **die absolute Temperaturskala** (Kelvin), fand 1853 mit J. P. Joule den Joule-Thomson-Effekt, erfand

physikalische Geräte und Messinstrumente und entdeckte 1856 den thermoelektrischen Thomson-Effekt.

- **Kelvin,** Einheitenzeichen **K**, SI-Basiseinheit der thermodynamischen Temperatur. Die Teilung der **Kelvinskala** entspricht der Celsiusskala, doch ist ihr Skalennullpunkt der absolute Nullpunkt der Temperatur. Die thermodynamische Temperatur des Eispunktes beträgt *T0 = 273,15K (= 0ºC)* und die des Tripelpunktes von Wasser *Ttr = 273,16K (= 0,01°C)*.
- **Fahrenheit**, Daniel Gabriel, Physiker, 1686-1736, verbesserte das Thermometer durch Füllung mit Quecksilber anstelle von Weingeist.
- **Grad Fahrenheit,** Einheitenzeichen **ºF**, angloamerikanische Einheit der **Fahrenheit-Temperatur.** In der **Fahrenheit-Skala** wird der Eispunkt des Wassers mit *32ºF*, der Siedepunkt mit *212ºF* festgelegt, der Fundamentalabstand zwischen beiden Punkten beträgt *180ºF* (*1ºF* ist der 180ste Teil der Temperaturdifferenz zwischen Eis- und Siedepunkt). Zusammenhang zur Celsius-Temperatur: *nºF = <sup>5</sup> /9 (n - 32)ºC*. Die Fahrenheit-Skala ist in den englischsprachigen Ländern üblich.
- **Rankine,** William John Macquorn, britischer Ingenieur und Physiker, 1820-1872. Einer der Begründer der Thermodynamik und der Theorie der Wärmekraftmaschinen. Rankine führte 1854 die später mit der Entropie identifizierte thermodynamische Funktion ein.
- **Grad Rankine**, Einheitenzeichen *ºRank*, angloamerikanische Einheit der **Rankine-Temperatur.** Der Nullpunkt der **Rankine-Skala** ist der absolute Nullpunkt der Temperatur *(0K)*. Zwischen der in Kelvin *(K)* gemessenen thermodynamischen Temperatur und der Rankine-Temperatur besteht der Zusammenhang: *1ºRank = <sup>5</sup> /9·K.*
- **Réaumur,** [reo'myr], René-Antoine Ferchault de, französischer Naturforscher, 1683-1757.
- **Grad Réaumur,** Einheitenzeichen *ºR*, veraltete, nicht gesetzliche Einheit der **Réaumur-Temperatur.** In der **Réaumur-Skala** beträgt der Fundamentalabstand zwischen Eis- und Dampfpunkt *80ºR* (Eispunkt *0ºR*, Dampfpunkt *80ºR*); die Zahl *80* leitet sich aus der Längenausdehnung des Alkohol-Wasser-Gemisches her, die Réaumur als Thermometerfüllung verwendete. *1ºR =<sup>5</sup> /4ºC*.

# **1.3.3.4.2 Kinetische Theorie der Wärme oder kinetische Gastheorie**

Die kinetische Theorie der Wärme ist ein Teilgebiet der statistischen Mechanik, das die Gesetzmäßigkeiten und makroskopischen Eigenschaften eines Gases, wie Druck, Volumen, Wärmeleitung, innere Reibung und Diffusion, aus der Bewegung seiner Moleküle ableitet. In der Modellvorstellung der kinetischen Gastheorie betrachtet man die Atome und Moleküle eines Gases als Massenpunkte, die sich in ständiger regelloser, nur statistisch erfassbarer Bewegung befinden sowie untereinander und auf die Gefäßwand nur elastische Stöße ausüben. Auf der Grundlage dieses **Modells des idealen Gases** folgt u.a. der Zusammenhang zwischen absoluter Temperatur *T* und der mittleren kinetischen Energie der Moleküle.

Zuerst wird die Beziehung zwischen Druck und kinetischer Energie der Teilchen aus einem Behälter mit dem konstanten Volumen *V* hergestellt. Dieser Behälter kann jede Form haben. Aus Vereinfachungsgründen wird nun der Beweis in einem würfelförmigen Behälter durchgeführt.

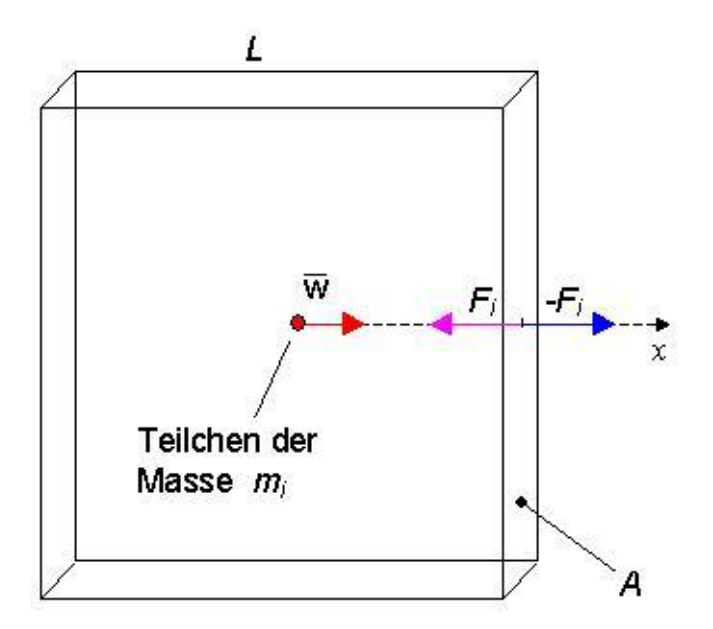

Die Flugzeit des Teilchens zwischen Würfelmitte, Wand und zurück beträgt

$$
\Delta \tau = \frac{Weg}{Geschwindigkeit} = \frac{\frac{L}{2} + \frac{L}{2}}{\frac{L}{W}} = \frac{L}{W}
$$

wobei *L* die Würfelseitenlänge und *w*  $\overline{\phantom{0}}$  die mittlere Geschwindigkeit der Teilchen bedeuten.

Die während des Wandstoßens auf das Teilchen "i" ausgeübte Kraft  $F_i$  kann mit Hilfe des Newtonschen Gesetzes (projiziert auf *x*-Achse) geschrieben werden en bedeu- $t$  Hilfe des

*L* die Würfelseitenlänge und 
$$
\overline{w}
$$
 die mittlere Geschwindigkeit der Teilchen be  
hrend des Wandstoßens auf das Teilchen "i" ausgeübte Kraft  $F_i$  kann mit Hilfa  
nischen Gesetzes (projiziert auf x-Achse) geschrieben werden  

$$
F_i = \frac{dI_i}{d\tau} = \frac{d(m_i \overline{w})}{d\tau} = m_i \cdot \frac{\overline{w}}{\underline{w}} = m_i \cdot \frac{\overline{w}}{\underline{w}} = m_i \cdot \frac{\overline{w}}{\underline{w}} = m_i \cdot \frac{\overline{w}}{\underline{w}} = \frac{-2 \cdot m_i}{L}
$$

wobei  $I = m \cdot w$  der Impuls und die Indizes *B* und *E* den Zustand vor (Beginn) und nach dem Stoß (Ende) kennzeichnen.

Wegen des Teilchenstoßes auf die Wand wirkt die Kraft *-F<sup>i</sup>* (d.h. die Reaktion zur *Fi*). Da ein Würfel aus sechs Seiten besteht, stoßen nur ein sechstel der Teilchen auf Seite A, so *<sup>2</sup> <sup>2</sup>*

dass die resultierende Kraft –*F<sub>A</sub>* aller Teilchen auf Seite A gebildet wird durch  
-
$$
F_A = \frac{1}{6} \cdot \sum_i -F_i = \frac{2}{6} \cdot \frac{(\overline{w})^2}{L} \cdot \sum_i m_i = \frac{2}{3} \cdot \frac{1}{L} \cdot \frac{m \cdot (\overline{w})^2}{2} = \frac{2}{3} \cdot \frac{1}{L} \cdot E_{kin}
$$

Hier bedeuten *Ekin* die kinetische Energie und *m* die Masse aller Teilchen aus dem Würfel. Die Resultierende auf die Seitenfläche *A* ist auch die Kraft, die der Druck des Gases

aut diese Fläche verursacht, d.h.

\n
$$
p \cdot A = \frac{2}{3} \cdot \frac{1}{L} \cdot E_{kin}
$$
\n
$$
p \cdot L^{3} = \frac{2}{3} \cdot E_{kin}
$$
\n
$$
p \cdot V = \frac{2}{3} \cdot E_{kin}
$$
\n
$$
p \cdot V = \frac{2}{3} \cdot E_{kin}
$$

#### **1.3.3.4.3 Thermische Zustandsgleichung idealer Gase**

Die thermische Zustandsgleichung ist eine Beziehung zwischen den Zustandsgrößen eines thermodynamischen Systems, das meist im thermodynamischen Gleichgewicht betrachtet wird. Diese Gleichungen können in der allgemein Form *f(p,V,T) = 0* geschrieben werden. **Für den Spezialfall des idealen Gases** kann diese Gleichung in einer der fol-

*p*

genden Formen geschrieben werden

\n
$$
p \cdot V = m \cdot R \cdot T
$$
\n
$$
p \cdot V = m \cdot R \cdot T
$$
\n
$$
p \cdot V = n \cdot R_m \cdot T
$$
\n
$$
p \cdot V_m = R_m \cdot T
$$
\n
$$
p \cdot V_m = R_m \cdot T
$$

$$
p \cdot V = n \cdot R_m \cdot T \qquad \qquad p \cdot V_m = R_m \cdot T
$$

#### **1.3.3.4.4 Gaskonstanten idealer Gase**

In den obigen Formeln bedeuten *R* die Gaskonstante (gasspezifische Konstante) und *R<sup>m</sup>* die allgemeine Gaskonstante

$$
R_m = 8.314 \frac{kJ}{kmol\,K}
$$

die für alle Idealgase gilt. Zwischen den beiden Gaskonstanten gilt folgende Beziehung

$$
R = \frac{R_m}{M}
$$

Ersetzt man das Produkt aus Druck und Volumen zwischen den Gleichungen

$$
p \cdot V = \frac{2}{3} \cdot E_{kin} \qquad p \cdot V = m \cdot R \cdot T
$$

so ergibt sich

$$
m \cdot R \cdot T = \frac{2}{3} \cdot E_{kin}
$$

Bei konstanter Masse, resultiert die Temperatur als ein Maß für die kinetische Energie aller Gasteilchen, d.h.

$$
T=\frac{2}{3}\cdot\frac{1}{R}\cdot\frac{E_{kin}}{m}
$$

Bearbeitet man weiter diese Formel, ergibt sich die Beziehung zwischen Temperatur

Bearbeitet man weiter diese Formel, ergibt sich die Beziehung zwischen Temperatur  
\n
$$
T = \frac{2}{3} \cdot \frac{1}{R} \cdot \frac{E_{kin}}{m} = \frac{2}{3} \cdot \frac{1}{R \cdot M} \cdot \frac{E_{kin}}{n} = \frac{2}{3} \cdot \frac{1}{R \cdot m} \cdot \frac{E_{kin}}{N} = \frac{2}{3} \cdot \frac{1}{R \cdot m} \cdot \frac{E_{kin}}{N_A} = \frac{2}{3} \cdot \frac{1}{R \cdot m} \cdot \frac{E_{kin}}{N}
$$

und kinetischer Energie eines Teilchens

$$
\frac{E_{kin}}{N}=\frac{3}{2}\cdot k\cdot T
$$

 $p \cdot V = \frac{2}{3} \cdot E_{kin}$   $p \cdot V =$ <br>
so ergibt sich<br>  $m \cdot R \cdot T = \frac{2}{3} \cdot E_{kin}$ <br>
Bei konstanter Masse, resultiert die Tempe<br>
ler Gasteilchen, d.h.<br>  $T = \frac{2}{3} \cdot \frac{1}{R} \cdot \frac{E_{kin}}{m}$ <br>
Bearbeitet man weiter diese Formel, ergibt  $T = \frac{$ wobei *n* die [Stoffmenge,](TM_1331) *N* die Anzahl aller Teilchen zbd *NA* die [Avogadro-Konstante](TM_1331) bedeuten. Die **Boltzmann-Konstante**, Formelzeichen *k*, ist eine wichtige Naturkonstante der Thermodynamik zur Umrechnung von absoluten Temperaturen *T* auf kinetischen Energie der Teilchen. Sie ist der Quotient aus allgemeiner Gaskonstante und Avogadro-Konstante: *k = 1,381·10-23J/K*.

**Boltzmann,** Ludwig, österreichischer Physiker, 1844-1906, Professor in Graz, Wien, München, Leipzig. Er wandte als Erster die Gesetze der Statistik (Boltzmann-Statistik) auf die Moleküle eines Gases an (kinetische Gastheorie), entdeckte u.a. die Beziehung zwischen Entropie und Wahrscheinlichkeit und begründete das Stefan-Boltzmann-Gesetz.

# **1.3.3.4.5 Anwendung der thermischen ZGl idealer Gase an einfachen Zustandsänderungen**

**a) Isobare Zustandsänderung (Isobare)** 

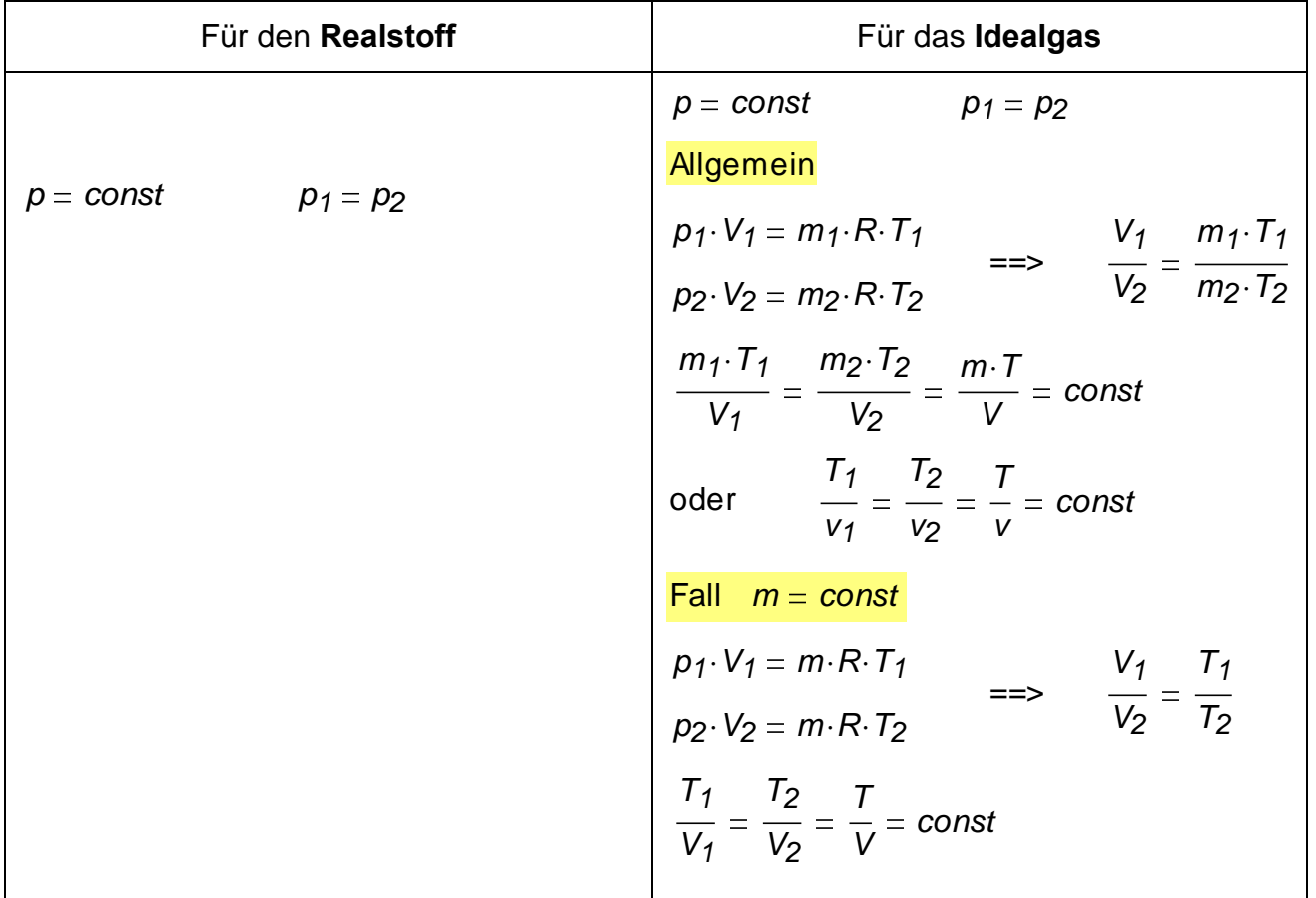

Graphische Darstellung in p,V- und T,V-Diagrammen für Luft als **Idealgas und m = const**:

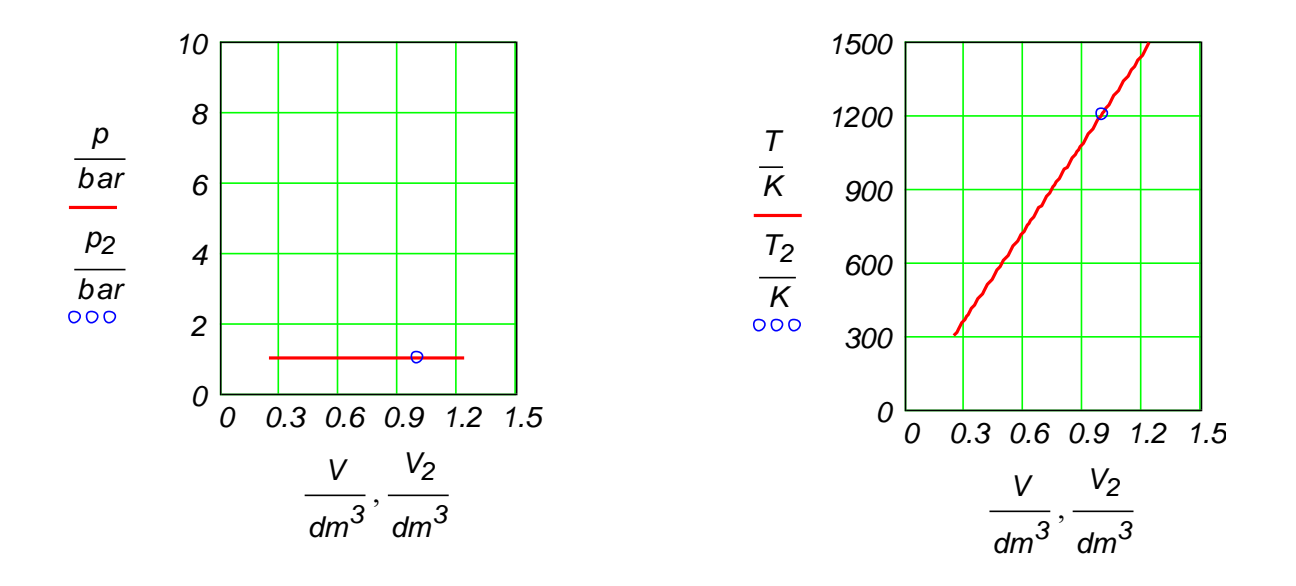

Die gleiche Darstellung in p,v- bzw. T,v-Koordinaten (man beachte die Abszisse):

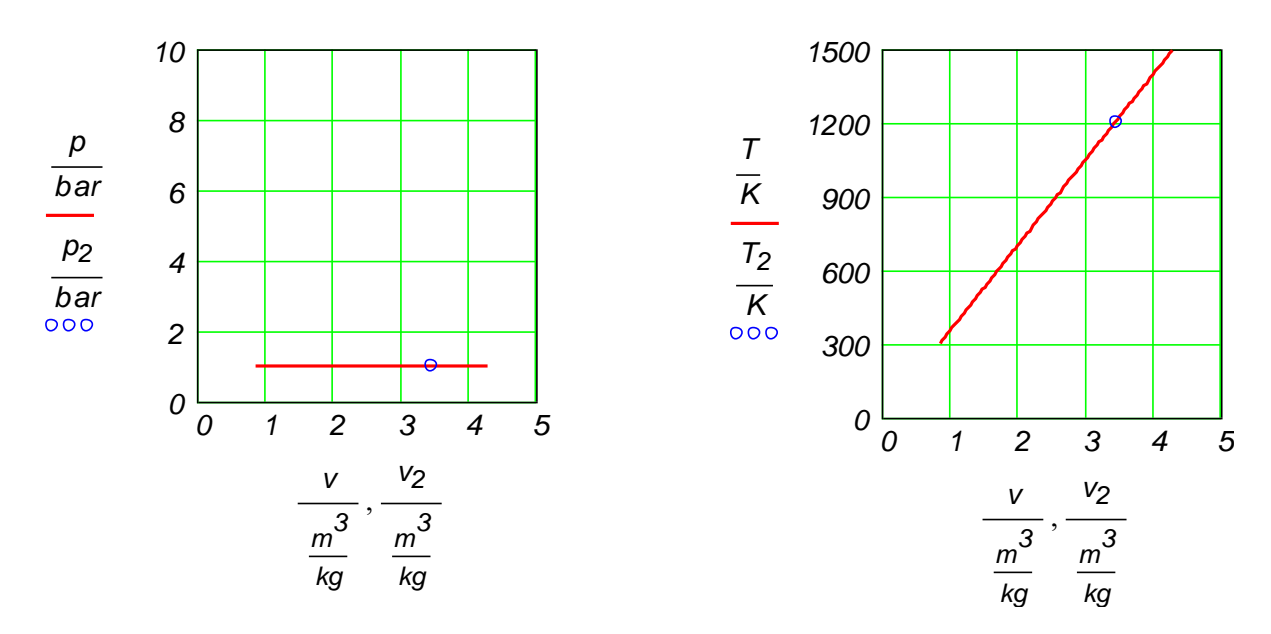

Graphische Darstellung im p,v- und T,v-Diagramm für Wasserdampf als **Realstoff**:

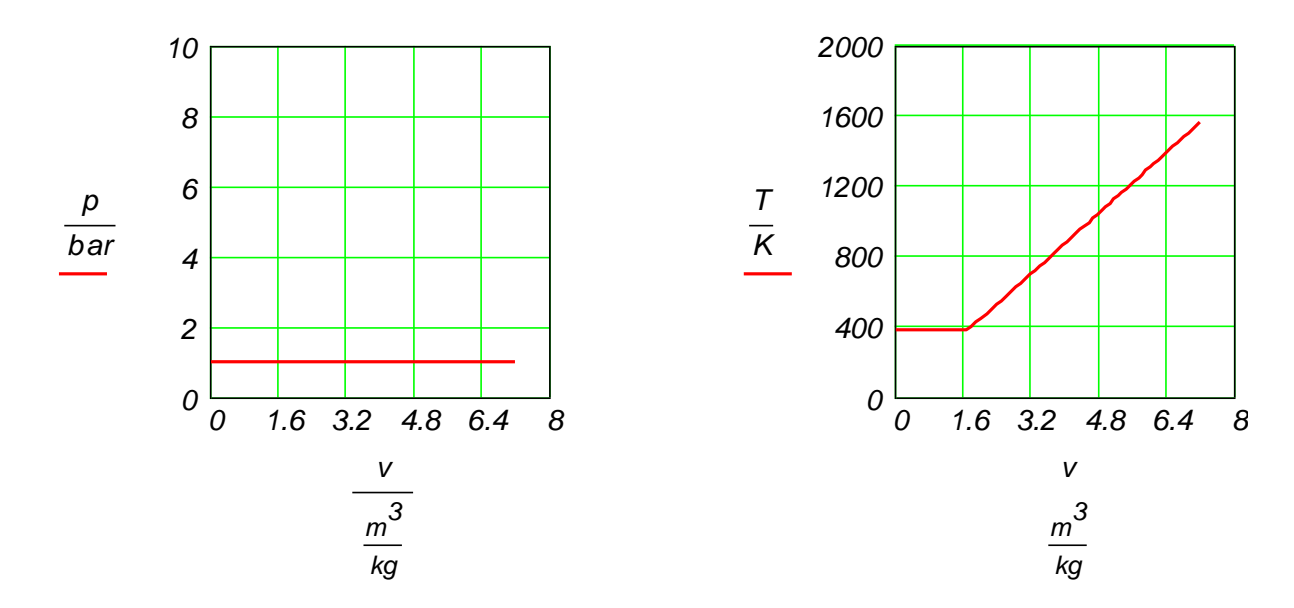

Man beachte den Knick im T,v-Diagramm, der beim Übergang vom Nassdampfgebiet zur Dampfphase (Gasphase) entsteht.

Hinweis: Hier wurde die Stoffwerten-Bibliothek "FluidMath2000" für MathCAD 2000 verwendet, die an der FH Zittau/Görlitz entwickelt wurde. Einzelheiten darüber, Übungen und Aufgaben mit dieser Bibliothek können unter

<http://www.thermopractice.de/thermopractice/>

ersucht und getestet werden.

**b) Isochore Zustandsänderung (Isochore)** 

14.01.2011 51

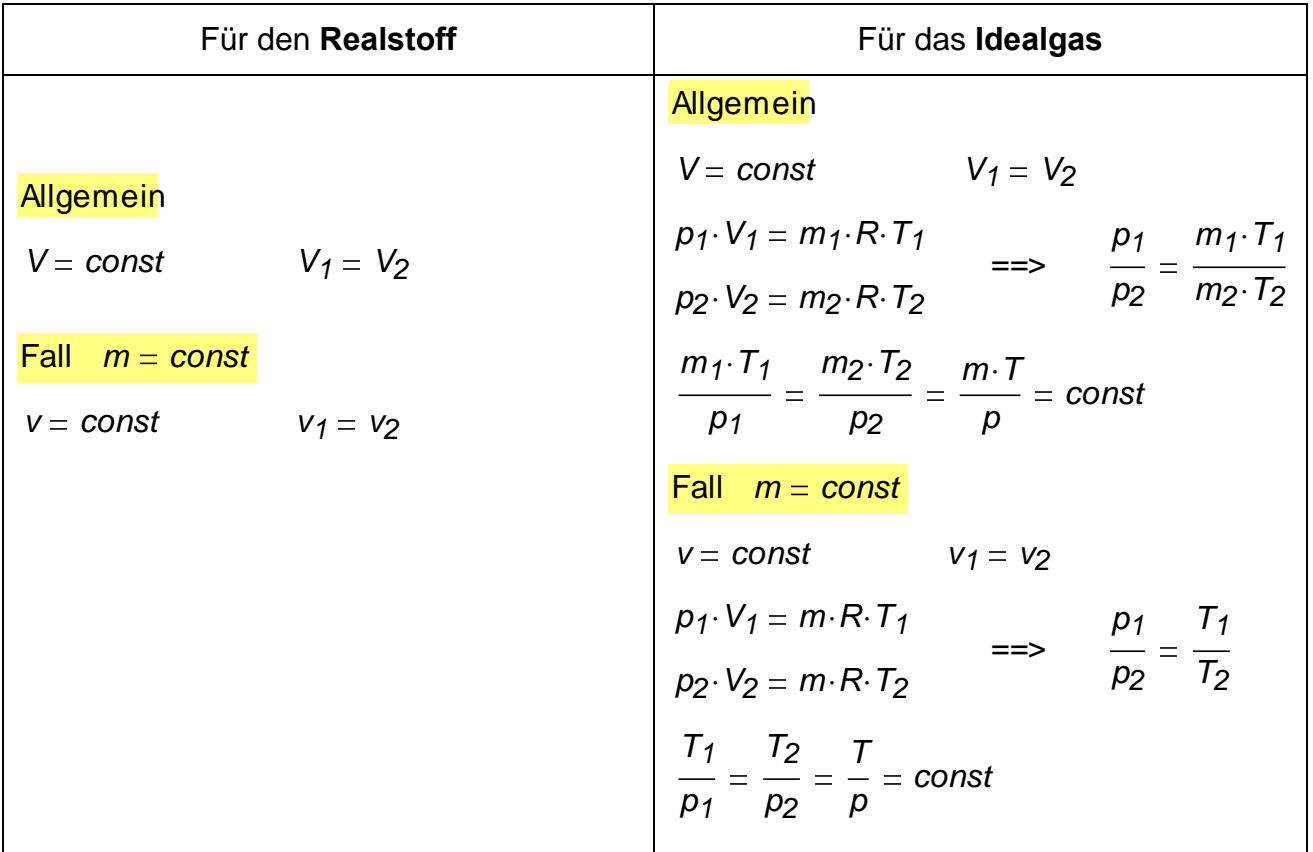

Graphische Darstellung im p,V- und T,p-Diagramm für Luft als **Idealgas**:

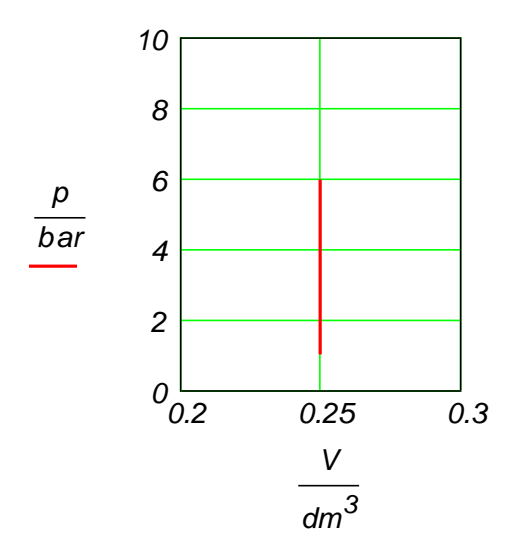

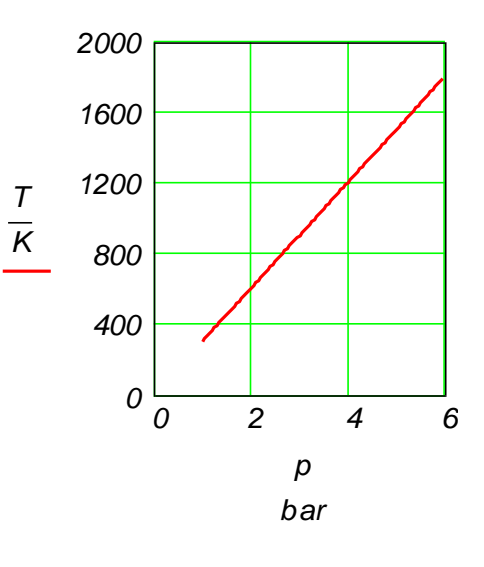

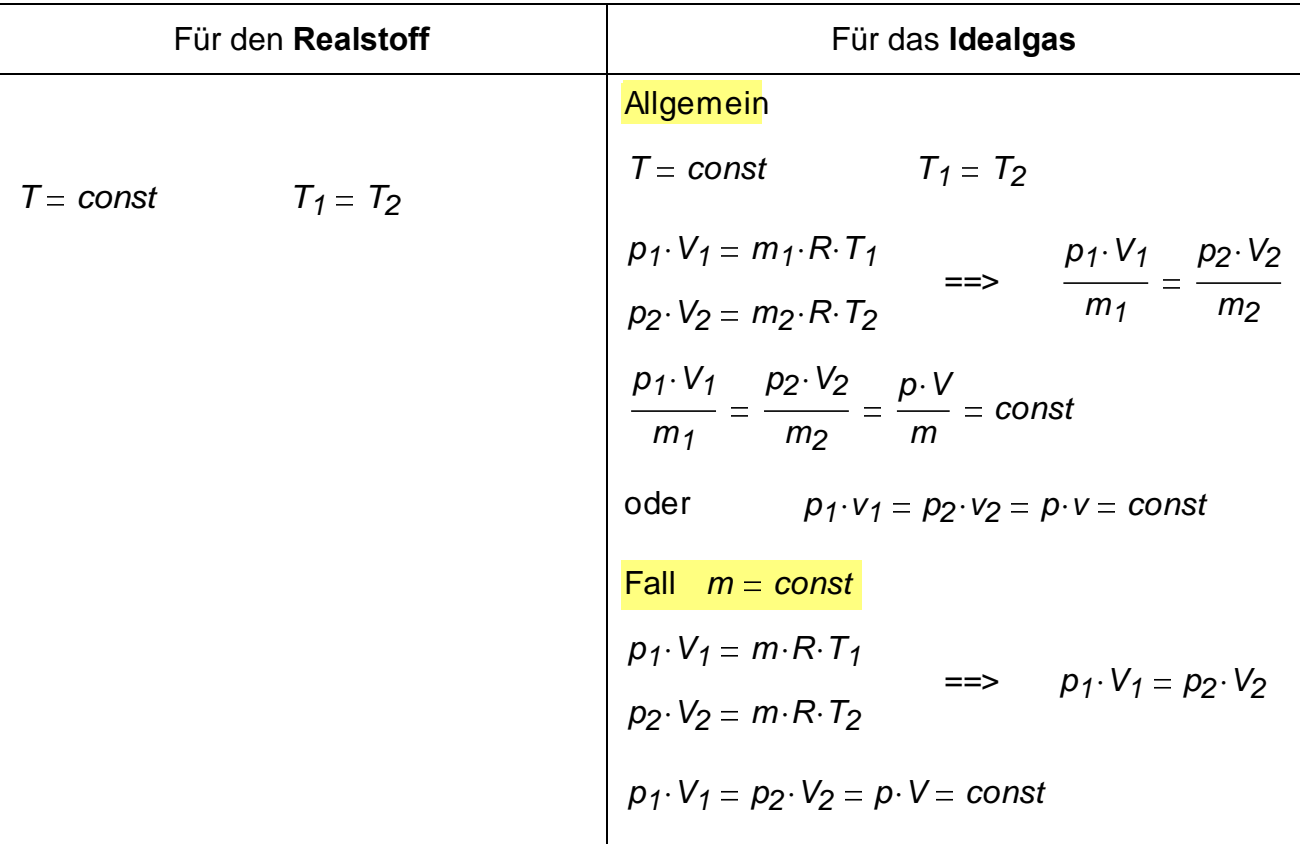

#### **c) Isotherme Zustandsänderung (Isotherme)**

Graphische Darstellung im p,V- und T,V-Diagramm für Luft als **Idealgas**:

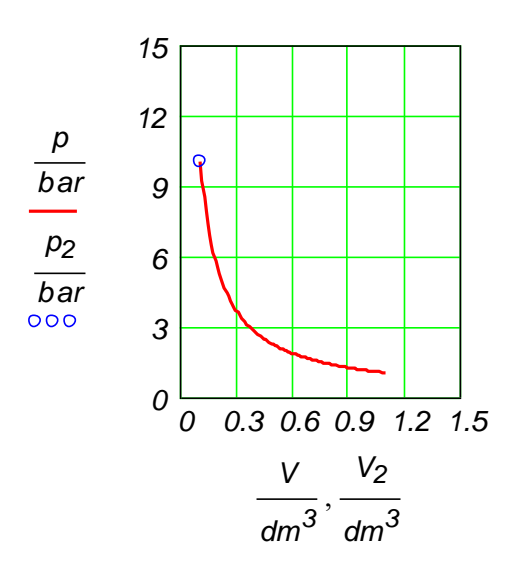

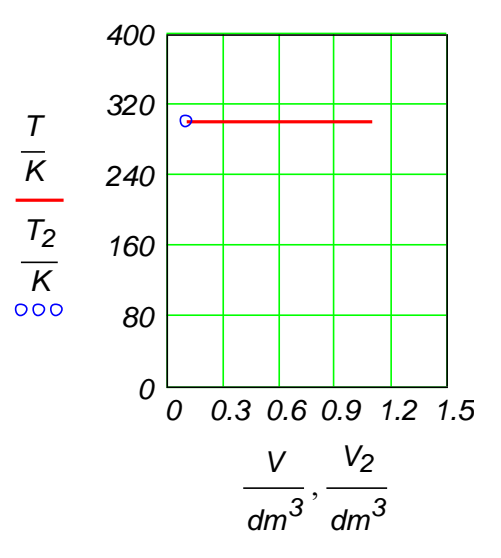

# **d) Polytrope Zustandsänderung (Polytrope)**

Die Polytrope ist eine Ersatz-Zustandsänderung, mit der das im Detail unbekannte Verhalten eines thermodynamischen Systems zwischen zwei Zuständen (z.B. 1 und 2) beschrieben werden kann. Die Polytrope ist wie folgt definiert:

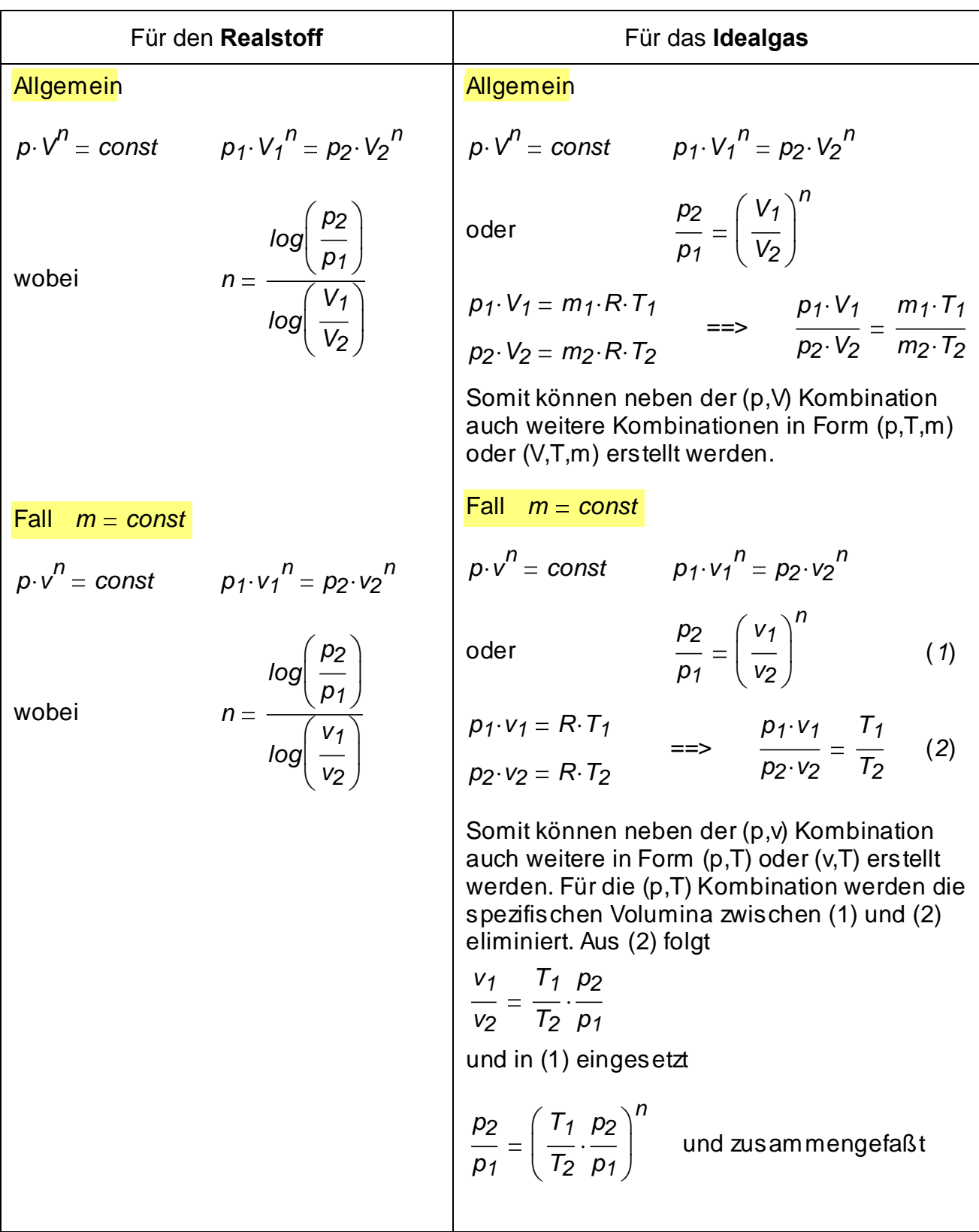

$$
\frac{p-1}{p^2} = \frac{T_1}{T_2} \qquad \text{oder} \qquad \frac{T}{p-1} = \text{const}
$$
\n
$$
\frac{p}{p} = \frac{1}{T_2} \qquad \text{oder} \qquad \frac{T}{p-1} = \text{const}
$$
\n
$$
\frac{1}{p} = \frac{1}{T_2}
$$
\n
$$
\frac{1}{p} = \frac{1}{T_2}
$$
\n
$$
\frac{1}{p} = \frac{1}{T_2} \cdot \frac{1}{T_1}
$$
\n
$$
\frac{1}{T_2} = \frac{V_1}{V_2} \cdot \frac{T_2}{T_1}
$$
\n
$$
\frac{V_1}{V_2} \cdot \frac{T_2}{T_1} = \left(\frac{V_1}{V_2}\right)^n \quad \text{und zusammengefaßt}
$$
\n
$$
\frac{V_1}{V_2} \cdot \frac{T_2}{T_1} = \left(\frac{V_1}{V_2}\right)^n \quad \text{und zusammengefaßt}
$$
\n
$$
T_1 \cdot V_1^{n-1} = T_2 \cdot V_2^{n-1} \quad \text{oder} \quad T \cdot V^{n-1} = \text{const}
$$

Demzufolge ist die Polytrope eine exponentielle Funktion, wobei ihr Verlauf beide Zustände verbinden muss. Die Anpassung dieser Exponentielle erfolgt durch Bestimmung des Polytropenexponenten, wie unter "Realstoff" angegeben wurde. Diese Formeln zur Bestimmung des Isentropenexponenten gelten natürlich auch für den Fall des Idealgases.

In den folgenden zwei Bildern wurde der Einfluss des Polytropenexponenten auf den Druck- und Temperatur-Verläufen in bezug auf Volumen vorgestellt.

#### **e) Isentrope Zustandsänderung (Isentrope)**

Die isentrope Zustandsänderung wird später ausführlich vorgestellt und begründet. Zunächst kann man nur sagen, dass die Isentrope eine Polytrope mit dem Exponent gleich  $\kappa$ ist. Der Exponent  $\kappa$  heißt Isentropenexponent und wird ebenfalls später vorgestellt und begründet.

Zum Beispiel für Luft als Idealgas bei ca. *20°C* Temperatur ist der Isentropenexponent  $\kappa = 1.4$ .

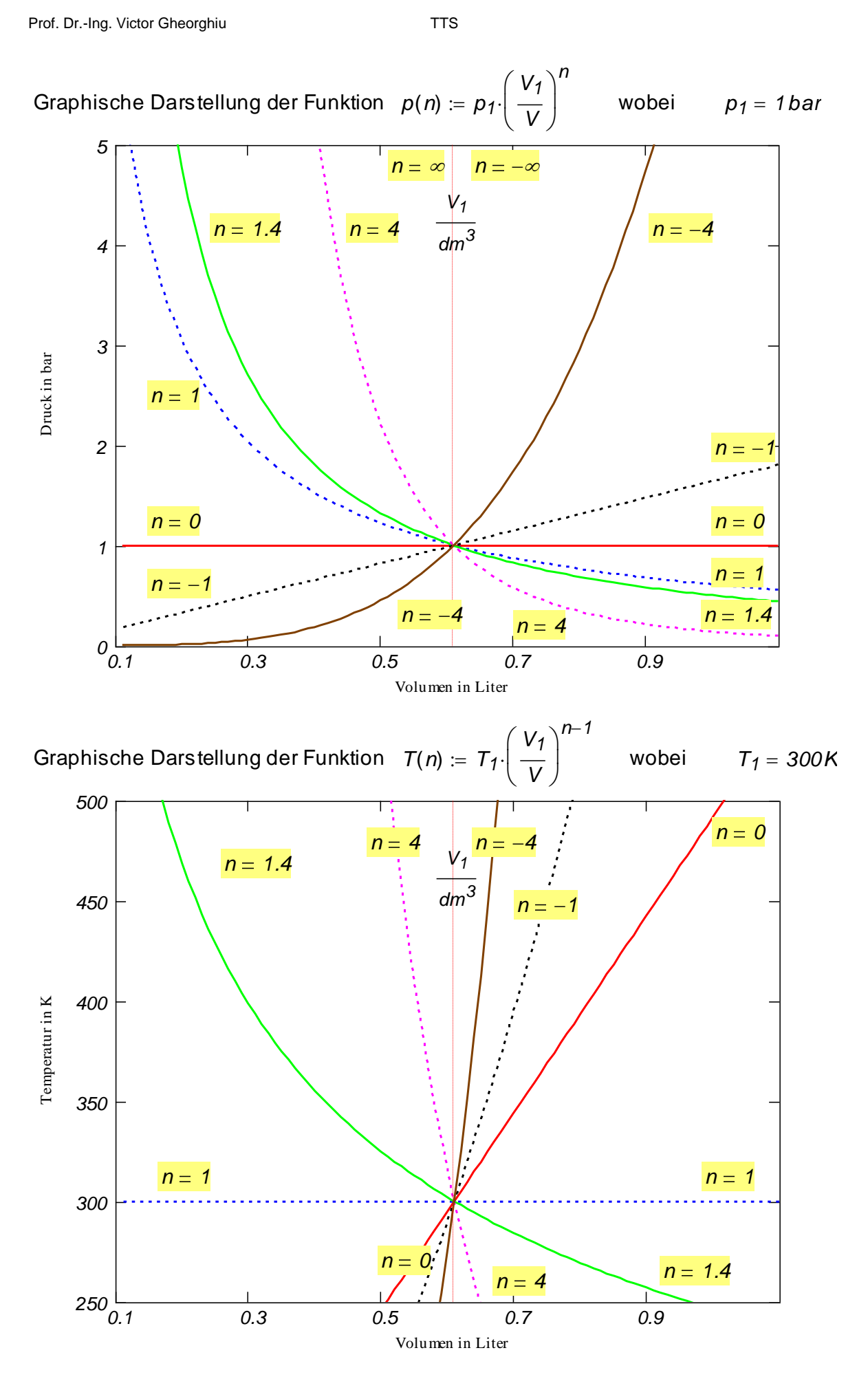

#### **Beispiel 1 zu §1.3.3.4.5**

Ein rechtslaufender Kreisprozess, der in einem geschlossenen System (Zylinder mit Kolben) stattfindet, besteht aus folgenden Zustandsänderungen:

a) isothermer Verdichtung 1-2

b) isochorem Druckanstieg 2-3 und

c) isentroper Entspannung 3-1.

Das Fluid ist Luft als Idealgas mit  $\kappa = 1.4$  und *RL 287.06 J kgK*  $=$ . Folgende Zahlenwerte sind bekannt:

das Verdichtungsverhältnis <sup>*ε*∷= 10</sup>, wobei  $\varepsilon := \frac{V_1}{V_1}$ *V2*  $:=$ die Luftmasse *mZyl 1gm*

die Temperatur im Zustand 1 *T1 350 K* und

den Druck im Zustand 1 *p1 0.95 bar* .

Gefragt sind hier die Zustandsgrößen *P*, <sup>v</sup>, *P*, <sup>V</sup>, <sup>T</sup>, t in allen Eckpunkten des Kreisprozesses und die graphische Darstellung des Kreisprozesses im p,v-Diagramm.

#### **Lösung**

Zustand 1

Zunächst werden mithilfe der thermischen Zustandsgleichung idealer Gase im Zustand 1 das spezifische Volumen, die Dichte, das (absolute) Volumen und die Celsius-Temperatur berechnet.

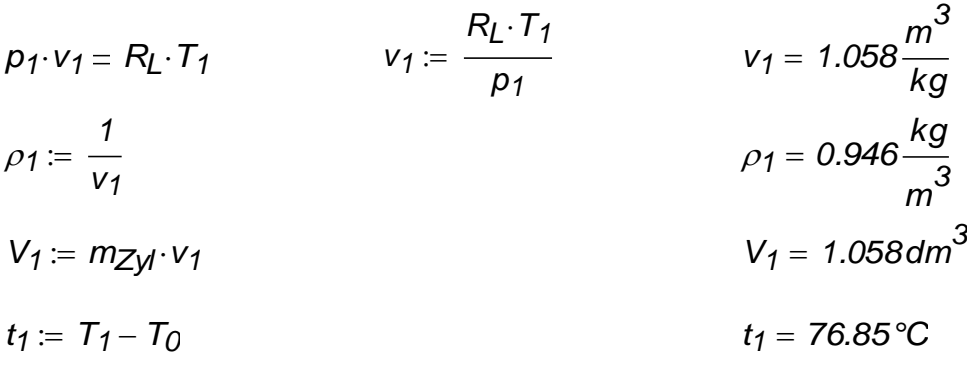

#### Zustand 2

Nun werden die Zustandsgrößen im Zustand 2 berechnet. Aus der Definition des Verdichtungsverhältnisses resultiert

$$
V_2 := \frac{V_1}{\varepsilon}
$$
  $\frac{V_2}{V_1} = \frac{0.191 \text{ dm}^3}{(1.191 \text{ cm})^3}$ 

und weil die Masse konstant bleibt (geschlossenes System) gilt auch

$$
v_2 := \frac{v_1}{\varepsilon} \qquad \qquad v_2 = 0.191 \frac{m^3}{kg}
$$

und somit

$$
\rho_2 = \frac{1}{v_2}
$$
\n
$$
\rho_2 = 5.243 \frac{kg}{m^3}
$$

Weil die Zustandsänderung 1-2 eine Isotherme ist, gelten

$$
T_2:=T_1
$$
  $t_2:=t_1$ 

Den Druck *<sup>p</sup>2* kann man nun in zwei Varianten berechnen: 1. Aus der Gleichung der Isotherme 1-2

$$
p_1 \cdot V_1 = p_2 \cdot V_2
$$
  
\n
$$
p_2 = p_1 \cdot \frac{V_1}{V_2} = p_1 \cdot \varepsilon
$$
  
\n
$$
p_2 = 5.268 \text{ bar}
$$

2. Aus der thermischen Zustandsgleichung im Zustand 2

$$
p_2 \cdot v_2 = R_L \cdot T_2
$$
  $p_2 := \frac{R_L \cdot T_2}{v_2}$   $p_2 = 5.268bar$ 

Zustand 3

Nun werden die Zustandsgrößen im Zustand 3 berechnet. Weil die Zustandsänderung 2-3 eine Isochore ist, gilt

$$
V_3 = V_2
$$
  $V_2 = 0.191 dm^3$ 

und weil das System geschlossen ist, und somit die Luftmasse konstant bleibt, gilt auch

*3*

$$
v_3 = v_2
$$
  $v_3 = 0.191 \frac{m^3}{kg}$ 

und somit

$$
\rho_3 = \rho_2
$$
\n $\rho_3 = 5.243 \frac{\text{kg}}{\text{m}^3}$ 

Weil die Zustandsänderung 3-1 eine Isentrope ist, gilt

$$
p_3 \cdot v_3^k = p_1 \cdot v_1^k \qquad \text{somit} \qquad p_3 = p_1 \cdot \left(\frac{v_1}{v_3}\right)^k = p_1 \cdot \left(\frac{v_1}{v_2}\right)^k = p_1 \cdot \varepsilon^k
$$
\n
$$
p_3 = p_1 \cdot \varepsilon^k \qquad \qquad p_3 = 10.453 \text{ bar}
$$

Die Temperatur im Zustand 3 kann nun in zwei Varianten berechnet werden: 1. Aus der thermischen Zustandsänderung im Zustand 3

$$
p_3 \cdot v_3 = R_L \cdot T_3
$$
  $T_3 := \frac{p_3 \cdot v_3}{R_L}$   $T_3 = 694.453K$ 

2. Aus der Isentropengleichung geschrieben in der Form (p,T) resultiert

$$
\frac{T_3}{\frac{\kappa - 1}{\kappa}} = \frac{T_1}{\frac{\kappa - 1}{\kappa}}
$$
\n
$$
T_3 := T_1 \cdot \left(\frac{p_3}{p_1}\right)^{\frac{\kappa - 1}{\kappa}}
$$
\n
$$
T_3 = 694.453K
$$
\n
$$
t_3 := T_3 - T_0
$$
\n
$$
t_3 = 421.303 \text{°C}
$$

# Ergebnisse

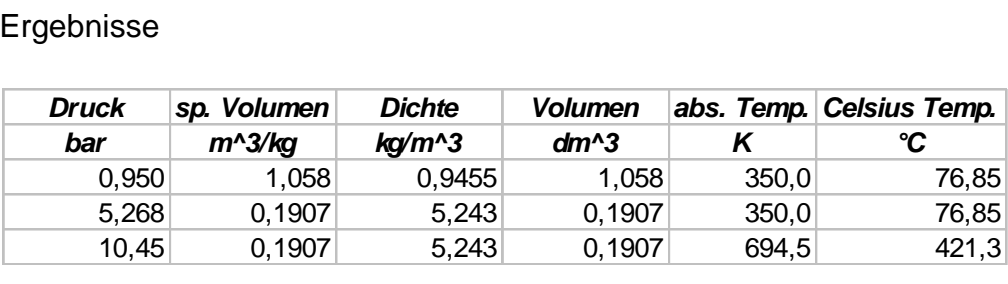

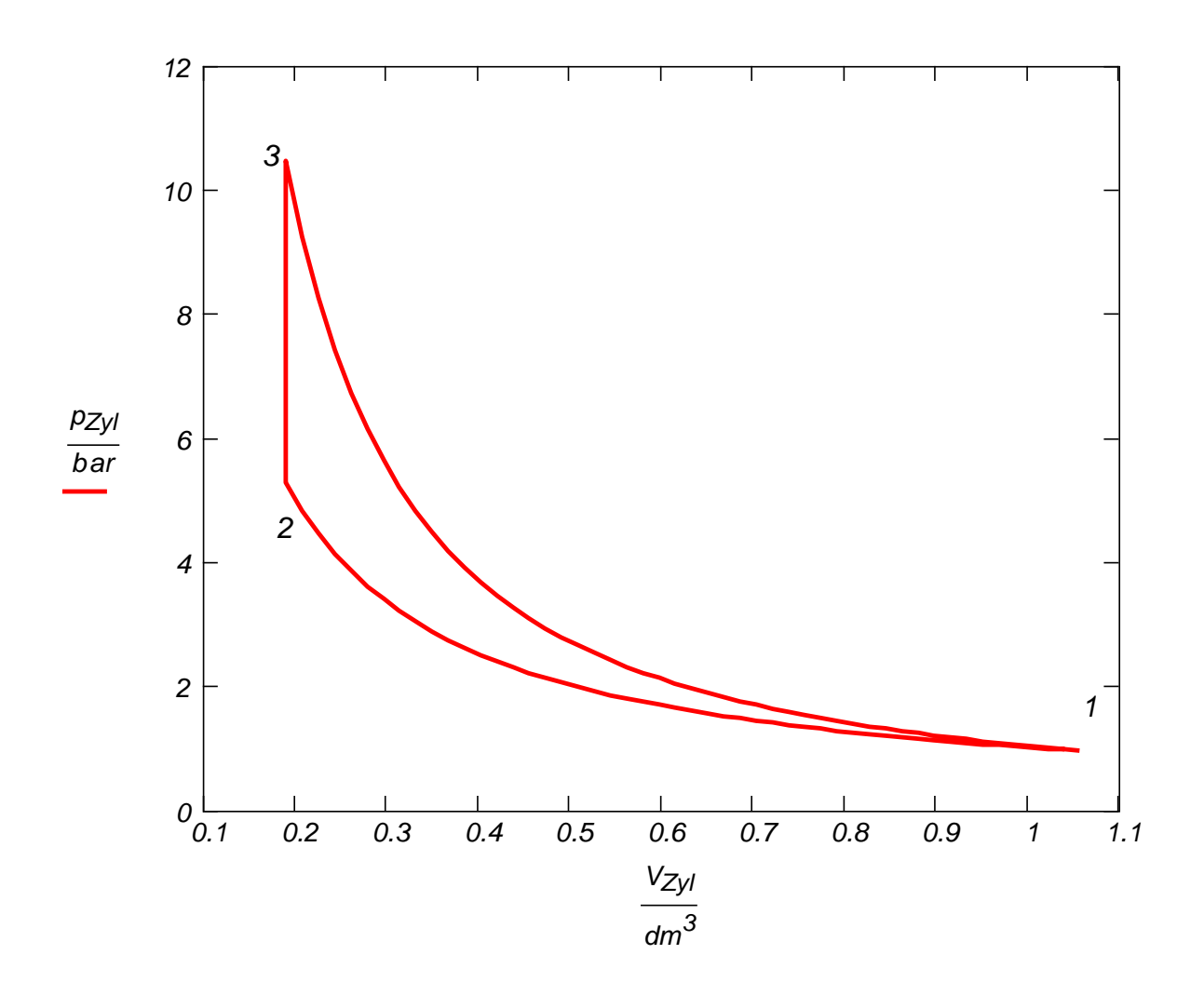

#### **Beispiel 2 zu §1.3.3.4.5**

In einem rechtslaufenden Kreisprozess, der in einem geschlossenen System abläuft, wurden folgende Eckpunkte gemessen:

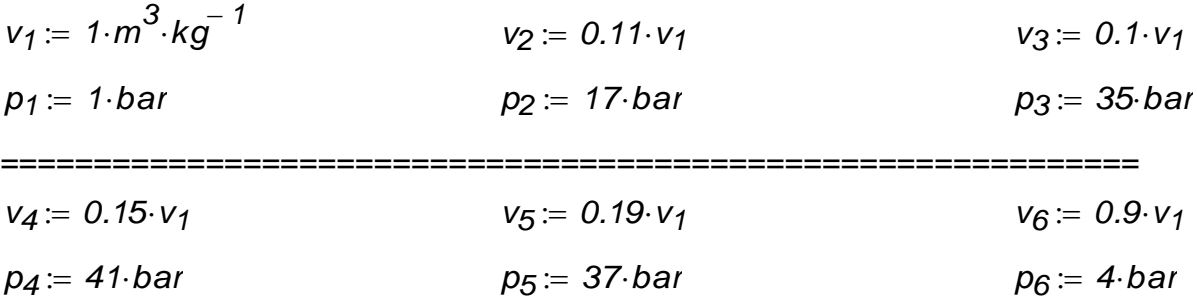

Es wird angenommen, dass alle zwischen den obigen sechs Punkten ablaufenden Zustandsänderungen Polytrope sind und das Arbeitsfluid ein Idealgas mit den Stoffwerten der Luft ist.

a) Man bestimme die Polytropenexponenten *nij* für alle Zustandsänderungen.

b) Man vervollständige den Zustand aller Eckpunkte.

c) Man zeichne **maßstäblich** den Kreisprozess im p,v-Diagramm.

#### **Lösung**

#### **Definition der notwendigen Einheiten und Konstanten**

$$
R = 287.06 \frac{J}{kg \cdot K} \qquad T_0 = 273.15 \text{ K}
$$
  

$$
t(T) := T - T_0 \qquad kJ = 10^3 \text{ J} \qquad bar = 10^5 \text{ Pa} \qquad {}^{\circ}\text{C} = K
$$

#### **a) Berechnung der Polytropenexponenten auf alle Zustandsänderungen**

$$
n_{12} := \frac{ln\left(\frac{p_1}{p_2}\right)}{ln\left(\frac{v_2}{v_1}\right)}
$$
\n
$$
n_{12} = 1.284
$$
\n
$$
n_{23} = \frac{ln\left(\frac{p_2}{p_3}\right)}{ln\left(\frac{v_3}{v_2}\right)}
$$
\n
$$
n_{24} = \frac{ln\left(\frac{p_3}{p_4}\right)}{ln\left(\frac{v_4}{v_3}\right)}
$$
\n
$$
n_{34} = -0.39
$$
\n
$$
n_{45} = \frac{ln\left(\frac{p_4}{p_5}\right)}{ln\left(\frac{v_5}{v_4}\right)}
$$
\n
$$
n_{56} = \frac{ln\left(\frac{p_5}{p_6}\right)}{ln\left(\frac{v_6}{v_5}\right)}
$$
\n
$$
n_{56} = 1.43
$$
\n
$$
n_{61} = \frac{ln\left(\frac{p_6}{p_1}\right)}{ln\left(\frac{v_1}{v_6}\right)}
$$
\n
$$
n_{62} = 1.43
$$
\n
$$
n_{63} = \frac{ln\left(\frac{p_6}{p_1}\right)}{ln\left(\frac{v_1}{v_6}\right)}
$$
\n
$$
n_{64} = 13.158
$$

#### **b) Berechnung der Temperaturen in den Eckpunkten**

$$
T_1 := \frac{p_1 \cdot v_1}{R}
$$
  $T_1 = 348.359K$   $t_1 := t(T_1)$   $t_1 = 75.209^{\circ}C$   
  $p_2 \cdot v_2$ 

$$
T_2 := \frac{r_2 \cdot r_2}{R} \qquad \qquad T_2 = 651.432K \qquad \qquad t_2 = t(T_2) \qquad \qquad t_2 = 378.282 \,^{\circ}\text{C}
$$

$$
T_3 := \frac{p_3 \cdot v_3}{R} \qquad \qquad T_3 = 1219.257K \qquad \qquad t_3 := t(T_3) \qquad \qquad t_3 = 946.107^{\circ}\text{C}
$$

$$
T_4 = \frac{p_4 \cdot v_4}{R}
$$
  $T_4 = 2142.409K$   $t_4 = t(T_4)$   $t_4 = 1869.259^{\circ}C$ 

$$
T_5 := \frac{p_5 \cdot v_5}{R}
$$
  

$$
T_5 = 2448.965K
$$
  

$$
t_5 := t(T_5)
$$
  

$$
t_5 = 2175.815^{\circ}C
$$

$$
T_6 = \frac{p_6 \cdot v_6}{R}
$$
  $T_6 = 1254.093K$   $t_6 = t(T_6)$   $t_6 = 980.943$ °C

#### **c) Das p,v-Diagramm**

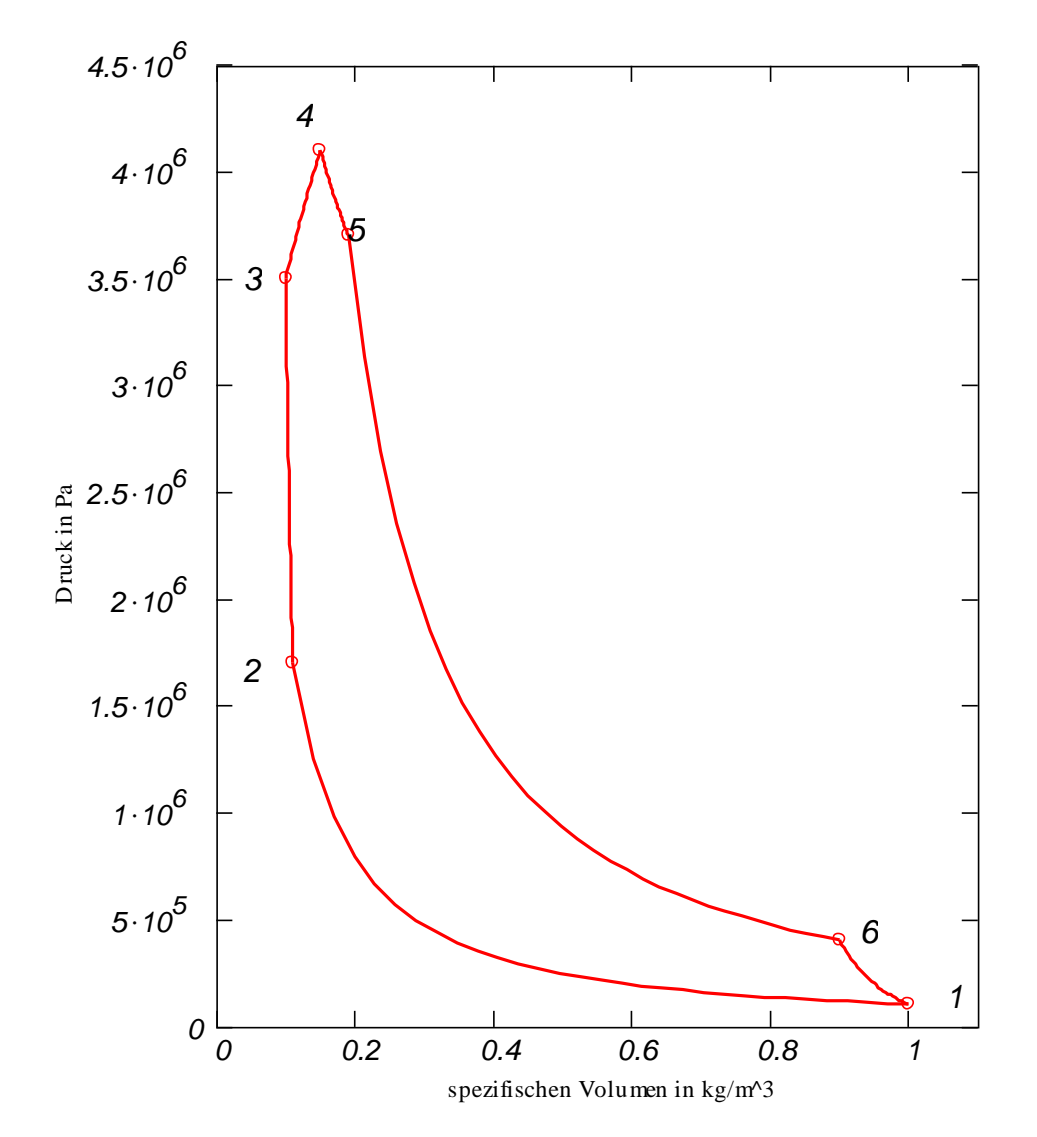

#### **Beispiel 3 zu §1.3.3.4.5**

In einem stationär rechts laufenden Carnotprozess (der Carnotprozess besteht aus zwei Isothermen und zwei Isentropebetragen die minimale Temperatur und der minimale Druck **Be ispiel 3 zu §1.3.3.4.5**<br>In einem stationär rechts laufenden Carnotprozess (der Carnotprozess besteht aus z<br>Isothermen und zwei Isentropebètragen die minimale Temperatur und der minimale<br> $T_1 := 300$ ·*K* bzw.  $p_1 := 1$ ·*b* In einem stationär rechts laufenden Carnotprozess<br>Isothermen und zwei Is entropeb $\phi$ tragen die minim:<br> $T_1 := 300 \cdot K$  bzw.  $p_1 := 1 \cdot bar$ . Das Arbeitsfluid ist<br>Wärmekapazitäten,  $\kappa := 1.4$  und  $R := 287.06 \cdot \frac{J}{kg}$ *k*<br>imale<br>ist L<br>*kg* · K

 $= 287.06 \cdot \frac{6}{100}$ .

a) Man bestimme die maximale Temperatur<sup>T</sup><sub>3</sub> auf dem reversiblen Kreisprozess und die

Drucksteigerung auf der is entropen Verdichtung $\pi = \frac{\rho_3}{2}$ *p2* , wenn der thermische Wirkungsgrad  $\eta_C = 0.5$  beträgt, wobei  $\eta_C = 1$ *T1 T3*  $-\frac{1}{\sqrt{2}}$ .

**b)** Das Verdichtungsverhältnis  $\varepsilon$ *v1 v3* beträgt  $\varepsilon = 20$ . Man bestimme damit den Zustand (p, v, T) aller Eckpunkte des reversiblen Kreisprozesses.

#### **Lösung**

**a)**

*<sup>T</sup><sup>1</sup> 300 K <sup>p</sup><sup>1</sup> 1bar <sup>C</sup> 0.5 1.4*

$$
T_1 = 300 \text{ K}
$$
  $p_1 = 1 \text{ bar}$   $\eta_C = 0.5$   $\kappa = 1.4$   
 $\eta_C = 1 - \frac{T_1}{T_3}$   $T_3 := \frac{T_1}{1 - \eta_C}$   $T_3 = 600 \text{ K}$   $T_2 := T_1$ 

$$
\frac{T_2}{\frac{\kappa-1}{\kappa}} = \frac{T_3}{\frac{\kappa-1}{\kappa}} \qquad T_3 = T_2 \left(\frac{p_3}{p_2}\right)^{\frac{\kappa-1}{\kappa}} \qquad \pi := \left(\frac{T_3}{T_2}\right)^{\frac{\kappa}{\kappa-1}} \qquad \pi = 11.314
$$

**b)**

b)  
\n
$$
v_1 := \frac{R \cdot T_1}{p_1}
$$
  $v_1 = 0.861 \frac{m^3}{kg}$   $c^{\circ} p := \frac{\kappa \cdot R}{\kappa - 1}$   
\n $v_3 := \frac{v_1}{\varepsilon}$   $v_3 = 0.043 \frac{m^3}{kg}$   
\n $p_2 \cdot v_2^{\kappa} = p_3 \cdot v_3^{\kappa}$   $v_2 := v_3 \cdot \pi^{\kappa}$   $v_2 = 0.244 \frac{m^3}{kg}$ 

*p2 3.536bar*

$$
p_2 \cdot v_2 = p_1 \cdot v_1 \qquad \qquad p_2 := p_1 \cdot \frac{v_1}{v_2}
$$

$$
p_3 := \pi \cdot p_2 \qquad \qquad p_3 = 40 \text{ bar}
$$

$$
\frac{T_2}{\frac{\kappa - 1}{\kappa}} = \frac{T_3}{\frac{\kappa - 1}{\kappa}}
$$
\n
$$
p_2 \frac{\kappa - 1}{\kappa} = \frac{T_3}{\frac{\kappa - 1}{\kappa}}
$$
\n
$$
p_1 \frac{\kappa - 1}{\kappa} = \frac{\kappa - 1}{\frac{\kappa - 1}{\kappa}}
$$
\n
$$
p_1 \frac{\kappa - 1}{\kappa} = \frac{\kappa}{\kappa}
$$
\n
$$
T_1 = T_2
$$
\n
$$
T_2 := T_3
$$

$$
\frac{p_4}{p_1} = \frac{p_3}{p_2} = \pi \qquad p_4 = \pi \cdot p_1 \qquad p_4 = 11.314 \text{ bar}
$$
  

$$
v_4 = \frac{R \cdot T_4}{V_4} = 0.152 \frac{m^3}{}
$$

$$
v_4 := \frac{R \cdot T_4}{p_4}
$$
  $v_4 = 0.152 \frac{m^3}{kg}$ 

**c)**

**c)**<br>1. HS auf der Isotherme 1-2  $q_{12} + w_{12} = 0$ 1. HS auf der lsotherme 1-2

c)  
\n1. HS auf der Isotherme 1-2  
\n
$$
w_{v12} := -p_1 \cdot v_1 \cdot ln\left(\frac{v_2}{v_1}\right)
$$
  
\n $w_{v12} = 108.755 \frac{kJ}{kg}$   
\n $q_{12} = -w_{v12}$   
\n1. HS auf der Isotherme 3-4  
\n $q_{34} + w_{v34rev} = 0$ 

1. HS auf der Isotherme 3-4

$$
w_{12} = -p_1 v_1 m_1
$$
  
\n1. HS aut der Isotherme 3-4  
\n
$$
q_{34} + w_{34rev} = 0
$$
  
\n
$$
w_{34} = -p_3 v_3 ln \left( \frac{v_4}{v_3} \right)
$$
  
\n
$$
\eta_C = 1 + \frac{q_{12}}{q_{34rev}}
$$
  
\n
$$
\eta_C = 0.5
$$
  
\n
$$
w_{K} = -\left( q_{34rev} + q_{12} \right)
$$
  
\n
$$
w_{K} = -108.755 \frac{kJ}{kg}
$$
  
\n
$$
q_{34rev} = 217.511 K \frac{kJ}{kg} \approx 0
$$
  
\n
$$
q_{34rev} = 217.511 K \frac{kJ}{kg} \approx 0
$$

$$
\eta_C := 1 + \frac{q_{12}}{q_{34\text{rev}}} \qquad \eta_C = 0
$$

$$
\eta_C := 1 + \frac{q_{12}}{q_{34\text{rev}}} \qquad \eta_C = 0.5
$$
  

$$
W_{KPP} := -(q_{34\text{rev}} + q_{12}) \qquad W_{KPP} = -108.755 \frac{kJ}{kg}
$$

**d) 1.** 1. HS auf die Isotherme 3-4 
$$
q_{34} + w_{34} + j_{34} = u_4 - u_3
$$

$$
q_{34} + w_{634} + j_{34} = u_4 - u_3
$$

 $=$ 

 $=$ 

$$
q_{34} + w_{634} + y_{34} = u_4 - u_3
$$

1. HS auf die Isotherme 3-4  
\nwobei 
$$
u_4 - u_3 = 0
$$
  
\n $u_4 - u_3 = 0$   
\n $u_5 - u_6 = 0$   
\n $u_6 = 0$   
\n $u_7 - u_7 = 0$   
\n $u_8 = 0$   
\n $u_7 - u_8 = 0$   
\n $u_8 = 0$   
\n $u_9 - u_9 = 0$   
\n $u_9 - u_9 = 0$   
\n $u_9 - u_9 = 0$   
\n $u_9 - u_9 = 0$   
\n $u_9 - u_9 = 0$   
\n $u_9 - u_9 = 0$   
\n $u_9 - u_9 = 0$   
\n $u_9 - u_9 = 0$   
\n $u_9 - u_9 = 0$   
\n $u_9 - u_9 = 0$   
\n $u_9 - u_9 = 0$   
\n $u_9 - u_9 = 0$   
\n $u_9 - u_9 = 0$   
\n $u_9 - u_9 = 0$   
\n $u_9 - u_9 = 0$   
\n $u_9 - u_9 = 0$   
\n $u_9 - u_9 = 0$   
\n $u_9 - u_9 = 0$   
\n $u_9 - u_9 = 0$   
\n $u_9 - u_9 = 0$   
\n $u_9 - u_9 = 0$   
\n $u_9 - u_9 = 0$   
\n $u_9 - u_9 = 0$   
\n $u_9 - u_9 = 0$   
\n $u_9 - u_9 = 0$   
\n $u_9 - u_9 = 0$   
\n $u_9 - u_9 = 0$   
\n $u_9 - u_9 = 0$   
\n $u_9 - u_9 = 0$   
\n $u_9 - u_9 = 0$   
\n $u_9 - u_9 = 0$   
\n $u_9 - u_9 = 0$   
\n

Somit wird sich der Volumenänderungsarbeit auf 3-4 nicht, da 3-4 weiterhin eine Isotherme bleibt. **bu**<br>ht,<br><u>kJ</u><br>ko

Somit wird sich der Zusland der Eckpur  
Volumenänderungsarbeit auf 3-4 nicht,  

$$
q_{34} := -W_{34} - j_{34}
$$
  $q_{34} = 0 \frac{kJ}{kg}$ 

- **d) 2.** In diesem Fall ist der Aufwand gleich der Dissipationsarbeit (z.B. in Form von Wellenarbeit) , die auf 3-4 zugeführt wird
	- *th d*<br>We<br>*n<sub>th</sub> Nutzen Aufwand*  $-w<sub>VF</sub>$ *i*<br>W<sub>V</sub><br>J34 und nicht wie üblich bei einer WKM.  $\eta$ <sub>th</sub><br> $\eta$ <sub>th</sub> -*W<sub>VKP</sub>* ufw<br><sup>Wy</sup><br>J34  $t = \frac{r \sqrt{MR}}{A \sqrt{d} \sqrt{d}}$  and him  $t = \frac{-W \sqrt{RP}}{J \sqrt{d}}$  and him  $\eta_{th} = 0.5$

d) 3. 1. HS auf KP 
$$
q_{12} + w_{K}p + j_{34} = 0
$$
 mit  $j_{34} = q_{34rev}$   
\n $q_{12} + q_{34rev} + w_{K}p = 0$  wie beim reversallen Kreisprozess

2. HS aut KP  
\n
$$
q_{12} + q_{34rev} + w_{k}p = 0
$$
   
\n $q_{12} + q_{34rev} + w_{k}p = 0$    
\n $q_{12} + s_{q_{34}} + s_{j_{1734}} = 0$    
\n $q_{12} + s_{j_{1734}} = 0$    
\n $q_{12} = -T_{12} s_{j_{1734}} < 0$ 

$$
\frac{q_{12}}{T_{12}} + s_{irr34} = 0
$$
\n
$$
q_{12} = -T_{12} \cdot s_{irr34} < 0
$$
\n
$$
q_{13} = -T_{12} \cdot s_{irr34}
$$

d.h. der irreversible Kreisprozess kann verwirklicht werden.

Schlussfolgerungen:

Die Dissipationsarbeit kann z.B. hier als Wellenarbeit angesehen werden, d.h. auf 3-4 statt Wärme diesmal Wellenarbeit zugeführt wird. Die Wellenarbeit soll hier als Aufwand bei der Berechnung des thermodynamischen Wirkungsgrades betrachtet werden. Der Zustand aller Eckpunkte bleibt somit unverändert.

Wenn der Kreisprozess für eine WKM eingesetzt wird, ergibt sich damit einen unendlichen Wirkungsgrad, da Arbeit ohne Wärmezufuhr entsteht.

Wenn aber die WKM nicht mehr vorausgesezt ist, bleibt in diesem Fall der thermische Wirkungsgrad unverändert. Die Entropie wird in diesem Fall nicht wegen der Wärmezufuhr *S*<br>*Wenn aber die WKM nicht mehr voraus ges ezt ist, ble<br><i>S<sub>q34</sub>* sondern wegen der Irreversibilitäten *S<sub>irr34</sub>* =  $\frac{j_{34}}{\tau}$ 

*T3 ww34 T3*  $^\tau$  zunehmen. Am Emde (d.h. im

Punkt 4) wird die Entropie den gleichen Wert in beiden Fällen (rev. und irrev.) erreichen.

# **1.3.3.5 Innere Energie 1.3.3.5.1 Verbindung zur kinetischen Theorie der Wärme**

Die innere Energie *U* eines Systems ist die Gesamtenergie des Fluids eines thermodynamischen Systems. Die Gesamtenergie bedeutet hier die Summe der kinetischen Energien aller Teilchen, der chemischen Energie und der Kernenergie. Für TTS wird jedoch nur der erste Anteil, d.h. die Summe der kinetischen Energien aller Teilchen, berücksichtigt. Somit ergibt sich für die innere Energie

$$
U = E_{kin}
$$

Mit Hilfe der kinetischen Theorie der Wärme haben wir für das einfache Modell des **Ideal-**

**gases** schon folgende Abhängigkeiten getunden  
\n
$$
U = E_{kin} = \frac{3}{2} \cdot p \cdot V = \frac{3}{2} \cdot m \cdot R \cdot T = \frac{3}{2} \cdot n \cdot R_m \cdot T
$$
\n
$$
u = \frac{U}{m} = \frac{3}{2} \cdot R \cdot T
$$

wobei *u* die spezifische innere Energie bedeutet. Hier wurden nur die drei Freiheitsgraden der Translation (nach allen drei Raumrichtungen) berücksichtigt, d.h. die Ziffer 3 gibt hier die Anzahl der berücksichtigten Freiheitsgrade an.

Diese Gleichung entspricht der Realität aber nur für ein atomares Gas. Besteht das Gas aus biatomigen Molekülen, dann können die Moleküle um zwei (senkrecht zu seinen eigenen) Achsen drehen. D.h. die Anzahl der Freiheitsgrade steigt auf 5.

$$
u=\frac{5}{2}\cdot R\cdot T
$$

Für dreiatomige Moleküle steht auch eine weitere Drehrichtung zur Verfügung, und somit steigt die Anzahl der Freiheitsgrade auf 6.

$$
u=\frac{6}{2}\cdot R\cdot T
$$

**Hinweis:** Zusätzlich dazu wirken zwischen den Teilchen auch Kräfte, die wir bisher stets vernachlässigt haben. Diese Kräfte, als **Van-der-Waals**-Kräfte benannt, sind Bindungskräfte zwischen valenzmäßig abgesättigten Molekülen in Gasen, Flüssigkeiten und Kristallen (zwischenmolekulare Kräfte), die nicht auf einem teilweisen oder vollständigen Elektronenaustausch beruhen. Sie werden durch Wechselwirkungen zwischen permanenten elektrischen Dipolen (Dipolkräfte), induzierten elektrischen Dipolen (Dispersionskräfte) oder Induktionseffekten (Induktionskräfte) hervorgerufen. Die thermische Zustandsgleichung idealer Gase gilt damit nicht mehr. Als Ersatz dafür kann z.B. die **Van-der-Waals thermische Zustandsgleichung** verwendet werden, die mit guter Näherung den Zusammenhang von Druck *p*, Volumen *V* und Temperatur *T* realer Gase beschrieben kann, wobei die gegenseitige Anziehung und das Eigenvolumen der Moleküle, ausgedrückt durch die Konstanten *a* beziehungsweise *b*, berücksichtigt werden

g. Victor Gheorghiu  
\n
$$
\left(p + \frac{a}{V_m^2}\right) \cdot \left(V_m - b\right) = R_m \cdot T \qquad \qquad \left(p + \frac{a}{v^2}\right) \cdot \left(v - b\right) = R \cdot T
$$

Eine noch genauere thermische Zustandsgleichung ist z.B. die Redlich-Kwong-Gleichung.

$$
\left[p+\frac{a}{\sqrt{T}\cdot v\cdot(v+b)}\right]\cdot(v-b)=R\cdot T
$$

Zum Beispiel für das Methan werden drei Isotherme mit Hilfe der RK-Gleichung graphisch dargestellt.

#### **Beispiel zu §1.3.3.5.1**

**Graphische Darstellung im p,v-Diagramm für Methan (CH <sup>4</sup> ) mit Hilfe der Redlich-Kw ong-Gleichung.**

Eine noch genauere thermische Zustandsgl<br>  $\left[ P + \frac{a}{\sqrt{T} \cdot v \cdot (v + b)} \right] \cdot (v - b) = R \cdot T$ <br>
Eine noch genauere thermische Zustandsgl<br>  $\left[ P + \frac{a}{\sqrt{T} \cdot v \cdot (v + b)} \right] \cdot (v - b) = R \cdot T$ <br>
Zum Beispiel für das Methan werden drei Is<br>
dargest  $b = 0.08664R_{CH4} \cdot \frac{T_k}{p_k}$   $b = 1.866 \times 10^{-3} \frac{m^3}{kg}$   $N_{G}$ *RCH4 T* <sup>2</sup><br>*ARC*<br>*V - b a a*<br> *T·v*·(*v* + *b*)  $a = 1.251 \times 10^{4} \frac{m}{kg \cdot s^{2}}$ <br>  $b = 1.866 \times 10^{-3} \frac{m^{3}}{kg}$ <br>
Koeffizient b  $\approx 10^{-3} \frac{m^3}{4}$ *kg*<br> *b* := 0.08664R<sub>CH4</sub>  $\frac{T_k}{p_k}$ <br> *b* = 1.866 x 10<sup>-3</sup> m<sup>3</sup><br> *kg Tk*  $p_k = 0.425 \frac{P(R)}{p_k}$ <br>*p<sub>k</sub>*<br>= 0.08664R<sub>CH4</sub> *a* =  $1.251 \times 10^4 \frac{m^5 \cdot \kappa^{0.5}}{\kappa \cdot \kappa^2}$  Koeffizient a  $\times 10^{4} \frac{\text{m}^{5} \cdot \text{K}^{0.5}}{10^{10}}$ *kg s 2 a* :=  $0.425 \frac{RCH4^2 \cdot Tk^2}{p_k}$  *a* = *RCH4 2 Tk 5*  $\cdot$   $T_k^2$ ere 190.5K<br>*p*<br>*pk* = 0.425 *<sup>T</sup><sup>k</sup> 190.5K* kritische Temperatur von CH<sup>4</sup> *<sup>p</sup><sup>k</sup> 45.96bar* kritischer Druck von CH<sup>4</sup>  $R$ *CH4* = 519.688 $\frac{J}{I}$  Gaskonstante von C *kgK*  $R_{CH4} := \frac{R_m}{M}$   $R_{CH4} =$  $\begin{aligned} &:= M_C + 4 \cdot M_H \\ &:= \frac{R_m}{MCH4} \end{aligned}$  $M_H = 1 \cdot \frac{kg}{kmol}$ <br> *M<sub>CH4</sub>* = 16 $\frac{kg}{kmol}$ <br> *M*<sub>CH4</sub> = 16<sup>kg</sup> *kg kmol <sup>M</sup>CH4 <sup>M</sup><sup>C</sup> 4 M <sup>H</sup> kg <sup>M</sup><sup>H</sup> <sup>1</sup>* Molmassen von C und H *kg*  $M_H := 1 \cdot \frac{kg}{kmol}$  $R_m := 8.315 \frac{J}{mol \cdot K}$ <br>  $M_C := 12 \cdot \frac{kg}{kmol}$  *MH*  $= 1 \cdot \frac{kg}{kmol}$  *MH MH I Kmol MH I Kmol Molmassen* von *C* und H *kmol* Darst<br>*J<br>mol · K* phische Dars<br>:= 8.315  $\frac{J}{mol \cdot P}$ 

Aus dem folgenden Bild kann eindeutig erkannt werden, dass die RK-Gleichung gute bis sehr gute Ergebnisse nur außerhalb des Nassdampfgebietes in der Gasphase liefert.

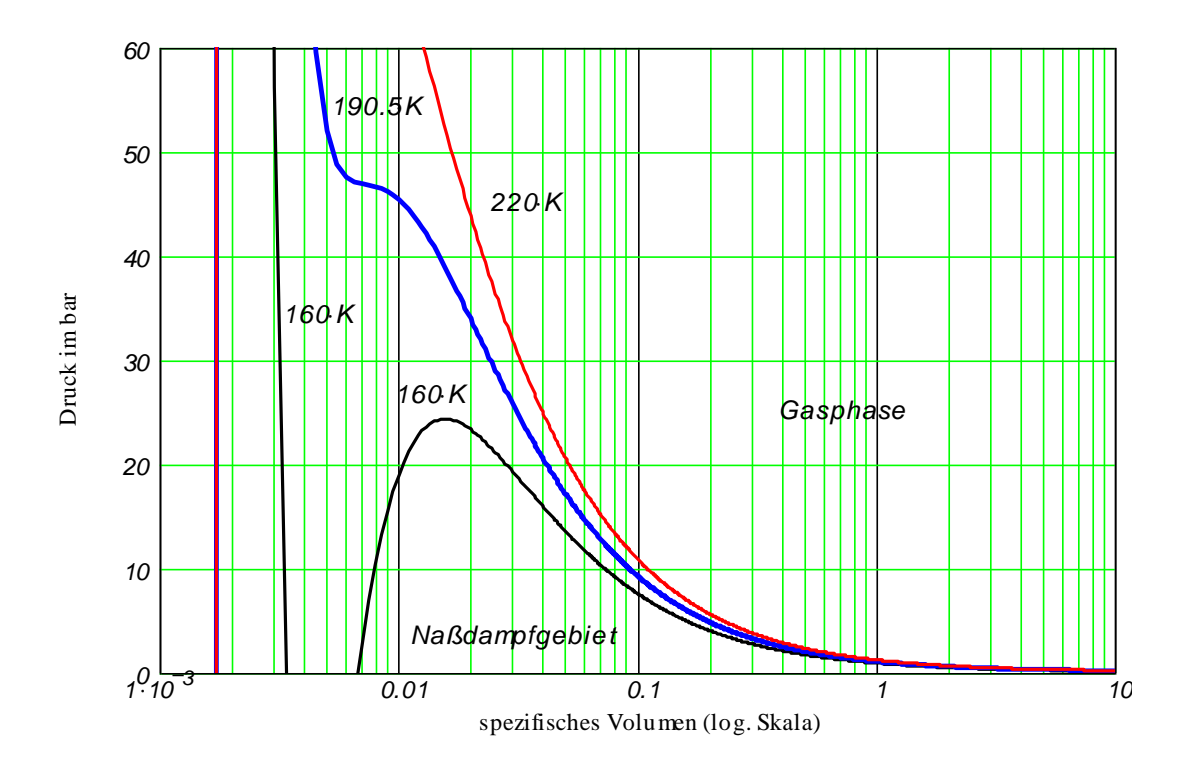

### **1.3.3.5.2 Kalorische Zustandsgleichung und isochore Wärmekapazität**

Die kalorische Zustandsgleichung **eines realen Stoffes** kann in verschiedene Formen geschrieben werden. Für die spezifische innere Energie gilt es zum Beispiel

$$
u=u(T,v)
$$

d.h. die spezifische innere Energie hängt von der Temperatur und dem spezifischem Volumen ab. Das totale Differential der spezifischen inneren Energie für einen realen Stoff lautet

$$
du = \frac{\partial u}{\partial T} dT + \frac{\partial u}{\partial v} dv
$$

oder anders geschrieben

$$
du = \left(\frac{du}{dT}\right)_{v=\text{const}} \cdot dT + \left(\frac{du}{dv}\right)_{T=\text{const}} \cdot dv
$$

Für ein **Idealgas**, wie bereits oben gezeigt, hängt die spezifische innere Energie aber nur von der Temperatur ab, d.h.

$$
du = \left(\frac{du}{dT}\right)_{V=const} \cdot dT
$$

*du dT*  $\backslash$  $\frac{1}{2}$ *v const*

For the strength of the Ableitung height spezifies<br>
The photographs and solution of the street of the strength of the street of the specifies<br>
Fun eight points ableing stoff is the von der Temple Druck) abhangig<br>  $c_V = \left(\frac$  $\cdot dT +$ *du dv* É Ľ ú à *Tidue*rste partielle Ableitung heißt **spezifische Wärmekapazität bei konstantem Volu-<br>men oder spezifische isochore Wärmekapazität.<br>Für einem realen Stoff ist sie von der Temperatur und dem spezifischem Volumen (bzw. men** oder **spezifische isochore Wärmekapazität**.

Für einen **realen Stoff** ist sie von der Temperatur und dem spezifischem Volumen (bzw. Druck) abhängig

$$
c_V = \left(\frac{du}{dT}\right)_{v=const}
$$
 
$$
c_V = c_V(T, v)
$$

und für ein **Idealgas** (Hochindex ° weist auf Idealgas hin) nur von der Temperatur abhängig

$$
c^{\circ}_{V} = \left(\frac{du}{dT}\right)_{V=const}
$$
  $c^{\circ}_{V} = c^{\circ}_{V}(T)$ 

## **1.3.3.6 Strömungsgeschwindigkeit 1.3.3.6.1 Hydro-, Aero- und Gasdynamik**

**Hydrodynamik** ist das Teilgebiet der Strömungslehre, das sich mit der Strömung inkompressibler Flüssigkeiten sowie mit Gasströmungen befasst, wenn deren Geschwindigkeit, verglichen mit der Schallgeschwindigkeit, gering ist. Im Grenzfall der Ruhe reduziert sich die Hydrodynamik zur Hydrostatik.

**Aerodynamik** ist das Teilgebiet der Strömungslehre, das sich mit der Strömung inkompressibler Gasströmungen befasst, wenn deren Geschwindigkeit, verglichen mit der Schallgeschwindigkeit, nicht mehr gering ist.

**Gasdynamik** ist das Teilgebiet der Strömungslehre, das die Mechanik der Gase unter besonderer Berücksichtigung ihrer Kompressibilität (Zusammendruckbarkeit) beschreibt. Die Kompressibilität macht sich bemerkbar, wenn die Geschwindigkeit der in dem Gas bewegten Körper ansteigt und mit der Schallgeschwindigkeit vergleichbar wird.

Die für die Gasdynamik wichtige Kennzahl ist die Mach-Zahl *(Ma)*

$$
Ma = \frac{c}{a}
$$

die als Quotient aus Strömungsgeschwindigkeit *c* und Schallgeschwindigkeit *a* definiert wird. Die Größe der Mach-Zahl unterscheidet zwischen Strömungsarten:

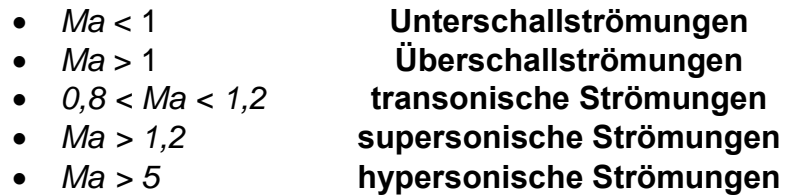

Bei **transsonischen** und bei **supersonischen Geschwindigkeiten** ändern sich Strömungsgesetz und Strömungsbild, weil Kopfwellen u.a. Verdichtungsstöße (d.h. unstetige Änderungen von Gasdruck und Gasdichte) auftreten. Bei Erreichen der Schallgeschwindigkeit steigt der Strömungswiderstand stark an (Schallmauer).

**Hypersonische** oder **Hyperschallströmungen** sind außerdem mit starken Temperaturerhöhungen in der Grenzschicht (die Schicht unmittelbar nah zur Wand) und bei hohen Temperaturen mit Ionisation und Dissoziation der Gasmoleküle (d.h. Zerlegung der Gasmoleküle; Z. B. aus einem Sauerstoffmolekül werden zwei Sauerstoffatome entstehen) verbunden.

# **1.3.3.6.2 Strömungsfeld, Lagrandgesche und Eulersche Methode**

Bei der **Methode von Lagrange** (teilchenfeste Betrachtung) wird das einzelne Teilchen bei seiner Bewegung im Raum verfolgt. Die jeweilige Position des Teilchens ist somit eine Funktion der Anfangslage und der Zeit. Diese Methode ist geeignet, wenn man zum Beispiel die Entwicklung eines in einem Gasvolumen eingespritzten flüssigen Strahls untersuchen möchte. Hier werden die flüssigen Tropfen einzeln betrachtet, um z. B. ihre Bahnen, Masse, Temperatur, Verteilung im Raum usw. zu untersuchen.

Bei der **Methode von Euler** (ortsfeste Betrachtung) wird die Änderung der Strömungsgrößen an einer festen Stelle des Raumes betrachtet, während einzelnen Teilchen vorbeiziehen. Dies entspricht dem Vorgehen bei der Messung mit einem ortsfesten Messgerät (z.B. einem Druckaufnehmer). Als Hinweis: Nur diese Methode wird weiterhin in dieser Vorlesung angewandt.

Für eine Teilcheneigenschaft *f(x,y,z,) = 0*, wobei *x, y, z* die kartesischen Raumkoordinaten und  $\tau$  die Zeit bedeuten, liefert die Kettenregel

$$
\frac{df}{d\tau} = \frac{\partial f}{\partial \tau} + \frac{\partial f}{\partial x} \cdot \frac{dx}{d\tau} + \frac{\partial f}{\partial y} \cdot \frac{dy}{d\tau} + \frac{\partial f}{\partial z} \cdot \frac{dz}{d\tau} = \frac{\partial f}{\partial \tau} + \frac{\partial f}{\partial x} \cdot u + \frac{\partial f}{\partial y} \cdot v + \frac{\partial f}{\partial z} \cdot w = \frac{\partial f}{\partial \tau} + \vec{c} \cdot grad(f)
$$

wobei

$$
\vec{c} = u \cdot \vec{i} + v \cdot \vec{j} + w \cdot \vec{k}
$$

die Strömungsgeschwindigkeit mit ihren Komponenten *u, v, w* bedeutet. Die Anwendung dieser Kettenregel z. B. für die absolute Temperatur liefert

$$
\frac{dT}{d\tau} = \frac{\partial T}{\partial \tau} + \frac{\partial T}{\partial x} \cdot u + \frac{\partial T}{\partial y} \cdot v + \frac{\partial T}{\partial z} \cdot w
$$

Hier steht auf der linken Seite die **substantielle** (totale) **Änderung**  *d dT* , während rechts der Term  $\partial \tau$ *T* die **lokale Änderung** darstellt. Die Differenz beider wird durch den **konvektiven Ausdruck**

$$
\frac{dT}{dt} - \frac{\partial T}{\partial \tau} = \frac{\partial T}{\partial x} \cdot u + \frac{\partial T}{\partial y} \cdot v + \frac{\partial T}{\partial z} \cdot w
$$

gebildet, der den Einfluss des Geschwindigkeitsfeldes beschreibt.

#### **1.3.3.6.3 Teilchenbahnen und Stromlinien**

**Teilchenbahnen** sind Kurven, die die Teilchen in Lauf der Zeit durcheilen. Sie werden durch folgende Differentialgleichungen (DGl) gegeben: en. Sie werden $w(x,y,z,z)$ 

**enbahnen** sind Kurven, die die Teilchen in Lauf der Zeit durcheilen. Sie werd  
olgende Differentialgleichungen (DGI) gegeben:  

$$
\frac{dx}{d\tau} = u(x,y,z,\tau) \qquad \frac{dy}{d\tau} = v(x,y,z,\tau) \qquad \frac{dz}{d\tau} = w(x,y,z,\tau)
$$

Wenn die Strömungsgeschwindigkeit bekannt ist, werden die Teilchenbahnen durch Integration ermittelt.

**Stromlinien** sind Kurven, die zu jedem festen Zeitpunkt auf das Geschwindigkeitsfeld passen. Sie stellen ein momentanes Bild des Geschwindigkeitsfeldes dar. Zu einem späteren Zeitpunkt kann die Gestalt der Stromlinien ganz anders sein, wenn der Strömungsprozess instationär (zeitabhängig) ist.

Als Beispiel wird die stationäre Strömung durch einen **Ansaugkrümmer eines 4 Zylinder-Motors** dargestellt. Die Strömung erfolgt gleichmäßig durch alle vier Ansaugrohre, was beim Einsatz des Ansaugkrümmers am Motor niemals der Fall ist. Diese gleichmäßige Beströmungsart wurde hier gewählt, um die graphische Darstellung zu vereinfachen.

Die Modellierung und Simulationen der Strömungsvorgänge wurde mit Hilfe der CFD-Software [FIRE](https://www.avl.com/fire) der Fa. AVL GmbH, Graz, Österreich.

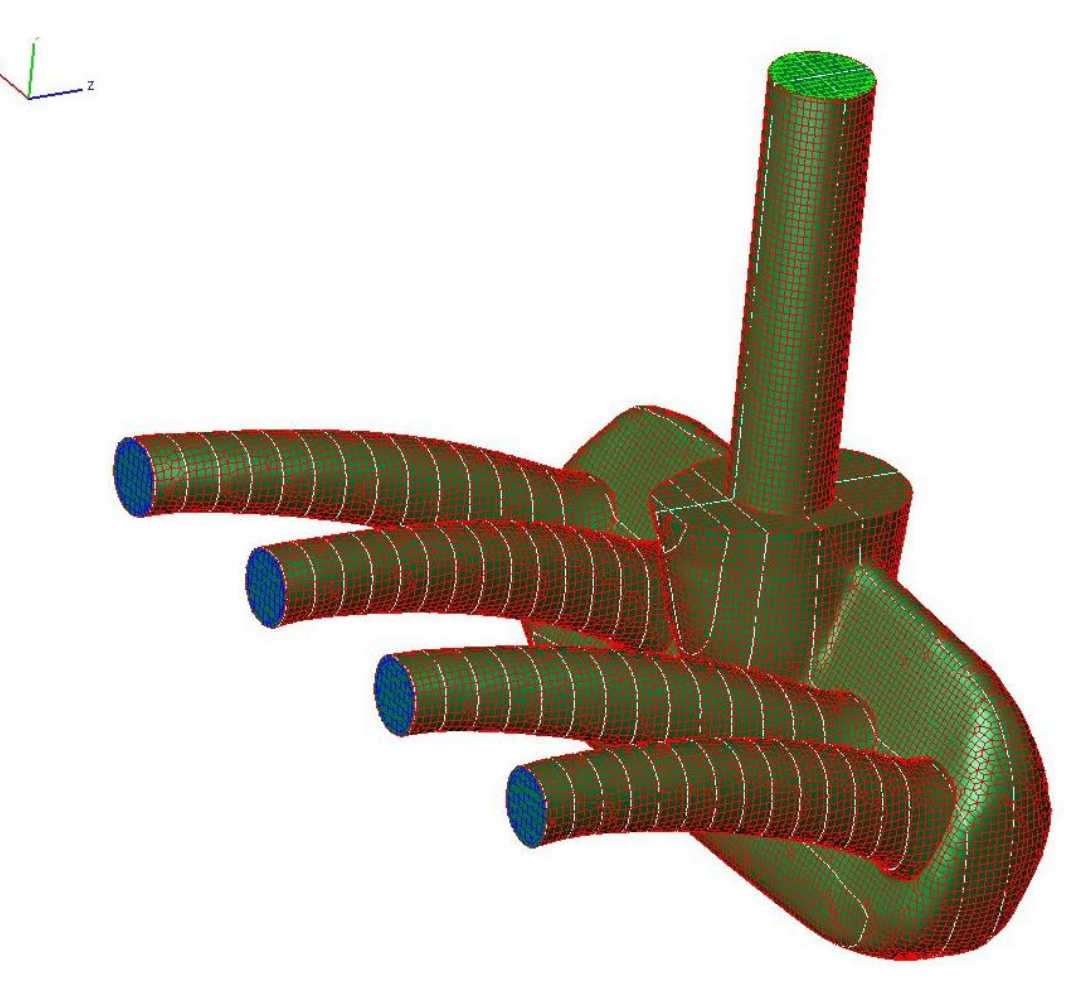

Die Druckverteilung und die Geschwindigkeiten werden in den weißen Schnittebenen dargestellt. Zum Beispiel ergibt sich für den **absoluten Druck** folgendes Bild, wobei die Farbkodierung in Pa dargestellt ist.

Wie man sieht, ist der Druckunterschied sehr gering, so dass der **Überdruck** (relative pressure) eine genauere Farbkodierung dieser Unterschiede ermöglicht.

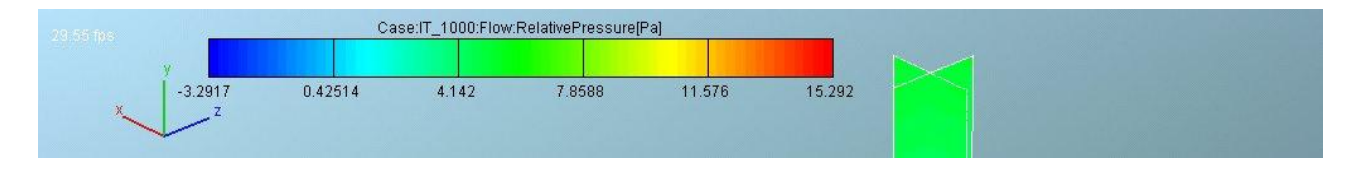
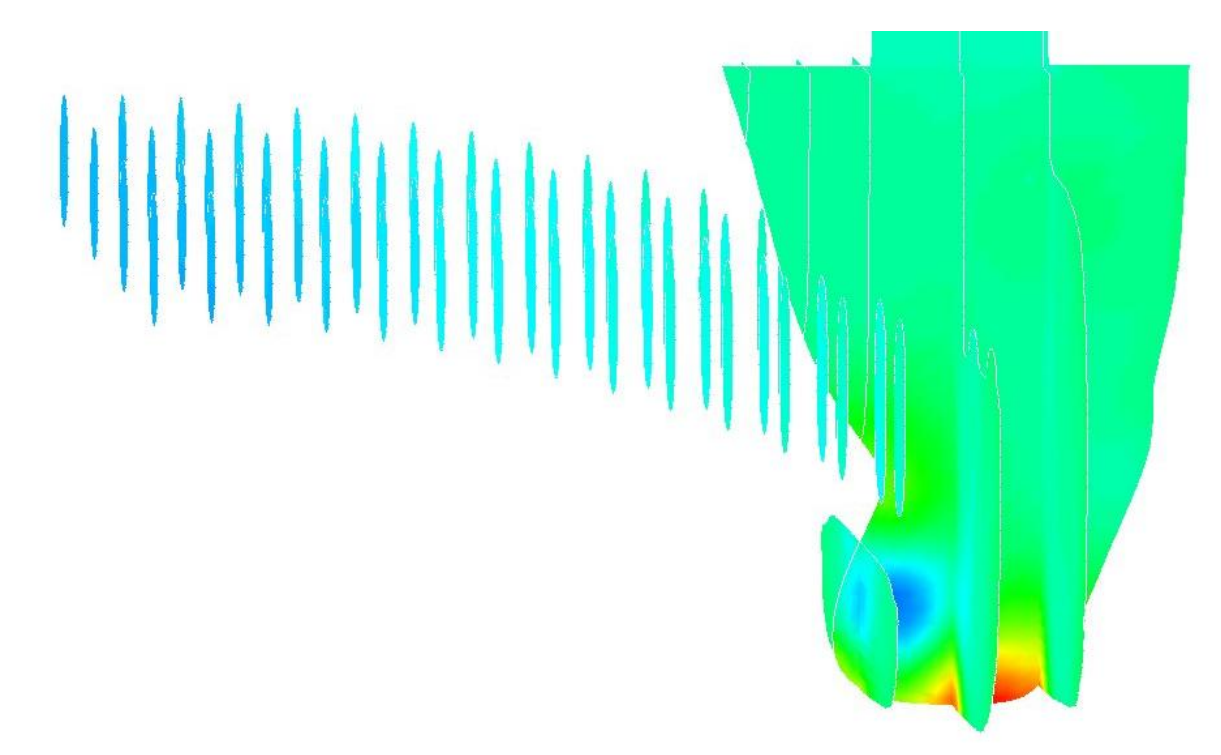

Die Strömungsgeschwindigkeiten werden zuerst allein und nachher mit den Strömlinien in mehreren Schnittebenen und Zoomgraden dargestellt:

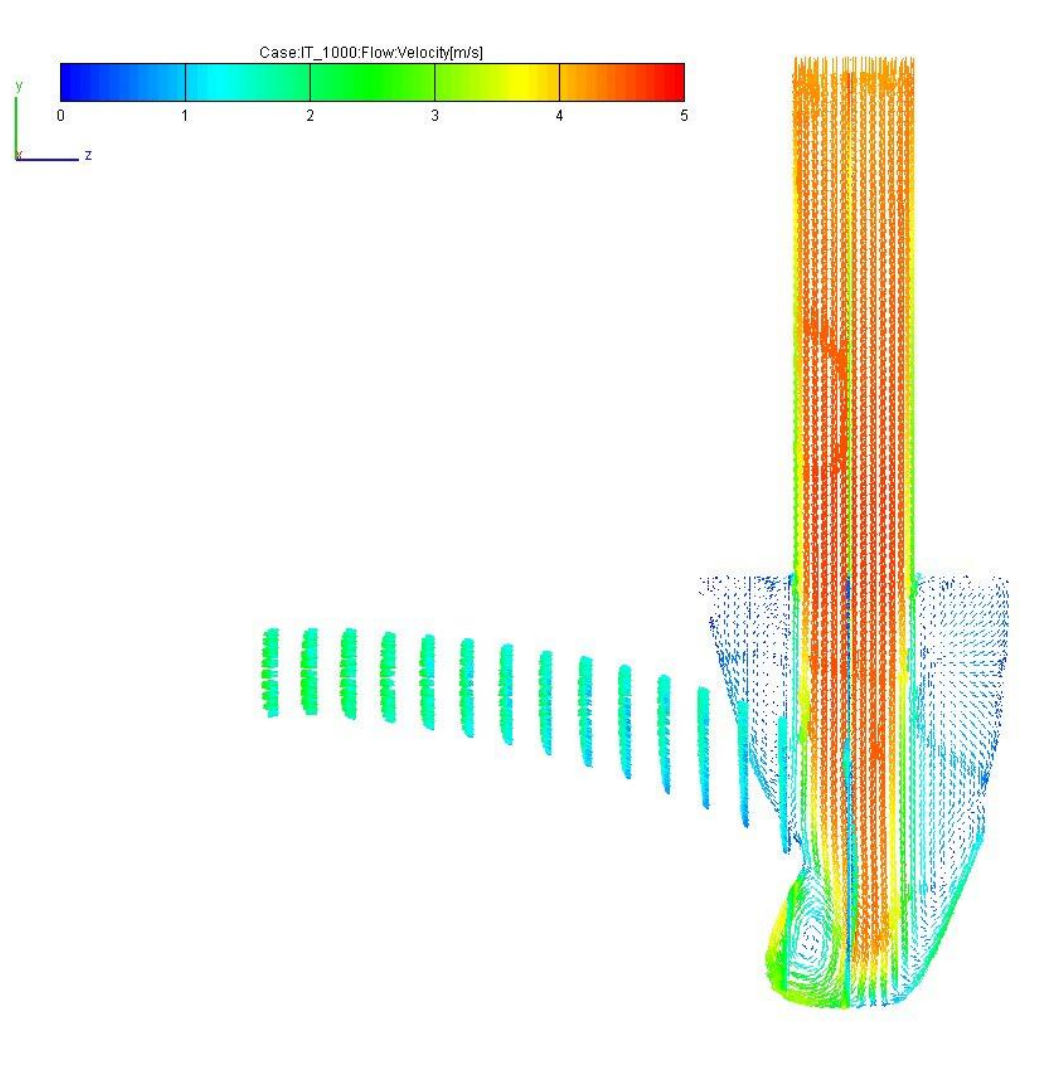

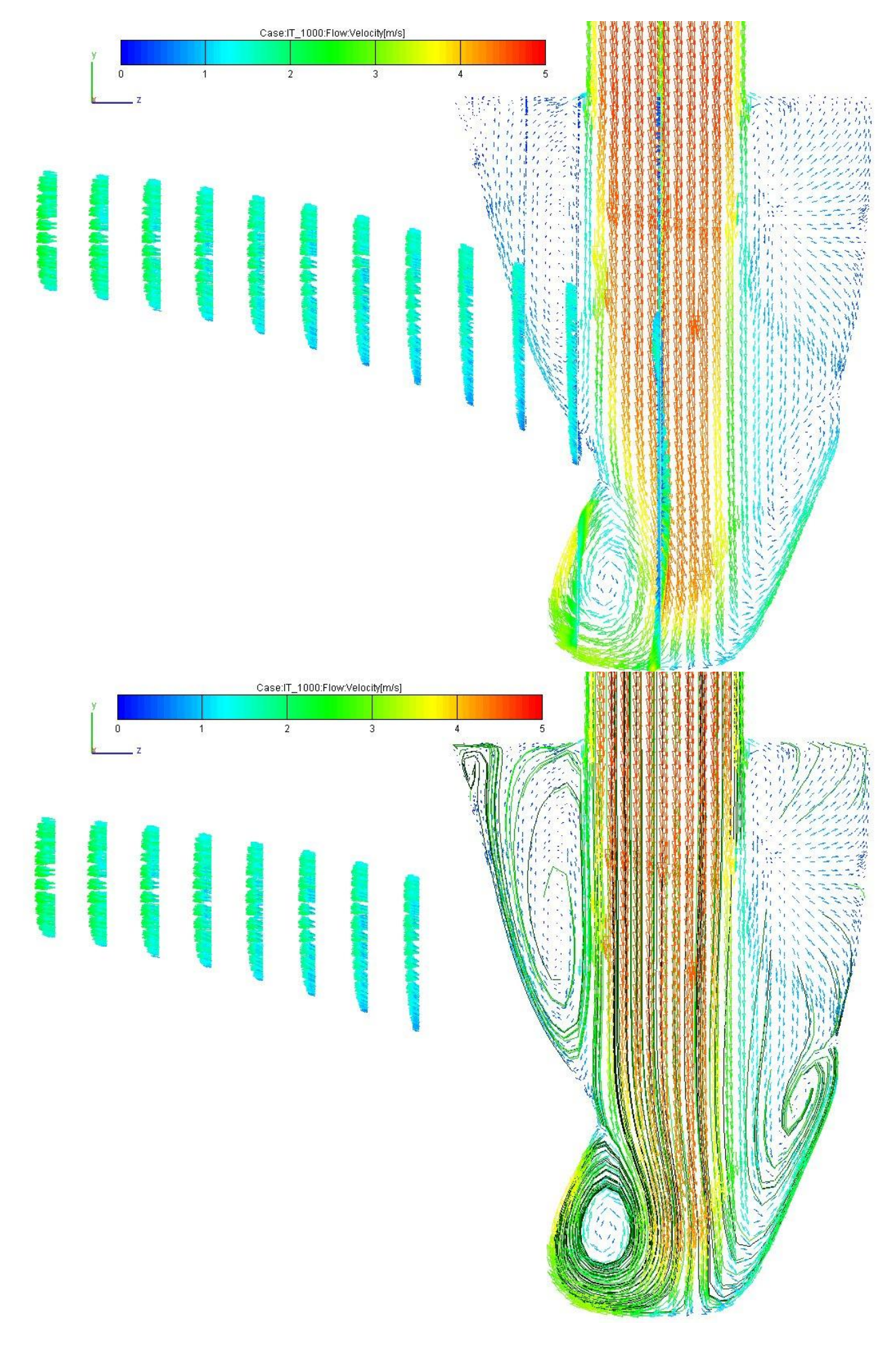

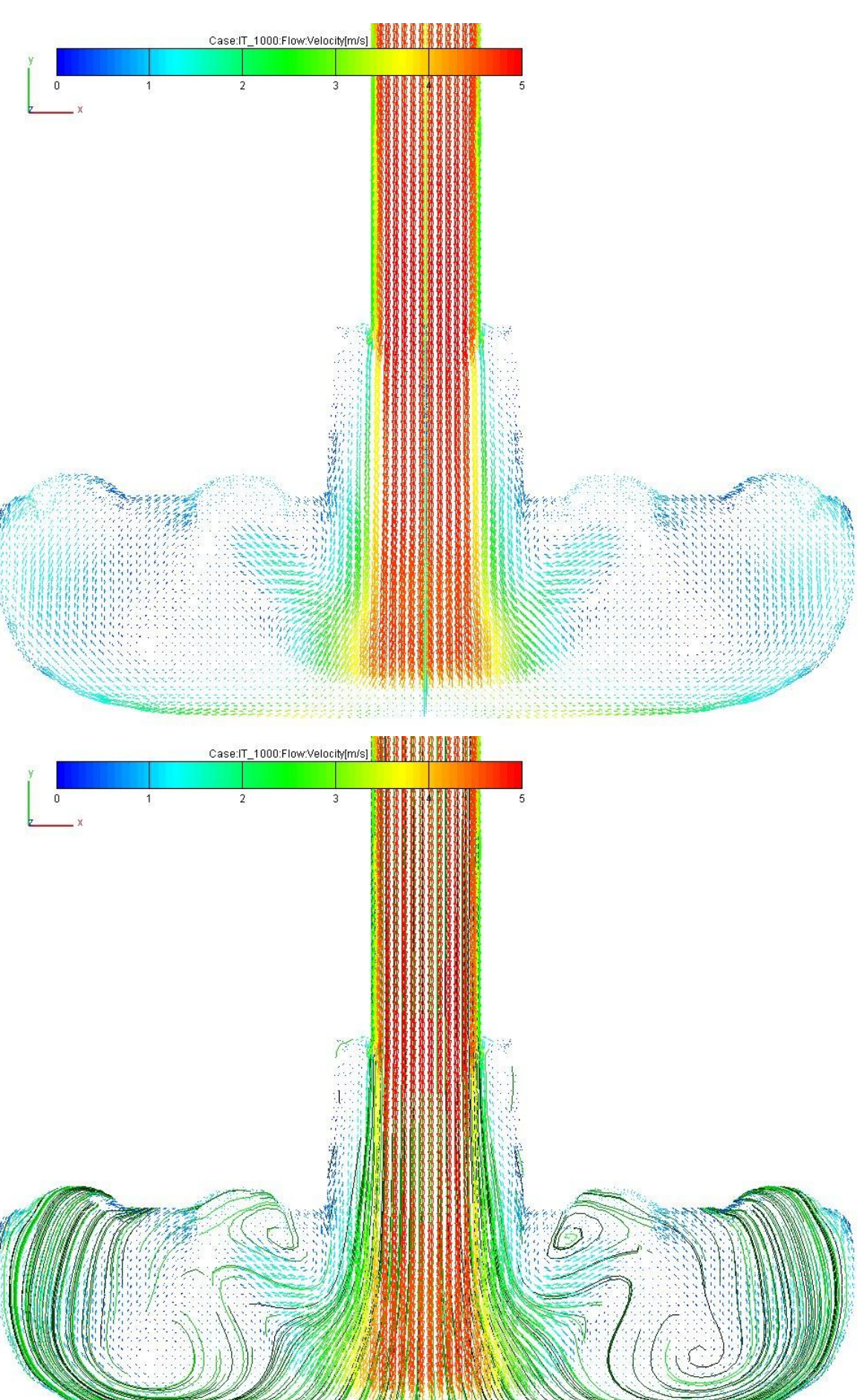

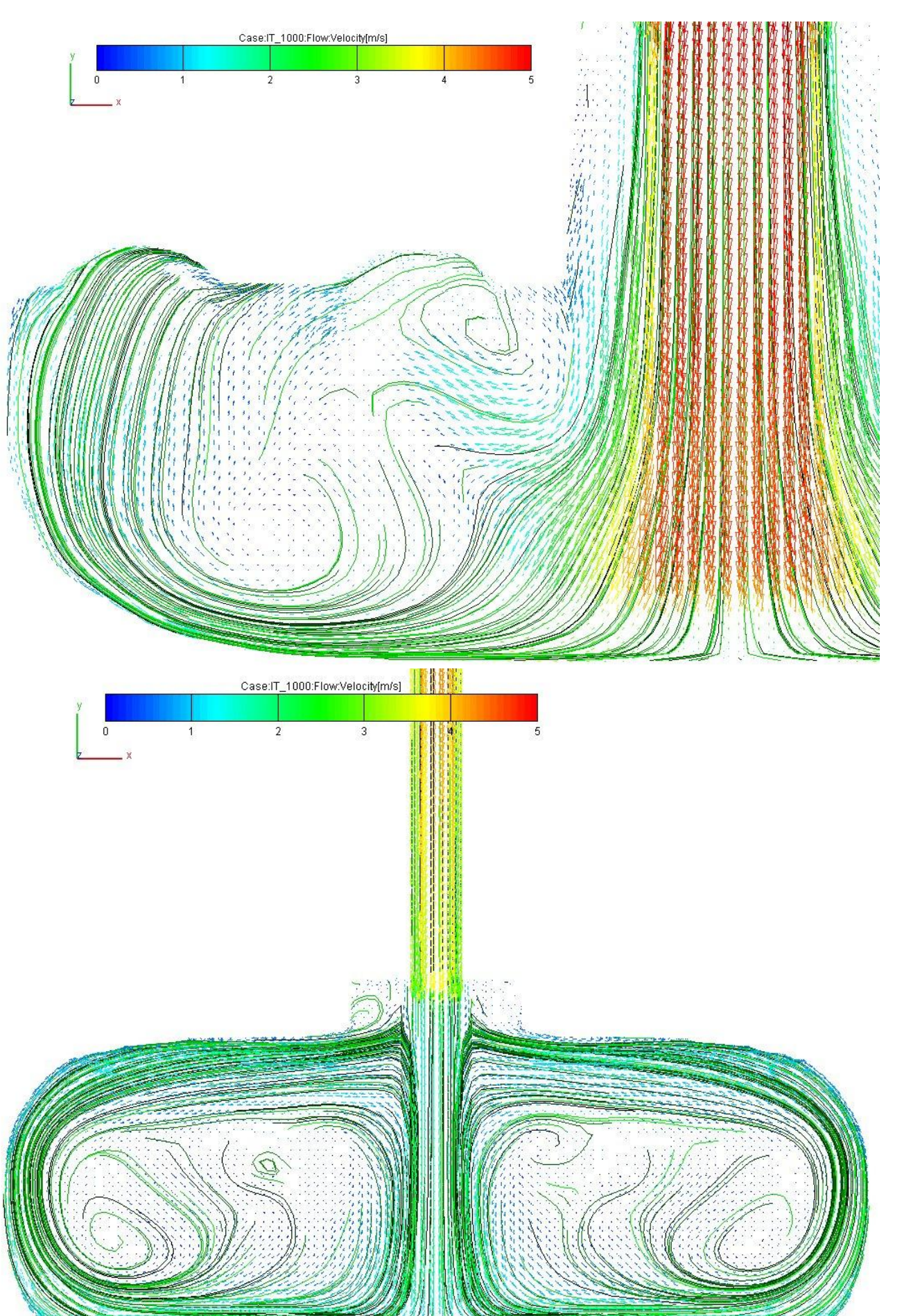

### **1.3.3.7 Volumen- und Massenstrom**

Der Volumenstrom wird als

 $\dot{V} = C \cdot A$ 

und der Massenstrom als

$$
\dot{m} = \rho \cdot \mathbf{C} \cdot \mathbf{A} = \rho \cdot \dot{V}
$$

definiert, wobei *C* die mittlere Strömungsgeschwindigkeit durch den Querschnitt *A* und  $\rho$  die Dichte an dieser Stelle bedeuten. Wie in den obigen Bildern dargestellt, ist die Strömungsgeschwindigkeit *c* in einem Querschnitt nicht konstant. Aus diesem Grund wird für die Ermittlung des Massenstroms der Mittelwert der Geschwindigkeit eingesetzt, der als

$$
C = \frac{1}{A} \cdot \int_{A}^{A} c \, dA
$$

definiert ist.

# <span id="page-76-0"></span>**1.3.3.8 Reversible und irreversible Arbeit und Leistung 1.3.3.8.1 Volumenänderungsarbeit**

Wie unter §1.2 schon behandelt wird die Volumenänderungsarbeit durch die Verschiebung einer Systemgrenze verrichtet. Sie kann dem System zu- oder abgeführt werden, d.h. sie ist eine reversible Arbeit. Das beste Beispiel liefert ein Zylinder mit Kolben.

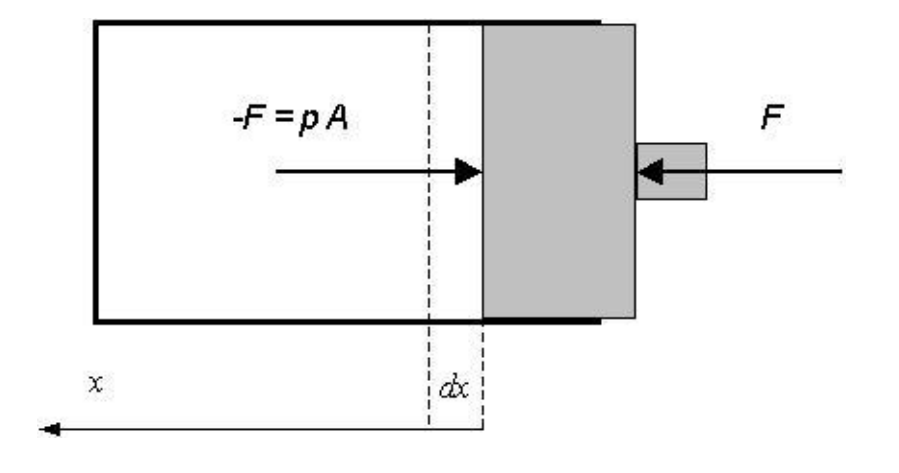

Mit der Kolbenverschiebung wird der Druck sich im Zylinder ändern, d.h. die Kraft *F* ist variabel. Die elementare Arbeit, die das Gas (vom Inneren des Systems) verrichtet, wird somit

$$
dW_v = -F \cdot dx = -p \cdot A \cdot dx
$$

$$
W_{V12} = -\int_{x_1}^{x_2} p \cdot A \, dx = -\int_{V_1}^{V_2} p \, dV = -\int_{1}^{2} p \, dV
$$

Wenn die Masse im System konstant bleibt gilt für die spezifische Volumenänderungsarbeit

$$
w_{v12} = \frac{W_{v12}}{m} = -\int_{1}^{2} p \, dv
$$

Das Integral kann aber nur gelöst werden, wenn der Zusammenhang zwischen Druck und Volumen d.h. die Funktion *p = p(V)* bekannt ist. Weil gleichzeitig zur Kolbenverschiebung auch andere Formen der Energie mit dem System ausgetauscht werden können (zum Beispiel kann Wärme dem System zu- oder abgeführt werden), muss diese Funktion in jeden einzelnen Fall bestimmt werden. Für einige einfache Fälle von Zustandsänderungen wird weiter die Herleitung der Berechnungsformel für die Volumenänderungsarbeit vorgestellt.

**Wenn die Zustandsänderung 1-2 in einem p,V-Diagramm dargestellt wird, ist dann die Volumenänderungsarbeit in Folge ihrer Definition proportional mit der Fläche unter der Kurve.** Das geschieht, weil das obige Integral den Flächeninhalt in Koordinaten *V* (für *x*-Achse) und *p* (für *y*-Achse) angibt.

#### **a) Volumenänderungsarbeit auf eine Isochore**

Da das Volumen konstant bleibt, ist in diesem Fall die Volumenänderungsarbeit gleich Null.

$$
W_{v12_{\text{v=const}}} = 0. J
$$

#### **b) Volumenänderungsarbeit auf eine Isobare**

In diesem Fall bleibt der Druck konstant und somit wird das Integral<br> *W*  $_{V12}$ <sub>p=const</sub> = -*p*  $_{I} \cdot (V_2 - V_1)$ 

$$
W_{V12_{p=const}} = -p \, \, \cdot \, (V_2 - V_1)
$$

#### **c) Volumenänderungsarbeit auf eine Isotherme**

<span id="page-77-0"></span>Im Falle der isothermen Zustandsänderung wird die Formel für ein Idealgas hergeleitet, da die Beziehung *p = p(V)* in diesem Fall bekannt ist. Für einen realen Stoff kann man in ähnlicher Weise verfahren, wenn eine entsprechende Beziehung vorliegt.

Unter §1.3.3.5.c wurde schon gezeigt, dass auf eine Isotherme gilt

$$
p \cdot V = p_1 \cdot V_1 = p_2 \cdot V_2
$$

Daraus folgt

$$
p=\frac{p_1\cdot V_1}{V}
$$

Setzt man das Ergebnis ins Integral ein, so ergibt sich

$$
W_{V12_{\tau=\text{const}}} = -p_1 \cdot V_1 \cdot ln\left(\frac{V_2}{V_1}\right)
$$

Mit Hilfe der Isothermengleichung und der thermischen Zustandsgleichung kann man weitere Formel für die Berechnung der Volumenänderungsarbeit herleiten:

$$
W_{v12_{T=const}} = -p_2 \cdot V_2 \cdot ln\left(\frac{V_2}{V_1}\right) = -m \cdot R \cdot T_1 \cdot ln\left(\frac{V_2}{V_1}\right) = -m \cdot R \cdot T_2 \cdot ln\left(\frac{V_2}{V_1}\right)
$$

oder noch

$$
W_{v12_{\tau=\text{const}}} = -p \, \text{1} \cdot V \, \text{1} \cdot \ln\left(\frac{p \, \text{1}}{p \, \text{2}}\right)
$$

Üblich ist es ein Verdichtungsverhältnis

$$
\varepsilon = \frac{V_1}{V_2}
$$

zu definieren. Mit seiner Hilfe werden die obigen Formeln noch einfacher

$$
\varepsilon = \frac{V}{V_2}
$$
  
nieren. Mit seiner Hilfe werden die objgen Formeln noch einfacher  

$$
W_{v12_{T=const}} = p_1 \cdot V_1 \cdot ln(\varepsilon) = p_2 \cdot V_2 \cdot ln(\varepsilon) = m \cdot R \cdot T_1 \cdot ln(\varepsilon) = m \cdot R \cdot T_2 \cdot ln(\varepsilon)
$$

**Hinweis:** Man beachte nochmals, dass diese Formel nur im Falle *m = const* gelten.

#### **d) Volumenänderungsarbeit auf eine Polytrope**

<span id="page-78-0"></span>Die Polytrope ist eine Ersatz-Zustandsänderung, mit der (im Detail unbekannten) das Verhalten eines thermodynamischen Systems zwischen zwei Zuständen (z. B. 1 und 2) beschrieben werden kann. Die Polytrope wird definiert als

*p Vn const p<sup>1</sup> V<sup>1</sup> n p<sup>2</sup> V<sup>2</sup> n p v n const p<sup>1</sup> v<sup>1</sup> n p<sup>2</sup> v<sup>2</sup> n* wenn *m const*

d.h. sie ist eine exponentielle Funktion, wobei ihr Verlauf beide Zustände verbinden muss. Die Anpassung dieser Exponentielle erfolgt durch Bestimmung des Polytropenexponenten

$$
n = \frac{\ln\left(\frac{p_2}{p_1}\right)}{\ln\left(\frac{V_1}{V_2}\right)}
$$

Für die Herleitung der Formel für die Volumenänderungsarbeit wird zunächst die Beziehung Druck-Volumen gesucht

$$
p \cdot v^n = p_f \cdot v_f^n \qquad \qquad p = \frac{p_f \cdot v_f^n}{v}
$$

Nach dem Einsetzen in das Integral ergibt sich

$$
W_{V12_{n=const}} = -\int_{1}^{2} \frac{p_{1} \cdot V_{1}^{n}}{V^{n}} dV = -p_{1} \cdot V_{1}^{n} \cdot \int_{1}^{2} V^{-n} dV = -p_{1} \cdot V_{1}^{n} \cdot \frac{1}{-n+1} \cdot (V_{2}^{-n+1} - V_{1}^{-n+1})
$$
  
oder  $n dW_{V12_{n=const}}$   
 We  $mV_{V12_{n=const}}$   

$$
= -\frac{p_{1} \cdot V_{1}}{n-1} \cdot \left[ 1 - \left( \frac{V_{1}}{V_{2}} \right)^{n-1} \right] = -\frac{p_{1} \cdot V_{1}}{n-1} \cdot (1 - \varepsilon^{n-1})
$$
  

$$
= -\frac{p_{1} \cdot V_{1}}{n-1} \cdot \left[ 1 - \left( \frac{V_{1}}{V_{2}} \right)^{n-1} \right] = -\frac{p_{1} \cdot V_{1}}{n-1} \cdot (1 - \varepsilon^{n-1})
$$

Wie bei der Isotherme gezeigt, kann auch diese Gleichung in weiteren Formen geschrieben werden.

#### **e) Volumenänderungsarbeit auf eine Isentrope**

<span id="page-79-0"></span>Die **Isentrope** ist die Zustandsänderung, die in einem **adiabaten System** im Falle von **reversiblen Prozessen** stattfinde. Nach der Einführung von Entropie (*S* oder *s* ) wird auch ein Beweis für sie geliefert (s. §1.3.3.11). Hier wird einfach nur die Formel im Falle eines Idealgases eingeführt

Y<sup>k</sup> = const

\n
$$
p_1 \cdot V_1^k = p_2 \cdot V_2^k
$$
\nQ<sup>k</sup> = const

\n
$$
p_1 \cdot V_1^k = p_2 \cdot V_2^k
$$
\nQ<sup>k</sup> = const

\n
$$
p_1 \cdot V_1^k = p_2 \cdot V_2^k
$$
\nQ<sup>k</sup> = const

\n
$$
p_1 \cdot V_1^k = p_2 \cdot V_2^k
$$
\nQ<sup>k</sup> = const

\n
$$
m = const
$$

wobei  $\kappa$  den Isentropenexponenten bedeutet.

Da die Gleichung der Isentrope ( *s = const* ) sehr ähnlich mit der der Polytrope ist, braucht man keine weitere Entwicklungen, um die Formel der Volumenänderungsarbeit schreiben zu können

Prof. Dr.-Ing. Victor Gheorghiu TTS

ng. Victor Gheorghiu  
\n
$$
W_{V12_{\text{seconst}}} = -\frac{p_1 \cdot V_1}{\kappa - 1} \left[ 1 - \left( \frac{V_1}{V_2} \right)^{\kappa - 1} \right] = -\frac{p_1 \cdot V_1}{\kappa - 1} \cdot \left( 1 - \varepsilon^{\kappa - 1} \right)
$$

### **1.3.3.8.2 Nutzarbeit**

Die Nutzarbeit ist die Arbeit, die in einem gegebenen Umgebungszustand von einem thermodynamischen System ausgenutzt werden kann. Zum Beispiel ist im Falle eines Systems bestehend aus Zylinder und Kolben (s. Bild) ist die Nutzarbeit identisch mit der Volumenänderungsarbeit, nur wenn der Umgebungsdruck (hier als Gegendruck zu verstehen) **Null** ist.

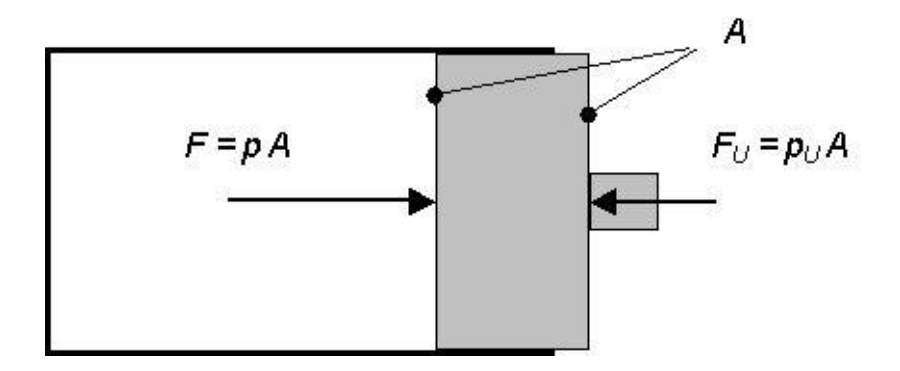

Da beide Drücke auf gleich große Flächen wirken, ist die Nutzarbeit praktisch gleich der Volumenänderungsarbeit, die nur vom Überdruck verrichtet wird.

de Drücke auf gleich große Flächen wirken, ist die Nutzarbeit praktisch gleich der  
enänderungsarbeit, die nur vom Überdruck verrichtet wird.  

$$
W_{n12} = -\int_{1}^{2} (p - p) dV = -\int_{1}^{2} p dV + p U (V_2 - V_1) = W_{v12} + p U (V_2 - V_1)
$$

Ihre graphische Darstellung im p,V-Diagramm ist die Fläche unter der Kurve aber nicht bis zur Abszisse sondern nur zwischen der Kurve und der Horizontale des Umgebungsdruckes.

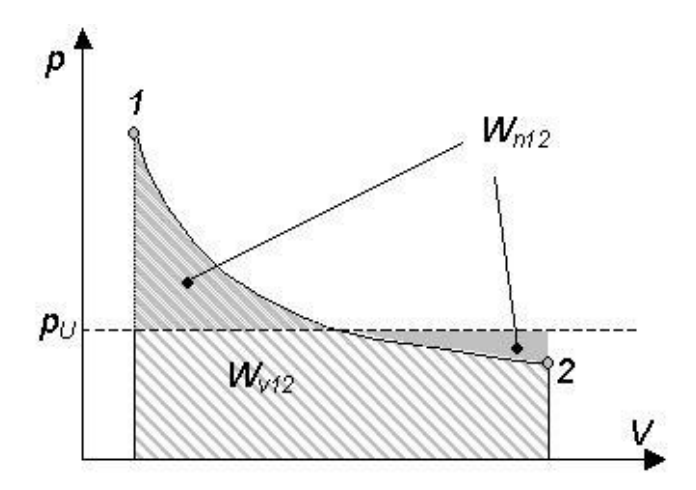

#### **Beispiel zu §1.3.3.8.2**

In einem geschlossenen System bestehend aus Zylinder und Kolben entspannt sich Luft (Idealgas) isotherm vom Zustand 1 über 2 bis 3.

Man berechne die Volumenänderungsarbeiten und die Nutzarbeiten auf 1-2 und 2-3 und gibt die Flächen im p,V-Diagramm an, die zu diesen Arbeiten entsprechen.

Gegeben:

*p0 0.1 MPa p1 5 p 0 p2 p0 p3 0.5 p 0*  $V_1 = 1$  *liter* 

Lösung

Da beide Zustandsänderungen isotherm ablaufen, kann die Isothermengleichung idealer Gase geschrieben werden.

$$
p_1\cdotp V_1=p_2\cdotp V_2=p_3\cdotp V_3
$$

Somit es folgen

$$
V_2 := V_1 \cdot \frac{p_1}{p_2}
$$
  $V_2 = 5dm^3$   $V_3 := V_1 \cdot \frac{p_1}{p_3}$   $V_3 = 10dm^3$ 

und für die Arbeiten

- $W_{V12} := -p_1 \cdot V_1 \cdot ln$ *V2 V1*  $\big($ I  $\setminus$  $\overline{\phantom{a}}$  $\overline{\phantom{a}}$  $\bigg)$  $\mathcal{W}_{v12} = -\rho_1 \cdot V_1 \cdot \ln \left| \frac{1}{V} \right|$  $W_{V23} := -p_2 \cdot V_2 \cdot ln$ *V3 V2*  $\big($ L  $\setminus$  $\overline{\phantom{a}}$  $\overline{\phantom{a}}$ J  $\mathcal{W}_{123} = -p_2 \cdot V_2 \cdot ln \left| \frac{1}{16} \right|$
- $W_{n12} = W_{\nu12} + p_0 (V_2 V_1)$   $W_{n12} = -404.719J$
- $W_{n23} = W_{v23} + p_0 (V_3 V_2)$   $W_{n23} = 153.426$ J

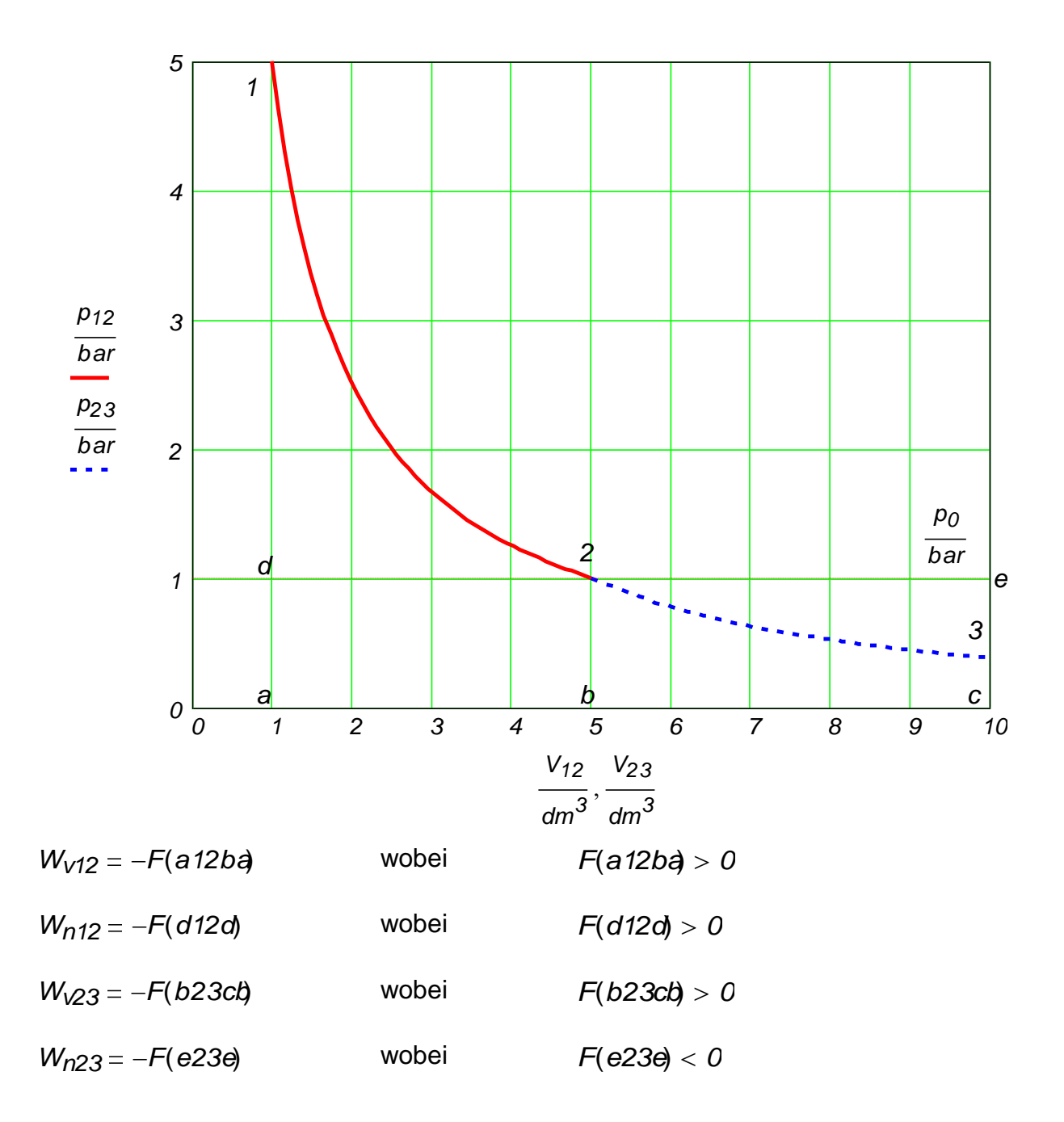

## **1.3.3.8.3 Druckänderungsarbeit**

Die Druckänderungsarbeit ist wichtig im Falle von Strömungsvorgängen. Sie ist definiert durch

$$
y_{12} = w_{p12} = \int_{1}^{2} v dp = \int_{1}^{2} \frac{1}{\rho} dp
$$
  $W_{p12} = m \cdot w_{p12} = m \cdot y_{12}$ 

wobei beide Bezeichnungen d.h. *y* und *wp* gleichwertig sind. Ähnlich wie bei der Volumenänderungsarbeit muss man über den Zusammenhang zwischen dem spezifischen Volumen (bzw. der Dichte) und dem Druck verfügen, um das Integral auflösen zu können. Dieser Zusammenhang ist (s. [§1.3.3.8.1\)](#page-76-0) von der Zustandsänderungsart abhängig.

Die graphische Darstellung der Druckänderungsarbeit ist im p,v-Diagramm die Fläche zwischen der Kurve und der Ordinate (Druckachse).

#### **a) Druckänderungsarbeit auf einer Isochoren**

In diesem Fall, wenn die Masse konstant ist, ist das spezifische Volumen - und somit die Dichte auch - konstant. Damit resultiert

But 
$$
1 \sin \theta
$$
, we have  $\theta$  is a constant.  $\sin \theta$ , so that  $\sin \theta$  is a constant.  $1 \sin \theta$ , so that  $\sin \theta$  is a constant.  $1 \sin \theta$  is a constant.  $\sin \theta$  is a constant.  $\sin \theta$  is a constant.  $\sin \theta$  is a constant.  $\sin \theta$  is a constant.  $\sin \theta$  is a constant.  $\sin \theta$  is a constant.  $\sin \theta$  is a constant.

Da die Dichte während dieser Zustandsänderung konstant bleibt, sagt man üblich, dass das Fluid in diesem Fall als **inkompressibel** (= mit konstanter Dichte) betrachtet wird. Diese Betrachtungsweise wird fast immer bei der Strömung einer Flüssigkeit angenommen, wenn die Drücke nicht zu groß sind (z. B. für Wasser unter 100 bar). Auch eine Gasströmung kann in gleicher Art behandelt werden, wenn die Strömungsgeschwindigkeit nicht zu groß ist (z. B. für Luft unter 100 m/s).

#### **b) Druckänderungsarbeit auf einer Isobaren**

Wenn der Druck konstant bleibt, dann ist das Integral und somit die Druckänderungsarbeit gleich Null.

$$
y_{12_{p=const}} = 0
$$

#### **c) Druckänderungsarbeit auf einer Isotherme**

Wie unter [§1.3.3.8.1.c](#page-77-0) wird auch hier der Zusammenhang zwischen spezifischem Volumen und Druck nur für ein Idealgas gezeigt. Somit folgt für die spezifische Druckänderungsarbeit

$$
p \cdot v = p_1 \cdot v_1 = p_2 \cdot v_2 \qquad \qquad v = \frac{p_1 \cdot v_1}{p}
$$

$$
y_{12_{T=const}} = \int_{1}^{2} v dp = \int_{1}^{2} \frac{p_1 \cdot v_1}{p} dp = p_1 \cdot v_1 \cdot ln\left(\frac{p_2}{p_1}\right)
$$

#### **d) Druckänderungsarbeit auf einer Polytropen**

Wie unter [§1.3.3.8.1.d](#page-78-0) definiert und gezeigt, ergibt sich im Falle der Polytrope

$$
p \cdot v^n = p_1 \cdot v_1^n = p_2 \cdot v_2^n
$$
\n
$$
v = v_1 \cdot \left(\frac{p_1}{p}\right)^n
$$

$$
y_{12_{n=\text{const}}} = \int_{1}^{2} v_{1} \left(\frac{p_{1}}{p}\right)^{\frac{1}{n}} dp = v_{1} \cdot p_{1}^{\frac{1}{n}} \cdot \int_{1}^{2} \frac{-1}{p} dp = v_{1} \cdot p_{1}^{\frac{1}{n}} \cdot \frac{1}{\frac{-1}{n} + 1} \cdot \left(p_{2}^{\frac{-1}{n} + 1} - p_{1}^{\frac{-1}{n} + 1}\right)
$$

$$
y_{12_{n=const}} = v_{1} \cdot p_{1} \cdot \frac{1}{n-1} \cdot \left( p_{2} \cdot \frac{n-1}{n-p_{1}} p_{1} \right) = v_{1} \cdot p_{1} \cdot \frac{n}{n-1} \cdot \left[ \left( \frac{p_{2}}{p_{1}} \right)^{\frac{n-1}{n}} - 1 \right]
$$

 $\setminus$  $\overline{\phantom{a}}$ J *n*

oder noch nach *p2 p1 v1 v2* ſ  $\mathbf{I}$  $\setminus$ 

$$
\frac{}{p_1} - \left(\frac{}{v_2}\right)
$$
\n
$$
y_{12_{n=\text{const}}} = v_1 \cdot p_1 \cdot \frac{n}{n-1} \cdot \left[ \left(\frac{v_1}{v_2}\right)^{n-1} - 1 \right]
$$

**Hinweis:** Man beachte, dass sich die Formeln der spezifischen Volumen- und Druckänderungsarbeit im Ausdruck nur wenig aber aus thermodynamischem Gesichtspunkt weitaus unterscheiden!

#### **e) Druckänderungsarbeit auf einer Isentropen**

Wie unter [§1.3.3.8.1.e](#page-79-0) gezeigt, gelten für die Isentrope die Formeln der Polytrope, wobei der Polytropenexponent *n* durch den Isentropenexponent  $\kappa$  ersetzt wird.

$$
y_{12_{\text{s=const}}} = \kappa \cdot w_{\text{v12}_{\text{s=const}}} = v_{1} \cdot p_{1} \cdot \frac{\kappa}{\kappa - 1} \cdot \left[ \left( \frac{p_{2}}{p_{1}} \right)^{\kappa} - 1 \right] = v_{1} \cdot p_{1} \cdot \frac{\kappa}{\kappa - 1} \cdot \left[ \left( \frac{v_{1}}{v_{2}} \right)^{\kappa - 1} - 1 \right]
$$

### **1.3.3.8.4 Wellenarbeit**

Die Wellenarbeit kann immer über einen Ventilatorrad, Rührer, Rotor, Laufrad usw. dem System zugeführt und unter besonderen Umständen auch abgeführt werden.

D.h., wenn im System keine ordinierte Strömung entstehen kann, kann dieses System Arbeit nicht in Form von Wellenarbeit abgeben sonder nur aufnehmen. In diesem Fall sagt man, dass die Wellenarbeit einen **irreversiblen Charakter** hat. Dies ist der übliche Fall in einzelräumigen geschlossenen Systemen.

Wenn aber eine ordinierte Bewegung des Fluids im System entstehen kann, ist es möglich Wellenarbeit aus diesem System abzuführen. Dies ist der übliche Fall eines offenen Systems, und die Wellenarbeit hat hier einen **reversiblen Charakter**.

Die **elektrische Arbeit** kann ebenfalls wie die Wellenarbeit einen dualen Charakter aufweisen.

## **1.3.3.8.5 Dissipationsarbeit**

*y*  $12_{\text{second}}$  =  $\pi \cdot W_{\text{v}}12_{\text{second}}$ <br>
e) Druckänderungsarbeit auf e<br>
Wie unter §1.3.3.8.1.e gezeigt, gelten für der<br>
Wie unter §1.3.3.8.1.e gezeigt, gelten für der<br> *y*  $12_{\text{second}}$  =  $\kappa \cdot W_{\text{v}}12_{\text{second}}$  =  $V_{\text{r}}P_{\text$ Alle Arbeiten die dem System nur zugeführt werden können, d.h. die **irreversiblen Arbeiten**, heißen allgemein auch **Dissipationsarbeiten**, wobei **dissipiert** bedeutet, dass die dem System ordiniert zugeführte Energie in Form von Arbeit aller Teilchen chaotisch verteilt (zerstreut) wurde, und somit nie wieder **vollständig** in einer ordinierten Form zurück gewonnen werden kann.

Somit kann man insgesamt die verrichteten Arbeiten in zwei Arten einteilen, und zwar der reversiblen und der irreversiblen Arbeiten.

*Wirrt*<sub>2</sub> = Weiss12 *Wirrt***<sub>2</sub> = Weiss12** *wirrt***<sub>2</sub> = Weiss12 <b>***wirrt*<sub>2</sub> = Weiss12 = J<sub>12</sub>  $W_{1r12} = W_{diss12}$ <br>  $W_{12} = W_{r22} + W_{ir12} = W_{r212} + W_{ir12} = W_{r212} + W_{ir12} = W_{r212} + W_{ir12} = W_{r212} + W_{ir12} = W_{r212} + W_{ir12} = W_{r212} + W_{ir122} = W_{r212} + W_{ir122} = W_{r212} + W_{ir122} = W_{r212} + W_{ir122} = W_{r212} + W_{ir122} = W_{r212} + W_{ir122} = W_{r212} + W_{$ 

Das beste Beispiel einer reversiblen Arbeit ist die Volumenänderungsarbeit. **Daher wird weiterhun sehr oft anstelle reversibler Arbeit die Volumenänderungsarbeit eingesetzt.**

$$
W_{12} = W_{v12} + W_{irr12}
$$
  

$$
W_{12} = W_{v12} + j_{12}
$$

Man beachte, dass es auch Fälle gibt, in denen neben Volumenänderungsarbeit auch andere Formen von reversibler Arbeit vorkommen.

### **1.3.3.9 Enthalpie**

Die Enthalpie *H* ist - im Gegenteil zu allen anderen bisher vorgestellten Zustandsgrößen keine physikalische Größe. Sie wird eingeführt, um die gesamt verfügbare Energie eines Systems d.h. das gesamte Energiepotenzial bestehend aus innerer Energie und Arbeit in Form von Volumen- und Druckänderungsarbeit definieren zu können. Gemäß dieser Definition gilt dann für die Enthalpie *H* bzw. für die spezifische Enthalpie *h H U p V h u p v*

$$
H = U + p \cdot V \qquad \qquad h = u + p \cdot v
$$

wobei das Produkt aus Druck und Volumen für das Arbeitspotenzial steht. Um dies noch

ersichtlicher zu machen, wird das Differential der Enthalpie eingeführt  
\n
$$
dH = dU + p \cdot dV + V \cdot dp = dU - dW_V + dW_p
$$
\n
$$
dh = du + p \cdot dv + v \cdot dp = du - dw_t + dw_b = du - dw_t + dy
$$

Nach der Integration z. B. zwischen den Zuständen 1 und 2 ergibt sich

$$
H_2 - H_1 = U_2 - U_1 - W_{v12} + W_{p12}
$$

$$
h_2 - h_1 = u_2 - u_1 - w_{v12} + y_{12}
$$

## **1.3.3.9.1 Kalorische Zustandsgleichung für die Enthalpie**

Wie unter [§1.3.3.5.2](file:///H:/TTS/Skript/1.3.5/TTS_1.3.5.htm%23TM_13352) schon behandelt, kann die kalorische Zustandsgleichung in mehreren Formen geschrieben werden. Hier wird diese Gleichung für die Enthalpie eines **Realstoffes** eingeführt

definition of the equation is given by:

\n
$$
h = h(T, p)
$$
\n
$$
dh = \left(\frac{dh}{dT}\right)_{p=\text{const}} \cdot dT + \left(\frac{dh}{dp}\right)_{T=\text{const}} \cdot dp
$$

Für ein **Idealgas** ist diese kalorische Zustandsgleichung einfacher und lautet

$$
h = h(T) \t dh = \left(\frac{dh}{dT}\right)_{p=const} \cdot dT
$$

### **1.3.3.9.2 Spezifische isobare Wärmekapazität**

Die erste partielle Ableitung hat auch hier eine besondere Bedeutung

$$
c_p = \left(\frac{dh}{dT}\right)_{p=const}
$$
  $c_p = c_p(T, p)$ 

und heißt spezifische Wärmekapazität bei konstantem Druck oder isobare spezifische Wärmekapazität.

**Im Falle eines Idealgases** (Hochindex °) ergibt sich

m **False lines Idealgases** (Hochindex 
$$
\circ
$$
) ergibt sich  

$$
c^{\circ}_{p} = \left(\frac{dh}{dT}\right)_{p=const}
$$

$$
c^{\circ}_{p} = c_{p}(T) \qquad \text{und somit} \qquad dh = c^{\circ}_{p} \cdot dT
$$

Für das Idealgas kann eine einfache Beziehung zwischen den isochoren und isobaren spezifischen Wärmekapazitäten gefunden werden, was die Umrechnung einer in die andere ermöglicht. Ausgehend aus der Definition der Enthalpie, der kalorischen Zustandsgleichungen und der thermischer Zustandsgleichung ergibt sich

$$
dh = du + d(p \cdot v)
$$
  
\n
$$
c^{\circ}p \cdot dT = c^{\circ}v \cdot dT + d(p \cdot v)
$$
 \n
$$
v \cdot v = R \cdot T
$$
  
\n
$$
c^{\circ}p \cdot dT = c^{\circ}v \cdot dT + R \cdot dT
$$
  
\n
$$
c^{\circ}p = c^{\circ}v + R
$$
 (1)

### **1.3.3.9.3 Isentropenexponent**

Im Falle eines Idealgases definiert man den Isentropenexponent als

$$
\kappa = \frac{c^{\circ}_{\rho}}{c^{\circ}_{\nu}} \qquad (2)
$$

Somit können auch folgende Zusammenhänge geschrieben werden

$$
c^{\circ}_p = \frac{\kappa}{\kappa - 1} \cdot R \qquad (3) \qquad c^{\circ}_v = \frac{1}{\kappa - 1} \cdot R \qquad (4)
$$

Damit wird ersichtlich, dass wenn nur zwei von den vier Größen

$$
c^{\circ}V
$$
,  $c^{\circ}p$ ,  $\kappa$ ,  $R$ 

bekannt sind, die fehlenden zwei lassen sich aus den Gl. 1 bis 4 ermitteln lassen.

## **1.3.3.9.4 Berechnung der inneren Energie- und der Enthalpie-Differenzen für ein Idealgas mit variablen Wärmekapazitäten**

Im Falle eines Idealgases mit variablen Wärmekapazitäten gibt es zwei Arten, in den die inneren Energie- und die Enthalpie-Differenzen berechnet werden können. In der ersten werden die spezifischen Wärmekapazitäten als temperaturabhängige Funktionen (üblich Polynome) geschrieben, um die nötige Integration durchführen zu können, und in der

zweiten aus Stoffwerten-Tabellen durch (üblich lineare) Interpolation errechnet. Nun werden beide Methoden vorgestellt.

#### **a) Mit spezifischen Wärmekapazitäten als temperaturabhängige Polynome**

Als Beispiel wird die Berechnung für die Differenz der spezifischen Enthalpie gezeigt. Die spezifische isobare Wärmekapazität kann wie folgend geschrieben werden

$$
c^{\circ}{}_{p} = a + b \cdot T + c \cdot T^{2} + d \cdot T^{3} + e \cdot T^{4}
$$

Somit gilt es für die Differenz der spezifischen Enthalpie zwischen den Zuständen 1 und 2  
\n
$$
h_2 - h_1 = \int_1^2 c_p^{\circ} dT = \int_1^2 \left( a + b \cdot T + c \cdot T^2 + d \cdot T^3 + e \cdot T^4 \right) dT
$$
\n
$$
h_2 - h_1 = a \cdot (T_2 - T_1) + \frac{b}{2} \cdot (T_2^2 - T_1^2) + \frac{c}{3} \cdot (T_2^3 - T_1^3) + \frac{d}{4} \cdot (T_2^4 - T_1^4) + \frac{e}{5} \cdot (T_2^5 - T_1^5)
$$

Zusätzlich kann man eine mittlere spezifische isobare Wärmekapazität definieren

$$
\overline{c^{\circ} \rho_{1}^{2}} = c^{\circ} \rho_{12} = \frac{1}{T_{2} - T_{1}} \int_{1}^{2} c^{\circ} \rho dT
$$

Somit gilt es für die Differenz der spezifischen Enthalpie<br> $B_0 = b_1 = C^{\circ} \cdot \omega (T_0 - T_1) = C^{\circ} \cdot \omega (T_0 - T_1) =$ 

gilt es für die Differenz der spezifischen Enthalpie  
\n
$$
h_2 - h_1 = \overline{c^{\circ} \rho_1^2} \cdot (T_2 - T_1) = c^{\circ} \rho_1^2 (T_2 - T_1) = c^{\circ} \rho_1^2 (t_2 - t_1)
$$

Aus dieser Gl. kann man erkennen, dass der absolute Wert der spezifischen Enthalpie in einem Zustand aus der kalorischen Zustandsgleichung unmöglich zu ermitteln ist, weil der absolute Wert (hier aus Zustand 2) immer von einem anderen (hier aus Zustand 1) abhängt.

Für die Differenz der inneren Energie gilt dann<br> $\frac{1}{2} \int \frac{e^{6} \cos{(2\pi x)}}{\sqrt{1 - e^{6} \cos{(2\pi x)}}} d\pi d\pi$ 

Differenz der inneren Energie gilt dann  
\n
$$
u_2 - u_1 = \overline{c^{\circ} v_1^2} (T_2 - T_1) = c^{\circ} v_1^2 (T_2 - T_1) = c^{\circ} v_1^2 (t_2 - t_1)
$$

wobei

14.01.2011 90

Prof. Dr.-Ing. Victor Gheorghiu

\n
$$
\frac{1}{C_{p_1}^{\circ 2}} = \frac{1}{C_{p_1}^{\circ 2}} - R
$$

\noder

\n
$$
C_{p_1}^{\circ 2} = C_{p_1}^{\circ 2} - R
$$

Als **Beispiel für die Luft als Idealgas** können folgende Regressionskoeffizienten - eingeteilt auf zwei Temperaturbereichen, um bessere Genauigkeit zu erreichen - eingesetzt werden:

$$
c_{Lm1} = \begin{pmatrix} 1.01423 \\ -9.55173 \times 10^{-5} \\ 2.33828 \times 10^{-7} \\ -9.16008 \times 10^{-11} \\ 2.63403 \times 10^{-15} \end{pmatrix} \frac{kJ}{kg \cdot K} \qquad c_{Lm2} = \begin{pmatrix} 0.85726 \\ 3.15966 \times 10^{-4} \\ -1.46707 \times 10^{-7} \\ 3.89129 \times 10^{-11} \\ -4.23412 \times 10^{-15} \end{pmatrix} \frac{kJ}{kg \cdot K}
$$
  

$$
c^{\circ}_{pm}(T) := \text{wenn} \left[ T < 1273, \sum_{j} \left( c_{Lm1} \cdot T^{j-1} \right), \sum_{j} \left( c_{Lm2} \cdot T^{j-1} \right) \right]
$$

*j*

#### **Beispiele**

$$
c^{\circ}_{p_1^2} = c^{\circ}_{v_1^2} - R
$$
 oder  $c^{\circ}_{p_1^2} = c^{\circ}_{v_1^2} - R$   
\nAls Beispiel für die Luft als Idealgas können folgende Regression  
\nteilt auf zwei Temperaturbereichen, um bessere Genauigkeit zu e  
\nwerden:  
\n
$$
c_{Lm1} = \begin{bmatrix}\n1.01423 \\
-9.55173 \times 10^{-5} \\
-9.16008 \times 10^{-11} \\
2.63403 \times 10^{-15}\n\end{bmatrix} \begin{bmatrix}\n6.5 \\
\frac{kJ}{kg \cdot K} & c_{Lm2} = \begin{bmatrix}\n6.53173 \times 10^{-5} \\
-1.4671 \\
-4.2341\n\end{bmatrix} \\
\frac{c^{\circ}_{pm}(T) = \text{wenn} \times 1273 \cdot \sum_{j} \left(c_{Lm1}t_j \cdot T^{j-1}\right) \cdot \sum_{j} \left(c_{Lm2}t_j \cdot T^{j-1}\right)}{3.8912}
$$
\n
$$
c^{\circ}_{pm} = \frac{7.600 \cdot 10^{-15}}{1.000 \cdot 10^{-15}} \cdot \sum_{j} \left(c_{Lm2}t_j \cdot T^{j-1}\right) \cdot \sum_{j} \left(c_{Lm2}t_j \cdot T^{j-1}\right)
$$
\n
$$
c^{\circ}_{pm} = \frac{7.600 \cdot 10^{-15}}{1.000 \cdot 10^{-15}} \cdot \sum_{j} \left(c_{Lm1}t_j \cdot T^{j-1}\right) \cdot \sum_{j} \left(c_{Lm2}t_j \cdot T^{j-1}\right)
$$
\n
$$
c^{\circ}_{pm} = \frac{7.600 \cdot 10^{-15}}{1.000 \cdot 10^{-15}} \cdot \sum_{j} \left(c_{Lm1}t_j \cdot T^{j-1}\right) \cdot \sum_{j} \left(c_{Lm2}t_j \cdot T^{j-1}\right)
$$
\n
$$
c^{\circ}_{pm} = \frac{7.600 \cdot 10^{-15}}{1.000 \cdot 10^{-15}} \cdot \sum_{j} \left(c_{Lm1}t_j \cdot T^{j-1}\right) \cdot \sum_{j} \left(c_{Lm2}t_j \cdot T^{
$$

*j*

#### **b) Mit spezifischen Wärmekapazitäten aus Tabellen**

Als Beispiel wird ebenfalls die Berechnung für die Differenz der spezifischen Enthalpie gezeigt. Die spezifische isobare Wärmekapazität kann durch **lineare Interpolation** in der Tabelle gewonnen werden.

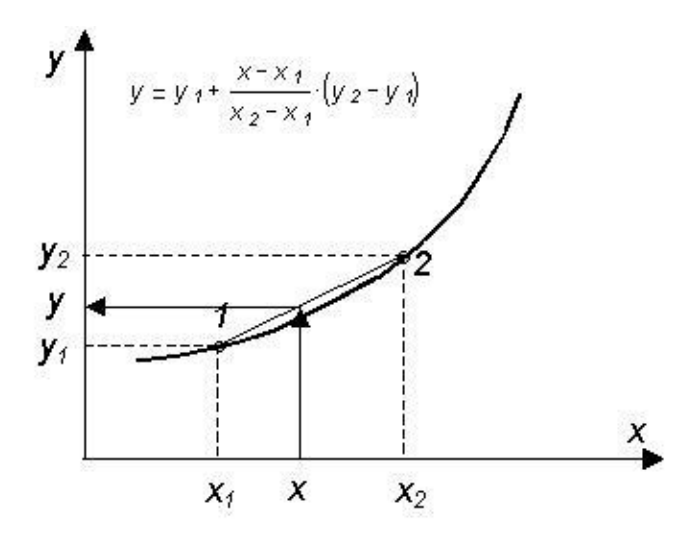

In solchen Tabellen sind üblich schon die Werte der mittleren spezifischen isobaren Wärmekapazität zwischen einen Bezugszustand 0 und dem gewünschten Zustand eingetragen

$$
c^{\circ}_{pm}(T) = \frac{1}{T - T_0} \int_{T_0}^{T} c^{\circ}_{p} dT
$$
\n
$$
c^{\circ}_{pm}(t) = \frac{1}{t - t_0} \int_{t_0}^{t} c^{\circ}_{p} dt
$$

Wenn der Bezugszustand bei 0°C gewählt ist, dann wird die Berechnungsformel viel einfacher

$$
c^{\circ}{}_{\rho m}(t) = \frac{1}{t} \int_{t_0}^{t} c^{\circ}{}_{\rho} dt
$$

Mit Hilfe dieses Wertes kann man für die Differenz der spezifischen Enthalpie schreiben<br>*h* – *h*  $_0 = c^\circ_{pm}(\hat{t}) \cdot (t - t_o) = c^\circ_{pm}(\hat{t}) \cdot t$ 

$$
h - h_0 = c^\circ_{pm}(t) \cdot (t - t_0) = c^\circ_{pm}(t) \cdot t
$$

Wenn im Bezugszustand den Wert

$$
h_0 = 0 \cdot \frac{kJ}{kg}
$$

gewählt wird, dann ergibt sich für die spezifische Enthalpie

$$
h(t) = c^{\circ} \rho m(t) \cdot t
$$

14.01.2011 92

Der Zahlenwert im Bezugszustand spielt keine Rolle in der Berechnung der spezifischen Enthalpie-Differenzen (der kürzt sich weg). Zum Beispiel zwischen zwei Zuständen 1 und<br>2 ergibt sich<br> $h_2 - h_1 = c^\circ_{pm}(t_2) \cdot t_2 - c^\circ_{pm}(t_1) \cdot t_1 = c^\circ_{p12}(t_2 - t_1)$ 2 ergibt sich

$$
h_2 - h_1 = c^{\circ} \, \rho m(t_2) \cdot t_2 - c^{\circ} \, \rho m(t_1) \cdot t_1 = c^{\circ} \, \rho 12 \, (t_2 - t_1)
$$

Damit kann auch der Mittelwert der spezifischen isobaren Wärmekapazität zwischen den Zuständen ermittelt werden

den ermittert werden  

$$
c^{\circ}{}_{p12} = \frac{c^{\circ}{}_{pm}(t_2) \cdot t_2 - c^{\circ}{}_{pm}(t_1) \cdot t_1}{t_2 - t_1}
$$

Für die Bestimmung der Differenz der inneren Energie sind die Formeln (mit denen für die spezifische Enthalpie) identisch, wobei die spezifische isobare Wärmekapazität mit der spezifischen isochoren Wärmekapazität ersetzt werden muss.

$$
u(t) = covm(t) \cdot t
$$
  

$$
u_2 - u_1 = covm(t_2) \cdot t_2 - covm(t_1) \cdot t_1 = covm(t_2 - t_1)
$$

Zwischen den beiden Wärmekapazitäten gilt es immer die gleiche Umrechnung *c°p12 c°v12 <sup>R</sup> c°p m*( )*<sup>t</sup> c°vm*( )*<sup>t</sup> <sup>R</sup>*

$$
c^{\circ}_{p12} = c^{\circ}_{v12} + R \qquad \qquad c^{\circ}_{pm}(t) = c^{\circ}_{vm}(t) + R
$$

## **1.3.3.10 Wärme und Wärmestrom**

Die Wärme ist eine Energieform und hat deswegen die Einheit Joule. Der Wärmestrom ist die pro Zeit durch eine Fläche durch gegangene Wärme. Somit ist seine Einheit Watt (wie die Leistung = Energiestrom auch) und es gilt

$$
Q'=\frac{dQ}{d\tau}
$$

Wenn ein Wärmestrom Q' von einem Fluid (im Bild Wasser) über eine Trennwand zu einem anderen Fluid (im Bild Luft) übergeht, heißt dieser Prozess Wärmedurchgang.

In diesem Fall finden folgende Teilprozesse statt:

- Wärmeübergang oder Konvektion vom Wasser zur Wand (Fluid Festkörper)
- Wärmeleitung innerhalb der Wand (Festkörper)
- Wärmeübergang oder Konvektion von Wand zur Luft (Festkörper Luft).

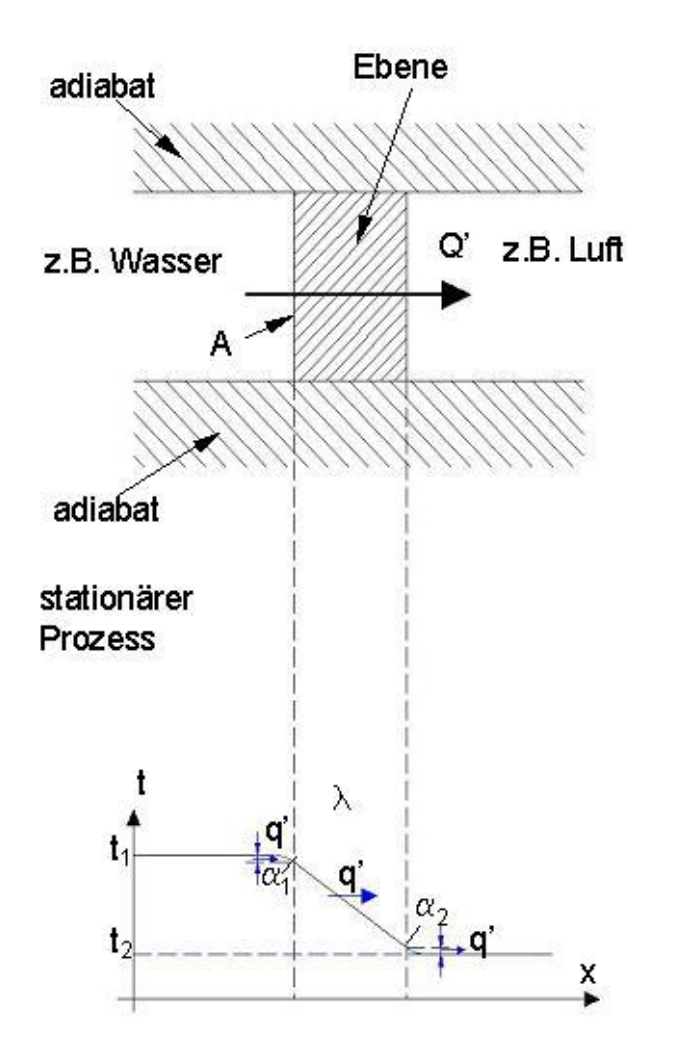

Wenn der Wärmedurchgangsprozess stationär abläuft, ist der Wärmestrom Q' oder sein spezifischer Wert q' in allen Teilprozessen gleich groß.

Der Temperaturverlauf ist im unteren Bildteil dargestellt. Man kann aus diesem erkennen, dass der Temperaturverlauf innerhalb der Fluide - ausgenommen wandnahe Bereichen gleichmäßig aussieht. Dies weist z. B. darauf hin, dass die Vermischung innerhalb dieser Fluide recht intensiv abläuft. Innerhalb der Wand ist der Temperaturverlauf linear absteigend, was auf eine homogene isotrope (gleiche Eigenschaft in allen Richtungen) Struktur des Wandmaterials mindestens in Wärmestromrichtung hindeutet.

In folgenden werden diese Teilprozesse näher beschrieben.

### **1.3.3.10.1 Wärmeleitung, Wärme- und Temperaturleitfähigkeit**

Wärmeleitung findet innerhalb eines Fluids oder eines Festkörpers statt und ist ein Energietransport von einem Teilchen zu seinem benachbarten Teilchen. Dieser Energietransport in x-Richtung wird durch folgende Gleichung (Fourier´sches Gesetz) beschrieben

$$
Q' = -A \cdot \lambda \cdot \frac{d}{dx}t
$$

Die Eigenschaft eines Stoffes Wärme weiter zu leiten heißt Wärmeleitfähigkeit, wird mit  $\lambda$ bezeichnet und hat die Einheit *W / (m K)*.

Wenn die Wärmeleitung **instationär** (zeitabhängig) abläuft, ergibt sich folgender Zusammenhang zwischen der zeitlichen und räumlichen (hier nur entlang der x-Achse) Änderung der Temperatur

$$
\rho \cdot c_p \cdot \frac{d}{d\tau} t = \frac{d}{dx} \left( \lambda \cdot \frac{d}{dx} t \right)
$$
 *Four*  $\lambda = const$  *g ii*  $\rho \cdot c_p \cdot \frac{d}{d\tau} t = \lambda \cdot \frac{d^2}{dx^2} t$   
oder noch 
$$
\frac{d}{d\tau} t = a \cdot \frac{d^2}{dx^2} t
$$
 *wobei* 
$$
a = \frac{\lambda}{\rho \cdot c_p}
$$

die Temperaturleitfähigkeit in *m 2 / s* bedeutet.

Im Falle einer dreidimensionalen Wärmeleitung ohne Wärmequellen und Wärmesenken ergibt sich

$$
\frac{d}{d\tau}t = a\left(\frac{d^2}{dx^2}t + \frac{d^2}{dy^2}t + \frac{d^2}{dz^2}t\right) = a \cdot \Delta t
$$

wobei  $\Delta$  "Laplacian" oder "Laplace"-Operator heißt.

#### **Beispiel**

Eine Glasscheibe mit *<sup>x</sup> <sup>10</sup>m m* Dicke, *A 1 m<sup>2</sup>*  $\tau = 1 \cdot m^2$  Fläche und  $\lambda = 1.16 \frac{W}{M}$ *m K*  $:= 1.16$ trennt zwei Kammer, wobei die Temperaturdifferenz zwischen den Kammern *E*ine Glasscheibe m<br>trennt zwei Kammer,<br>*At* := *10*<sup>. </sup>°C beträgt.<br>Welcher Wärmestror Welcher Wärmestrom geht die Glasscheibe durch?

**Antwort:** Da der Tem peraturverlauf innerhalb der Scheibe linear ist, wird die Fourier´sche **Gleichung** 

$$
Q' = -A \cdot \lambda \cdot \frac{d}{dx} t = -A \cdot \lambda \cdot \frac{t_2 - t_1}{\Delta x}
$$

Weil die Temperatur *t2* hinter der Scheibe in **Wärmestromrichtung** kleiner ist, beträgt sie  $t_2 = t_1 - \Delta t$ Somit resultiert für den Wärmestrom  $A \cdot \frac{\Delta t}{\Delta x}$   $Q' = 1.16kW$ 

$$
Q' = -A \cdot \lambda \cdot \frac{-\Delta t}{\Delta x} \qquad \text{und} \qquad Q' := A \cdot \lambda \cdot \frac{\Delta t}{\Delta x} \qquad Q' = 1.16kW
$$

## **1.3.3.10.2 Wärmeübertragung**

Die Wärmeübertragung kann in zwei Arten erfolgen:

- Durch Konvektion (mit Berührung)
- Durch Strahlung (ohne Berührung)

## **1.3.3.10.2.1 Konvektion**

Die Konvektion als Wärmeübertragungsprozess findet allgemein im Falle eines Fluids das in Berührung mit einer Wand statt, d.h. zwischen Fluid und Festkörper. Konvektion kann aber seltener auch zwischen zwei unmischbaren Fluiden (wie zwischen strömender Luft und einer Wasseroberfläche z. B. eines Teiches) auftreten.

Der Wärmestrom ist in diesem Fall

$$
Q' = A \cdot \alpha \cdot \Delta t = A \cdot \alpha \cdot (t_{Wand} - t_{Fluid})
$$

wobei  $\alpha$  der Wärmeübertragungskoeffizient in *W / (m<sup>2</sup> K)* bedeutet.

Der Wärmeübertragungsprozess zwischen einer Wand und einem **ruhigen** Fluid heißt **freie Konvektion**, weil die Fluidbewegung wegen der Dichteänderung infolge der Erwärmung bzw. Abkühlung entsteht.

Der Wärmeübertragungsprozess zwischen einer Wand und einem **strömenden** Fluid heißt **erzwungene Konvektion**.

# **1.3.3.10.2.2 Wärmestrahlung**

Die Wärmestrahlung hat nur Sinn bei hohen Temperaturen berücksichtigt zu werden. Der Wärmestrom wird über Photonen von einem Körper (Emitter) zum zweiten (Empfänger) über das dazwischen liegende Fluid (z. B. Luft) übertragen, meistens ohne dadurch die Fluidtemperatur direkt zu beeinflussen. Maßgebend für die Größe des ausgetauschten Wärmestroms sind neben Körpertemperaturen und Größe der Oberfläche *A* auch Oberflächeeigenschaften wie Absorbtions- und Reflexionsvermögen. Für den Wärmestrom gilt *A* The *A* Commission in the system of the *A* commission in the *A* reduced that<br> *A A A A A C A A C A C A C A C A C A C A C A C A C A C A C A C A C A*

$$
Q' = A \cdot \sigma_{12} \left( T_1^4 - T_2^4 \right) = A \cdot C_{12} \left[ \left( \frac{T_1}{100} \right)^4 - \left( \frac{T_2}{100} \right)^4 \right]
$$

wobei bzw. *C* Strahlaustauschkonstanten heißen.

Entropie ist eine besondere Zustandsgröße, die zuerst nur in der Thermodynamik eingeführt wurde. Im Laufe der Zeit hat sich der Begriff Entropie gewandelt, so dass sie derzeit z. B. in Informatik, Biologie, Kosmologie usw. eine große Rolle spielt.

# **1.3.3.11.1 Definition**

Zur rechnerischen Erfassung der **Irreversibilität von Prozessen** wurde von R. J. E. Clausius (schon in 1865) die Entropie *S* als kalorische Zustandsgröße eingeführt. Sie ist ein Maß für den Ordnungszustand thermodynamischer Systeme beziehungsweise für die Irreversibilität der in ihnen ablaufenden thermodynamischen Prozesse.

Zum Beispiel ist in einem **abgeschlossenen System** (ohne Energie- und Massenaustausch) die Entropieänderung bei **reversiblen** Vorgängen konstant, d.h. die Gesamtentropie kann in einem abgeschlossenen System nie abnehmen. Die auf R. J. E. Clausius zurückgehende Übertragung dieser Überlegungen auf das Weltall als Ganzes (Wärmetod) ist nach der modernen Kosmologie nicht statthaft.

Dieser als **Entropiesatz** geschlossener Systeme bezeichneter Zusammenhang ist identisch mit dem 2. Hauptsatz der Thermodynamik. Vorgänge, bei denen die Entropie zunimmt, verlaufen von selbst (Selbstorganisation), können aber nicht ohne anderweitigen Aufwand von Energie rückgängig gemacht werden. Dieses Prinzip legt die Richtung eines thermodynamischen Prozesses fest.

In einem **offenen System,** das durch Stoffaustausch mit seiner Umgebung verbunden ist (z. B. ein lebender Organismus), kann die Entropie zunehmen, gleich bleiben oder abnehmen. Trotz der laufenden Aufnahme und Abgabe von Materie und Energie auf mikroskopischer Ebene kann der makroskopische Zustand des offenen Systems stationär werden (Fließgleichgewicht). Diese bei Abnahme der Entropie mögliche Zunahme der Komplexität offener Systeme stellt nach M. Eigen die Basis für die Entstehung und Evolution von Lebewesen dar.

Zu einer anschaulichen Deutung der Entropie führt die *statistische Mechanik,* die die Wärmeenergie eines Gases durch die ungeordnete Bewegung der Moleküle erklärt. Von allen Verteilungen der Moleküle auf räumliche Positionen und mögliche Geschwindigkeiten wird sich wegen der Zusammenstöße als Gleichgewicht ein Zustand mit einer gleichmäßigen Verteilung einstellen. Dieser Zustand größter »Unordnung« besitzt die größte Wahrscheinlichkeit (L. Boltzmann, 1866) und hat damit die größte Entropie. D.h. die Entropie stellt ein Maß der Unordnung von Teilchenverteilung und -bewegung dar.

Der Absolutwert der Entropie wird durch den 3. Hauptsatz der Thermodynamik festgelegt, der besagt, dass die Entropie am absoluten Nullpunkt der Temperatur null ist.

# **1.3.3.11.2 Austausch und Produktion von Entropie**

Die Entropieänderung in einem **offenen System** ist gegeben durch

$$
\frac{dS}{d\tau} = S'Q + S'_{irr} + m'_{e}S_{e} - m'_{a}S_{a}
$$

wobei die Entropieströme

$$
S'_{Q} = \frac{Q'}{T} \qquad S'_{irr} = \frac{P_{irr}}{T}
$$

bedeuten und *T* die Temperatur an der Grenze ist, wo die Wärme die Systemgrenze übergeht.

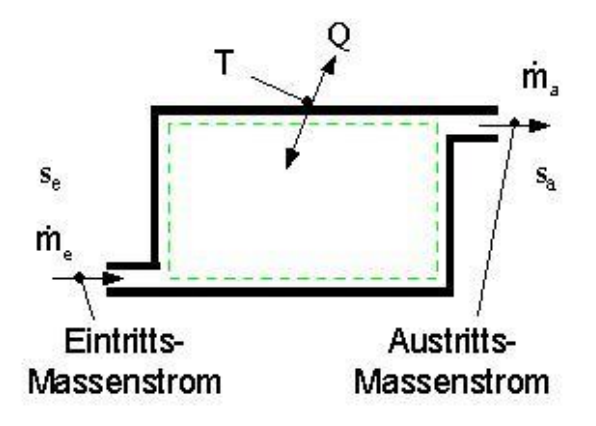

Der erste Term zeigt den mit der Wärme über die Systemgrenze **transportierten** Entropiestrom an. Der zweite Term ist der im Inneren des Systems **produzierte** Entropiestrom infolge der Irreversibilität der dort stattfindenden Prozesse (z. B. Reibung oder Dissipation von Arbeit jeglicher Art).

Mit *s* wurde hier die spezifische Entropie bezeichnet

$$
s=\frac{S}{m}
$$

Beim Eintritt ins System hat der Stoffstrom die spezifische Entropie *se* und beim Verlassen des Systems die *sa*.

Die Einheiten der Entropie *S* ist somit *J / K* und der spezifischen Entropie *J / (kg K)*.

Im Falle eines **geschlossenen Systems** gibt es kein Massenaustausch und somit gilt für die Entropieänderung

$$
\frac{dS}{dt} = S' \circ + S'_{irr} + m'_{e'} s_{e} - m'_{a'} s_{a}
$$
\nwobei die Entropieströme

\n
$$
S'_{Q} = \frac{Q'}{T}
$$
\n
$$
S'_{irr} = \frac{P_{irr}}{T}
$$
\nbedeuten und T die Temperatur an der Gren- Massensti

\nze ist, wo die Wärme die Systemgrenze übergen

\nDer erste Term zeigt den mit der Wärme über die S  
\nEntropiestrom an. Der zweite Term ist der im Innerer

\nEntropiestrom infolge der Irreversibilität der dort stattfinder

\noder Disisipation von Arbeit jedlicher Art).

\nMit s wurde hier die spezifische Entropie bezeichnet

\n
$$
s = \frac{S}{m}
$$
\nBeim Einttrit ins System hat der Stoffstrom die spezifische I

\nsen des Systems die s<sub>a</sub>.

\nDie Einheiten der Entropie S ist somit J/K und der spezif

\nlm Falle eines geschlossenen Systems gibt es kein Mass

\ndie Entropieänderung

\n
$$
\frac{dS}{dt} = S'_{Q} + S'_{irr}
$$
\n
$$
dS = dS_{Q} + dS_{irr}
$$
\nmit

\n
$$
dS_{Q} = \frac{dQ}{T}
$$
\n
$$
dS_{irr} = \frac{dW_{irr}}{T}
$$
\nDa in diesem Fall die Masse konstant bleibt, können die G

\nMasse dividieren und es ergibt

\n
$$
ds = ds_{q} + ds_{irr} = \frac{dq}{T} + \frac{dw_{irr}}{T} = \frac{dq}{T} + \frac{dj}{T}
$$
\noder anders geschrieben

\n
$$
T \cdot ds = dq + dj
$$
\n14.01.2011

Da in diesem Fall die Masse konstant bleibt, können die obigen Gleichungen durch die Masse dividieren und es ergibt

$$
ds = ds_q + ds_{irr} = \frac{dq}{T} + \frac{dw_{irr}}{T} = \frac{dq}{T} + \frac{dj}{T}
$$

oder anders geschrieben

$$
T \cdot ds = dq + dj
$$

Die Energiebilanz oder der 1. Hauptsatz der Thermodynamik für ein geschlossenes System besagt, dass die Änderung der inneren Energie des Systems nur durch den Austausch von Arbeit und Wärme mit der Umgebung verursacht wird. Damit lautet dieser Satz

$$
du = dq + dw = dq + dw_{rev} + dw_{irr}
$$

Wenn als reversible Arbeit nur Volumenänderungsarbeit verrichtet wird, dann gilt

als reversible Arbeit nur Volumenänderungsarbeit verrichtet wird, dan

\n
$$
du = dq + dw + dj
$$

\noder

\n
$$
dq + dj = du - dw
$$

Für die Entropiegleichung kann nun folgende Ergänzung schreiben

$$
T \cdot ds = dq + dj = du - dw_v
$$

Beachtet man auch die Definition der Enthalpie

*dh* = *du* + *p* · *dv* + *v* · *dp* = *du* - *dw<sub>v</sub>* + *dy* also *dh* - *dy* = *du* - *dw* 

kann man noch eine weitere Form der Entropiegleichung geschrieben werden

$$
T \cdot ds = dq + dj = du - dw_v = dh - dy
$$

Man kann nun zurück durch *T* dividieren, und somit ergibt sich zwei grundsätzlichen Gleichungen

$$
ds = \frac{dq + dj}{T} = \frac{du - dw}{T} = \frac{dh - dy}{T}
$$
oder

$$
T \tT \tT
$$

$$
ds = \frac{dq + dj}{T} = \frac{du + p \cdot dv}{T} = \frac{dh - v \cdot dp}{T}
$$

Diese heißen **kalorische Zustandsgleichungen der Entropie**.

### **1.3.3.11.3 Berechnungsformel für ideale Gase**

Weil für ideale Gase einfache thermische und kalorische Gleichungen geschrieben werden können, werden nun für die Entropie mehrere Berechnungsgleichungen entwickelt. Aus der letzten Gleichung ergeben sich gleich drei Möglichkeiten die Entropie zu berechnen *, werden nu*<br>*ds* =  $\frac{dq + dy}{T}$ 

$$
ds = \frac{dq + dj}{T} \qquad ds = \frac{du + p \cdot dv}{T} \qquad ds = \frac{dh - v \cdot dp}{T}
$$

Die erste Möglichkeit kann leider nur im Falle einer konstanten Temperatur benutzt werden

$$
s_{2}-s_{1}=\int_{1}^{2}\frac{1}{T}dq+\int_{1}^{2}\frac{1}{T}dj
$$

da anders die Integralen nicht gelöst werden können. Also im Falle einer Isotherme ergibt sich für die Entropieänderung

$$
(s_2 - s_1)
$$
<sub>T=const</sub>  $= \frac{q_{12}}{T_1} + \frac{j_{12}}{T_1}$ 

Die zweite und dritte Möglichkeit sind allgemeiner und gelten für alle Zustandsänderungen. Nach dem Einsetzen der entsprechenden kalorischen Zustandsgleichungen

$$
ds = \frac{c^{\circ}v \cdot dT + p \cdot dv}{T}
$$
\n
$$
ds = \frac{c^{\circ}p \cdot dT - v \cdot dp}{T}
$$
\n
$$
ds = c^{\circ}v \cdot \frac{dT}{T} + \frac{p}{T} \cdot dv
$$
\n
$$
ds = c^{\circ}p \cdot \frac{dT}{T} - \frac{v}{T} \cdot dp
$$

und der thermischen Zustandsgleichung

$$
ds = c^{\circ}_{ V} \cdot \frac{dT}{T} + \frac{R}{V} \cdot dv \qquad ds = c^{\circ}_{ P} \cdot \frac{dT}{T} - \frac{R}{p} \cdot dp
$$

ergibt sich nach der Integration zwischen zwei Zuständen 1 und 2  
\n
$$
s_2 - s_1 = \int_{T_1}^{T_2} \frac{c^{\circ} (T)}{T} dT + R \cdot ln\left(\frac{v_2}{v_1}\right) \qquad s_2 - s_1 = \int_{T_1}^{T_2} \frac{c^{\circ} (T)}{T} dT - R \cdot ln\left(\frac{p_2}{p_1}\right)
$$

Die Integrale können in der gleichen Art wie unter [§1.3.3.9.4a](file:///H:/TTS/Skript/1.3.9/TTS_1.3.9.htm%23TM_13394a) behandelt werden. Um die Arbeit zu erleichtern, werden auch hier Tabelle wie unter [§1.3.3.9.4b](file:///H:/TTS/Skript/1.3.9/TTS_1.3.9.htm%23TM_13394b) eingeführt. Dieser Weg wird weiter ausführlich vorgestellt.

Für die Entropiedifferenz zwischen einem bestimmten Zustand und einem Referenzzustand ergibt sich zum Beispiel

$$
s - s_0 = \int_{T_0}^{T} \frac{c^\circ \rho(T)}{T} dT - R \cdot ln\left(\frac{\rho}{\rho_0}\right)
$$

Somit gilt auch hier die Aussage, die früher für die innere Energie getroffen wurde, dass anhand der kalorischen Zustandsgleichung kein Absolutenwert sonder nur ein Relativwert der betreffenden Zustandsgröße errechnet werden kann.

Um die Tabelle einsetzen zu können, wird die obige Gleichung umgestaltet

$$
s = s_0 + \int_{T_0}^{T} \frac{c_p^{\circ}(T)}{T} dT - R \cdot ln\left(\frac{p}{p_0}\right) = s^{\circ}(T) - R \cdot ln\left(\frac{p}{p_0}\right)
$$
  
wobei 
$$
s^{\circ}(T) = s_0 + \int_{T_0}^{T} \frac{c_p^{\circ}(T)}{T} dT
$$

so dass das Integral immer nur aus einem festen Startzustand *0* (üblich 0°C) berechnet werden muss. Hinweis: In der Tabelle werden üblich Celsius-Temperaturen verwendet!

Somit lässt sich die Berechnung von Entropieänderungen zwischen zwei willkürlichen Temperaturen durchführen als

so dass das Integral immer nur aus einem festen Startzustand 0 (üblich 0°C) berechnet werden muss. Hinweis: In der Tabelle werden üblich Celsius-Temperaturen verwendet!  
Somit lässt sich die Berechnung von Entropieänderungen zwischen zwei willkürlichen Temperaturen durchführen als  

$$
s_2 - s_1 = \left( s^o(t_2) - R \cdot ln\left(\frac{p_2}{p_0}\right) \right) - \left( s^o(t_1) - R \cdot ln\left(\frac{p_1}{p_0}\right) \right) = s^o(t_2) - s^o(t_1) - R \cdot ln\left(\frac{p_2}{p_1}\right)
$$

Im Falle von **konstanten Wärmekapazitäten** können die Integrale ohne weiteres gelöst

1.1.1. The term Hermitian term is a linear combination of the integral 
$$
s_1
$$
 and  $s_2 - s_1 = c^{\circ} \sqrt{ln\left(\frac{T_2}{T_1}\right)} + R \cdot \ln\left(\frac{v_2}{v_1}\right)$ 

\n2.2.  $s_1 = c^{\circ} \sqrt{ln\left(\frac{T_2}{T_1}\right)} - R \cdot \ln\left(\frac{p_2}{p_1}\right)$ 

## **1.3.3.11.4 T,s-Diagramm. Darstellung der bekannten Zustandsänderungen. Bedeutung der Fläche unter der Kurve**

Das T,s-Diagramm wird neben p,V- bzw. p,v-Diagramm häufig bei Darstellungen von thermodynamischen Prozessen eingesetzt.

In einem T,s-Diagramm ist die Isotherme eine Horizontale und die Isentrope eine Vertikale. Problematisch ist nur die Darstellung der Isochore und der Isobare. Um diese Darstellungen zu finden, muss man die Steigungen dieser Kurven im T,s-Koordinaten untersuchen, d.h.

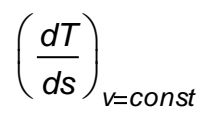

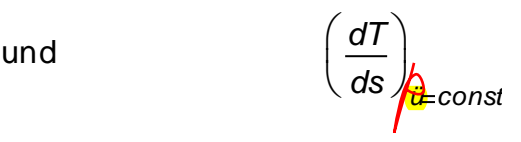

Aus den kalorischen Zustandsgleichungen der Entropie

$$
ds = c^{\circ}_{ V} \cdot \frac{dT}{T} + \frac{R}{V} \cdot dv \qquad ds = c^{\circ}_{ P} \cdot \frac{dT}{T} - \frac{R}{p} \cdot dp
$$

ergibt sich für

$$
v = const \t\t \frac{R}{v} \cdot dv = 0 \t\t p = const \t\t \frac{R}{p} \cdot dp = 0
$$

für diese Steigungen

$$
\left(\frac{dT}{ds}\right)_{v=\text{const}} = \frac{T}{c_v^{\circ}} \qquad \qquad \left(\frac{dT}{ds}\right)_{p=\text{const}} = \frac{T}{c_p^{\circ}}
$$

Weil nun

$$
c^{\circ}_{p} = c^{\circ}_{v} + R \qquad \qquad d.h. \qquad \qquad c^{\circ}_{p} > c^{\circ}_{v}
$$

ist, ist die Steigung der Isochoren steiler als die der Isobaren. Zusätzlich nimmt die Steigung mit der Temperaturzunahme zu, auch wenn z. B. die spezifischen Wärmekapazitäten konstant sind.

Die Bedeutung der Fläche unter der Kurve im T,s-Diagramm ergibt sich aus den kalorischen Zustandsgleichungen der Entropie

$$
ds = \frac{dq + dj}{T} = \frac{du - dw_v}{T} = \frac{dh - dy}{T}
$$

Nach der Multiplikation mit der Temperatur und anschließende Integration resultiert

$$
\text{Häche} = \int_{1}^{2} T \, \text{ds} = q_{12} + j_{12} = u_{2} - u_{1} - w_{\text{V12}} = h_{2} - h_{1} - y_{12}
$$

Nun kann man erkennen, **dass die Fläche unter der Kurve im T,s-Diagramm im Falle von reversiblen Prozessen (** *j12 = 0* **) die Wärme darstellt**. Zusätzlich erkennt man, dass im Falle einer Isochoren die Fläche die Änderung der inneren Energie und im Falle einer Isobare die Änderung der Enthalpie darstellt.

# **1.3.3.12 Volumen-Ausdehnungskoeffizient, Kompressibilitätskoeffizient**

Der **Volumen-Ausdehnungskoeffizient** (auch als Raumausdehnungskoeffizient benannt) wird für einen **realen Stoff** definiert durch

$$
\beta = \frac{1}{v} \cdot \left(\frac{dv}{dT}\right)_{p=\text{const}}
$$

Für ein **Idealgas** bedeutet er folgendes:

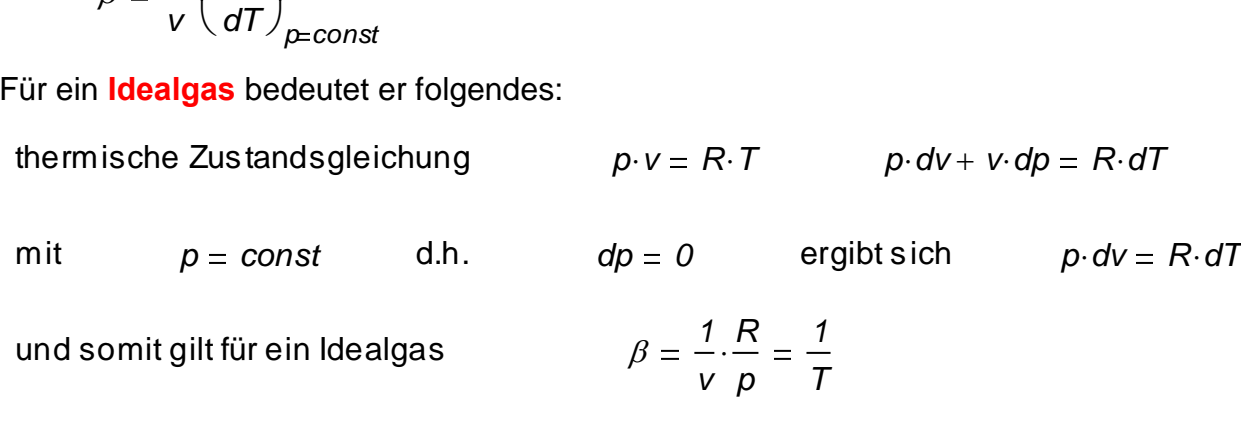

Der isotherme **Kompressibilitätskoeffizient** wird für einen **realen Stoff** definiert durch

$$
\chi = \frac{-1}{v} \cdot \left(\frac{dv}{dp}\right)_{T = const}
$$

Für ein **Idealgas** bedeutet er folgendes:

thermische Zustandsgleichung *p v R T <sup>p</sup>dv <sup>v</sup> dp <sup>R</sup>dT* mit *T const* d.h. *Tp <sup>0</sup>* ergibt sich *<sup>p</sup>dv <sup>v</sup> dp <sup>0</sup>* und somit gilt für ein Idealgas *1 v v p 1 p*

Manchmal wird anstelle des Kompressibilitätskoeffizienten sein Umkehrwert, d.h. der **Elastizitätskoeffizient**, eingesetzt.

Die **thermische Zustandsgleichung eines realen Stoffes** kann mit Hilfe dieser Koeffizienten in folgender Form geschrieben werden

g. Victor Gheorghiu  
\n
$$
V(T, p) = V_0 \left[ 1 + \beta_0 \left( T - T_0 \right) - \chi_0 \left( p - p_0 \right) \right]
$$
\nwobei  
\n
$$
V_0 = V(T_0, p_0) \qquad \beta_0 = \beta \left( T_0, p_0 \right) \qquad \chi_0 = \chi \left( T_0, p_0 \right)
$$

#### **Beispiel**

Ein Behälter mit konstantem Volumen enthält flüssiges Benzol bei *t0* und *p0*. Das Benzol wird **bei konstantem Volumen** auf *t1* erwärmt. Man schätze die dabei auftretende Drucksteigerung *p1* - *p0* ab, wenn gegeben sind:

$$
t_0
$$
 := 20 °C  $p_0$  = 1 bar  $t_1$  = 30 °C  
 $\beta_0$  = 1.23  $10^{-3}$ ·K<sup>-1</sup>  $\chi_0$  = 95  $10^{-6}$ ·bar<sup>-1</sup>

## **1.3.3.13 Viskosität (Zähigkeit) und Fließverhalten der Fluide**

Um die Viskosität zu erklären, wird zunächst als Beispiel der Fall der Scherströmung (auch Couette-Strömung genannt) zwischen zwei ebenen Platten besprochen. Die obere Platte werde mit der konstanten Geschwindigkeit C bewegt, die untere ruht. Man verfolgt nun den Strömungsvorgang sowohl im Ortsplan (x,y) als auch im Geschwindigkeitsplan (c,y). Das Experiment liefert eine lineare Geschwindigkeitsverteilung (s. Bild) im Plattenspalt.

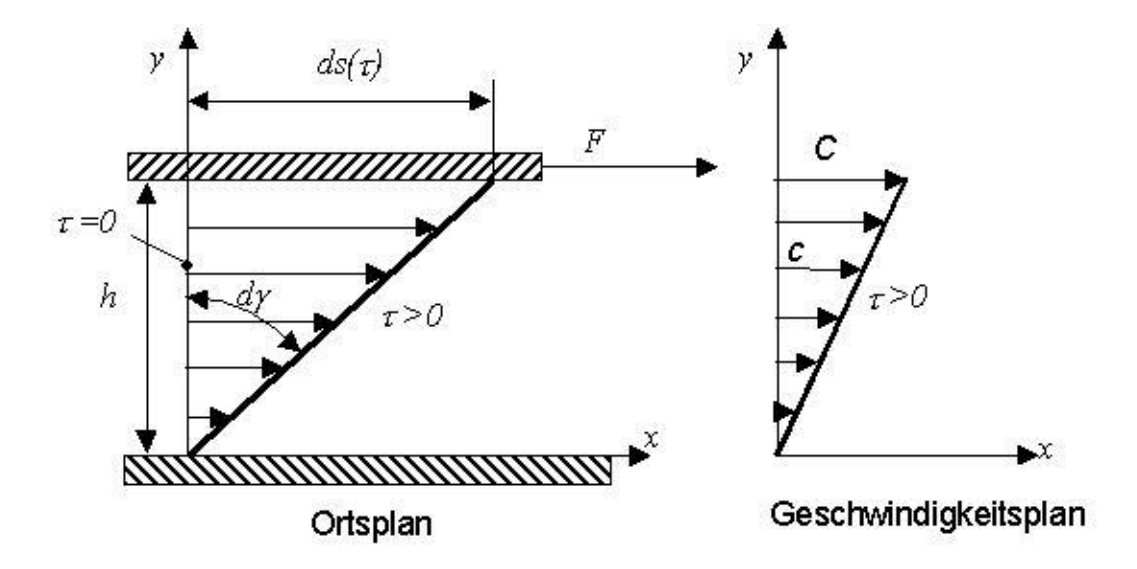

Die Haftbedingung bei *y = 0* und bei *y = h* ist offenbar erfüllt. Der Zusammenhang zwischen Orts- und Geschwindigkeitsplan führt zu den Gleichungen tbedingung bei  $y = 0$  und bei  $y = 0$ <br>Drts- und Geschwindigkeitsplan füh<br> $ds(\tau) = h \cdot d\gamma(\tau)$  C: *h* ist offenbar erfüllt. De<br>
zu den Gleichungen<br>  $\frac{d s(\tau)}{d\tau}$  somit

Orts- und Geschwindigkeitsplan führt zu den Gleichungen  
\n
$$
ds(\tau) = h \cdot d\gamma(\tau)
$$
\n
$$
C = \frac{ds(\tau)}{d\tau}
$$
\nsomit

\n
$$
C = h \cdot \frac{d\gamma}{d\tau}
$$

Ein **Newtonsches Fluid** wird durch die lineare Beziehung zwischen der Schubspannung  $\tau$  und dem Geschwindigkeitsgefälle definiert

$$
\tau = \eta \cdot \frac{dc}{dy}
$$

Aus der Geschwindigkeitsverteilung folgt für das Geschwindigkeitsgefälle

$$
\frac{dc}{dy} = \frac{c}{y} = \frac{C}{h} = \frac{dy}{d\tau}
$$

und eingesetzt in der Definitionsformel des Newtonschen Fluids ergibt sich

$$
\tau = \eta \cdot \frac{dc}{dy} = \eta \cdot \frac{C}{h} = \eta \cdot \frac{dy}{d\tau}
$$

 $c = C \cdot \frac{y}{h}$ <br>
Die Haftbedingung bei  $y = 0$  und bei  $y =$ <br>
schen Orts- und Geschwindigkeitsplan führt<br>  $ds(\tau) = h \cdot d\gamma(\tau)$   $C =$ <br>
Ein **Newtonsches Fluid** wird durch die line<br>
r und dem Geschwindigkeitsgefälle definier<br>  $\tau = \eta$ Bei Newtonschen Fluiden ist damit die Schubspannung  $\tau$  der Deformationsgeschwindigkeit proportional. Der Proportionalitätsfaktor  $\eta$  heißt **dynamische Viskosität**. Zusätzlich wird nun auch die **kinematische Viskosität** v eingeführt

$$
v = \frac{\eta}{\rho}
$$

Im folgenden Bild werden Fließverhalten von mehreren Stoffen dargestellt.

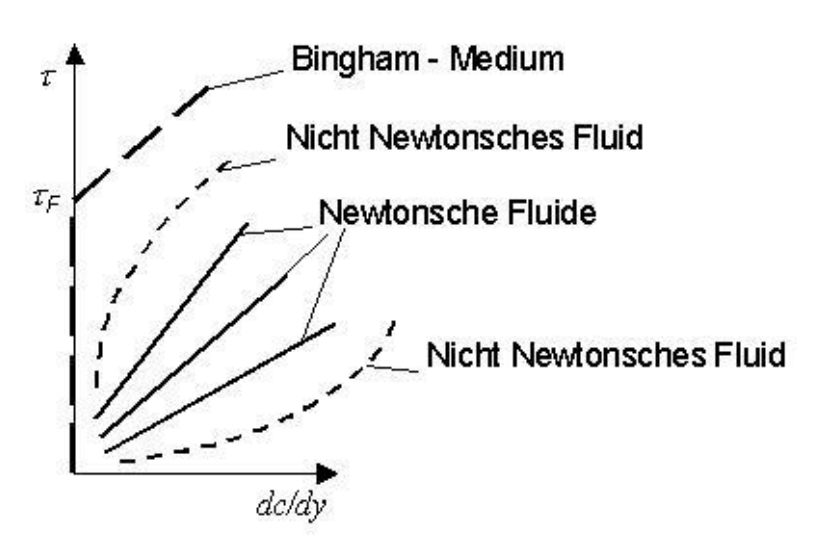

Die Einheiten für die dynamische und kinematische Viskositäten sind  
\n
$$
\eta = \tau \cdot \frac{dy}{dc} \qquad \frac{N}{m^2} \cdot \frac{m}{m} = Pa \cdot s \qquad \qquad v = \frac{\eta}{\rho} \qquad \frac{N}{m^2} \cdot s \cdot \frac{m^3}{kg} = \frac{kg \cdot m}{s^2} \cdot \frac{m \cdot s}{kg} = \frac{m^2}{s}
$$

Die Viskosität ist bei Fluiden **temperaturabhängig**, so dass mit einem Temperaturanstieg die dynamische Viskosität bei Flüssigkeiten sinkt und bei Gasen steigt. Dieses Verhalten wird verständlich, wenn man die Mikrostruktur (Teilchen) dieser Fluide bedenkt. Zum Beispiel wegen durch die Temperaturerhöhung die Flüssigkeitsteilchen lockerer (die Anziehungskräfte können von der kinetischen Energie der Teilchen leichter überwunden werden) und somit beweglicher. Im Gegensatz stehen die Gase, bei denen die Teilchengeschwindigkeit größer werden und somit die Widerstandsfähigkeit im Falle einer Strömung erhöhen.

### **1.3.3.14 Oberflächenspannung und Kapillarität**

Diese Eigenschaften erkennt man am besten bei Flüssigkeiten; bei Gasen treten diese ebenfalls auf, aber wegen des geringen Einflusses auf das Verhalten der Gase lassen sie sich schwer identifizieren.

Ein Teilchen innerhalb einer Flüssigkeit wird in allen Richtungen von den benachbarten Teilchen angezogen. Somit entsteht eine null Resultierende. Wenn das Teilchen sich an der Oberfläche befindet, wird es von den sehr vielen benachbarten Flüssigkeitsteilchen nach unten und von den wenigen Luftteilchen nach oben gezogen. Somit entsteht eine

nach innen gerichteten Resultierende, in Richtung des Fluids, die das Teilchen gefangen hält. Diese ist auch die Ursache für die Anwesenheit der freien Oberfläche.

Die freie Oberfläche verhält sich, als ob in ihrem Inneren eine Spannung entstehen würde, (d.h. als ob diese Oberfläche wie aus einer dünnen Gummischicht bestünde). Diese **Oberflächenspannung** neigt ständig dazu die Oberfläche der Flüssigkeit zu minimieren. Als Beispiel sei ein Wassertropfen im freien Fall erwähnt, der dazu neigt eine Kugelform (d.h. minimale Oberfläche bei einem gegebenen Volumen) zu bilden. Natürlich wirken diesem Verhalten gleichzeitig die Reibungskräfte der Luft entgegen, die den Tropfen charakteristisch d.h. aerodynamisch umformen. Ein anderes Beispiel ist die Kugelform von Seifenblasen.

Es wird die Oberflächenspannung durch definiert

$$
\sigma = \frac{F}{L}
$$
 Einheit *N*

d.h. durch den Quotient aus angreifender Kraft an der Berandung und der Länge dieser Berandung.

Wir betrachten nun den Fall einer Flüssigkeit in einem Röhrchen. In diesem Fall kommt die Flüssigkeit mit der Röhrchenwand und mit der Luft in Berührung. Die Flüssigkeitsteilchen in der freien Oberfläche werden nun von benachbarten Flüssigkeits-, Wand- und Luftteilchen angezogen. Es hängt davon ab, welche Richtung die Resultierende annimmt, d.h. ob die Anziehungskraft zu den Wandteilchen größer oder kleiner ist als die von den Flüssigkeitsteilchen, so wird die Flüssigkeit im Röhrchen ansteigen oder absinken. Dieses Phänomen heißt **Kapillarität**.

Um die Steighöhe *h* oder Kapillarhebung zu berechnen, muss man das Kräftegleichgewicht für die Flüssigkeitssäule aufstellen

which für die Flüssigkeitssäule aufstellen

\n
$$
F = G \qquad F = \sigma \cdot L = \sigma \cdot \pi \cdot d \qquad G = m \cdot g = \rho \cdot V \cdot g = \rho \cdot \frac{\pi \cdot d^{2}}{4} \cdot h \cdot g
$$
\n
$$
\sigma = \rho \cdot \frac{d}{4} \cdot h \cdot g \qquad h = \frac{4 \cdot \sigma}{\rho \cdot d \cdot g}
$$

wodurch man auch eine einfache Möglichkeit zur Messung der Oberflächenspannung hat.
# **2. Erhaltungssätze der TTS**

Für eine allgemeine Zustandsgröße  $Z(\tau, s(\tau))$ , wobei  $\tau$  die Zeit- und *s* die Raumkoordinate einer **1D-Strömung** bedeuten, werden folgende Vereinbarungen getroffen:

ner 1D-Strömung bedeuten, werden folgende Ver  

$$
\frac{d}{d\tau}Z(\tau,s(\tau)) = \frac{d}{d\tau}Z = Z_{\tau} + \left(\frac{d}{d\tau}s\right) \cdot Z_{s} = Z_{\tau} + c \cdot Z_{s}
$$

Sie ist die substantielle Ableitung von *Z*, wobei

$$
c=\frac{d}{d\tau}s
$$

die Strömungsgeschwindigkeit entlang der Stromfadenachse *s* ist und

$$
Z_{\tau} = \left(\frac{d}{d\tau}Z\right)_{s=\text{const}}
$$
 
$$
Z_{s} = \left(\frac{d}{ds}Z\right)_{\tau=\text{const}}
$$

die partiellen Ableitungen der Zustandsgröße  $Z(\tau, s(\tau))$  nach der Zeitkoordinate  $\tau$  bzw. nach der Raumkoordinate *s* sind.

Als Beispiel kann man die substantielle Ableitung der Dichte in der 1D-Strömung schreiben

$$
\frac{d}{d\tau}\rho = \rho_{\tau} + c \cdot \rho_{s}
$$

# **2.1. Massenerhaltungssatz**

# **2.1.1. Massenerhaltungssatz für (nulldimensionale) 0D-Systeme**

Der Massenerhaltungssatz kann für diesen Fall wie folgt formuliert werden:

**Die zeitliche Änderung der Fluidmasse** *m* **innerhalb des Systems, da hier keine neue Masse kreiert oder vernichtet wird, ist nur von den ein- und austretenden Massenströmen verursacht, d.h.** 

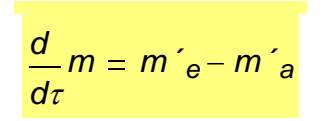

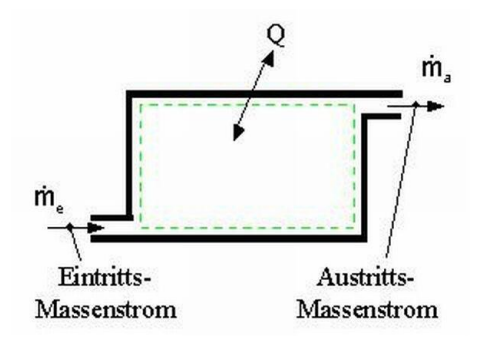

## **2.1.2. Massenerhaltungssatz für (eindimensionale) 1D-Systeme**

Der Massenerhaltungssatz kann für diesen Fall wie folgt formuliert werden:

**Die zeitliche Änderung der Fluidmasse** *m* **innerhalb des Fluidelements, da hier keine neue Masse kreiert oder vernichtet wird, ist nur von den ein- und austretenden Massenströmen verursacht, d.h.** 

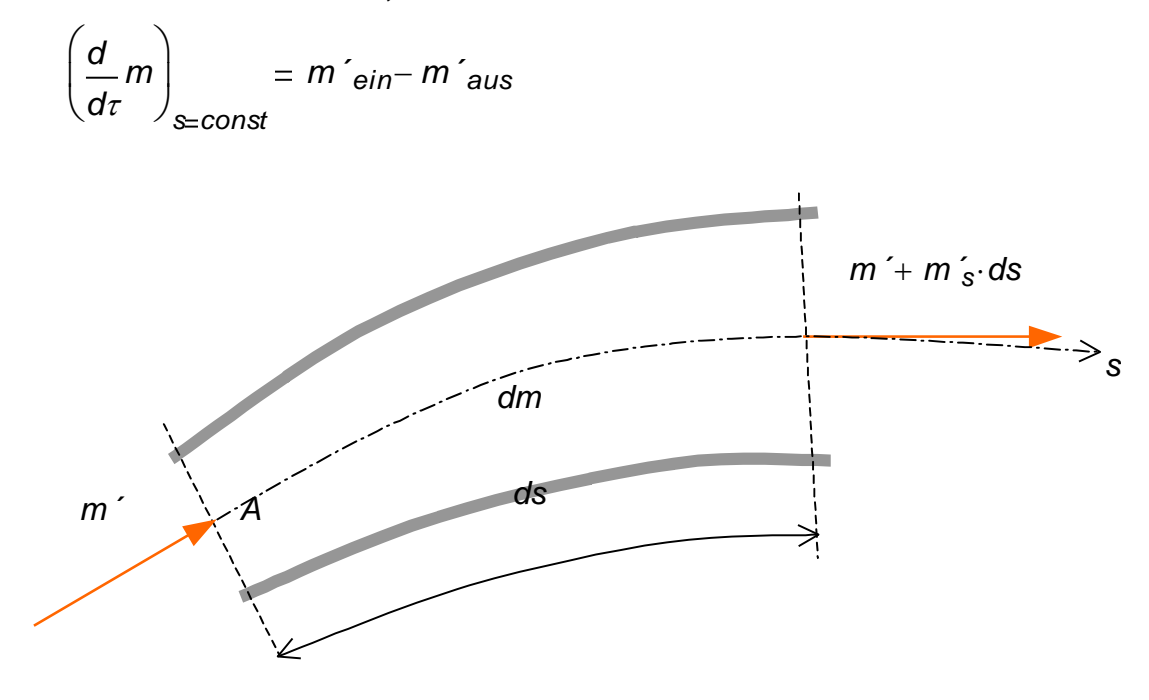

Da die Elementlänge *ds* unendlich klein ist, kann die Änderung des Massenstroms entlang der Raumkoordinate *s* als eine lineare Funktion betrachtet werden. Somit gilt für den

austretenden Massenstrom  
\n
$$
m'_{aus} = m'_{ein} + \left(\frac{d}{ds}m'\right)_{\tau=const} ds = m' + m'_{s} ds
$$

wobei

$$
m'_{\text{ein}} = m'
$$

und

$$
\left(\frac{d}{ds}m'\right)_{x=const}
$$

die Steigung der Massenstromfunktion entlang der Raumkoordinate bedeuten.

Setzt man diese Teilausdrücke in die Bilanzformel ein, so ergibt sich 
$$
(\rho \cdot A \cdot ds)_{\tau} = m \cdot -(m \cdot + m \cdot s \cdot ds)
$$

wobei die Elementmasse durch

*dm* =  $\rho \cdot dV = \rho \cdot A \cdot ds$ 

ersetzt wurde. Da die Elementlänge in der Gleichung zeitlich unabhängig ist<br>  $(\rho \cdot A \cdot ds)_{\tau} = (\rho \cdot A)_{\tau} \cdot ds$ 

$$
(\rho \cdot A \cdot ds)_{\tau} = (\rho \cdot A)_{\tau} \cdot ds
$$

gilt nach dem Kürzen durch *ds*

ersetzt wurde. Da die Elementlänge in der Gleichung zeitlich unabhängig ist

\n
$$
(\rho \cdot A \cdot ds)_{\tau} = (\rho \cdot A)_{\tau} \cdot ds
$$
\ngilt nach dem Küzen durch ds

\n
$$
(\rho \cdot A)_{\tau} + (\rho \cdot A \cdot c)_{s} = 0
$$
\noder

\n
$$
\left[ \frac{d}{d\tau} (\rho \cdot A) \right]_{s=const} + \left[ \frac{d}{ds} (\rho \cdot A \cdot c) \right]_{\tau=const} = 0
$$

## **2.1.2.1. Fall der stationären Strömung**

Der Massenerhaltungssatz wird im Falle einer **stationären** Strömung wegen

$$
(\rho \cdot A)_{\tau} = 0
$$

(d.h. keine zeitliche Änderung) zu<br>  $\frac{(\rho \cdot A \cdot c)}{s} = 0$ 

$$
(\rho \cdot A \cdot c)_{s} = 0
$$
  $m'_{s} = 0$ 

Nach der Integration zwischen zwei Querschnitten entlang der Strömungsrichtung ergibt<br>
sich<br>  $\left(\rho \cdot A \cdot c\right)_1 = \left(\rho \cdot A \cdot c\right)_2$   $m'_1 = m'_2 = m' = const$ sich

$$
(\rho \cdot A \cdot c)_{1} = (\rho \cdot A \cdot c)_{2}
$$
  $m'_{1} = m'_{2} = m' = const$ 

#### **2.1.2.2. Fall des konstanten Rohrquerschnittes**

Der Massenerhaltungssatz wird im Falle eines konstanten Rohr- bzw. Stromfaden-Querschnittes, d.h. *A = const*, wird zu

 $\rho_{\tau}$  +  $(\rho \cdot c)_{s}$  = 0

## **2.1.2.3. Fall des inkompressiblen Fluids**

Der Massenerhaltungssatz wird im Falle eines inkompressiblen Fluids, d.h.  $\rho = const$ , durch Kürzen der Dichte zu

ürzen der [<br><mark>A<sub>τ</sub> + (A·c)<sub>s</sub></mark>  $A_{\tau}$  +  $V'_{s}$  = 0

wobei *V´* der Volumenstrom ist. Wenn die Strömung zusätzlich **stationär** erfolgt, dann ist der Volumenstrom in allen Rohrquerschnitten gleich groß, d.h.

 $V'$ <sub>1</sub> =  $V'$ <sub>2</sub> =  $V'$  = const

### **2.1.3. Massenerhaltungssatz für (dreidimensionale) 3D-Systeme**

Der Massenerhaltungssatz wird für eine dreidimensionale Strömung zu

assenerhaltungssatz wird für eine dre<br>  $\rho_{\tau} + (\rho \cdot u)_{x} + (\rho \cdot v)_{y} + (\rho \cdot w)_{z} = 0$ 

wobei *u, v, w* die Geschwindigkeitskomponenten der Achsenkoordinaten *x, y, z* sind.

# **2.2. Eulersche Bewegungsgleichungen oder Impulserhaltungssatz**

# **2.2.1. Eulersche Bewegungsgleichung für 1D-Systeme**

Die Eulersche Bewegungsgleichung heißt im Falle der 1D-Strömung auch **Impulserhaltungssatz** oder **Kräftegleichgewicht** entlang des Stromfadens und ist auch bekannt als **Bernoulli-Gleichung**.

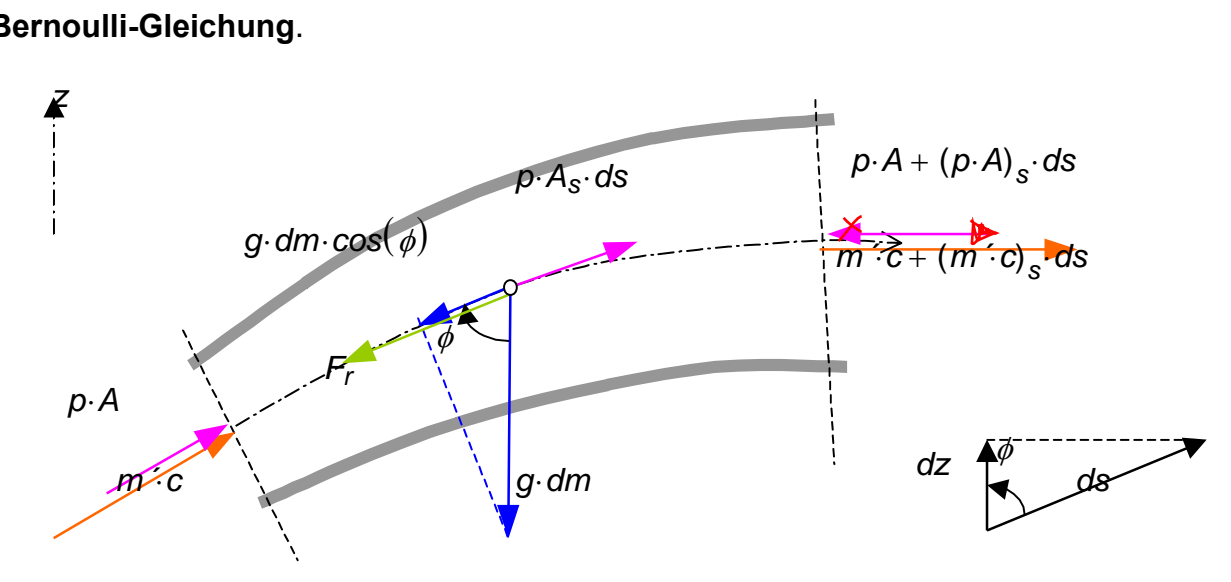

Der Impulserhaltungssatz drückt aus, dass die zeitliche Änderung des Impulses des Fluidelements durch die ausgetauschten Impulsströme und von den angreifenden Kräften (s. Bild) verursacht wird. Somit kann man schreiben

$$
(m \cdot c)_{t} = m' \cdot c - \lfloor m' \cdot c + (m' \cdot c)_{s} \cdot ds \rfloor ... = \text{ein- und austretende Impulsströme}
$$
  
+  $p \cdot A - \lfloor p \cdot A + (p \cdot A)_{s} \cdot ds \rfloor ... = \text{Druckkrätte auf den Querschnitten}$   
+  $p \cdot A_{s} \cdot ds ...$   
+  $(-g) \cdot dm \cdot \cos(\phi) ...$   
+  $(- \lambda) \cdot \frac{ds}{DH} \cdot \frac{\rho \cdot c \cdot |c|}{2} \cdot A$   
= Strömungswiderstandskraft  $F_{I}$ .

In der Formel der Strömungswiderstands-Kraft

$$
F_r = \lambda \cdot \frac{ds}{D_H} \cdot \frac{\rho \cdot c \cdot |c|}{2} \cdot A
$$

bedeutet  $\lambda$  der Koeffizient der auf Stromfadenlänge bzw. Rohrlänge verteilten Strö**mungsverluste** und *DH* der **hydraulische Durchmesser** des Stromfadens bzw. Roh-

res. Der hydraulische Durchmesser ist durch  
\n
$$
D_H = \frac{4 \cdot \text{Querschnittsfläche}}{\text{Querschnittsumfang}} = \frac{4 \cdot A}{U}
$$

definiert. Als Beispiel gilt für einen Kreisquerschnitt

$$
D_H = \frac{4 \cdot \frac{\pi \cdot D^2}{4}}{\pi \cdot D} = D,
$$

d.h. für diesen Querschnitt gibt es keinen Unterschied zwischen dem üblichen Rohrdurchmesser und dem hydraulischem Durchmesser. Der hydraulische Durchmesser wird für Rohre mit von Kreisform abweichenden Querschnitten verwendet, um die Strömungsverluste auch in diesem Fall ermitteln zu können. Er ist somit ein **Ähnlichkeitskriterium** und erlaubt Ergebnisse von Untersuchungen mit Kreisrohren für alle anderen Rohrarten zu extrapolieren.

Die Entstehung der **Mantelwandreaktion** auf das Fluidelement ist im nächsten Bild demonstriert. Die Steigerung des Querschnittes entlang des Elementes kann nur auf eine Elementseite und statt als uniformer (durchgezogene Linie) schon als plötzlicher (gestrichene Linie) Verlauf dargestellt.

Hinweis: Der Querschnittsverlauf innerhalb des Elements ist sowieso nicht wichtig, da hier nur die Randwerte des Querschnittes wichtig sind, in denen das Integral ausgewertet wird. Nun kann man deutlich erkennen, dass die Querschnittsänderung (hier Erweiterung) durch eine Kraftkomponente (Wandreaktion auf Druckkraft des Fluids) auf das Fluidelement wirkt. Alle anderen ähnlichen Kraftkomponenten, d.h. als Wandreaktionen auf Druckkraft des Fluids, heben sich gegenseitig auf.

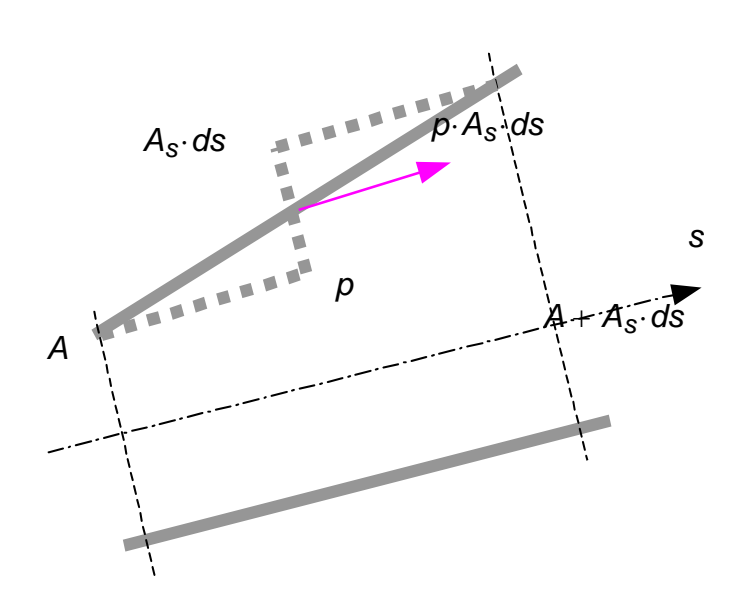

Nach Vereinfachungen in der Impulsbilanzgleichung

Vereinfachungen in der Impulsbilanzgleichung  
\n
$$
(m \cdot c)_t = -(m \cdot c)_s \cdot ds - (p \cdot A)_s \cdot ds + p \cdot A_s \cdot ds - g \cdot dm \cdot z_s - \lambda \cdot \frac{ds}{D_H} \cdot \frac{\rho \cdot c \cdot |c|}{2} \cdot A
$$

und weitere Bearbeitungen, ergeben

either Bearbeitungen, ergeben

\n
$$
(m \cdot c)_{t} + (m \cdot c)_{s} \cdot ds + (p \cdot A)_{s} \cdot ds = p \cdot A_{s} \cdot ds - g \cdot dm \cdot z_{s} - \lambda \cdot \frac{ds}{D_{H}} \cdot \frac{\rho \cdot c \cdot |c|}{2} \cdot A
$$

Setzt man nun die Ausdrücke der Elementmasse und des Massenstroms in

$$
(m \cdot c)_t + (m' \cdot c)_s \cdot ds + (p \cdot A)_s \cdot ds = p \cdot A_s \cdot ds - g \cdot dm \cdot z_s - \lambda \cdot \frac{ds}{D_H} \cdot \frac{\rho \cdot c \cdot |c|}{2} \cdot A
$$
  
Setzt man nun die Ausdrücke der Elementmasse und des Massenstroms in  

$$
(\rho \cdot A \cdot c)_t \cdot ds + (\rho \cdot A \cdot c \cdot c)_s \cdot ds + (\rho \cdot A)_s \cdot ds = p \cdot A_s \cdot ds - g \cdot \rho \cdot A \cdot z_s \cdot ds - \lambda \cdot \frac{ds}{D_H} \cdot \frac{\rho \cdot c \cdot |c|}{2} \cdot A
$$
  
ein und kürzt man ds dort, so ergibt sich die Gleichung des Impulserhaltungssatzes (10)

$$
D_{1}
$$
d kürzt man ds dort, so ergibt sich die Gleichung des Impulserhaltu  

$$
(\rho \cdot A \cdot c)_{t} + (\rho \cdot A \cdot c \cdot c)_{s} + (\rho \cdot A)_{s} = \rho \cdot A_{s} - g \cdot \rho \cdot A \cdot z_{s} - \lambda \cdot \frac{A}{D_{H}} \cdot \frac{\rho \cdot c \cdot |c|}{2}
$$

Diese Gleichung kann weiter zusammengefasst werden, und resultiert zu

Gleichung kann weiter zusammengefasst werden, und resultiert  
\n
$$
(\rho \cdot A \cdot c)_t + (\rho \cdot A \cdot c^2 + \rho \cdot A)_s = \rho \cdot A_s - g \cdot \rho \cdot A \cdot z_s - \lambda \cdot \frac{A}{D_H} \cdot \frac{\rho \cdot c \cdot |c|}{2}
$$

# **2.2.1.1. Bernoulli-Gleichung für inkompressible u. kompressible Fluide**

Die Gl. des Massenerhaltungssatzes (d.h. der Kontinuitätsgleichung)  

$$
\left(\rho \cdot A\right)_t + \left(\rho \cdot A \cdot c\right)_s = 0
$$
 (1)

und die Gl. des Kräftegleichgewichtes entlang des Stromfadens (Eulersche Bewegungs-<br>gleichung)<br> $(\rho \cdot A \cdot c)_{\tau} + (\rho \cdot A \cdot c^2 + p \cdot A)_{s} = p \cdot A_{s} - g \cdot \rho \cdot A \cdot z_{s} - \lambda \cdot \frac{A}{D_{H}} \cdot \frac{\rho \cdot c \cdot |c|}{2}$  (2) gleichung)

gleichung)  
\n
$$
(\rho \cdot A \cdot c)_{\tau} + (\rho \cdot A \cdot c^2 + \rho \cdot A)_{s} = \rho \cdot A_{s} - g \cdot \rho \cdot A \cdot z_{s} - \lambda \cdot \frac{A}{D_{H}} \cdot \frac{\rho \cdot c \cdot |c|}{2}
$$
\n(2)

führen nach entsprechender Bearbeitung zur Bernoulli-Gleichung.

Die partiellen Ableitungen aus dem linkem Glied der Dgl. (2) lassen sich wie folgt entwickeln:

Die partiellen Ableitungen aus dem linkem Glied der Dgl. (2) lassen sich wie fo  
\nckeln:  
\n
$$
\begin{bmatrix}\nc \cdot (\rho \cdot A)_t + (\rho \cdot A) \cdot c_\tau\n\end{bmatrix} ... = p \cdot A_S - g \cdot \rho \cdot A \cdot z_S - \lambda \cdot \frac{A}{D_H} \cdot \frac{\rho \cdot c \cdot |c|}{2}
$$
\n
$$
+ \begin{bmatrix}\nc \cdot (\rho \cdot A \cdot c)_s + (\rho \cdot A \cdot c) \cdot c_s + p \cdot A_s + A \cdot p_s\n\end{bmatrix}
$$
\nFast man nach Strömungsgeschwindigkeit und Druck zusammen, ergibt sich 
$$
c \cdot \begin{bmatrix}\n(\rho \cdot A)_\tau + (\rho \cdot A \cdot c)_s\n\end{bmatrix} + (\rho \cdot A) \cdot c_t + (\rho \cdot A \cdot c) \cdot c_s + A \cdot p_s = -g \cdot \rho \cdot A \cdot z_s - \lambda \cdot \frac{A}{D_H} \cdot \frac{\rho \cdot c}{2}
$$

Fasst man nach Strömungsgeschwindigkeit und Druck zusammen, ergibt sich

$$
c\left[\left(\rho\cdot A\right)_{\tau}+\left(\rho\cdot A\cdot c\right)_{S}\right]+\left(\rho\cdot A\right)\cdot c_{t}+\left(\rho\cdot A\cdot c\right)\cdot c_{S}+A\cdot p_{S}=-g\cdot\rho\cdot A\cdot z_{S}-\lambda\cdot\frac{A}{D_{H}}\cdot\frac{\rho\cdot c\cdot\left|c\right|}{2}
$$

Die Summe aus erster Klammer ist gemäß Dgl. (1) null und verschwindet. Dividiert man

den Rest der Gleichung durch 
$$
(\rho \cdot A)
$$
 so resultiert  
\n
$$
c_{\tau} + c \cdot c_{s} + \frac{1}{\rho} \cdot p_{s} = -g \cdot z_{s} - \frac{\lambda}{D_{H}} \cdot \frac{c \cdot |c|}{2}
$$
\n(3)

**Die Dgl. (3) ist keine neue Gleichung** sonder nur eine andere Form der Dgl. (2). Somit kann man sofort erkennen, dass **die Größe und die Änderung des Rohr-Querschnittes in dieser Gleichung keine Rolle spielt**.

Wird nun die Dgl. (3) **nu**r entlang einer Stromlinie (d.h. nach "s") integriert  
\n
$$
\int_{1}^{2} c_{\tau} ds + \int_{1}^{2} c \, dc + \int_{1}^{2} \frac{1}{\rho} \, dp = - \int_{1}^{2} g \, dz - \int_{1}^{2} \frac{\lambda}{D H} \cdot \frac{c \cdot |c|}{2} \, ds
$$

ergibt sich nach entsprechender Bearbeitung die Bernoulli-Gleichung:

Prof. Dr.-Ing. Victor Gheorghiu TTS

$$
\int_{1}^{P_{\text{TOf. Dr.-Ing. Victor Gheorghiu}}} c_{\tau} ds + \frac{(c_{2})^{2} - (c_{1})^{2}}{2} + \int_{1}^{2} \frac{1}{\rho} dp = -g(z_{2} - z_{1}) - \lambda \cdot \frac{L_{12}}{D_{H}} \cdot \frac{c_{12} \cdot |c_{12}|}{2}
$$
(4)

Wobei L<sub>12</sub> die Länge des Stromfadens ist und C<sub>12</sub> die mittlere Strömungsgeschwindigkeit zwischen den Querschnitten 1 und 2.

- Im Falle einer stationären Strömung ist *1 2*  $c<sub>\tau</sub>$  ds  $\sqrt{ }$  $\mathsf{l}$ J ds = 0. Weiterhin wird fast nur dieser Fall behandelt.
- Im Falle einer verlustfreien Strömung ist  $\lambda = 0$ .
- Im Falle von Gasströmungen wird üblicherweise der Einfluss der Lage im Gravitatiand variablessigt, d.h.  $g(z_2 - z_1) = 0$ .

Der Term *y12 1 2 p 1*  $\rho$  $\int$  $\perp$  $\overline{\phantom{a}}$ J **dp** ist die [Druckänderungsarbeit.](http://www.haw-hamburg.de/pers/Gheorghiu/Vorlesungen/TTS/Skript/1.3.8/TTS_1.3.8.htm#TM_13383)

Somit hängt ihr Ausdruck von der Art der Zustandsänderung zwischen den Zuständen (bzw. Punkten oder Querschnitten) 1 und 2 ab.

#### <span id="page-116-0"></span>**2.2.1.1.1. Bernoulli-Gleichung für eine inkompressible Strömung eines inkompressiblen Fluids**

In diesem Fall gilt:

- für eine stationäre Strömung, wobei die Strömungsbeschleunigung null ist, und
- für ein inkompressibles Fluid  $\rho = const$  d.h.  $\rho_1 = \rho_2$ .

Nach der Trennung der Zustände ergibt sich einer der folgenden drei Gleichungen:

\n- für ein inkompressibles Fluid 
$$
\rho = \text{const}
$$
 d.h.  $\rho_1 = \rho_2$ .
\n- Nach der Trennung der Zustände ergibt sich einer der folgenden drei Gleichungen  $\left(c_1\right)^2$   $p_1$   $p_2$   $p_2$   $p_2$   $p_2$   $p_2$   $p_2$   $p_1$   $p_2$   $p_2$  <math display="</li>

wobei  $\lambda$  der Widerstandsbeiwert,  $c_{12}$  die mittlere Geschwindigkeit,  $L_{12}$  der Abstand

und *DH 4 Querschnitt Umfang* der mittlere hydraulische Durchmesser zwischen den Strö-

mungsquerschnitten 1 und 2 bedeuten.

Alle Terme aus Gl. (5') sind in der Einheit *m 2 s 2 J kg* geschrieben und bedeuten somit

## **spezifische Energien**.

specifische Energien.  
\n
$$
\frac{\rho_1(c_1)^2}{2} + p_1 + \rho_1 \cdot g \cdot z_1 = \frac{\rho_2(c_2)^2}{2} + p_2 + \rho_2 \cdot g \cdot z_2 + \lambda \cdot \frac{L_{12}}{D_H} \cdot \frac{\rho_2 \cdot c_{12} \cdot |c_{12}|}{2}
$$
 (5")

Alle Terme aus Gl. (5'') sind in der Einheit *N*  $\frac{m}{m^2}$  = Pa geschrieben und bedeuten somit

**Drücke**.

Drücke.  
\n
$$
\frac{(c_1)^2}{2 \cdot g} + \frac{p_1}{\rho_1 \cdot g} + z_1 = \frac{(c_2)^2}{2 \cdot g} + \frac{p_2}{\rho_2 \cdot g} + z_2 + \frac{\lambda}{g} \cdot \frac{L_{12}}{D_H} \cdot \frac{c_{12} \cdot |c_{12}|}{2}
$$
(5'')

Alle Terme aus Gl. (5''') sind in der Einheit *m* geschrieben und bedeuten somit **Steighöhen**.

Vernachlässigt man die Strömungsverluste und die Änderung der potentiellen Energie im Gravitationsfeld, ergibt sich für die Berechnung der **Strömungsgeschwindigkeit** *2 p <sup>2</sup> <sup>p</sup><sup>1</sup>*

$$
c_1 = \sqrt{(c_2)^2 + \frac{2 \cdot (p_2 - p_1)}{\rho_1}}
$$

oder im Falle, dass die Umgebung oder ein großer Behälter den Zustand 2 darstellen (und somit *c2 0* ), gilt dann

$$
c = \sqrt{\frac{2 \cdot \Delta p}{\rho}}
$$

Man muss an dieser Stelle beachten, dass durch diese Formel keine obere Begrenzung für die Strömungsgeschwindigkeit besteht. In Wirklichkeit, wird weiter unter vorgestellt, das sie die Schallgeschwindigkeit nur in einzelnen Fällen (z.B. einer Laval-Düse) übersteigen.

#### **2.2.1.1.2. Bernoulli-Gleichung für eine (kompressible) isotherme stationäre Strömung eines Idealgases**

In diesem Fall gilt:

- für eine stationäre Strömung *1 2*  $c<sub>\tau</sub>$  ds  $\int$  $\mathbf{I}$ J ds = 0 (d.h. die Strömungsbeschleunigung ist null), und
- für eine isotherme Zustandsänderung  $T = const$ *T const* eines Idealgases, d.h. *p*  $\rho$ *const* .

Die Druckänderungsarbeit auf eine Isotherme (s. auch [§1.3.3.8.3.c\)](http://www.haw-hamburg.de/pers/Gheorghiu/Vorlesungen/TTS/Skript/1.3.8/TTS_1.3.8.htm#TM_13383c) wird nach *p1 1 p*  $\rho$ l,

d.h. 
$$
\frac{1}{\rho} = \frac{p_1}{\rho_1} \cdot \frac{1}{p}
$$
zu  
\n
$$
y_{12} = \int_{1}^{2} \frac{1}{\rho} dp = \int_{1}^{2} \frac{p_1}{\rho_1} \cdot \frac{1}{\rho} dp = \frac{p_1}{\rho_1} \cdot \int_{1}^{2} \frac{1}{\rho} dp = \frac{p_1}{\rho_1} \cdot \ln\left(\frac{p_2}{p_1}\right)
$$

Setzt man das Ergebnis in (4) ein, so ergibt sich

$$
\int_{1}^{\rho} \rho_{1} \rho_{2} \rho_{3} \int_{1}^{\rho} \rho_{3} \rho_{4} \rho_{5} \rho_{6} \rho_{7} \quad (p_{1})
$$
  
\nSetz  
\n
$$
\frac{(c_{2})^{2} - (c_{1})^{2}}{2} + \frac{p_{1}}{\rho_{1}} \cdot \ln\left(\frac{p_{2}}{p_{1}}\right) = -g(z_{2} - z_{1}) - \lambda \cdot \frac{L_{12}}{D_{11}} \cdot \frac{c_{12} \cdot |c_{12}|}{2}
$$
  
\n
$$
\text{Nach der Trennung der Zustände ergibt sich}
$$
  
\n
$$
\frac{(c_{1})^{2}}{2} + \frac{p_{1}}{2} \cdot \ln\left(p_{1}\right) + g \cdot z_{1} = \frac{(c_{2})^{2}}{2} + \frac{p_{2}}{2} \cdot \ln\left(p_{2}\right) + g \cdot z_{2} + \lambda \cdot \frac{L_{1}}{D_{2}}
$$

Nach der Trennung der Zustände ergibt sich

$$
\frac{(c_2)^{2}}{2} + \frac{P'}{\rho_1} \cdot ln\left(\frac{P'}{\rho_1}\right) = -g(z_2 - z_1) - \lambda \cdot \frac{P'}{D_H} \cdot \frac{O'_{12} |O'_{12}|}{2}
$$
  
Nach der Trennung der Zustände ergibt sich  

$$
\frac{(c_1)^2}{2} + \frac{p_1}{\rho_1} \cdot ln(p_1) + g \cdot z_1 = \frac{(c_2)^2}{2} + \frac{p_2}{\rho_2} \cdot ln(p_2) + g \cdot z_2 + \lambda \cdot \frac{L_{12}}{D_H} \cdot \frac{c_{12} \cdot |c_{12}|}{2}
$$
(6')

oder

$$
\frac{(c_1)^2}{2} + \frac{P_1}{\rho_1} \cdot \ln(p_1) + g \cdot z_1 = \frac{(c_2)^2}{2} + \frac{P_2}{\rho_2} \cdot \ln(p_2) + g \cdot z_2 + \lambda \cdot \frac{P_2}{D_H} \cdot \frac{P_1}{2}
$$
(6')  
oder  

$$
\frac{(c_1)^2}{2} + g \cdot z_1 = \frac{(c_2)^2}{2} + \frac{p_2}{\rho_2} \cdot \ln\left(\frac{p_2}{p_1}\right) + g \cdot z_2 + \lambda \cdot \frac{L_{12}}{D_H} \cdot \frac{c_{12} \cdot |c_{12}|}{2}
$$
(6'')

Vernachlässigt man die Strömungsverluste, d.h.  $\lambda = 0$ , und die Änderung der potentiellen Energie im Gravitationsfeld, d.h.  $g (z_2 - z_1) = 0$ , ergibt sich für die Berechnung der

#### **Strömungsgeschwindigkeit**

$$
c_1 = \sqrt{(c_2)^2 + \frac{2 \cdot p_2}{\rho_2} \cdot ln\left(\frac{p_2}{p_1}\right)}
$$

#### **2.2.1.1.3. Bernoulli-Gleichung für eine (kompressible) isentrope stationäre Strömung eines Idealgases**

In diesem Fall gilt:

- für eine stationäre Strömung *1 2*  $c<sub>\tau</sub>$  ds  $\int$  $\mathbf{I}$ J ds = 0 (d.h. die Strömungsbeschleunigung ist null),
- für eine isentrope Zustandsänderung *s const* eines Idealgases, d.h. *p*  $\frac{\mu}{\rho^k}$  = const, und
- für eine isentrope Strömung sind alle Verluste null, d.h.  $\lambda = 0$ . Die Druckänderungsarbeit wird in diesem Fall (s. [§1.3.3.8.3.e\)](http://www.haw-hamburg.de/pers/Gheorghiu/Vorlesungen/TTS/Skript/1.3.8/TTS_1.3.8.htm#TM_13383e) zu

$$
y_{12} = \frac{\kappa}{\kappa - 1} \cdot \frac{p_1}{\rho_1} \cdot \left[ \left( \frac{p_2}{p_1} \right)^{\frac{\kappa - 1}{\kappa}} - 1 \right]
$$

Setzt man das Ergebnis in (4) ein, so ergibt sich

Setzt man das Ergebnis in (4) ein, so ergibt sich  
\n
$$
\frac{(c_2)^2 - (c_1)^2}{2} + \frac{\kappa}{\kappa - 1} \cdot \frac{p_1}{\rho_1} \cdot \left[ \left( \frac{p_2}{p_1} \right)^{\kappa} - 1 \right] = -g(z_2 - z_1)
$$

oder

oder  
\n
$$
\frac{(c_2)^2 - (c_1)^2}{2} + \frac{\kappa}{\kappa - 1} \cdot \frac{(p_1)^{\frac{1}{\kappa}}}{p_1} \cdot \left[ (p_2)^{\frac{\kappa - 1}{\kappa}} - (p_1)^{\frac{\kappa - 1}{\kappa}} \right] = -g(z_2 - z_1)
$$

Nach der Trennung der Zustände ergibt sich

$$
2 \kappa - 1 \rho_1 L^{(\rho_2)} (\rho_1) = 3(-2 - 1)
$$
  
Nach der Trennung der Zustände ergibt sich
$$
\frac{(c_1)^2}{2} + \frac{\kappa}{\kappa - 1} \cdot \frac{p_1}{\rho_1} + g \cdot z_1 = \frac{(c_2)^2}{2} + \frac{\kappa}{\kappa - 1} \cdot \frac{p_2}{\rho_2} + g \cdot z_2 \tag{7'}
$$

oder

oder  
\n
$$
\frac{(c_1)^2}{2} + \frac{(a_1)^2}{\kappa - 1} + g \cdot z_1 = \frac{(c_2)^2}{2} + \frac{(a_2)^2}{\kappa - 1} + g \cdot z_2
$$
\n(7")

wobei *a*  $\kappa \cdot p$  $\rho$ die **Schallgeschwindigkeit** in der Strömung und  $\kappa$  der Isentropenexponent zwischen den Zuständen 1 und 2 bedeuten.

Die **Schallgeschwindigkeit** ist die größte Geschwindigkeit, die die Strömung durch **eine einfache Düse** erreichen kann. Sie ist definiert durch

$$
a^2 = \left(\frac{dp}{d\rho}\right)_s
$$

Für ein Idealgas gilt auf der Isentropen

$$
\frac{\rho}{\rho^k} = \text{const}
$$

und somit

$$
p = \rho^K \text{-}const
$$

Nach dem Einsetzen und Ableiten in Bezug auf Dichte ergibt sich

$$
p = \rho^{k} \text{ const}
$$
  
Nach dem Einsetzen und Ableiten in Bezug auf Dichte er  

$$
a^{2} = \frac{d}{d\rho} \left( \rho^{k} \text{ const} \right) = \kappa \cdot \rho^{k-1} \text{ const} = \kappa \cdot \rho^{k-1} \cdot \frac{p}{\rho^{k}} = \frac{\kappa \cdot p}{\rho}
$$

Wenn zusätzlich die thermische Zustandsgleichung eingesetzt wird, resultiert für die Schallgeschwindigkeit

$$
a = \sqrt{\frac{\kappa \cdot p}{\rho}} = \sqrt{\kappa \cdot R \cdot T} = \sqrt{\kappa \cdot \frac{R \, m}{M} \cdot T}
$$

Der Quotient aus Strömungs- und Schallgeschwindigkeit heißt **Mach-Zahl** *Ma c a* (zu

Ehren von Ernst Mach). Nach der Größe dieser charakteristischen Kennzahl kann man zwischen

- Unterschallströmungen mit **Ma** < 1 und
- **Überschall**strömungen mit *Ma 1*

unterscheiden.

# **2.2.1.2. Anwendungen der Bernoulli-Gleichung im Falle einer stationären Strömung**

#### **2.2.1.2.1. Verschiedene Begriffe und Messung des Druckes eines inkompressiblen Fluids**

#### *2.2.1.2.1.a. Statischer Druck, dynamischer Druck, Gesamtdruck*

Gemäß Gl. (5'') kann man folgende Druckbegriffe einführen:

1) *p1* und *p2* heißen **statische Drücke** *pstat* und können mit einer **statischen Sonde = Piezorohr** erfasst werden.

2) 
$$
\frac{\rho_1(c_1)^2}{2}
$$
 und  $\frac{\rho_2(c_2)^2}{2}$  heißten **dynamische Drucke** *Pdyn*

und können mit einer **Prandtl-Sonde** (bzw. Prandtl-Rohr) erfasst werden. Die Prandtl-Sonde besteht aus einer statischen und einer Pitot-Sonde (bzw. Pitot-Rohr, das den Gesamtdruck misst), die zusammen ausgeführt sind. Der dynamische Druck wird als Druckdifferenz zwischen diesen beiden Sonden gemessen. Mit Hilfe der Prandtl-Sonde

kann somit die Strömungsgeschwindigkeit bestimmt werden *c 2 p dyn*  $\rho$ .

3) 
$$
\left\lfloor \frac{\rho_1(c_1)^2}{2} + \rho_1 \right\rfloor
$$
 und  $\left\lfloor \frac{\rho_1(c_2)^2}{2} + \rho_2 \right\rfloor$ heißen **Gesamtdrücke**  $P_{ges}$ 

oder **Ruhedrücke** und können mit einer **Pitot-Sonde** erfasst werden. Der Gesamtdruck entsteht durch Aufstau der Strömung im Pitot-Rohr (auch Hakenrohr genannt).

#### *2.2.1.2.1.b. Piezo-Rohr, Pitot-Rohr, Prandtl-Rohr (prinzipieller Aufbau)*

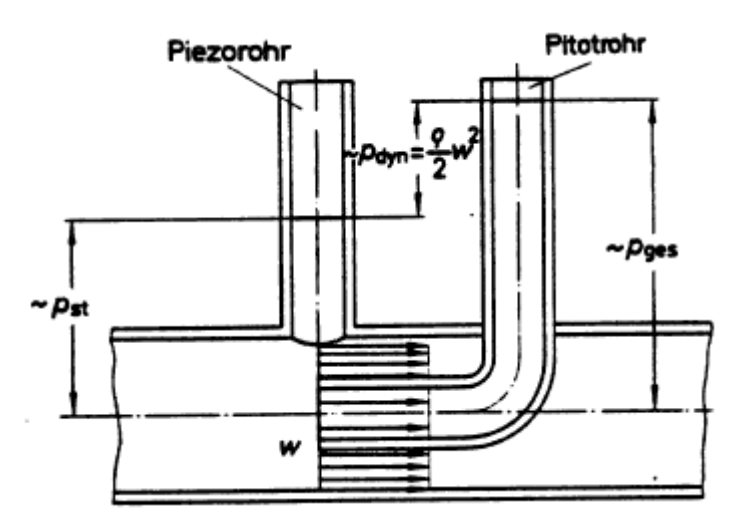

Piezo-Rohr und Pitot-Rohr

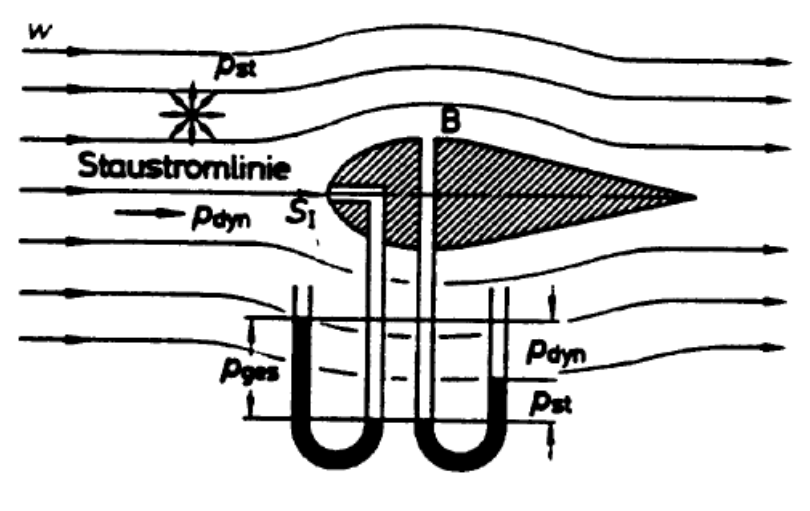

Prandtl-Rohr

#### **2.2.1.2.2. Verschiedene Begriffe im Falle der isentropen Strömung eines Idealgases**

#### *2.2.1.2.2.a. Ruhe-, Kessel- oder Stau-Zustand*

In die Gl. (7'') vernachlässigt man die Änderung der potentiellen Energie im Gravitationsfeld (übliche Vereinfachung im Falle einer Gasströmung). Somit ergibt sich<br>  $\frac{(c_1)^2}{(c_1)^2}$   $\frac{(a_1)^2}{(a_2)^2}$   $\frac{(c_2)^2}{(a_2)^2}$ 

$$
\frac{(c_1)^2}{2} + \frac{(a_1)^2}{\kappa - 1} = \frac{(c_2)^2}{2} + \frac{(a_2)^2}{\kappa - 1}
$$

14.01.2011 123 Wenn diese Gleichung zwischen einem großen Behälter oder Umgebung (Zustand 0), der als **Stau-**, **Kessel-** oder **Ruhe-Zustand** mit Strömungsgeschwindigkeit *c0 0* genannt wird, und einer Öffnung oder einem Rohrquerschnitt (Zustand 1) geschrieben wird, ergibt sich

$$
\frac{(a_0)^2}{\kappa-1}=\frac{c^2}{2}+\frac{a^2}{\kappa-1}
$$

Nach weiterer Bearbeitung

$$
\left(\frac{a_0}{a}\right)^2 = \frac{\kappa - 1}{2} \cdot \left(\frac{c}{a}\right)^2 + 1
$$

ergeben sich die Berechnungsgleichungen für den Stauzustand (Index 0)

$$
\frac{T_0}{T} = 1 + \frac{\kappa - 1}{2} M a^2 \qquad \frac{p_0}{p} = \left( 1 + \frac{\kappa - 1}{2} M a^2 \right)^{\frac{\kappa}{\kappa - 1}}
$$

Der Stauzustand beschreibt somit den Zustand einer Strömung, in der sich ihre kinetische Energie **isentrop** in potentielle Energie umwandelt. Dadurch ist es möglich zwei Strömungen zu vergleichen, die mit unterschiedlichen Drücken und Strömungsgeschwindigkeiten erfolgen (zum Beispiel wenn diese gegeneinander in einem T-Stück eintreten).

Zwischen Schallgeschwindigkeit im Ruhezustand a<sub>0</sub> und Schallgeschwindigkeit im strö-

menden Fluid *a*, mit *c* = *a*, kann folgende Beziehung gewonnen werden  
\n
$$
\frac{(a_0)^2}{\kappa - 1} = \frac{a^2}{2} + \frac{a^2}{\kappa - 1} = \frac{\kappa + 1}{2(\kappa - 1)} \cdot a^2
$$
\n
$$
a = \sqrt{\frac{2}{\kappa + 1}} \cdot a_0
$$
\n
$$
a_0 = \sqrt{\frac{\kappa + 1}{2}} \cdot a
$$
\nZum Beispiel für  $\kappa = 1.4$  ergibt sich  $\sqrt{\frac{2}{\kappa + 1}} = 0.913$  oder  $\sqrt{\frac{\kappa + 1}{2}} = 1.095$ .

#### *2.2.1.2.2.b. Kritischer Zustand*

Der **kritische Zustand** ist der Zustand, in dem die Strömung mit Schallgeschwindigkeit erfolgt. Dieser Zustand wird durch folgende Gleichungen beschrieben

$$
\left(\frac{a}{a_0}\right)^2 = \frac{2}{\kappa + 1}
$$
\n
$$
\frac{T_k}{T_0} = \frac{2}{\kappa + 1}
$$
\n
$$
\frac{p_k}{p_0} = \left(\frac{2}{\kappa + 1}\right)^{\frac{\kappa}{\kappa - 1}}
$$
\n
$$
\frac{p_k}{p_0} = \left(\frac{2}{\kappa + 1}\right)^{\frac{1}{\kappa - 1}}
$$

### **2.2.1.3. Ausströmen aus einem Behälter**

### **2.2.1.3.1. Bestimmung der Strömungsgeschwindigkeit**

#### *2.2.1.3.1.a. Im Falle eines kompressiblen Fluids*

Aus der [Bernoulli-Gl. für inkompressible Fluide](#page-116-0) in einer stationären Strömung (5'), (5'') oder (5'''), geschrieben zwischen Behälter (Index 0) und einem Querschnitt (Index 1) entlang des Anschlussrohrs, ergibt sich für die Austrittsgeschwindigkeit, wenn der Höhenunterschied vernachlässigt wird (übliche Annahme z.B. bei einer Gasströmung)

 $\mathbb{R}$ 

$$
c_1 = \sqrt{\frac{2 \cdot (p_0 - p_1)}{\rho}}
$$
\n
$$
c_2 = 0 \cdot \frac{m}{s}
$$
\n
$$
c_3 = 0 \cdot \frac{m}{s}
$$

## **Nun stellt sich die Frage, wie groß kann die maximale Strömungsgeschwindigkeit werden?**

Aus der Gleichung es resultiert für eine unendliche Druckdifferenz ebenfalls eine unendliche Strömungsgeschwindigkeit. Das Ergebnis ist natürlich nicht realistisch und nur als Folge der Idealisierung *inkompressibles Fluid* zu interpretieren.

# *2.2.1.3.1.b. Im Falle der isentropen stationären Strömung eines Idealgases. Gleichungen von Saint-Venant und Wantzell*

Vernachlässigt man die Strömungsverluste und die Änderung der potentiellen Energie im Gravitationsfeld (kein Höhenunterschied wird berücksichtigt), ergibt sich für die Berechnung der **Strömungsgeschwindigkeit** beim Ausströmen aus dem Behälter **a**<sup>2</sup>  $\frac{1}{2}$  *a*<sup>2</sup>  $\frac{1}{2}$  *a*<sup>2</sup>  $\frac{1}{2}$  *a*<sup>2</sup>  $\frac{1}{2}$  *a*<sup>2</sup>  $\frac{1}{2}$  *a*<sup>2</sup>  $\frac{1}{2}$  *a* 

$$
c_1 = \sqrt{\frac{2 \cdot \kappa}{\kappa - 1} \cdot \left(\frac{\rho_0}{\rho_0} - \frac{\rho_1}{\rho_1}\right)} = \sqrt{\frac{2}{\kappa - 1} \cdot \left[\left(a_0\right)^2 - \left(a_1\right)^2\right]}
$$

oder

$$
\mathbf{c}_1 = \sqrt{\frac{2 \cdot (a_0)^2}{\kappa - 1}} \cdot \left[ 1 - \left( \frac{a_1}{a_0} \right)^2 \right] = \sqrt{\frac{2 \cdot (a_0)^2}{\kappa - 1}} \cdot \left[ 1 - \left( \frac{a_1}{a_0} \right)^2 \right] = \sqrt{\frac{2 \cdot (a_0)^2}{\kappa - 1}} \cdot \left[ 1 - \frac{p_1}{p_0} \cdot \frac{p_0}{p_1} \right)
$$

Die Dichte im Zustand 1 kann mit Hilfe der Isentropengleichung eliminiert werden. Nach dem Einsetzen von

$$
\frac{\rho_0}{\rho_1} = \left(\frac{p_0}{p_1}\right)^{\frac{1}{K}}
$$

in der obigen Gleichung, ergibt sich

in der obigen Gleichung, ergibt sich  

$$
c_1 = \sqrt{\frac{2 \cdot (a_0)^2}{\kappa - 1}} \left[ 1 - \left( \frac{p_1}{p_0} \right)^{\frac{\kappa - 1}{\kappa}} \right] = \sqrt{\frac{2 \cdot \kappa}{\kappa - 1} \cdot \frac{p_0}{p_0}} \left[ 1 - \left( \frac{p_1}{p_0} \right)^{\frac{\kappa - 1}{\kappa}} \right]
$$

Nach dem wiederholten Einsetzen der Isentropengleichung resultiert

$$
c_1 = \sqrt{\frac{2 \cdot \kappa}{\kappa - 1} \cdot R \cdot T_0 \cdot \left(1 - \frac{T_1}{T_0}\right)} = \sqrt{\frac{2 \cdot \kappa}{\kappa - 1} \cdot R \cdot (T_0 - T_1)}
$$

Mit Hilfe der Beziehung zwischen der [isobaren spezifischen Wärmekapazität](http://www.haw-hamburg.de/pers/Gheorghiu/Vorlesungen/TTS/Skript/1.3.9/TTS_1.3.9.htm#TM_13392) und dem [Isentropenexponent](http://www.haw-hamburg.de/pers/Gheorghiu/Vorlesungen/TTS/Skript/1.3.9/TTS_1.3.9.htm#TM_13393) und der [kalorischen Zustandsgleichung](http://www.haw-hamburg.de/pers/Gheorghiu/Vorlesungen/TTS/Skript/1.3.9/TTS_1.3.9.htm#TM_13391) resultiert noch *s*<br>*c<sub>1</sub>* =  $\sqrt{2 \cdot c^{\circ} p \cdot (T_0 - T_1)} = \sqrt{2 \cdot (h_0 - h_1)}$ 

$$
c_1 = \sqrt{2 \cdot c^{\circ} \rho \cdot (\mathcal{T}_0 - \mathcal{T}_1)} = \sqrt{2 \cdot (h_0 - h_1)}
$$

Diese letzte Gleichung wird unter im § 2.3 nochmals aus dem Energieerhaltungssatz (Stationärprozess, offenes System mit 1. Eintritt und 1. Austritt) gewonnen.

# **Nun stellt sich die Frage, wie groß kann die maximale Strömungsgeschwindigkeit werden?**

Aus der Gleichung

$$
c_1 = \sqrt{\frac{2 \cdot \kappa}{\kappa - 1} \cdot \frac{p_0}{\rho_0}} \cdot \left[ 1 - \left( \frac{p_1}{p_0} \right)^{\frac{\kappa - 1}{\kappa}} \right]
$$
 somit resultiert für  $\frac{p_1}{p_0} = 0$   

$$
c_{\text{max}} = \sqrt{\frac{2 \cdot \kappa}{\kappa - 1} \cdot \frac{p_0}{\rho_0}} = \sqrt{\frac{2}{\kappa - 1} \cdot (a_0)^2} = \sqrt{\frac{2}{\kappa - 1} \cdot a_0}
$$

d.h. die maximale Geschwindigkeit ist nicht unendlich, wie im Falle der Strömung eines inkompressiblen Fluids.

nkompressiblen Fluids.  
\n
$$
\kappa = 1.4 \qquad T_0 = 300 \text{ K} \qquad R = 287 \cdot \frac{J}{kg \cdot K}
$$
\n
$$
a_0 = \sqrt{\kappa \cdot R \cdot T_0} \qquad a_0 = 347.2 \frac{m}{s}
$$
\n
$$
c_{max} = \sqrt{\frac{2}{\kappa - 1}} \cdot a_0 \qquad c_{max} = 776.3 \frac{m}{s}
$$

Im Falle einer einfachen Düse kann aber die Schallgeschwindigkeit *a* nicht überschritten werden (für den Beweis s. § 2.2.1.4). D.h. mit den Zahlenwerten aus dem Beispiel Im Falle einer einfachen Düse kann aber die Schallgeschwindigkeit *a* nicht überschriten werden. D.h.

$$
a_1 = \sqrt{\frac{2}{\kappa + 1}} \cdot a_0
$$
 \t $c_{\text{max}} = a_1$  \t $c_{\text{max}} = 316.9 \frac{m}{s}$ 

Diese Geschwindigkeitsbegrenzung entsteht, weil der Druck in dieser Düse nicht kleiner als der kritische Druck werden kann. Als Beweis kann in die Geschwindigkeitsformel den Druck *p1* anstelle des kritischen Druckes *pk* eingesetzt werden. Somit ergibt sich

$$
c_{\text{max}} = \sqrt{\frac{2 \cdot \kappa}{\kappa - 1} \cdot \frac{p_0}{\rho_0}} \left[ 1 - \left( \frac{p_k}{p_0} \right)^{\frac{\kappa - 1}{\kappa}} \right] = \sqrt{\frac{2 \cdot \kappa}{\kappa - 1} \cdot \frac{p_0}{\rho_0}} \left[ 1 - \left[ \left( \frac{2}{\kappa + 1} \right)^{\frac{\kappa - 1}{\kappa - 1}} \right] \right]
$$

$$
c_{\text{max}} = \sqrt{\frac{2 \cdot \kappa}{\kappa - 1} \cdot \frac{p_0}{\rho_0} \cdot \left( 1 - \frac{2}{\kappa + 1} \right)} = \sqrt{\frac{2 \cdot \kappa}{\kappa - 1} \cdot \frac{p_0}{\rho_0} \cdot \frac{\kappa - 1}{\kappa + 1}} = \sqrt{\frac{2 \cdot \kappa}{\kappa + 1} \cdot \frac{p_0}{\rho_0}} = \sqrt{\frac{2}{\kappa + 1}} \cdot a_0 = a_1
$$

#### **2.2.1.3.2. Bestimmung des stationär austretenden [Massenstroms](http://www.haw-hamburg.de/pers/Gheorghiu/Vorlesungen/TTS/Skript/1.3.5/TTS_1.3.5.htm#TM_1337)**

#### *2.2.1.3.2.a. Bestimmung des Massenstroms Im Falle eines inkompressiblen Fluids*

2.2.1.3.2.a. **Bestimmung des massenstrons in Fa** in **Pa** in **Enles inkompressionen Flüche A**

\nDer Massenstrom durch einen Rohrquerschnitt der Fläche A ist

\n
$$
m = \rho \cdot A \cdot c
$$
\nwobei

und nimmt überall im Rohr den gleichen Wert an, da der Strömungsprozess stationär abläuft (als Folge der Kontinuitätsgleichung). Aus diesem Grund wird an den Index 1 weiterhin verzichtet.

## *2.2.1.3.2.b. Bestimmung des Massenstroms im Falle der isentropen stationären Strömung eines Idealgases durch eine einfache Düse*

Auch in diesem Fall als Folge der Kontinuitätsgleichung bleibt der Massenstrom in allen Rohrquerschnitten konstant, auch dann wenn der Rohrquerschnitt einen Verlauf aufweist

und somit Druck, Strömungsgeschwindigkeit und Dichte entlang des Rohres ebenfalls eigene Verläufe haben müssen.

**Der Zweck jeder Düse ist die Erhöhung der Strömungsgeschwindigkeit!** 

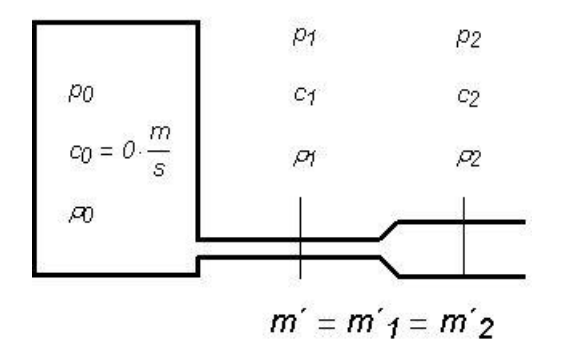

Der isentrope Massenstrom

$$
m'_{s} = \rho \cdot A \cdot c
$$

ist der maximale Massenstrom, der durch eine Querschnittsfläche *A* erreicht werden kann. Der Wert kann damit nur im Idealfall (reversibler Prozess - d.h. ohne Strömungsverluste - in einem adiabaten Systems) erreicht werden. Der reale Massenstrom kann damit als

$$
m'=\mu\cdot m\,s
$$

definiert werden, wobei  $\mu \leq 1$  der isentrope Durchflusskoeffizient ist. Mit den Formeln der isentropen Strömung

$$
c = \sqrt{\frac{2 \cdot \kappa}{\kappa - 1} \cdot \frac{p_0}{\rho_0}} \cdot \left[ 1 - \left( \frac{p}{p_0} \right)^{\frac{\kappa - 1}{\kappa}} \right]
$$
 und  $\rho = \rho_0 \cdot \left( \frac{p}{p_0} \right)^{\frac{1}{\kappa}}$ 

resultiert für den Massenstrom  
\n
$$
m'_{s} = \rho_0 \cdot \left(\frac{p}{p_0}\right)^{\frac{1}{\kappa}} \cdot A \cdot \sqrt{\frac{2 \cdot \kappa}{\kappa - 1} \cdot \frac{p_0}{\rho_0}} \cdot 1 - \left(\frac{p}{p_0}\right)^{\frac{\kappa - 1}{\kappa}} = A \cdot \sqrt{\frac{2 \cdot \kappa}{\kappa - 1} \cdot p_0 \cdot \rho_0} \cdot \left[\left(\frac{p}{p_0}\right)^{\frac{\kappa}{\kappa}} - \left(\frac{p}{p_0}\right)^{\frac{\kappa + 1}{\kappa}}\right]
$$

Man definiert die Ausflussfunktion

$$
\Psi = \sqrt{\frac{\kappa}{\kappa - 1} \left[ \left( \frac{p}{p_0} \right)^{\kappa} - \left( \frac{p}{p_0} \right)^{\kappa} \right]}
$$

Um den Verlauf der Ausflussfunktion graphisch darzustellen, wird der Quotient der Drücke durch die Variable *p\_p0* ersetzt. Somit ergibt sich für diese Funktion der Ausdruck

ng. Victor Gheorghiu  
\n
$$
\Psi(p\_p_0, \kappa) := \sqrt{\frac{\kappa}{\kappa - 1} \cdot \left[ (p\_p_0)^{\frac{2}{\kappa}} - (p\_p_0)^{\frac{\kappa + 1}{\kappa}} \right]}
$$

Im Falle einer kritischen Strömung wird der Quotient der Drücke *p\_pk pk p0* die auch als

das kritische Druckverhältnis bezeichnet, wird zu

$$
p\_{p\left(k\right) := \left(\frac{2}{\kappa+1}\right)^{\frac{K}{K-1}}
$$

Beispielweise wird unten die Ausflussfunktion für die Luft bei zwei unterschiedlichen Temperaturen graphisch dargestellt, wobei die Isentropenexponenten 1,4 und 1,2 betragen. Die maximalen Werte und deren Lage betragen *peraturen graphisch dargestellt, wobei die Isentropenexpon*<br>Die maximalen Werte und deren Lage betragen<br> $p\_{pk}( 1.4) = 0.528$   $p\_{pk}( 1.2) = 0.564$ 

$$
p_{p_k}(1.4) = 0.528 \qquad p_{p_k}(1.2) = 0.564
$$

 $\varphi(p\_p_k(1.4), 1.4) = 0.484$   $\varphi(p\_p_k(1.2), 1.2) = 0.459$ 

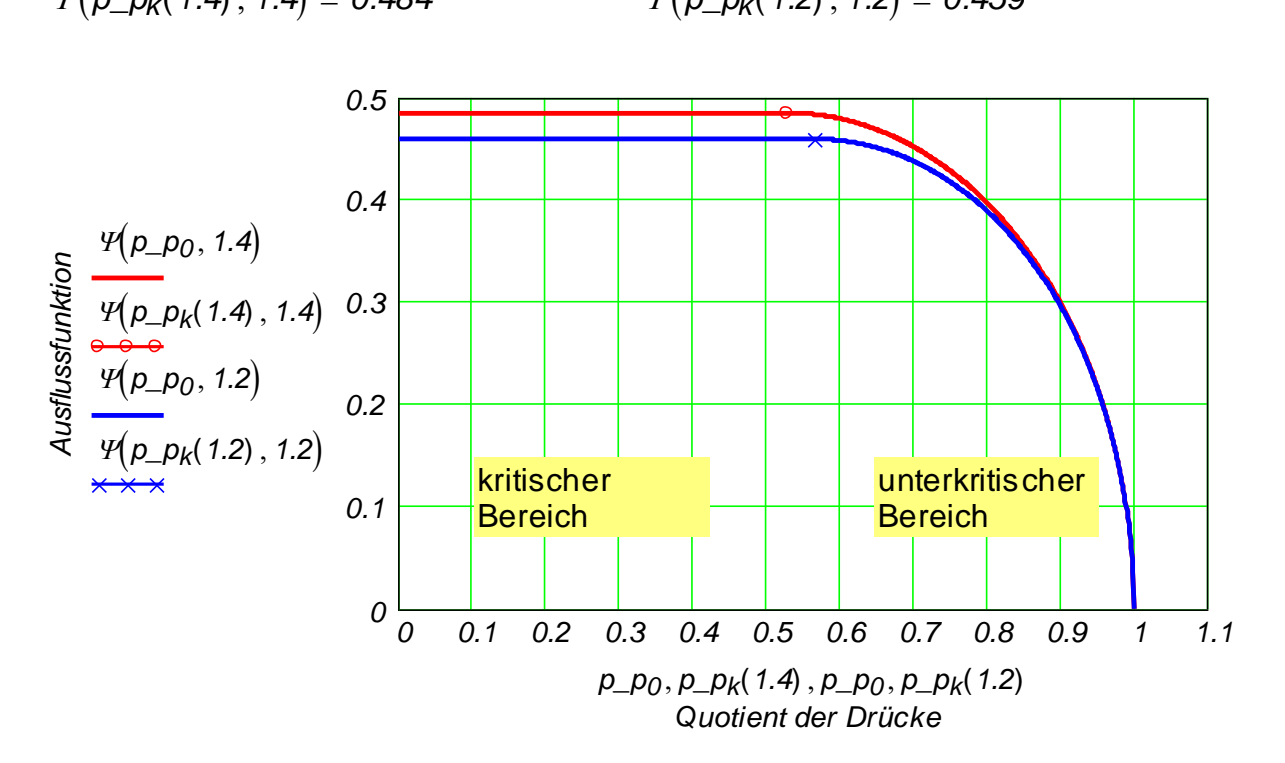

Man beachte, dass das Maximum der Funktion nicht bei einem Quotient der Drücke von 0,5 vorliegt! Links vom Maximum ist der Bereich der kritischen Strömung mit *c = a* (Strömungsgeschwindigkeit = Schallgeschwindigkeit innerhalb der Strömung), und rechts der Bereich der unterkritischen Strömung mit *c < a*.

Nach dem Einsetzen des kritischen Verhältnisses in die Formel der Ausflussfunktion ergibt sich

*max 1 2 1 1 2 2 1 1 1 2 1 1 1 1 m ´<sup>s</sup> <sup>A</sup> 2 p <sup>0</sup><sup>0</sup>* ( ) *<sup>1</sup>* oder auch *m ´<sup>s</sup> <sup>A</sup><sup>c</sup>* ( ) *<sup>2</sup>*

Somit ergibt sich für den isentropen Massenstrom

$$
m'_{s} = A \cdot \mathcal{V} \cdot \sqrt{2 \cdot p_0 \cdot \rho_0} \qquad (1) \qquad \text{oder auch} \qquad m'_{s} = A \cdot \rho \cdot c \qquad (2)
$$

Der maximale Wert des isentropen Massenstroms beträgt somit

$$
m_s = A \cdot \gamma \cdot \sqrt{2 \cdot p_0 \cdot \rho_0}
$$
 (1) oder auch  
ximale Wert des isentropen Massenstroms beträgt s  

$$
(m'_{s})_{max} = A \cdot \frac{\gamma}{\sqrt{2 \cdot p_0 \cdot \rho_0}}
$$
oder  

$$
(m'_{s})_{max} = A \cdot \left(\frac{2}{\kappa + 1}\right)^{\frac{1}{\kappa - 1}} \cdot \sqrt{\frac{\kappa}{\kappa + 1}} \cdot \sqrt{2 \cdot p_0 \cdot \rho_0}
$$

Für die folgenden Zahlenwerte

$$
(m s)_{max} = A \cdot \left(\frac{1}{K+1}\right) \qquad \sqrt{\frac{1}{K+1}} \cdot \sqrt{2 \cdot 90 \cdot 90}
$$
  
First die folgenden Zahlenwerte  

$$
A := 0.01 \cdot m^2 \qquad p_0 := 5 \cdot 10^5 \cdot Pa \qquad T_0 := 300 \cdot K \qquad \rho_0 := \frac{p_0}{R \cdot T_0} \qquad \rho_0 = \frac{kg}{m^3}
$$

 $m'_{s}(p_{p}p_{0}, \kappa) :=$  wenn  $(p_{p}p_{0} > p_{p}p_{k}(\kappa), A \cdot \Psi(p_{p}p_{0}, \kappa) \cdot 2 \cdot p_{0} \cdot \rho_{0}, A \cdot \Psi_{max}(\kappa) \cdot 2 \cdot p_{0} \cdot \rho_{0})$ wird der Verlauf des isentropen Massenstroms der unten graphisch dargestellt wird, berechnet:

• Mit der Formel (1), d.h.

 $m'_{s}(p_{p}p_{0}, \kappa) :=$  wenn  $(p_{p}p_{0} > p_{p}p_{k}(\kappa), A \cdot \Psi(p_{p}p_{0}, \kappa) \cdot \sqrt{2 \cdot p_{0} \cdot \rho_{0}}, A \cdot \Psi_{max}(\kappa) \cdot \sqrt{2 \cdot p_{0} \cdot \rho_{0}}$ 

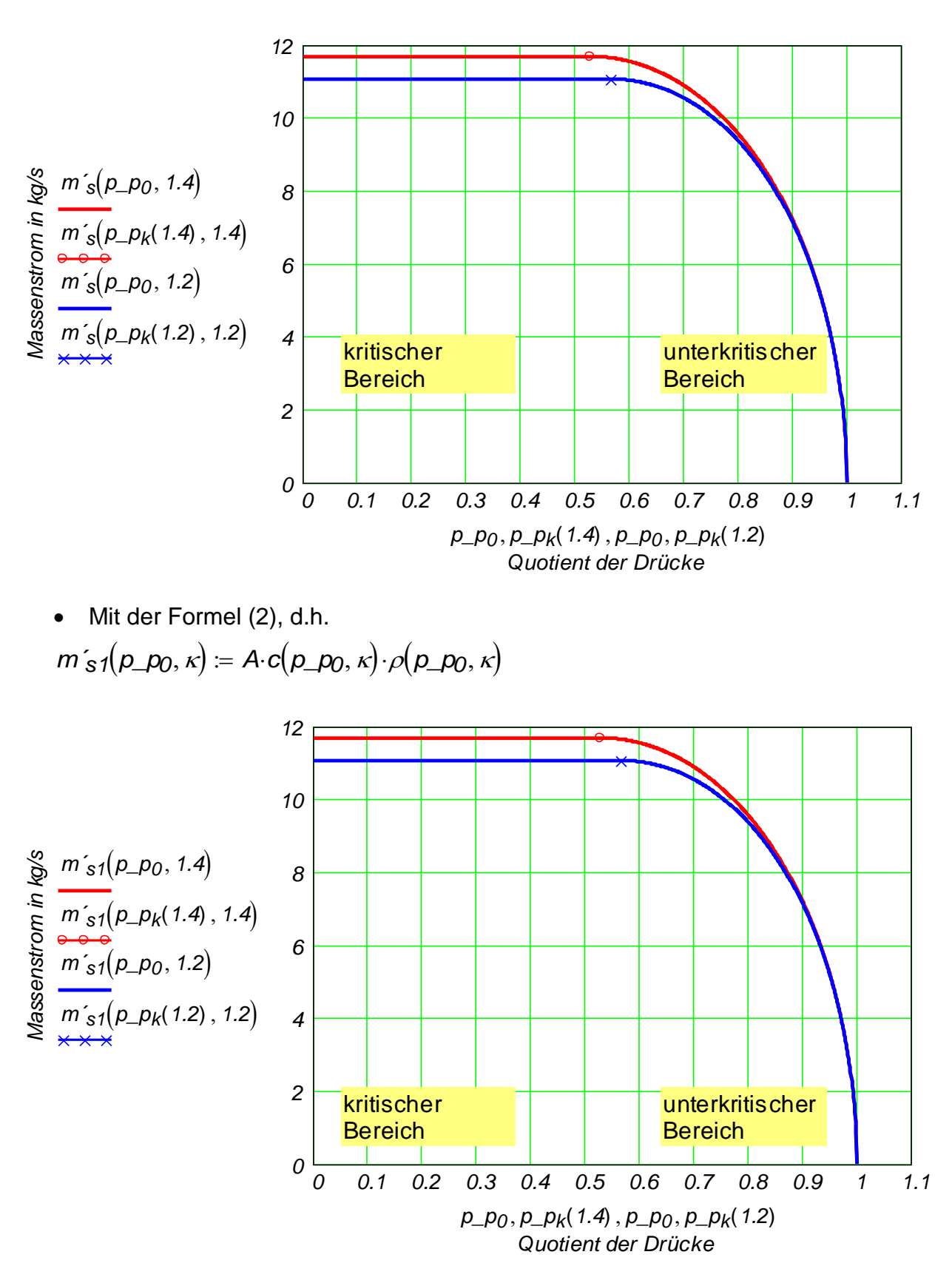

Somit wird deutlich, dass der maximale Massenstrom schon beim Einsetzen des kritischen Druckverhältnisses erreicht wird. **Eine Druckminderung unter dem kritischen Druck im Austritt einer einfachen Düse beeinflusst den Massenstrom nicht mehr.** Um das verstehen zu können, soll man auch beachten, was mit der Dichte

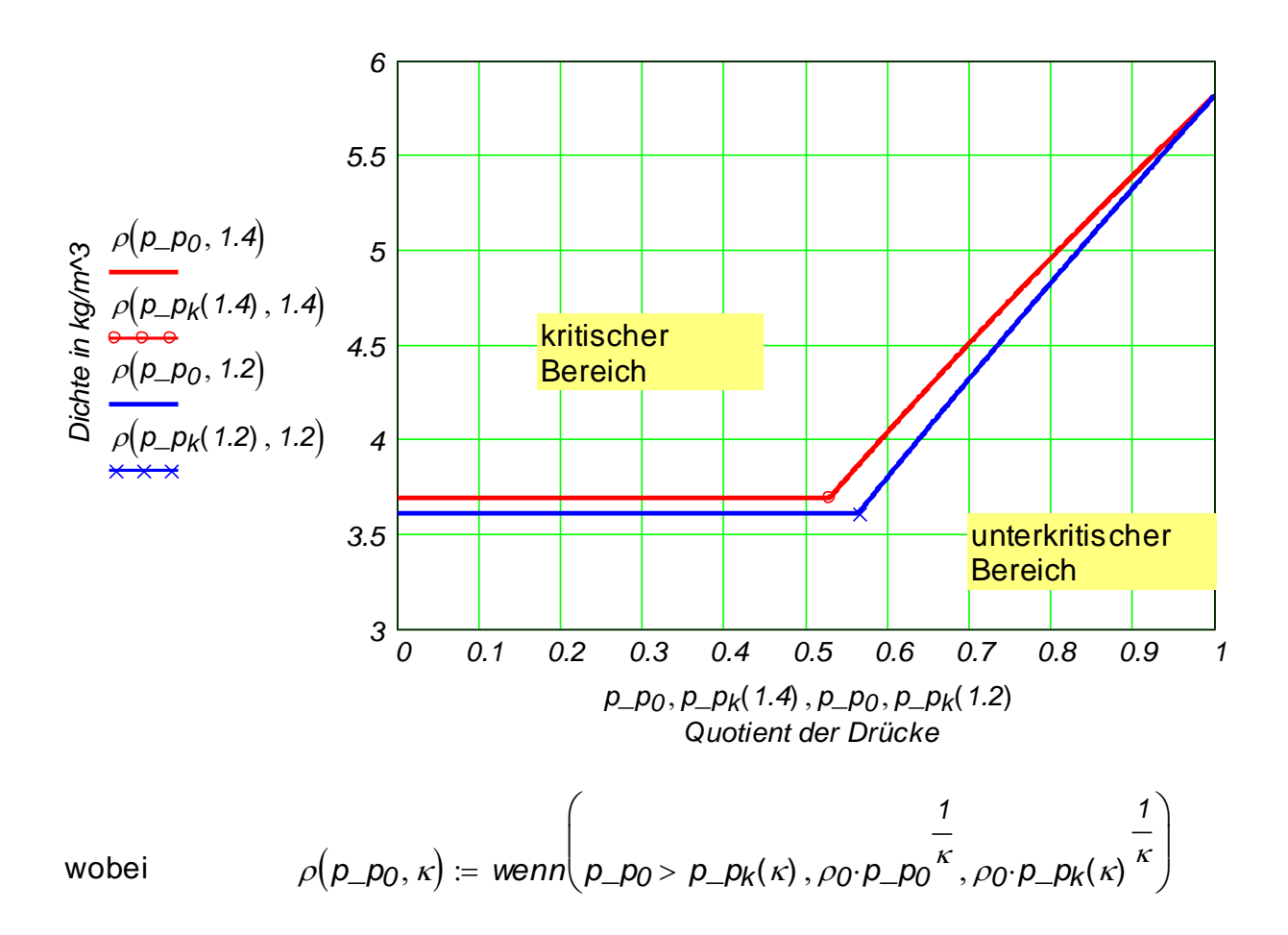

und was mit der Strömungsgeschwindigkeit passiert,

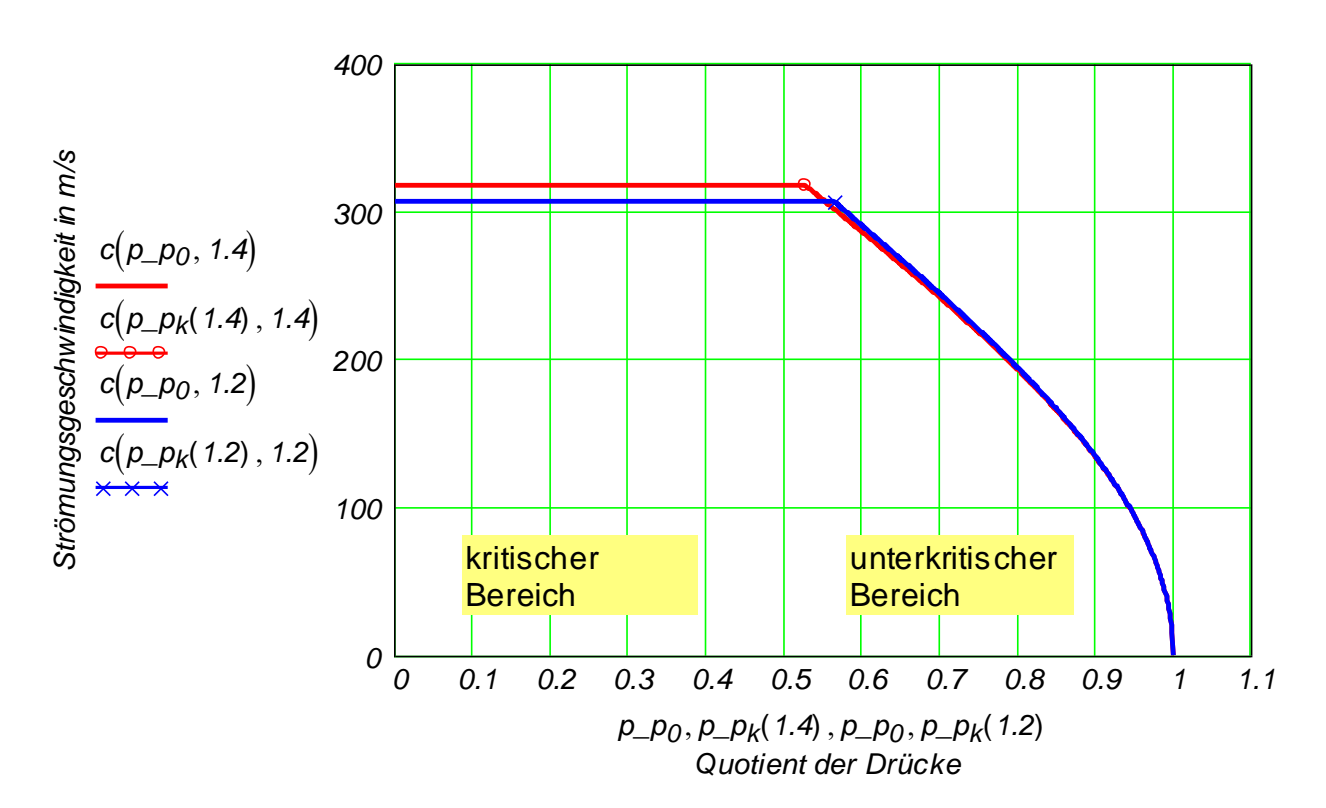

wobei

Prof. Dr.-Ing. Victor Gheorghiu TTS

Prof. Dr.-Ing. Victor Gheorghiu

\nITS

\n
$$
c(p\_p_0, \kappa) := \text{wenn}\left[p\_p_0 > p\_p_k(\kappa), \sqrt{\frac{2 \cdot \kappa}{\kappa - 1} \cdot \frac{p_0}{\rho_0} \cdot \left(1 - p\_p_0 \cdot \kappa\right)}, \sqrt{\frac{2 \cdot \kappa}{\kappa - 1} \cdot \frac{p_0}{\rho_0} \cdot \left(1 - p\_p_k(\kappa) \cdot \kappa\right)}\right]
$$

Mann kann oben erkennen, dass die Strömungsgeschwindigkeit und die Dichte ebenfalls in diesem Querschnitt ihre kritischen Werte erreichen und somit bei kleineren Druckverhältnissen nicht weiter ansteigen bzw. abnehmen können, so dass ihr Produkt, d.h.  $m$ <sup> $\zeta$ </sup> =  $\rho$  $\cdot$ *A* $\cdot$ *c* konstant bleibt.

Es stellt sich nun die Frage, welchen Verlauf wird der Massenstrom haben, wenn man (durch konstruktive Maßnahmen an der Düse) eine höhere Strömungsgeschwindigkeit als die Schallgeschwindigkeit erreichen will?

# *2.2.1.3.2.c. Bestimmung des Massenstroms im Falle der isentropen stationären Strömung eines Idealgases durch eine Laval-Düse (s. unten ein [Bild](file:///H:/TTS/Skript/2.2/TTS_2.2.htm%23TM_LavalDuese) davon)*

Da eine Laval-Düse die Strömungsgeschwindigkeit nicht mehr zur Schallgeschwindigkeit begrenzt, sehen die Verläufe der Dichte und der Strömungsgeschwindigkeit nicht mehr gebrochen aus (s. unten), es sei denn, dass nicht eine Stosswelle innerhalb der Düse auftritt.

## **Wie oben für eine einfache Düse vorgestellt, ist auch der Zweck einer Laval-Düse die Strömungsgeschwindigkeit zu erhöhen!**

Das Ziel dieses Abschnitts ist, einen mathematischen Zusammenhang zwischen den jeweiligen jeden Düsenquerschnitt *A* und dortiger Strömungsgeschwindigkeit *c*, d.h. eine Funktion *A = A(c)*, entlang der Düse zu gewinnen.

Die Kontinuitätsgleichung für die stationäre isentrope Strömung<br>  $(\rho \cdot A)_{\tau} + (\rho \cdot A \cdot c)_{s} = 0$ 

$$
(\rho \cdot A)_{\tau} + (\rho \cdot A \cdot c)_{s} = 0
$$

im Falle einer stationären Strömung  $\,(\rho\!\cdot \!{\mathsf A})_{\,\tau}^{\vphantom{\bot}}\!=0\,$  entwickelt sie sich zu

$$
\rho \cdot A \cdot \frac{d}{ds} c + A \cdot c \cdot \frac{d}{ds} \rho + \rho \cdot c \cdot \frac{d}{ds} A = 0
$$

wobei *s* hier die Raumkoordinate entlang der Symmetrieachse der Düse bedeutet. Dividiert man alle Terme der Gleichung durch den Massenstrom, so resultiert

*d* .

 $c \overline{ds}$ *c d 1 s d d*  $+$   $\cdot$ *1*  $A$   $ds$ *A d* ghiu <sup>TTS</sup><br>  $+\frac{1}{A} \cdot \frac{d}{ds} A = 0$  (1) oder  $\frac{dc}{c}$ *c d*  $\ddot{}$  $\frac{dA}{4}$  $+\frac{dA}{A} = 0$  (1)

 $\rho$ 

Aus der Euler-Bewegungsgleichung im Falle der stationären isentropen Strömung eines Idealgases folgt

$$
c_{\tau}+c\cdot c_{S}+\frac{1}{\rho}\cdot p_{S}=0
$$

wobei der Einfluss der Lage im Gravitationsfeld (wie üblich bei Gasströmung) vernachlässigt wird und  $c_{\tau}$  =  $0$  (stationäre Strömung). Es resultiert somit

$$
c \cdot \frac{d}{ds} c = \frac{-1}{\rho} \cdot \frac{d}{ds} p
$$

Die partielle Ableitung des Druckes ist hier unerwünscht und daher wird sie eliminiert. Da-

für wird die Definitionsgleichung der Schallgeschwindigkeit verwendet *a 2*  $\rho$ *p d d* , wobei

 $\frac{1}{c} \frac{d}{ds}c + \frac{1}{\rho} \frac{d}{ds}\rho + \frac{1}{A} \frac{d}{ds}A = 0$  (1)<br>
Aus der Euler-Bewegungsgleichung im Fall<br>
dealgases folgt<br>  $c_{\tau} + c \cdot c_{S} + \frac{1}{\rho} \cdot p_{S} = 0$ <br>
wobei der Einfluss der Lage im Gravitations<br>
sigt wird und  $c_{\tau} = 0$ die partielle Ableitung des Druckes bezogen zur Dichte im Falle einer **isentropen** Zustandsänderung durchgeführt wird. D.h. dass die Schallgeschwindigkeit sich **isentrop** fortpflanzt (d.h. ohne Verluste), was wegen der kleinen Amplituden der Schallwelle fast

vollkommen zutriftt. Somit ergibt sich  
\n
$$
dp = a^2 \cdot d\rho
$$
\n
$$
\frac{d}{ds}p = a^2 \cdot \frac{d}{ds}\rho
$$

Die partielle Ableitung des Druckes wird nun zwischen den Gleichungen eliminiert

$$
c \cdot \frac{d}{ds} c = \frac{-a^2}{\rho} \cdot \frac{d}{ds} \rho
$$
 und nach Einführung der Mach-Zahl  $Ma = \frac{c}{a}$ 

ergibt sich

$$
c - c = \frac{c}{\rho} \cdot \frac{c}{ds} \rho
$$
 and hard term by  $W = \frac{c}{a}$   
aregibt sich  

$$
\frac{1}{\rho} \cdot \frac{d}{ds} \rho = -Ma^2 \cdot \frac{1}{c} \cdot \frac{d}{ds} c
$$
 (2) oder 
$$
\frac{d\rho}{\rho} = -Ma^2 \cdot \frac{dc}{c}
$$
 (2)

Nun kann man folgende Schlussfolgerungen ziehen:

- Für *Ma < 1* ist die relative Dichteänderung kleiner als die relative Geschwindigkeitsänderung, also spielt die Kompressibilität des Gases eine untergeordnete Rolle.
- Für *Ma > 1* ist es umgekehrt. Zum Beispiel bei *Ma = 10* ist der Proportionalitätsfaktor *100*.

Eliminiert man die relative Änderung der Dichte zwischen (1) und (2) ergibt sich

Prof. Dr.-Ing. Victor Gheorghiu TTS

$$
r = \frac{1}{2} \int_{0}^{2\pi} \frac{1}{1-x} \, dx
$$
\n
$$
r = \frac{1}{2} \int_{0}^{2\pi} \frac{1}{1-x} \, dx
$$
\n
$$
r = \frac{1}{2} \int_{0}^{2\pi} \frac{1}{1-x} \, dx
$$
\n
$$
r = \frac{1}{2} \int_{0}^{2\pi} \frac{1}{1-x} \, dx
$$
\n
$$
r = \frac{1}{2} \int_{0}^{2\pi} \frac{1}{1-x} \, dx
$$
\n
$$
r = \frac{1}{2} \int_{0}^{2\pi} \frac{1}{1-x} \, dx
$$
\n
$$
r = \frac{1}{2} \int_{0}^{2\pi} \frac{1}{1-x} \, dx
$$
\n
$$
r = \frac{1}{2} \int_{0}^{2\pi} \frac{1}{1-x} \, dx
$$
\n
$$
r = \frac{1}{2} \int_{0}^{2\pi} \frac{1}{1-x} \, dx
$$
\n
$$
r = \frac{1}{2} \int_{0}^{2\pi} \frac{1}{1-x} \, dx
$$
\n
$$
r = \frac{1}{2} \int_{0}^{2\pi} \frac{1}{1-x} \, dx
$$
\n
$$
r = \frac{1}{2} \int_{0}^{2\pi} \frac{1}{1-x} \, dx
$$
\n
$$
r = \frac{1}{2} \int_{0}^{2\pi} \frac{1}{1-x} \, dx
$$
\n
$$
r = \frac{1}{2} \int_{0}^{2\pi} \frac{1}{1-x} \, dx
$$
\n
$$
r = \frac{1}{2} \int_{0}^{2\pi} \frac{1}{1-x} \, dx
$$
\n
$$
r = \frac{1}{2} \int_{0}^{2\pi} \frac{1}{1-x} \, dx
$$
\n
$$
r = \frac{1}{2} \int_{0}^{2\pi} \frac{1}{1-x} \, dx
$$
\n
$$
r = \frac{1}{2} \int_{0}^{2\pi} \frac{1}{1-x} \, dx
$$
\n
$$
r = \frac{1}{2} \int_{0}^{2\pi} \frac{1}{1-x} \, dx
$$
\n<math display="block</math>

Wenn nun die Geometrie der Düse  $A = A(s)$  bekannt ist, kann man mit Hilfe der Gl. (3) eine qualitative Diskussion der Strömung in einer Düse durchführen:

Wie oben erwähnt ist der Zweck einer Düse, die Strömung entlang der Düse zu erhöhen,

d.h. 
$$
\frac{d}{ds}c > 0.
$$

- Für Ma < 1 verlangt dies *s A d d 0* , d.h. Verengung des Querschnittes. Dies ist der Fall einer einfachen Düse.
- Für *Ma > 1* dagegen *s A d d 0* , d.h. Erweiterung des Querschnittes.
- Für <mark>*M*a = 1</mark> ist es notwendig *s A d d 0* , d.h. konstanter Querschnitt.

Fasst man nun alle diese Teilergebnisse zusammen, so kommt man zwangsläufig zur Strömung in der Laval-Düse.

Man versucht nun nur eine Beziehung zwischen Mach-Zahl und Düsengeometrie  $A(s)$  zu<br>bekommen. Differenziert man die Definitionsgleichung der Mach-Zahl<br> $Ma = \frac{c}{a}$  ergibt sich  $\frac{dMa}{da} = \frac{dc}{c} - \frac{da}{a}$  (4) bekommen. Differenziert man die Definitionsgleichung der Mach-Zahl

$$
M a = \frac{c}{a}
$$
  $ergibt \, \text{sich}$  
$$
\frac{dM a}{M a} = \frac{d c}{c} - \frac{d a}{a}
$$
 (4)

Differenziert man auch die Definitionsgleichung der Schallgeschwindigkeit

Different *an* such die Definitionsgleichung der Schallgeschwindigkeit  
\n
$$
a^{2} = \frac{\kappa \cdot p}{\rho}
$$
\n
$$
a^{2} = \frac{\kappa \cdot p}{\rho}
$$
\n
$$
(5)
$$

aus der wie oben die relative Druckänderung eliminiert wird

$$
a^{2} = \frac{a \cdot p}{\rho}
$$
 ergibt sich  
aus der wie oben die relative Druckänderung eliminiert wird  

$$
2 \frac{da}{a} = \frac{a^{2} \cdot d\rho}{\rho} - \frac{d\rho}{\rho}
$$
 (5)  

$$
2 \frac{da}{a} = \frac{a^{2} \cdot d\rho}{\rho} - \frac{d\rho}{\rho}
$$
 
$$
2 \frac{da}{a} = \frac{\kappa \cdot d\rho}{\rho} - \frac{d\rho}{\rho}
$$
 
$$
2 \frac{da}{a} = \frac{(\kappa - 1) \cdot \frac{d\rho}{\rho}}{\rho}
$$
 (6)

Setzt man (2') in (6')

und weiterhin (7') in (4') ein

Proof. Dr.-Ing. Victor Gheorghiu

\nSetzt man (2') in (6')

\nund weiterhin (7') in (4') ein

\n
$$
\frac{dMa}{da} = \frac{dc}{c} + \frac{(\kappa - 1)}{2} \cdot Ma^2 \cdot \frac{dc}{c}
$$

\nergibt sich

\n

$$
2\frac{da}{a} = -(k-1) \cdot Ma^2 \cdot \frac{dc}{c}
$$
 (7)

$$
2\frac{da}{a} = -(k-1) \cdot Ma^{2} \cdot \frac{ac}{c}
$$
 (7)  

$$
\frac{dMa}{Ma} = \left[1 + \frac{(k-1)}{2} \cdot Ma^{2}\right] \cdot \frac{dc}{c}
$$
 (8)

Setzt man schließlich (3') in (8') ein, so ergibt sich die gesuchte Abhängigkeit der Mach-Zahl von der Geometrie der Düse

Setzt man schließlich (3') in (8') ein, so ergibt sich die gesuchte Abhängigkeit der Machzahl von der Geometrie der Düse\n
$$
\frac{1}{Ma} \cdot \frac{d}{ds} Ma = \left[ 1 + \frac{(\kappa - 1)}{2} \cdot Ma^2 \right] \cdot \frac{-1}{1 - Ma^2} \cdot \frac{1}{A} \cdot \frac{d}{ds} A
$$
\n(9) oder\n
$$
\frac{dMa}{da} = \left[ 1 + \frac{(\kappa - 1)}{2} \cdot Ma^2 \right] \cdot \frac{-1}{\frac{dMa}{da}} = \left[ 1 + \frac{(\kappa - 1)}{2} \cdot Ma^2 \right] \cdot \frac{-1}{1 - Ma^2} \cdot \frac{dA}{A}
$$
\n(9)

Die (9) bzw. (9') ist eine gewöhnliche Differentialgleichung erster Ordnung, die durch die Trennung der Variablen gelöst werden kann. Mit den Bedingungen im **engsten Quer-***Ma<sup>k</sup> <sup>1</sup> <sup>A</sup> Ma<sup>k</sup> <sup>A</sup><sup>k</sup> <sup>A</sup>min* **schnitt**, wo der **kritischen Zustand** erreicht wird

$$
M a_k = 1 \qquad A(M a_k) = A_k = A_{min}
$$

es resultiert

$$
\frac{A}{A_k} = \frac{1}{Ma} \left[ 1 + \frac{\kappa - 1}{\kappa + 1} \cdot (Ma^2 - 1) \right]^{\frac{\kappa + 1}{2 \cdot (\kappa - 1)}}
$$
(10)

#### **Diskussion der Gleichungen**

Aus (9) folgen:

- $\bullet$ *s A d d* 0 und  $M_a \neq 1$  verlangt *s Ma <sup>d</sup> d 0*
- *s A d d*  $\neq 0$  und  $M\mathbf{a} = 1$  verlangt *s Ma <sup>d</sup> — Ma = ∞*<br>ds

d.h. die singulären Punkte liegen dort, wo der Faktor *s Ma <sup>d</sup> d 0* oder *s Ma <sup>d</sup>*  $\frac{\partial}{\partial s}$  *Ma* =  $\infty$ ist.

#### Aus (10) folgt:

14.01.2011 136

• A = A<sub>min</sub> verlangt Ma = 1<sub>,</sub> d.h. kritischer Zustand mit C<sub>k</sub> = a im engsten Querschnitt.

**Durch Variation der Druckdifferenz zwischen Eintritt und Austritt der Düse lassen sich verschiedene Strömungen realisieren, die weiterhin im Falle der Entleerung eines Behälters durch eine Laval-Düse veranschaulicht werden.** 

**In den folgenden sechs Bildern, wobei der Behälter links und Umgebung rechts von der Düse angeordnet sind, gibt die x-Achse die Position entlang der Laval-Düse an.** 

Die Berechnungen wurden mit einem eigenen Simulationsprogramm (s. [\[15\],](http://www.haw-hamburg.de/pers/Gheorghiu/LW/SAE_2001-01-1913/SAE_2001-01-1913.htm) [\[16\],](http://www.haw-hamburg.de/pers/Gheorghiu/HEFAT_2003/HEFAT_2003_GV1.pdf) [\[17\]](http://www.haw-hamburg.de/pers/Gheorghiu/ESFA_2003/ESFA_2003.pdf) aus [Liste der Veröffentlichungen\)](http://www.haw-hamburg.de/pers/Gheorghiu/Veroeffentlich/Veroeffentlich.html), das unter MATLAB geschrieben wurde, durchgeführt. Das Profil der Laval-Düse wurde anhand des Beispiels vom Ende dieses Abschnittes erstellt. Im Gegenteil zu diesem Beispiel ist der Isentropenexponent in dem Simulationsprogramm temperaturabhängig (d.h. nicht konstant)!

 Bei geringer Druckdifferenz (Fall A) zwischen Behälter (links von Düse) und Umgebung (rechts von Düse) erhält man eine Unterschalldüse. Im Bild ist der Behälterdruck 1.1 bar.

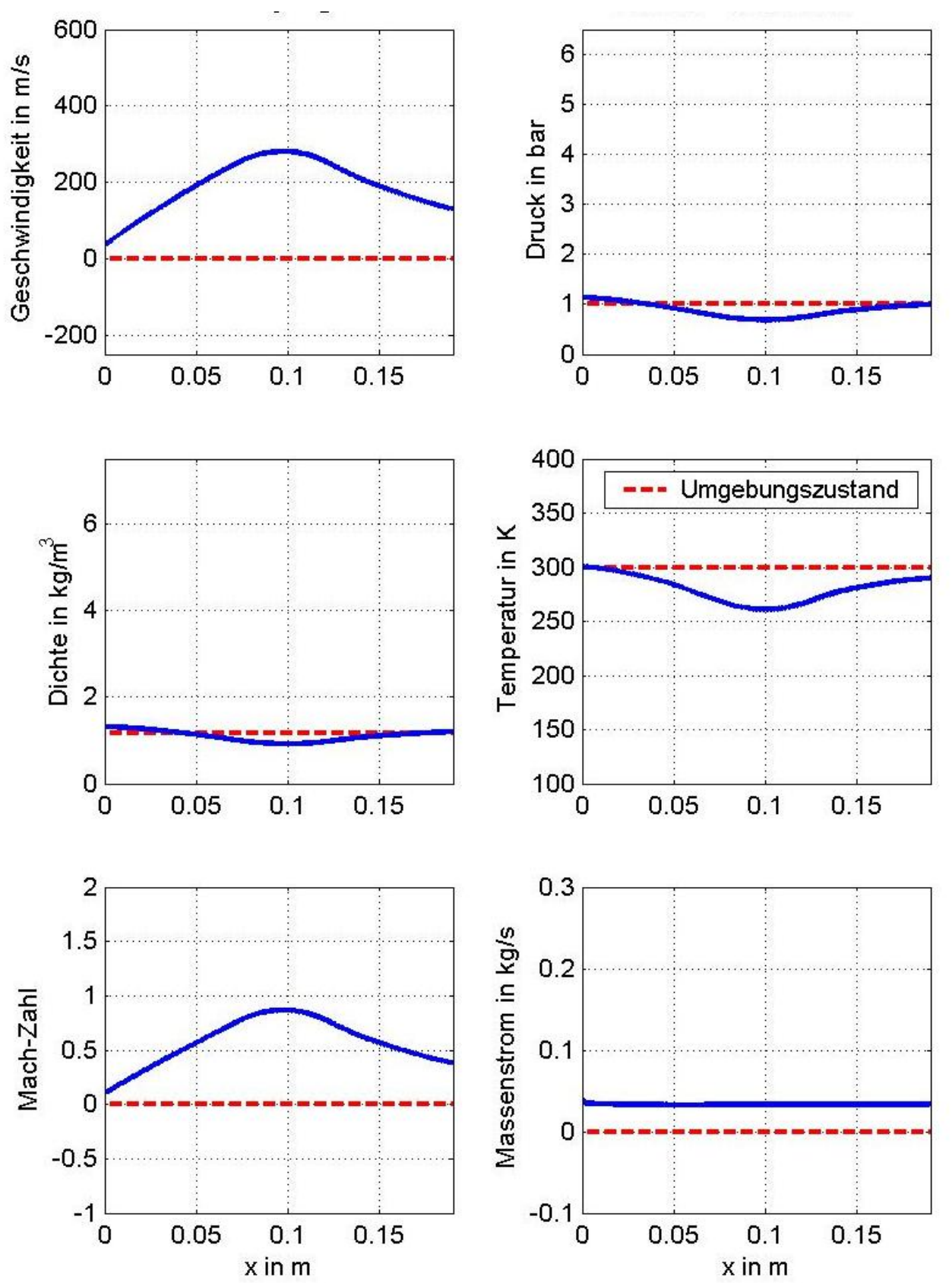

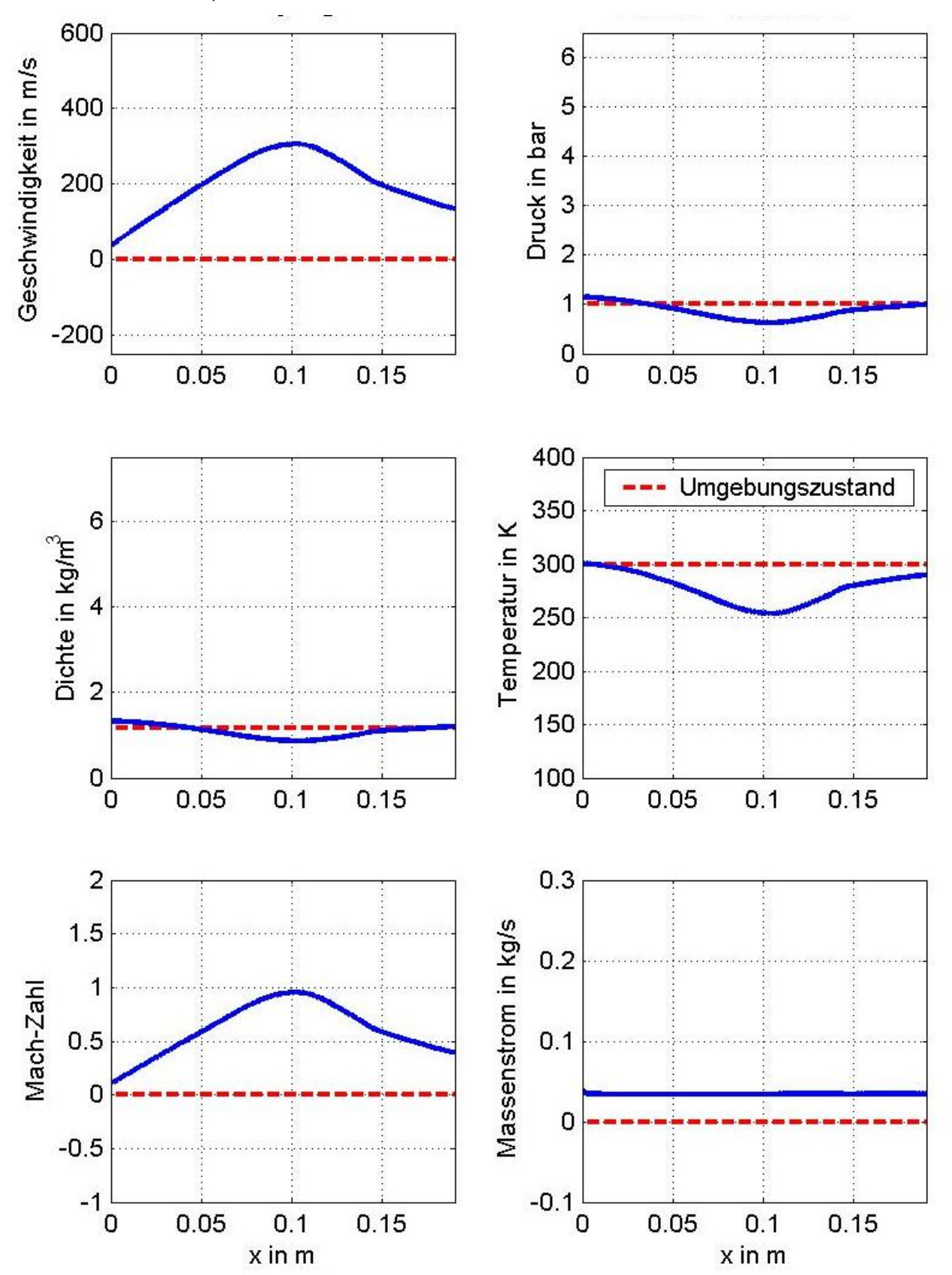

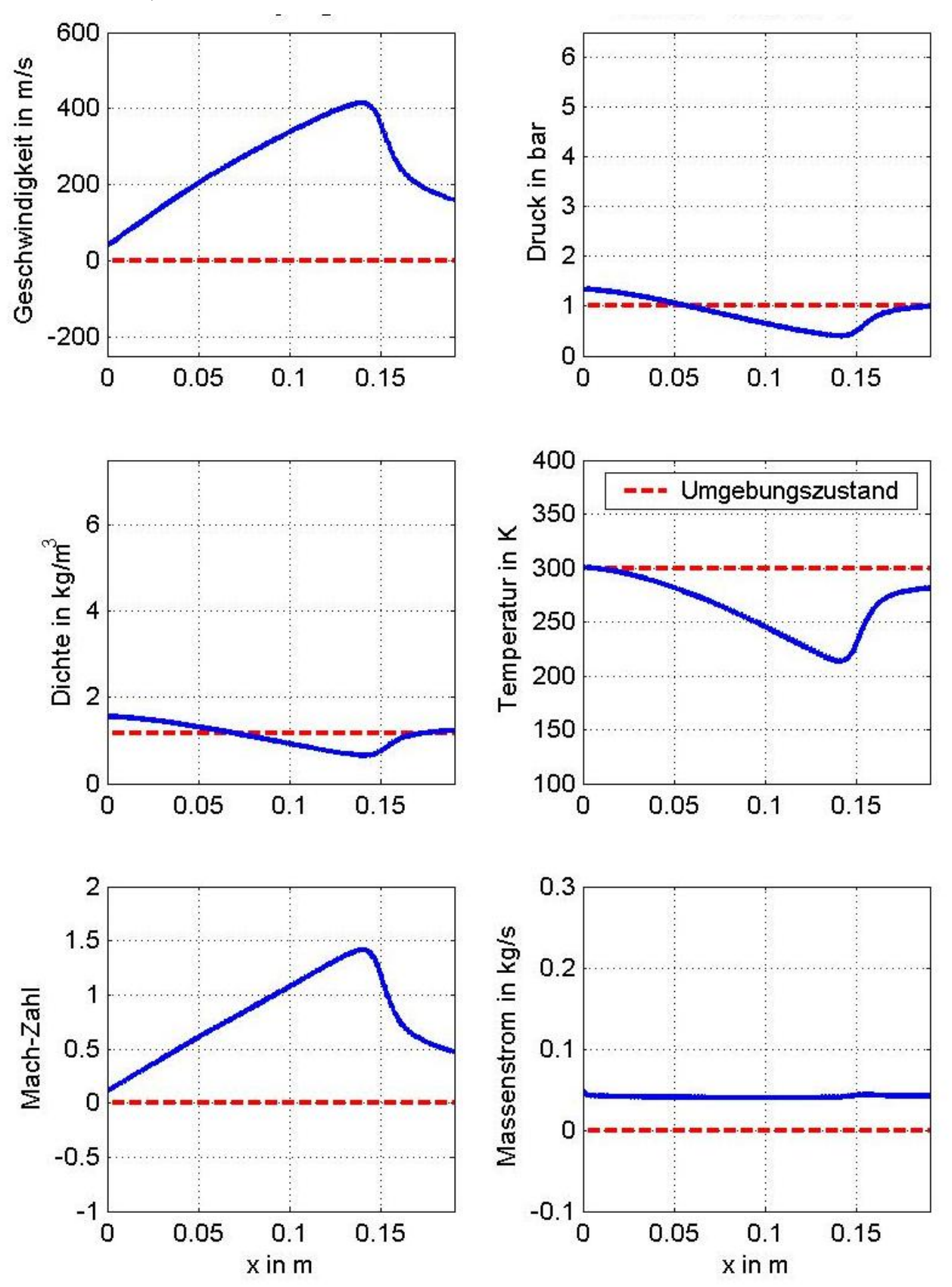

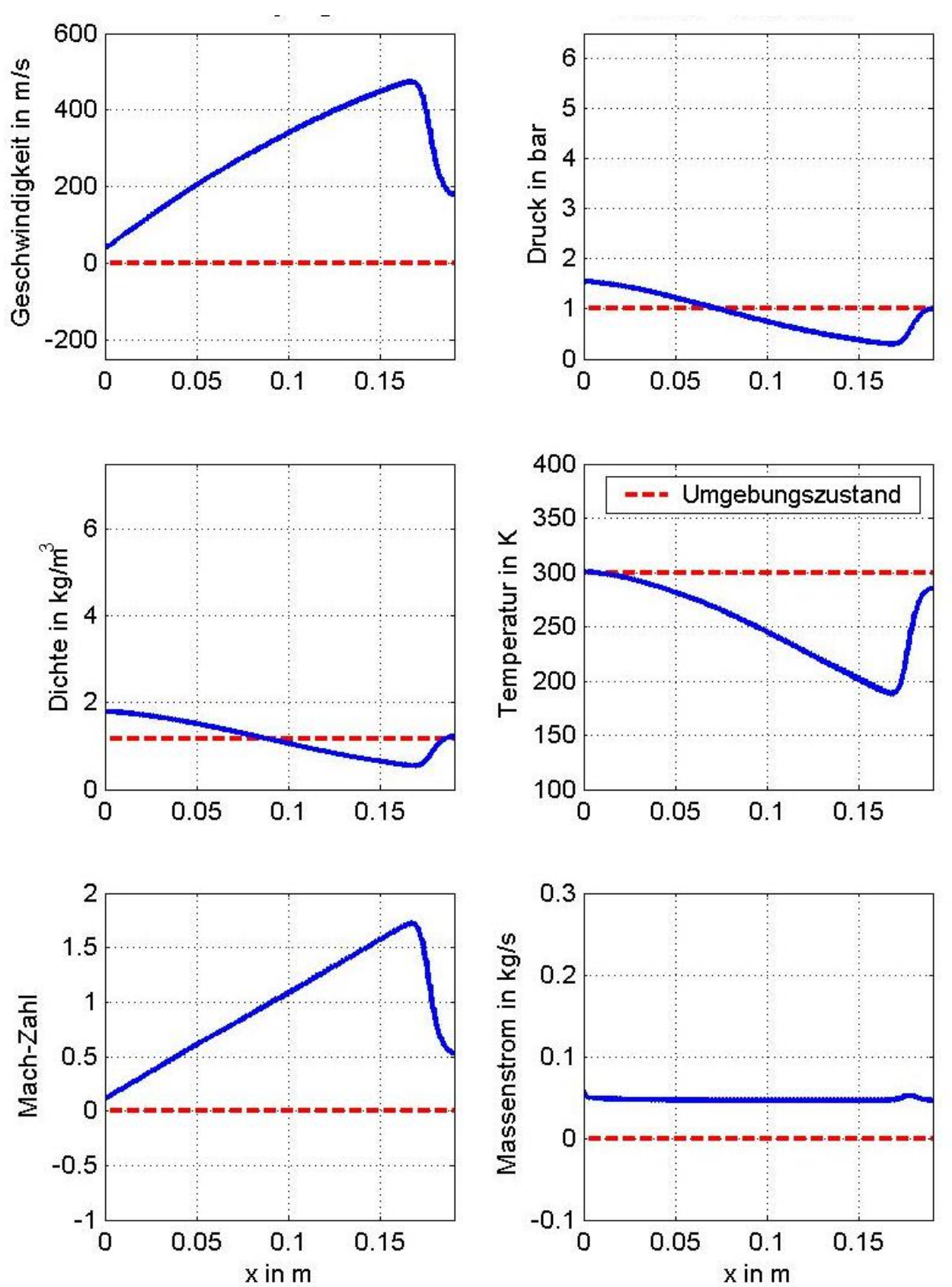

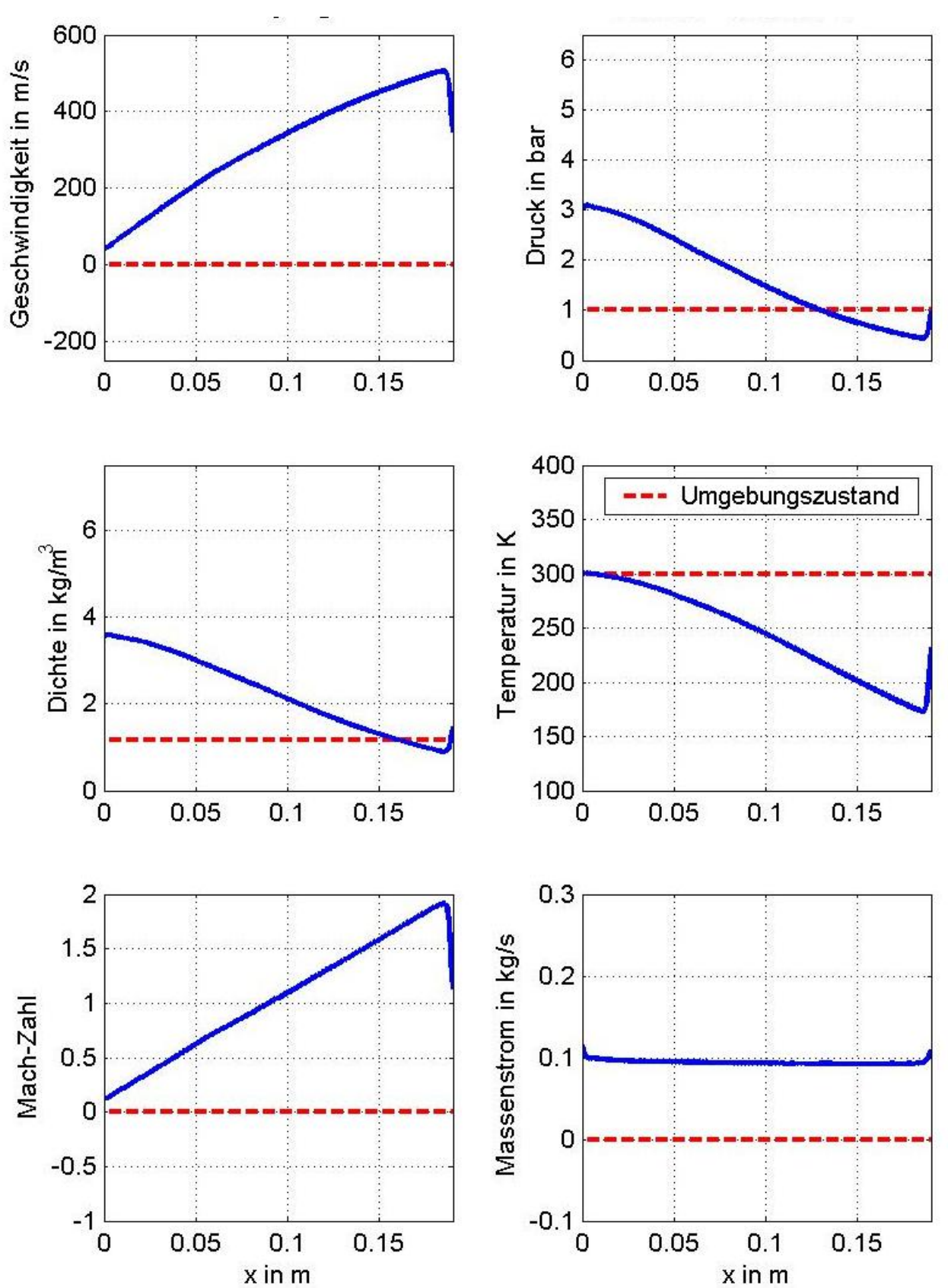

 (E) bezeichnet den Grenzfall der idealen Laval-Düse. Hier liegt ein paralleler Strahl im Austritt vor. Im Bild ist der Behälterdruck 6 bar.

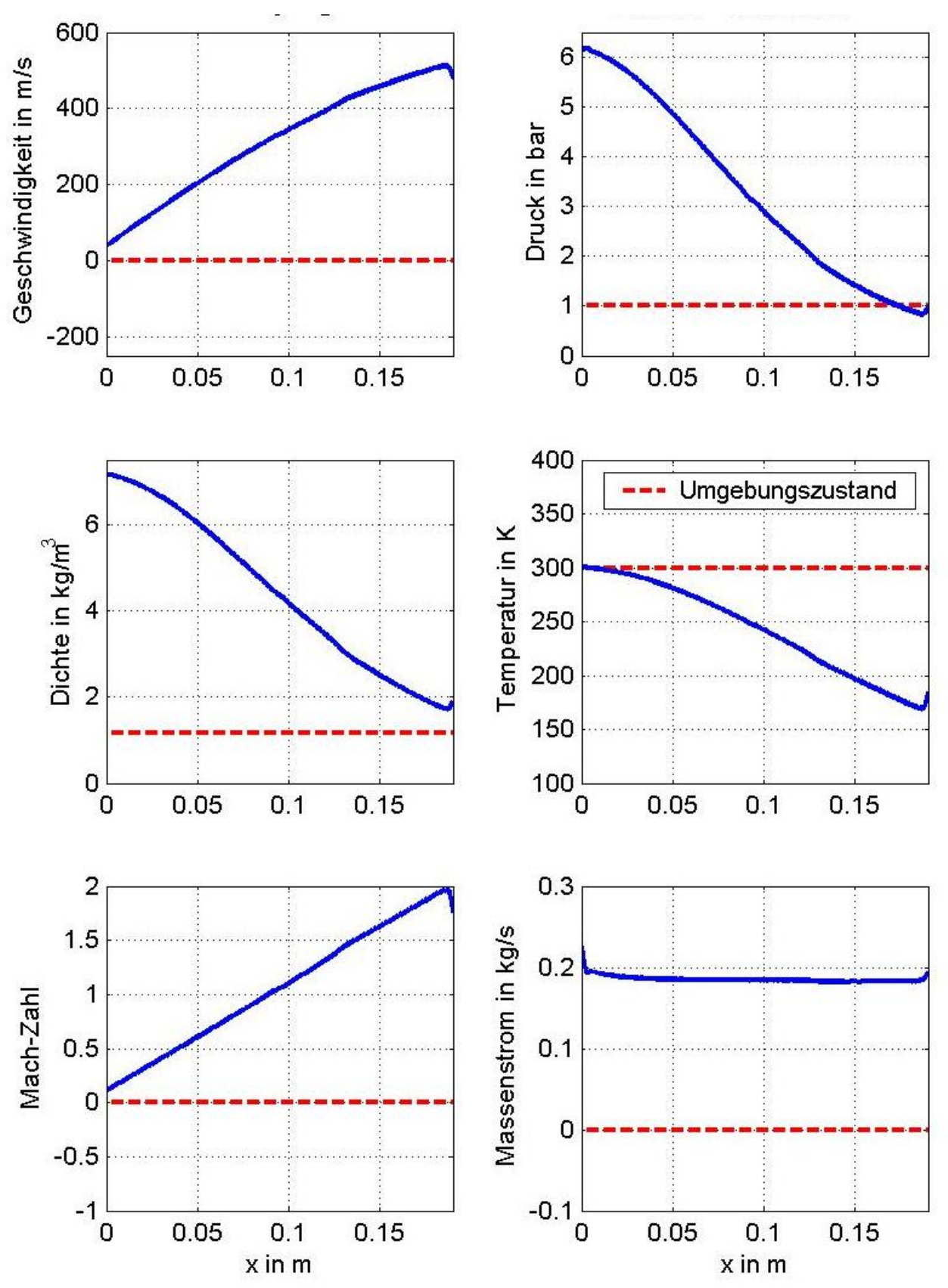

 Bei einer weiteren Erhöhung der Druckdifferenz (Fall F) kommt es dort zu einer Expansion des Strahls im Austritt. Für die Verläufe innerhalb der Düse sieht man aber keinen Unterschied zum Fall (E).

Mehrere Animationen der instationären Strömungsvorgänge in dieser Laval-Düse angeschlossen an Behältern mit verschiedenen Volumina findet man unter:

Behältervolumina: , <mark>10 cm<sup>3</sup>, [100](http://www.mp.haw-hamburg.de/pers/Gheorghiu/Vorlesungen/TTS/Labor/Behaelter_LD_ED_ER/m/LD/VB_1e-4/LD_VB_1e-4.avi) cm<sup>3</sup>, [1000 cm](http://www.mp.haw-hamburg.de/pers/Gheorghiu/Vorlesungen/TTS/Labor/Behaelter_LD_ED_ER/m/LD/VB_1e-3/LD_VB_1e-3.avi)<sup>3</sup></mark>

#### **Kommentare**

Aus dem letzten Bild kann man zusätzlich erkennen, dass die Strömungsgeschwindigkeit, Dichte und Druck im Auslegungsfall (E) stetige Verläufe haben, d.h. sie werden in der Laval-Düse nicht mehr vom kritischen Zustand geknickt. Der kritische Zustand wird im engsten Querschnitt zwar erreicht aber durch die gezielte Geometrie der Laval-Düse kann er überschritten werden.

Aus den obigen Bildern kann man erkennen, dass der Massenstrom entlang der Düse (fast) konstant bleibt, solange die Strömung stationär abläuft.

Hinweis: Die kleinen Abweichungen des Massenstroms vom konstanten Wert sind die Folge des im Simulationsprogramm angewandten numerischen Integrationsverfahrens.

## **Für die Berechnung des Massenstroms im Auslegungsfall (E) gibt es nun zwei Wege:**

- I. Weil der Massenstrom entlang der Düse konstant bleibt, kann er **in dem engsten Querschnitt** berechnet werden, d.h. man kann zur seiner Bestimmung praktisch nur mit der ersten Düsenhälfte arbeiten, die nur eine **einfache Düse** ist. Somit gelten weiterhin alle Überlegungen aus *[§2.2.1.3.2.b](file:///H:/TTS/Skript/2.2/TTS_2.2.htm%23TM_22131b)* in Bezug auf die Ausflussfunktion, Dichte, Strömungsgeschwindigkeit und Massenstrom auch hier, wenn man beachtet, dass die Strömung in diesem engsten Querschnitt **kritisch** erfolgt.
- II. Die Bestimmung des entlang der Düse konstanten Massenstroms kann aber nicht nur in den engsten Querschnitt sondern z.B. im **Düsenaustritt** erfolgen, wenn man dort auch den **örtlichen Düsen-Querschnitt** (d.h. im Austritt) einsetzt (s. [Beispiel\)](file:///H:/TTS/Skript/2.2/TTS_2.2.htm%23TM_Beispiel). In diesem Fall braucht man diesmal keine Bedingungsfunktionen in den Formeln von Strömungsgeschwindigkeit, Dichte und Ausflussfunktion mehr einzubauen, und das unabhängig davon ob dort die Strömung unterkritisch, kritisch oder überkritisch erfolgt. Unten dargestellt sind die Verläufe für Strömungsgeschwindigkeit, Dichte und Ausflussfunktion, wenn der Austrittsdruck variiert wird. Für den Massenstrom ändert sich aber gegenüber *[§2.2.1.3.2.b](file:///H:/TTS/Skript/2.2/TTS_2.2.htm%23TM_22131b)* nichts, d.h. man kriegt den gleichen Verlauf, wenn der Austrittsdruck variiert wird.

Man stellt sich nun natürlich die Frage, wozu ist eine Laval-Düse noch gut ist, wenn der gleiche Maximalwert für den Massenstrom schon mit einer einfachen Düse erreicht werden kann? **Die Antwort ist, dass bei der Anwendung der Laval-Düse das Ziel ist, nicht einen größeren Massenstrom sondern ein größeren Impuls (d.h. das Produkt**
## **aus Massenstrom und Strömungsgeschwindigkeit) des rausströmenden Fluids zu erreichen!**

Für die Ausflussfunktion

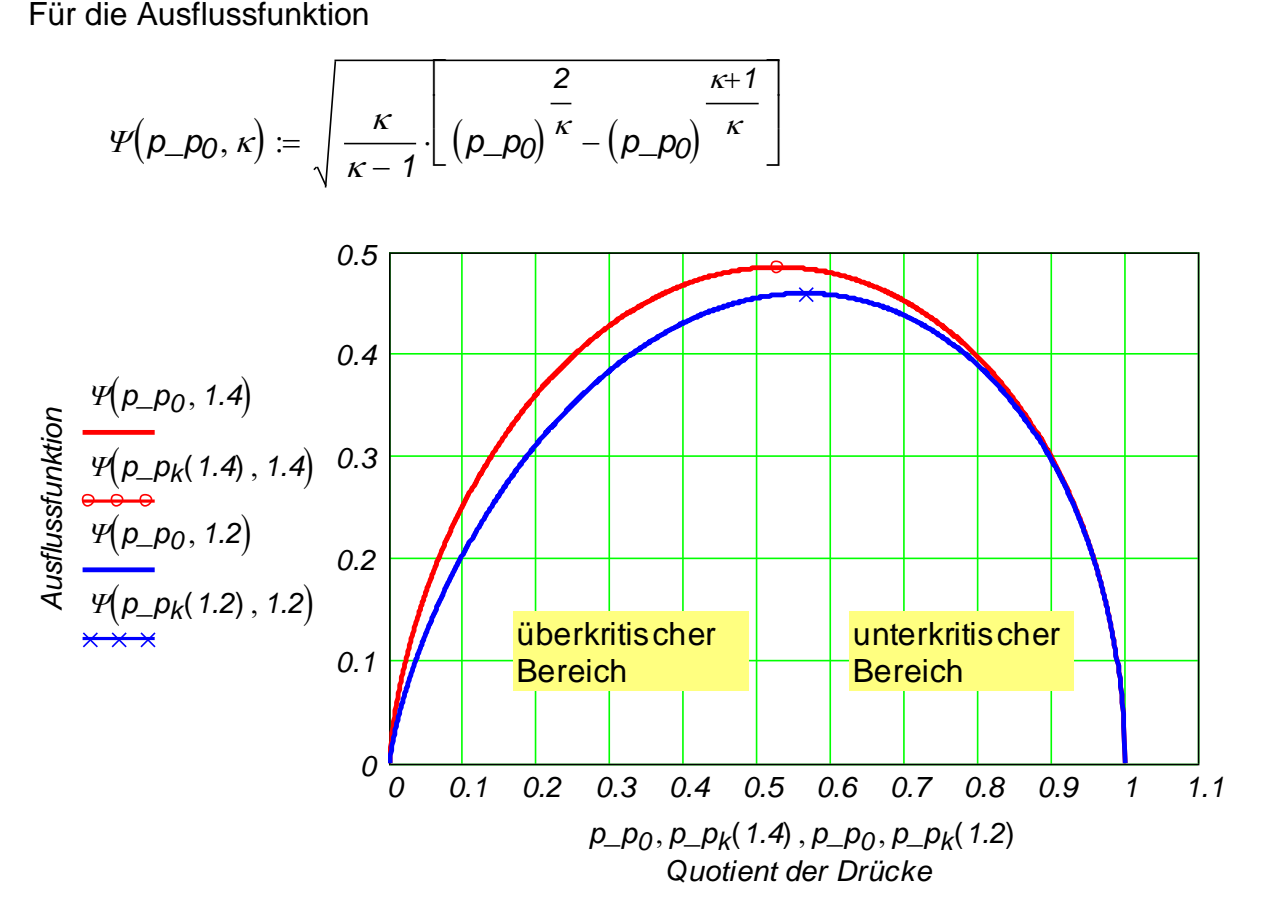

Für die Dichte

$$
\rho(p\_p_0, \kappa) \coloneqq \rho_0 \cdot p\_p_0 \frac{1}{\kappa}
$$

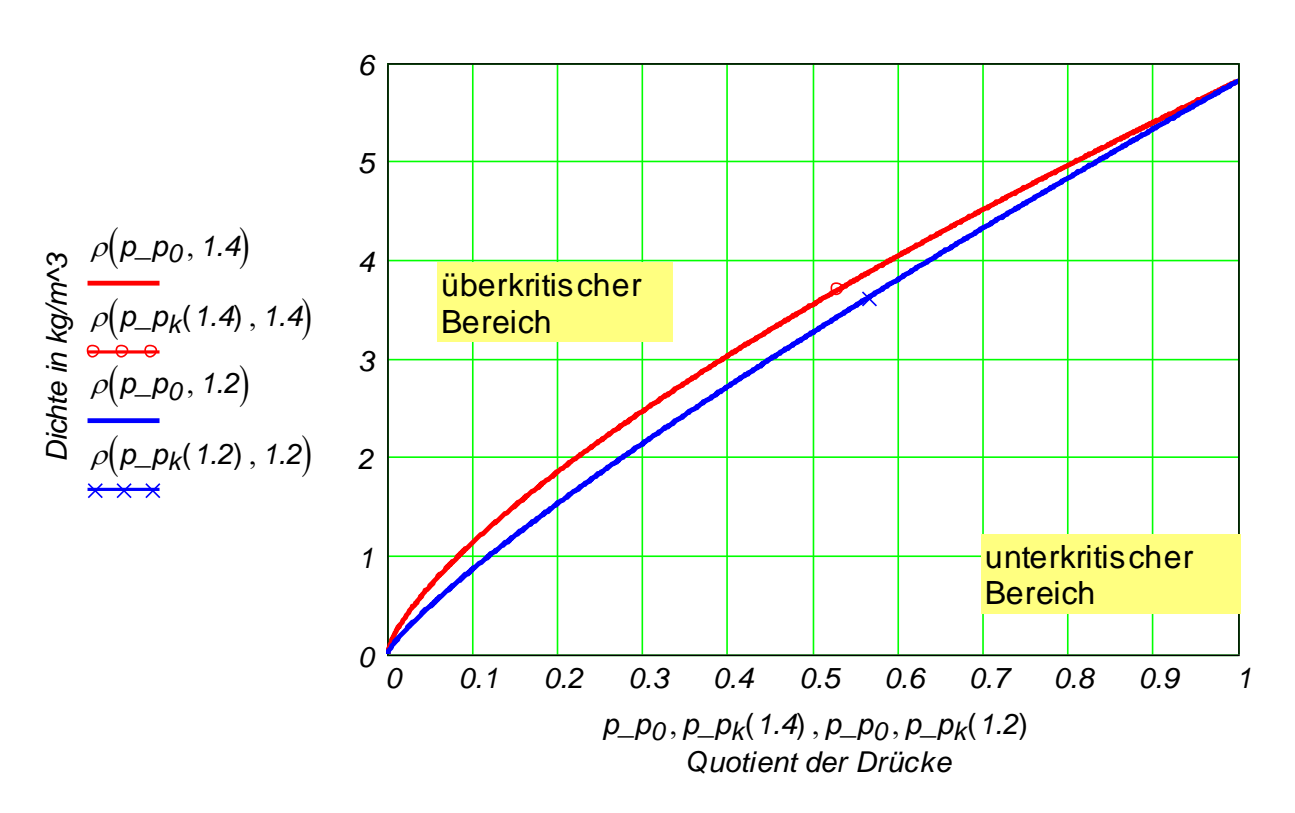

Für die Strömungsgeschwindigkeit  

$$
c(p\_p_0, \kappa) := \sqrt{\frac{2 \cdot \kappa}{\kappa - 1} \cdot \frac{p_0}{\rho_0} \cdot \left(1 - p\_p_0 \frac{\kappa - 1}{\kappa}\right)}
$$

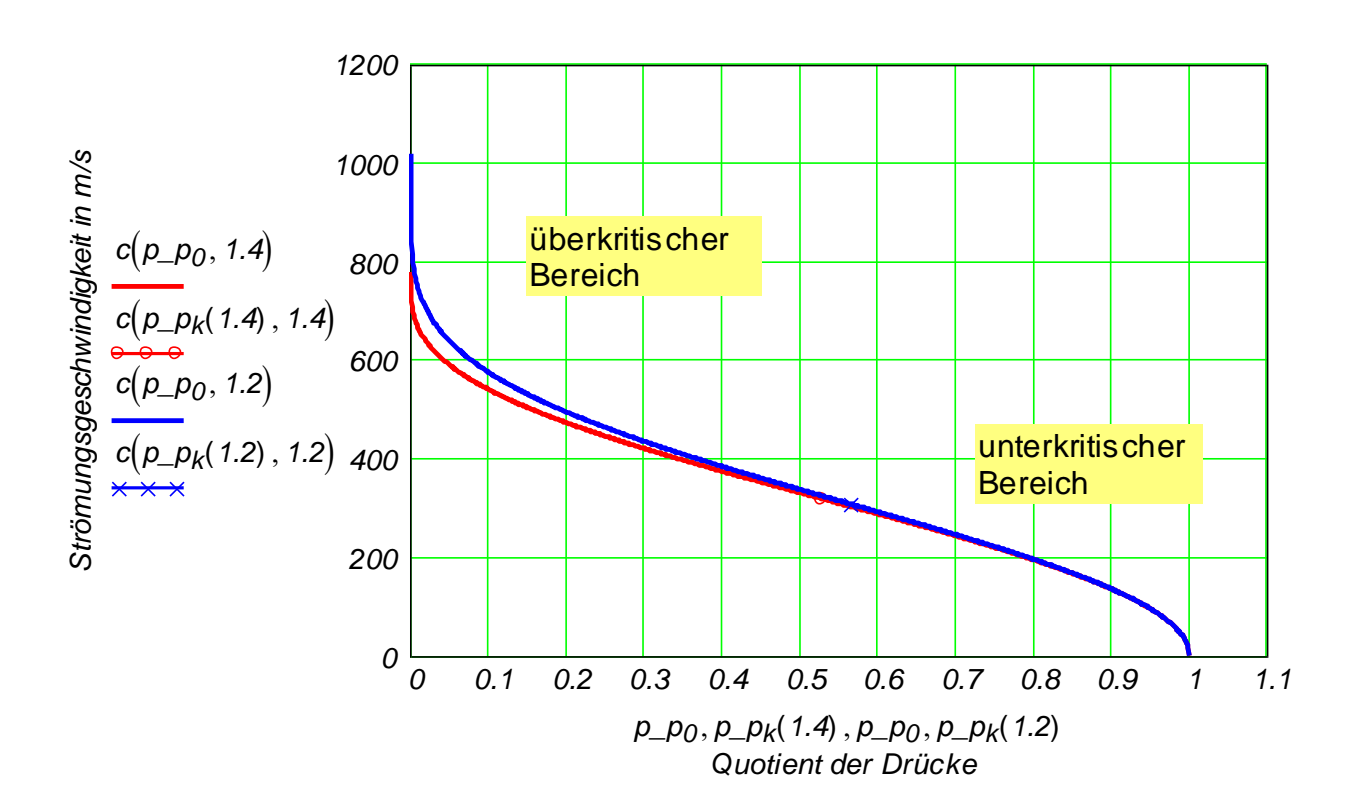

An einem Druckbehälter, in dem sich Luft unter  $p_B = 6$  *bar* und  $T_B = 300$  Kbefindet, ist eine Laval-Düse angeschlossen, deren kleinster Querschnitt *Amin 1 cm 2* beträgt. Der Außendruck beträgt *p<sub>u</sub>* := *1 · bar* Die Luft ist als Idealgas mit *K* := *1.4*, *R<sub>L</sub>* := 287.2 *J kgK*  $= 287.2$ und die Strömung isentrop stationär zu betrachten. Man bestimme:

- 1. Austretender Massenstrom
- 2. Austretende Strömungsgeschwindigkeit
- 3. Austretende Temperatur
- 4. Austretende Mach-Zahl
- 5. Austrittsfläche für Auslegungszustand (E)
- 6. Mach-Zahl an der Stelle, wo der Querschnitt 20% größer als *<sup>A</sup>min* ist.

## **Lösung**

**Lösung**  
\n**1.** 
$$
m'_{a} = A_{min} \cdot \Psi_{max} \cdot \sqrt{2 \cdot p_{B} \cdot \rho_{B}}
$$
  $\rho_{B} := \frac{p_{B}}{R_{L} \cdot T_{B}}$   $\rho_{B} = \frac{kg}{m^{3}}$ 

 *max* ( ) *max* ( ) *bar 1 0<sup>5</sup> 1 k g 1 m ´<sup>a</sup> <sup>A</sup>minmax* ( ) *2 p <sup>B</sup><sup>B</sup> m ´<sup>a</sup> 2 Pa 1 1* 

$$
m'_{a} = A_{min} \cdot \Psi_{max}(\kappa) \cdot \sqrt{2 \cdot p_B \cdot \rho_B} \qquad m'_{a} = \mathbf{1} \frac{\kappa g}{s}
$$

2. 
$$
c_{a} = \sqrt{\frac{2 \cdot \kappa}{\kappa - 1} \cdot \frac{p_{B}}{p_{B}}} \left[ 1 - \left( \frac{p_{u}}{p_{B}} \right)^{\frac{\kappa - 1}{\kappa}} \right]
$$
  $c_{a} = 491.577 \frac{m}{s}$ 

3. 
$$
T_a = T_B \left(\frac{p_u}{p_B}\right)^{\frac{K-1}{K}}
$$
  $T_a = 179.801K$ 

**4.** Bernoulli-Gl. zwischen Behälter und Austritt, wobei *aB*  $K \cdot p_B$  $\rho$ B  $\dot{=}$ *aB 2*  $K - 1$ *aa 2*  $K - 1$ *ca 2*  $a_a = \sqrt{a_B}$ 2  $k-1$  $\dot{a} = \sqrt{a_B^2 - \frac{\kappa - 1}{2} \cdot c_a^2}$   $a_a = 268.876$ *m s*  $=$ oder direkt  $a_a = \sqrt{\kappa \cdot R_L \cdot T_a}$ *m s*  $=$ *Maa ca aa Maa 1.828 a<sub>a</sub>* :=  $\sqrt{\kappa \cdot R_L \cdot T_a}$  *a<sub>a</sub>* = 26<br> *Ma<sub>a</sub>* = 1.828<br>  $+ \frac{\kappa - 1}{\kappa + 1} \cdot \left( M a_a^2 - 1 \right)$ 8<br> $\frac{k+1}{2(k-1)}$ <br>*A<sub>a</sub>* =

5. 
$$
A_{a} = A_{min} \cdot \frac{1}{Ma_{a}} \cdot \left[ 1 + \frac{\kappa - 1}{\kappa + 1} \cdot (Ma_{a}^{2} - 1) \right]^{2 \cdot (\kappa - 1)}
$$
  
 $A_{a} = 1.47 \text{ cm}^{2}$   
  
oder  $m'_{a} = A_{a} \cdot \rho_{a} \cdot c_{a}$   $\rho_{a} := \frac{\rho_{u}}{R_{L} \cdot T_{a}}$   $\rho_{a} = 1.937 \frac{\text{kg}}{\text{m}^{3}}$ 

oder 
$$
m'_{a} = A_{a} \cdot \rho_{a} \cdot c_{a}
$$
  $\rho_{a} = \frac{p_{u}}{R_{L} \cdot T_{a}}$   $\rho_{a} = 1.937 \frac{kg}{m^{3}}$   
 $A_{a} = \frac{m'_{a}}{\rho_{a} \cdot c_{a}}$   $A_{a} = 1.47 \text{ cm}^{2}$ 

Der Massenstrom im Austritt kann auch mit Hilfe der Ausflussfunktion ermittelt werden,

wobei diesmal keine Begrenzung mehr eingeführt wird.  
\n
$$
m_a := A_a \cdot \Psi \left( \frac{p_u}{p_B}, \kappa \right) \cdot \sqrt{2 \cdot p_B \cdot \rho_B} \qquad m_a = \mathbf{I} \frac{kg}{s}
$$
  
\n6.  $\frac{A}{A_{min}} = 1.2$   $f(Ma) := \frac{1}{Ma} \left[ 1 + \frac{\kappa - 1}{\kappa + 1} \cdot (Ma^2 - 1) \right]^{\frac{\kappa + 1}{2 \cdot (\kappa - 1)}}$ 

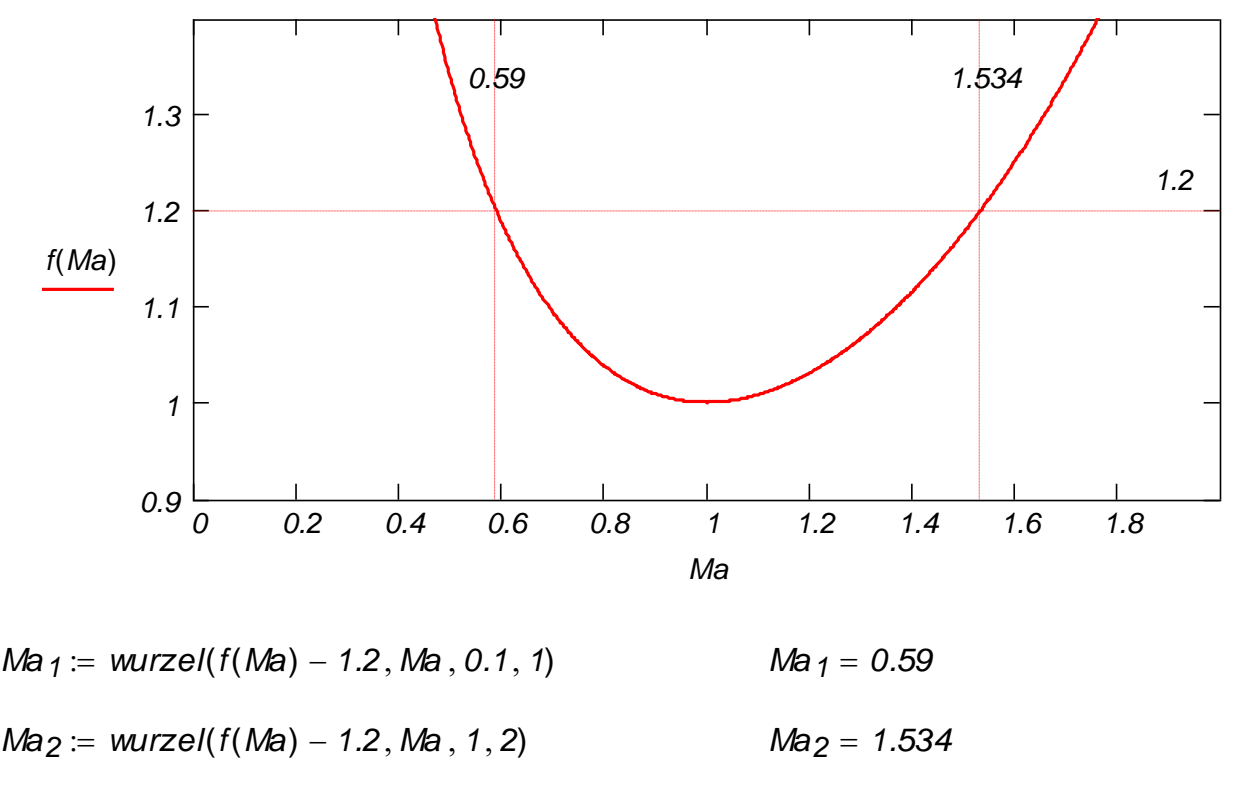

Hinweis: Zur Bestimmung des Profils der Laval-Düse wurde folgendes Bild verwendet, wobei die Mach-Zahl linear entlang der Düse ansteigen sollte. Somit liegt der minimaler Querschnitt, wo *Ma = 1*, fast an Düsenmitte.

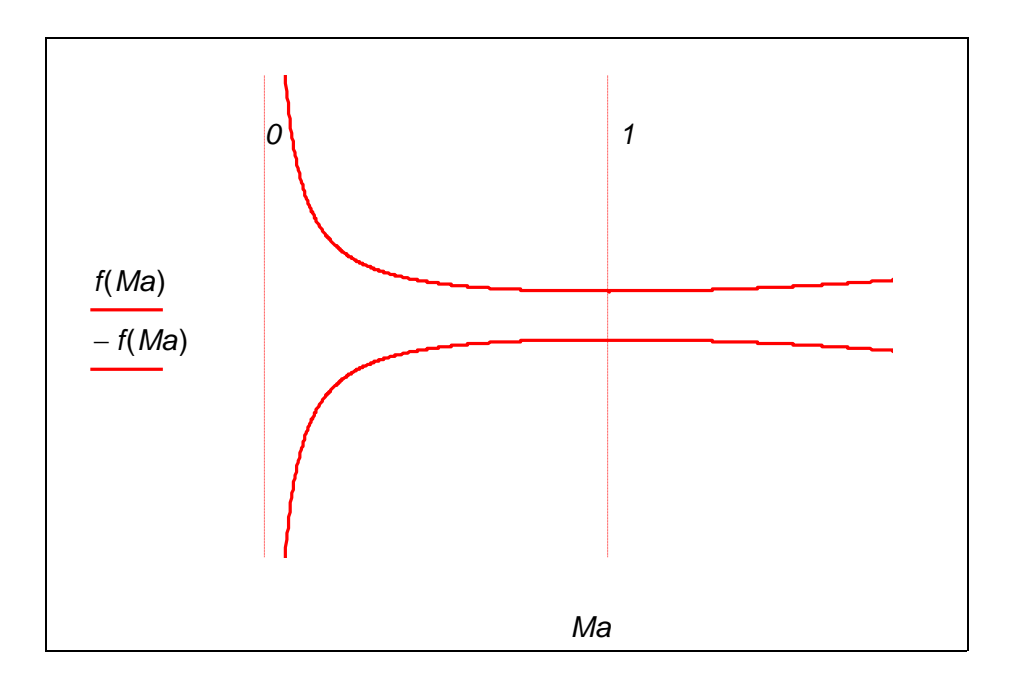

Die folgende 3D-Darstellung der Laval-Düse wurde mit dem CAD-Programm SolidWorks erstellt.

14.01.2011 14.01.2011

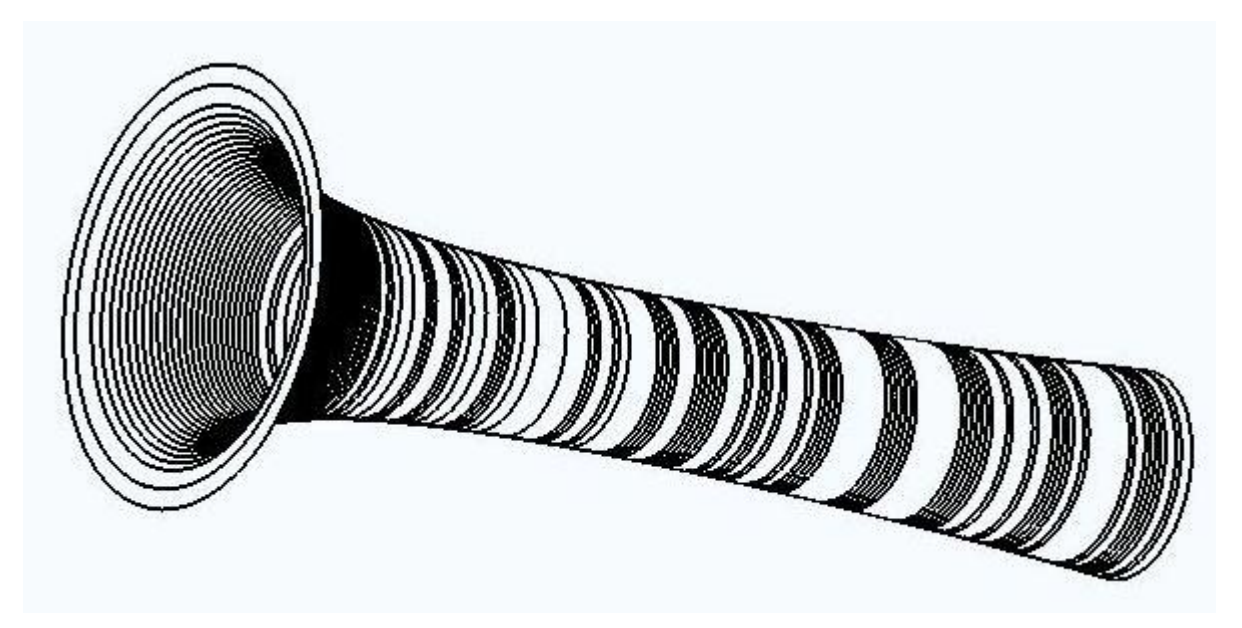

# **2.3. Energieerhaltungssatz = 1. Hauptsatz der Thermodynamik**

Der 1. Hauptsatz der Thermodynamik (1. HS), oder der Energieerhaltungssatz, oder auch die Energiebilanz drückt aus, dass die Änderung der inneren Energie eines thermodynamischen Systems während eines Prozesses nur von den über die Systemgrenzen ausgetauschten Energieströmen verursacht wird. D.h. mit anderen Worten, dass Energie nicht vernichtet aber auch nicht kreiert wird, sonder Energie nur von einer in einer anderen Form umgewandelt wird.

Die Energiebilanz ist - wie die Massenbilanz auch - durch eine **skalare Gleichung** beschrieben, d.h. unabhängig davon ob das System als 0D, 1D, 2D oder 3D betrachtet wird, für die Energiebilanz **nur eine einzige Gleichung** geschrieben werden.

# **2.3.1. Energieerhaltungssatz für nulldimensionale (0D) Systeme**

# **2.3.1.1. Energieerhaltungssatz für geschlossene Systeme**

Für ein 0D System gilt dann

$$
\frac{dU}{d\tau} = Q' + P
$$

oder

$$
\frac{dU}{d\tau} = Q' + P_{rev} + P_{irr}
$$

Diese Gl. heißt **Leistungsbilanzgleichung**. Multipliziert man sie mit  $d\tau$  ergibt sich

 $dU = dQ + dW_{rev} + dW_{irr}$ 

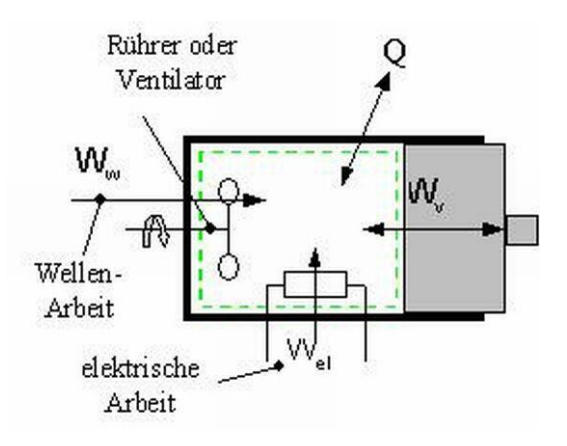

Als best geeignetes Beispiel für die reversible wird die Volumenänderungsarbeit und für die irreversible (nur dem System zugeführt) die Wellenarbeit genommen.

**Hinweis:** Sollten noch andere Formen der Arbeit mit dem System ausgetauscht werden, müssen sie alle ebenfalls in der Energiebilanz berücksichtigt werden.

Nach dieser Vereinbarung ergibt sich für die Energiebilanz

$$
dU = dQ + dW_V + dW_{irr}
$$

Da das thermodynamische System geschlossen ist, bleibt die Masse konstant. Dividiert man die obige Gl. durch die Systemmasse, so resultiert  $\alpha$  bige GI. durch die Systemmasse, so resultiert<br>  $du = dq + dw + dj$  oder  $du = dq - p \cdot dv + dj$ 

$$
du = dq + dw + dj
$$
 oder  $du = dq - p \cdot dv + dj$ 

Führt man auch die Definition der spezifischen Enthalpie ein,<br>  $dh = du + p \cdot dv + v \cdot dp = du - dw_v + dy$ 

$$
dh = du + p \cdot dv + v \cdot dp = du - dw_v + dy
$$

so ergibt sich schließlich

$$
dh = du + p \cdot dv + v \cdot dp = du - dw_v + dy
$$
  
ot sich schließlich  

$$
dq + dj = du - dw_v = dh - dy
$$
oder 
$$
dq + dj = du + p \cdot dv = dh - v \cdot dp
$$

Diese Gleichungen sind schon bei der Einführung der Entropie als Zustandsgröße behandelt worden. Für eine bestimmte Zustandsänderung sollen sie entsprechend integriert werden.

Zum Beispiel für die Berechnung der ausgetauschten Wärme während einer Zustandsänderung 1-2 wird die Energiebilanz integriert.<br>  $U_2 - U_1 = Q_{12} + W_{v12} + W_{irr12}$  oder  $u_2 - u_1 = q_{12} + w_{v12} + j_{12}$ 

$$
U_2 - U_1 = Q_{12} + W_{v12} + W_{irr12}
$$
 oder  $u_2 - u_1 = q_{12} + w_{v12} + j_{12}$ 

Es resultiert damit für die Wärme und ihre spezifische Größe  
\n
$$
Q_{12} = U_2 - U_1 - W_{v12} - W_{irr12}
$$
\nder\t
$$
q_{12} = u_2 - u_1 - w_{v12} - j_{12}
$$

Nun soll nur die entsprechende Formel zur Berechnung der Volumenänderungsarbeit eingesetzt werden, um die Wärme bestimmen zu können.

**Hinweis:** Man beachte, dass bisher nichts über die Stationarität oder Instationarität des Prozesses gesagt wurde, d.h. die Zeit hat bisher keinen direkten Einfluss gezeigt, oder anders gesagt, die obigen Gleichungen gelten in beiden Fällen. Nur in der Leistungsbilanzgleichung wird die zeitliche Änderung der inneren Energie im Falle eines stationären Prozess null.

#### **2.3.1.1.1. Isobare (Gay-Lussac)**

Wenn der Druck während der Zustandsänderung unverändert bleibt, gilt für den 1. Hauptsatz Wenn der Druck wahrend der Zustandsanderung unverandert bleibt, gilt tur den 1. Haupt-<br>
atz<br>  $U_2 - U_1 = Q_{12} + W_{V12} + W_{irr12}$  oder  $u_2 - u_1 = q_{12} + w_{V12} + j_{12}$ <br>
wobei für die Volumenänderungsarbeit die entsprechende Formel

$$
U_2 - U_1 = Q_{12} + W_{v12} + W_{irr12}
$$
 oder  $u_2 - u_1 = q_{12} + w_{v12} + j_{12}$ 

wobei für die Volumenänderungsarbeit die [entsprechende Formel](file:///H:/TTS/Skript/1.3.8/TTS_1.3.8.htm%23TM_13381b) eingesetzt werden kann

$$
U_2 - U_1 = Q_{12} - p_1 \cdot (V_2 - V_1) + W_{irr12} \qquad \text{oder} \qquad u_2 - u_1 = q_{12} - p_1 \cdot (v_2 - v_1) + j_{12}
$$

Diese Gleichung kann weiter entsprechend entwickelt werden, wenn die passende [kalori](file:///H:/TTS/Skript/1.3.5/TTS_1.3.5.htm%23TM_13352)[sche Zustandsgleichung für die innere Energie](file:///H:/TTS/Skript/1.3.5/TTS_1.3.5.htm%23TM_13352) eingesetzt wird.

14.01.2011 152

Im Falle dass die Differenz der inneren Energie und die Volumenänderungsarbeit zusammengefasst werden, ergibt sich eine weitere Form der Energiebilanz auf die Isobare 1-2

$$
H_2 - H_1 = Q_{12} + W_{irr12} \qquad \text{oder} \qquad h_2 - h_1 = q_{12} + j_{12}
$$

wobei auch hier die passende [kalorische Zustandsgleichung für die Enthalpie](file:///H:/TTS/Skript/1.3.9/TTS_1.3.9.htm%23TM_13391) eingesetzt werden kann.

#### **2.3.1.1.2. Isochore**

Wenn das Volumen während der Zustandsänderung unverändert bleibt, gilt für den 1. **Hauptsatz** 

$$
U_2 - U_1 = Q_{12} + W_{irr12} \qquad \text{oder} \qquad u_2 - u_1 = q_{12} + j_{12}
$$

wobei die Volumenänderungsarbeit null ist. Diese Gleichung kann weiter entsprechend entwickelt werden, wenn die passende [kalorische Zustandsgleichung für die innere Ener](file:///H:/TTS/Skript/1.3.5/TTS_1.3.5.htm%23TM_13352)[gie](file:///H:/TTS/Skript/1.3.5/TTS_1.3.5.htm%23TM_13352) eingesetzt wird.

#### **2.3.1.1.3. Isotherme (Boyle-Mariotte)**

Wenn die Temperatur während der Zustandsänderung unverändert bleibt, gilt für den 1. **Hauptsatz** 

$$
U_2 - U_1 = Q_{12} + W_{v12} + W_{irr12}
$$
 oder  $u_2 - u_1 = q_{12} + w_{v12} + j_{12}$ 

wobei für die Volumenänderungsarbeit die [entsprechende Formel](file:///H:/TTS/Skript/1.3.8/TTS_1.3.8.htm%23TM_13381c) eingesetzt werden kann. Diese Gleichung kann weiter entsprechend entwickelt werden, wenn die passende [kalori](file:///H:/TTS/Skript/1.3.5/TTS_1.3.5.htm%23TM_13352)[sche Zustandsgleichung für die innere Energie](file:///H:/TTS/Skript/1.3.5/TTS_1.3.5.htm%23TM_13352) eingesetzt wird. Zum Beispiel für ein Idealgas ist die Differenz der inneren Energie null.

#### **2.3.1.1.4. Adiabate**

Wenn die **Grenze** des Systems während der Zustandsänderung **dicht für die Wärme** ist, gilt für den 1. Hauptsatz

$$
U_2 - U_1 = W_{v12} + W_{irr12}
$$
 oder  $u_2 - u_1 = w_{v12} + j_{12}$ 

wobei es diesmal für die Volumenänderungsarbeit **keine entsprechende Formel gibt!** Diese Gleichung kann weiter entsprechend entwickelt werden, wenn die passende [kalori](file:///H:/TTS/Skript/1.3.5/TTS_1.3.5.htm%23TM_13352)[sche Zustandsgleichung für die innere Energie](file:///H:/TTS/Skript/1.3.5/TTS_1.3.5.htm%23TM_13352) eingesetzt wird.

#### **2.3.1.1.5. Isentrope**

Wenn die **Grenze** des Systems während der Zustandsänderung **dicht für die Wärme** ist **und** der **Prozess reversibel abläuft**, bleibt die [Entropie](file:///H:/TTS/Skript/1.3.11/TTS_1.3.11.htm%23TM_13311) des Systems **konstant** und somit gilt für den 1. Hauptsatz

$$
U_2 - U_1 = W_{v12} \qquad \text{oder} \qquad u_2 - u_1 = w_{v12}
$$

wobei für die Volumenänderungsarbeit die [entsprechende Formel](file:///H:/TTS/Skript/1.3.8/TTS_1.3.8.htm%23TM_13381e) eingesetzt werden kann. Diese Gleichung kann entsprechend weiter entwickelt werden, wenn die passende [kalori](file:///H:/TTS/Skript/1.3.5/TTS_1.3.5.htm%23TM_13352)[sche Zustandsgleichung für die innere Energie](file:///H:/TTS/Skript/1.3.5/TTS_1.3.5.htm%23TM_13352) eingesetzt wird.

Zum Beispiel wird für den Fall eines **Idealgases** für den 1. Hauptsatz in Differentialform *du dw<sup>v</sup>* mit *du c°vdT* und *dw<sup>v</sup> pdv* geschrieben

$$
du = dw_V
$$
 mit  $du = c^{\circ}v \cdot dT$  und  $dw_V = -p \cdot d$ 

d.h.

 $c^{\circ}$  *v* $dT = -p \cdot dv$ 

**Die thermische Zustandsgleichung idealer Gase ebenfalls in Differentialform geschrieben** 

*pdv v dp RdT* liefert *dT pdv v dp R c°v R* (*pdv v dp*) *pdv c°v R 1* Setzt man das Ergebnis in den 1. Hauptsatz ein, ergibt sich *dT pdv v dp R c°v R* (*pdv v dp*) *pdv* wobei *c°v R 1*

Nach dem Einsetzen

\n
$$
\int_{R} \sqrt{4} \, dx = \sqrt{4} \cos(4\theta)
$$
\n

\n\n $\int_{R} \sqrt{4} \, dx = \sqrt{4} \cos(4\theta)$ \n

\n\n $\int_{R} \sqrt{4} \, dx = \sqrt{4} \cos(4\theta)$ \n

\n\n $\int_{R} \sqrt{4} \, dx = \frac{-dp}{p}$ \n

\n\n $\int_{R} \sqrt{4} \, dy = \frac{-dp}{p}$ \n

\n\n $\int_{R} \sqrt{4} \, dy = \frac{-dp}{p}$ \n

\n\n $\int_{R} \sqrt{4} \, dy = \frac{-dp}{p}$ \n

\n\n $\int_{R} \sqrt{4} \, dy = \frac{-dp}{p}$ \n

\n\n $\int_{R} \sqrt{4} \, dy = \frac{-dp}{p}$ \n

\n\n $\int_{R} \sqrt{4} \, dy = -\sqrt{4} \cos(4\theta)$ \n

\n\n $\int_{R} \sqrt{4} \, dy = -\sqrt{4} \cos(4\theta)$ \n

\n\n $\int_{R} \sqrt{4} \, dy = -\sqrt{4} \cos(4\theta)$ \n

\n\n $\int_{R} \sqrt{4} \, dy = -\sqrt{4} \cos(4\theta)$ \n

\n\n $\int_{R} \sqrt{4} \, dy = -\sqrt{4} \cos(4\theta)$ \n

\n\n $\int_{R} \sqrt{4} \, dy = -\sqrt{4} \cos(4\theta)$ \n

\n\n $\int_{R} \sqrt{4} \, dy = -\sqrt{4} \cos(4\theta)$ \n

\n\n $\int_{R} \sqrt{4} \, dy = -\sqrt{4} \cos(4\theta)$ \n

\n\n $\int_{R} \sqrt{4} \, dy = -\sqrt{4} \cos(4\theta)$ \n

\n\n $\int_{R} \sqrt{4} \, dy = -\sqrt{4} \cos(4\theta)$ \n

\n\n $\int_{R} \sqrt{4} \, dy = -\sqrt{4} \cos(4\theta)$ \n

\n\n $\int_{R} \sqrt{4} \, dy = -\sqrt{4$ 

wobei der Isentropenexponent als Mittelwert zwischen den Zuständen 1 und 2 genommen wurde (Index 12). Zur Vereinfachung der Schreibweise wird üblich auf den Index verzichtet, aber der Isentropenexponent ist weiterhin als Mittelwert zu verstehen.

Wenn der [Polytropenexponent](file:///H:/TTS/Skript/1.3.8/TTS_1.3.8.htm%23TM_13381d) während der Zustandsänderung unverändert bleibt, gilt für den 1. Hauptsatz

$$
U_2 - U_1 = Q_{12} + W_{v12} + W_{irr12}
$$
 oder  $u_2 - u_1 = q_{12} + w_{v12} + j_{12}$ 

\n
$$
U_2 - U_1 = \frac{Q_1}{2} + \frac{W_V}{2} + \frac{W_{irr12}}{2} \quad \text{outer} \quad U_2 - U_1 = \frac{q_1}{2} + \frac{W_V}{2} + \frac{1}{2}
$$
\n

\n\n wobei für die Volumenänderungsarbeit die entsprechende Formel eingesetzt werden kann\n

\n\n $U_2 - U_1 = Q_{12} - \frac{p_1 \cdot V_1}{n - 1} \left[ 1 - \left( \frac{V_1}{V_2} \right)^{n - 1} \right] + \frac{W_{irr12}}{n - 1} \quad \text{oder}$ \n

\n\n $u_2 - u_1 = q_{12} - \frac{p_1 \cdot v_1}{n - 1} \left[ 1 - \left( \frac{v_1}{v_2} \right)^{n - 1} \right] + \frac{1}{2}$ \n

Diese Gleichung kann weiter entsprechend entwickelt werden, wenn die passende [kalori](file:///H:/TTS/Skript/1.3.5/TTS_1.3.5.htm%23TM_13352)[sche Zustandsgleichung für die innere Energie](file:///H:/TTS/Skript/1.3.5/TTS_1.3.5.htm%23TM_13352) eingesetzt wird.

Als Beispiel für ein **Idealgas mit konstanten Wärmekapazitäten**, kann eine besondere Formel für die Berechnung der Wärme auf eine **reversible** Polytrope gefunden werden.<br>Aus dem 1. Hauptsatz ergibt sich für die spezifische Wärme<br> $p_1 \cdot v_1 \begin{bmatrix} p_1 \cdot v_1 \end{bmatrix}^n$  wobei mit Hilfe der kalorischen und ther-

Ans of the number of different vertices are given by:

\n
$$
q_{12} = u_2 - u_1 + \frac{p_1 \cdot v_1}{n - 1} \left[ 1 - \left( \frac{v_1}{v_2} \right)^{n - 1} \right]
$$
\nwhere

\n
$$
u_2 - u_1 = c^{\circ}v \cdot (T_2 - T_1) = \frac{R}{\kappa - 1} \cdot (T_2 - T_1) = \frac{p_2 \cdot v_2 - p_1 \cdot v_1}{\kappa - 1} = \frac{p_1 \cdot v_1}{\kappa - 1} \cdot \left( \frac{p_2}{p_1} \cdot \frac{v_2}{v_1} - 1 \right)
$$
\nAns. Polytropengleichung

\n
$$
p_1 \cdot v_1^n = p_2 \cdot v_2^n
$$
\nAns. Polytropengleichung

\n
$$
p_1 \cdot v_1^n = p_2 \cdot v_2^n
$$
\nAns. folytropengleichung

\n
$$
u_2 - u_1 = \frac{p_1 \cdot v_1}{\kappa - 1} \left[ \left( \frac{v_1}{v_2} \right)^{n - 1} - 1 \right]
$$
\nEach dem Einstein in den 1. Hauptstat, ergibt sich

\n
$$
q_{12} = \frac{p_1 \cdot v_1}{\kappa - 1} \cdot \left[ \left( \frac{v_1}{v_2} \right)^{n - 1} - 1 \right] + \frac{p_1 \cdot v_1}{n - 1} \cdot \left[ 1 - \left( \frac{v_1}{v_2} \right)^{n - 1} \right] = \frac{(\kappa - n) \cdot p_1 \cdot v_1}{(\kappa - 1) \cdot (n - 1)} \cdot \left[ 1 - \left( \frac{v_1}{v_2} \right)^{n - 1} \right]
$$

Nach dem Einsetzen in den 1. Hauptsatz, ergibt sich

und somit

\n
$$
u_2 - u_1 = \frac{p_1 v_1}{\kappa - 1} \left[ \left( \frac{v_1}{v_2} \right) - 1 \right]
$$
\nNach dem Einsetzen in den 1. Hauptsatz, ergibt sich

\n
$$
q_{12} = \frac{p_1 v_1}{\kappa - 1} \left[ \left( \frac{v_1}{v_2} \right)^{n-1} - 1 \right] + \frac{p_1 v_1}{n-1} \left[ 1 - \left( \frac{v_1}{v_2} \right)^{n-1} \right] = \frac{(\kappa - n) \cdot p_1 v_1}{(\kappa - 1) \cdot (n-1)} \left[ 1 - \left( \frac{v_1}{v_2} \right)^{n-1} \right]
$$

Eine **Wärmekraftmaschine** (WKM) ist eine technische Einrichtung, die stationär Wärme aufnimmt, um mechanische Arbeit zu produzieren (abzugeben).

Ein **Vergleichsprozess** einer WKM ist ein vereinfachter Kreisprozess (Index KP), der mehr oder weniger die realen thermodynamischen Prozesse aus einer WKM simuliert (nachbildet). Die Vergleichsprozesse charakterisieren sich dadurch, dass sie stationär, reversibel und geschlossen sind (der ev. vorhandene Ladungswechsel wird somit nicht berücksichtigt) und die Wärmekapazitäten konstant bleiben. Dadurch kann der Einfluss von einigen wenigen konstruktiven und funktionalen Parametern auf den thermischen Wirkungsgrad formelmäßig ausgedruckt werden.

**Der thermische Wirkungsgrad** wird definiert als Quotient von Nutzen zu Aufwand. Der Nutzen stellt die abgegebene mechanische Arbeit (negativ) und der Aufwand die zugeführte Wärme (positiv) dar. Somit gilt es für den thermischen Wirkungsgrad

$$
\eta_{th} = \frac{Nutzen}{Autwand} = \frac{-W_{KP}}{Q_{ZUKP}} = \frac{-W_{KP}}{q_{ZUKP}} = \frac{-P_{KP}}{Q_{ZUKP}^{'}}
$$

Mit Hilfe des 1. HS angewandt auf den Kreisprozess (z.B. beginnend im Zustand 1 und endend im gleichen Zustand 1) ergibt sich

$$
U_1 - U_1 = Q_{ZuKP} + Q_{abKP} + W_{KP} \qquad \text{somit} \qquad -W_{KP} = Q_{ZuKP} + Q_{abKP}
$$
\n
$$
\eta_{th} = \frac{-W_{KP}}{Q_{ZuKP}} = \frac{Q_{ZuKP} + Q_{abKP}}{Q_{ZuKP}} = 1 + \frac{Q_{abKP}}{Q_{ZuKP}} = 1 - \frac{|Q_{abKP}|}{Q_{ZuKP}} \qquad \text{oder}
$$
\n
$$
\eta_{th} = \frac{-W_{KP}}{q_{ZuKP}} = \frac{q_{ZuKP} + q_{abKP}}{q_{ZuKP}} = 1 + \frac{q_{abKP}}{q_{ZuKP}} = 1 - \frac{|q_{abKP}|}{q_{ZuKP}}
$$

Diese Formeln sind allgemein und gelten somit auch für irreversible Kreisprozesse einer WKM. Die Irreversibilitäten (Reibungen und Verluste aller Art) verursachen stets (positive, d.h. dem System zugeführt) Dissipationsarbeiten. Der Nutzen der WKM ist, wie gesagt, die Arbeit auf dem Kreisprozess (d.h. die Summe aller Arbeiten auf alle Zustandsänderungen, die den KP bilden), die aus dem System **abgeführt** und nun in reversibel und irreversibel eingeteilt wird

$$
\eta_{th} = \frac{-W_{KP}}{Q_{ZuKP}} = \frac{-(W_{revKP} + W_{irTKP})}{Q_{ZuKP}} = \frac{-W_{revKP}}{Q_{ZuKP}} - \frac{W_{irIKP}}{Q_{ZuKP}} = \eta_{th_{revKP}} - \frac{W_{irIKP}}{Q_{ZuKP}}
$$

man kann - wie erwartet – erkennen, dass die Irreversibilitäten den thermischen Wirkungsgrad der WKM reduzieren.

Um die Formel für den thermischen Wirkungsgrad eines KP herzuleiten, sollten folgende Schritte verfolgt werden:

- 1. Man stellt den Kreisprozess in p,v- und T,s-Diagramm dar. Im p,v-Diagramm werden durch Pfeile und im T,s-Diagramm durch Schraffieren oder Benennen der Flächen die zu- und abgeführten Wärmen markiert. Die Komponenten der *QzuKP* bzw. *QabKP* werden somit bekannt.
- 2. In der Definition des thermischen Wirkungsgrades werden diese Ergebnisse einge-<br> *führt.* Von allen Formen ist folgende zu empfehlen<br>  $\eta_{th} = 1 + \frac{Q_{abKP}}{Q} = 1 + \frac{q_{abKP}}{Q}$  oder einfacher  $\eta_{th} = 1 + \frac{Q_{ab}}{Q} = 1 + \frac{q_{ab}}$

führt. Von allen Formen ist folgende zu empfehlen  
\n
$$
\eta_{th} = 1 + \frac{Q_{abKP}}{Q_{ZUKP}} = 1 + \frac{q_{abKP}}{q_{ZUKP}}
$$
\noder einfacher 
$$
\eta_{th} = 1 + \frac{Q_{ab}}{Q_{ZU}} = 1 + \frac{q_{ab}}{q_{ZU}}
$$
\n
$$
\eta_{th} = \frac{Q_{ab}}{Q_{ZU}} = 1 + \frac{q_{ab}}{q_{ZU}}
$$
\n
$$
\eta_{th} = \frac{Q_{ab}}{Q_{ZU}} = 1 + \frac{q_{ab}}{q_{ZU}}
$$
\n
$$
\eta_{th} = \frac{Q_{ab}}{Q_{ZU}} = 1 + \frac{q_{ab}}{q_{ZU}}
$$

Zum Beispiel für den Seiliger-Prozess (unten ausführlich behandelt) gilt

$$
Q_{ZUKP} = Q_{ZU}
$$
\n7.4

\n7.4

\n7.4

\n7.4

\n8.4

\n9.51

\n1.4

\n1.4

\n1.4

\n1.4

\n1.4

\n1.4

\n1.4

\n1.4

\n1.4

\n1.4

\n1.4

\n1.4

\n1.4

\n1.4

\n1.4

\n1.4

\n1.4

\n1.4

\n1.4

\n1.4

\n1.4

\n1.4

\n1.4

\n1.4

\n1.4

\n1.4

\n1.4

\n1.4

\n1.4

\n1.4

\n1.4

\n1.4

\n1.4

\n1.4

\n1.4

\n1.4

\n1.4

\n1.4

\n1.4

\n1.4

\n1.4

\n1.4

\n1.4

\n1.4

\n1.4

\n1.4

\n1.4

\n1.4

\n1.4

\n1.4

\n1.4

\n1.4

\n1.4

\n1.4

\n1.4

\n1.4

\n1.4

\n1.4

\n1.4

\n1.4

\n1.4

\n1.4

\n1.4

\n1.4

\n1.4

\n1.4

\n1.4

\n1.4

\n1.4

\n1.4

\n1.4

\n1.4

\n1.4

\n1.4

\n1.4

\n1.4

\n1.4

- 3. Die Wärmen werden mit Hilfe des 1. HS auf die entsprechenden Zustandsänderungen formelmäßig ausgedrückt. Empfohlen ist hier, aus diesen Formeln (wenn möglich) alle anderen Zustandsgrößen außer gegebenen Parametern des KP und Temperaturen mit Hilfe der Zustandsgleichungen zu eliminieren.
- 4. Die Formel des thermischen Wirkungsgrades wird nun vereinfacht und Beziehungen zwischen den verbleibenden Temperaturen gesucht. Wenn möglich werden alle Temperaturen in Bezug auf eine einzelne ersetzt und die Formel erneut vereinfacht.

Mit Hilfe der erzielten Formel können nun Parametervariationen durchgeführt werden.

#### **2.3.1.2.1. Carnot-Prozess (Vergleichsprozess für alle Maschinen)**

Der rechtslaufende Carnot-Prozess als Vergleichsprozess (d.h. stationär, reversibel mit konstanten Wärmekapazitäten) besteht aus folgenden Zustandsänderungen:

- 1-2 Isotherme Verdichtung
- 2-3 Isentrope Verdichtung
- 3-4 Isotherme Expansion
- 4-1 Isentrope Expansion

Die Parameter des KP sind die Temperaturen *T1* und *T3* auf die Isothermen. Die Formel des thermodynamischen Wirkungsgrades lautet in diesem Fall (s. [Beweis und Beispiel\)](file:///H:/TTS/Skript/2.3/2.3_Beispiele.htm%23TM_Carnot)

$$
\eta_C = 1 - \frac{T_1}{T_3}
$$

Der Carnot-Prozess hat den größtmöglichen thermischen Wirkungsgrad. Der Beweis dafür wird unter §2.4.1.3 gegeben.

## **2.3.1.2.2. Otto-Prozess (Vergleichsprozess für Ottomotoren)**

Der rechtslaufende Otto-Vergleichsprozess besteht aus folgenden Zustandsänderungen:

1-2 Isentrope Verdichtung

2-3 Isochore Drucksteigerung durch Wärmezufuhr

3-4 Isentrope Expansion

4-1 Isochore Drucksenkung durch Wärmeabfuhr

Die Parameter des KP sind der Polytropenexponent  $\kappa$  und das Verdichtungsverhältnis

$$
\varepsilon = \frac{V_1}{V_2} = \frac{v_1}{v_2}
$$

Die Formel des thermodynamischen Wirkungsgrades lautet in diesem Fall (s. [Beweis und](file:///H:/TTS/Skript/2.3/2.3_Beispiele.htm%23TM_Otto)  [Beispiel\)](file:///H:/TTS/Skript/2.3/2.3_Beispiele.htm%23TM_Otto)

$$
\eta_{\text{ Otto}} = 1 - \frac{1}{\varepsilon^{k-1}}
$$

Der Einfluss der Parameter auf die Höhe des thermischen Wirkungsgrades ist deutlich zu erkennen, d.h. je höher das Verdichtungsverhältnis ist, desto höher wird der thermodynamische Wirkungsgrad wird. Diese Schlussfolgerung hat zuerst Nicolaus August Otto schon im Jahre 1876 gezogen, als er vom atmosphärischen Gasmotor mit Verbrennung (d.h. mit Wärmezufuhr) beim Umgebungsdruck zum Viertaktgasmotor mit verdichteter Ladung und Fremdzündung übergegangen ist.

## **2.3.1.2.3. Diesel-Prozess (Vergleichsprozess für Dieselmotoren)**

Der rechtslaufende Diesel-Vergleichsprozess besteht aus folgenden Zustandsänderungen:

1-2 Isentrope Verdichtung

2-3 Isobare Expansion mit Wärmezufuhr

3-4 Isentrope Expansion

4-1 Isochore Drucksenkung durch Wärmeabfuhr

Die Parameter des KP sind der Polytropenexponent  $\kappa$ , das Verdichtungsverhältnis

$$
\varepsilon = \frac{V_1}{V_2} = \frac{v_1}{v_2}
$$

und das Volumenverhältnis auf die Isobare

$$
\phi = \frac{V_3}{V_2} = \frac{v_3}{v_2}
$$

Die Formel des thermodynamischen Wirkungsgrades, wie sich auch Rudolf Diesel im Jahre 1893 vorgestellt hat, lautet (s. [Beweis und Beispiel\)](file:///H:/TTS/Skript/2.3/2.3_Beispiele.htm%23TM_Diesel)

$$
\eta_{\text{Diesel}} = 1 - \frac{1}{\varepsilon^{\kappa-1}} \cdot \frac{\phi^{\kappa} - 1}{\kappa \cdot (\phi - 1)}
$$

Eine Parametervariation ist ebenfalls in diesem [Beispiel](file:///H:/TTS/Skript/2.3/2.3_Beispiele.htm%23TM_Seiliger) durchgeführt und graphisch dargestellt.

### **2.3.1.2.4. Seiliger-Prozess (Vergleichsprozess für Otto- und Dieselmotoren)**

Der rechtslaufende Seiliger-Vergleichsprozess stellt das Verallgemeinern von Otto- und Diesel-Vergleichprozessen dar und besteht aus folgenden Zustandsänderungen:

1-2 Isentrope Verdichtung

2-3 Isochore Drucksteigerung durch Wärmezufuhr

3-4 Isobare Expansion mit Wärmezufuhr

- 4-5 Isentrope Expansion
- 5-1 Isochore Drucksenkung durch Wärmeabfuhr

Die Parameter des KP sind der Polytropenexponent  $\kappa$ , das Verdichtungsverhältnis

$$
\varepsilon = \frac{V_1}{V_2} = \frac{V_1}{V_2}
$$

der Druckanstieg auf die Isochore

$$
\pi = \frac{p_3}{p_2}
$$

und das Volumenverhältnis auf die Isobare

$$
\phi = \frac{V_4}{V_3} = \frac{V_4}{V_3}
$$

Die Formel des thermodynamischen Wirkungsgrades lautet in diesem Fall (s. [Beweis und](file:///H:/TTS/Skript/2.3/2.3_Beispiele.htm%23TM_Seiliger)  [Beispiel\)](file:///H:/TTS/Skript/2.3/2.3_Beispiele.htm%23TM_Seiliger)

$$
\eta \text{ Seiliger} = 1 - \frac{1}{\varepsilon^{K-1}} \cdot \frac{\pi \cdot \phi^{K} - 1}{\pi - 1 + \kappa \cdot \pi \cdot (\phi - 1)}
$$

Eine Parametervariation und der Vergleich zwischen den thermischen Wirkungsgraden von Otto-, Diesel- und Seiliger-Vergleichsprozessen sind ebenfalls in diesem [Beispiel](file:///H:/TTS/Skript/2.3/2.3_Beispiele.htm%23TM_Seiliger) durchgeführt und graphisch dargestellt.

## **2.3.1.2.5. Stirling-Prozess (Vergleichsprozess für Motoren mit äußerer Verbrennung)**

Der rechtslaufende Stirling-Vergleichsprozess wurde im Jahre 1818 vom schottischen Geistlichen Robert Stirling vorgestellt und besteht aus folgenden Zustandsänderungen:

- 1-2 Isotherme Verdichtung
- 2-3 Isochore Drucksteigerung durch Wärmezufuhr
- 3-4 Isotherme Expansion
- 4-1 Isochore Drucksenkung durch Wärmeabfuhr

 $\phi = \frac{1}{V_3} = \frac{1}{V_3}$ <br>
Die Formel des thermodynamischen Wirkur<br>
Beispiel)<br> **71.** Seiliger=  $1 - \frac{1}{e^{\kappa - 1}} \cdot \frac{\pi \cdot \phi^{\kappa} - 1}{\pi - 1 + \kappa \cdot \pi \cdot (\phi - 1)}$ <br>
Eine Parametervariation und der Vergleichs<br>
Eine Parametervariation Die Besonderheit dieses KP besteht in der **Wärmerückgewinnung.** Die Wärmerückgewinnung bedeutet, dass ein Teil der abgeführten Wärme auf eine Zustandsänderung eines KP dem System auf einer anderen Zustandsänderung des gleichen KP zugeführt wird.

Beim Stirling-Prozess wird die auf die Isochore 4-1 abgeführte Wärme auf die Isochore 2-3 zurückgeführt. Die Wärmerückgewinnung gelingt hier, da die (thermodynamischen Mittel)- Temperaturen, bei denen die Wärmen ab- und zugeführt werden, identisch sind.

**Hinweis:** Gemäß dem 2. HS der Thermodynamik kann die Wärme von einem Körper mit niedriger Temperatur auf einen anderen mit höherer Temperatur **nicht** übertragen werden.

Die Darstellung des KP in T,s-Diagramm zeigt am besten, dass diese Möglichkeit der Wärmerückgewinnung im Stirling-Prozess voll besteht.

Die Parameter des KP sind die minimalen und maximalen Temperaturen *T1* und *T3* . Die Formel des thermodynamischen Wirkungsgrades lautet in diesem Fall

$$
\eta_C = 1 - \frac{T_1}{T_3}
$$

ist somit identisch mit dem Carnot-Prozess (s. [Beweis](file:///H:/TTS/Skript/2.3/2.3_Beispiele.htm%23TM_Stirling) und [Beispiel\)](file:///H:/TTS/Beispiele/010203/htm/TTS.010203.htm).

#### **2.3.1.2.6. Joule-Prozess (Vergleichsprozess für Gasturbinen)**

Der rechtslaufende Joule-Vergleichsprozess wurde vom englischen Physiker James Prescott Joule vorgestellt und besteht aus folgenden Zustandsänderungen:

- 1-2 Isentrope Verdichtung
- 2-3 Isobare Expansion
- 3-4 Isentrope Expansion
- 4-1 Isobare Verdichtung

Die Parameter des KP sind der Polytropenexponent  $\kappa$ , das Verdichtungsverhältnis

$$
\varepsilon = \frac{V_1}{V_2} = \frac{V_1}{V_2}
$$

und das Volumenverhältnis auf die Isobare

$$
\phi = \frac{V_3}{V_2} = \frac{V_3}{V_2}
$$

Die Formel des thermischen Wirkungsgrades soll hier als Aufgabe hergeleitet werden.

#### **2.3.1.2.7. Ericsson-Prozess (Vergleichsprozess für Gasturbinen)**

Der rechtslaufende Joule-Vergleichsprozess wurde vom schwedischen/englischen Ingenieur John Ericsson vorgestellt und besteht aus folgenden Zustandsänderungen:

1-2 Isotherme Verdichtung

- 2-3 Isobare Expansion
- 3-4 Isotherme Expansion
- 4-1 Isobare Verdichtung

Die Parameter des KP sind das Verdichtungsverhältnis

$$
\varepsilon = \frac{V_1}{V_2} = \frac{V_1}{V_2}
$$

und das Volumenverhältnis auf die Isobare

$$
\phi = \frac{V_3}{V_2} = \frac{v_3}{v_2}
$$

Die Formel des thermischen Wirkungsgrades soll hier als Aufgabe hergeleitet werden.

# **Herleitung von Formeln für den thermodynamischen Wirkungsgrad der Wärmekraftmaschinen (WKM).**

Das Arbeitsfluid ist die Luft als Idealgas mit konstanten Wärmekapazitäten.

*V*irkungsgrades ausgegangen (Index KP steht hier für den Kreisprozess)<br>  $\eta_{th} = \frac{-w_{KP}}{q_{zu}}$ Für die Herleitung der erwünschten Formel wird aus der Definition des thermodynamischen

$$
\eta_{th} = \frac{-w_{KP}}{q_{ZU}}
$$

*n*<sub>1</sub> *u*<sub>1</sub> –  $\frac{q_{zu}}{q_{zu}}$ <br>
Nach dem Einsatz des 1. Hauptsatzes für die WKM (Kreisprozess, geschlossenes<br>  $u_1 - u_1 = q_{zu} + q_{ab} + w_{KP}$  oder noch  $0 = q_{zu} + q_{ab} + w_{KP}$  (1) Nach dem Einsatz des 1. Hauptsatzes für die WKM (Kreisprozess, geschlossenes System)

$$
u_1 - u_1 = q_{zu} + q_{ab} + w_{KP}
$$
 oder noch 
$$
0 = q_{zu} + q_{ab} + w_{KP}
$$
 (1)

ergibt sich zusätzlich

*th wKP* ich<br>*WKI*<br>9zu *1 qab qz u*  $+ \frac{7ax}{2} = 1$ *qab q*<br>*q*<sub>zu</sub>  $\overline{a}$ 

Aus diesen drei Möglichkeiten wird hierunter praktisch nur folgende Formel verwendet:<br> *n<sub>th</sub>* = 1 +  $\frac{q_{ab}}{q_{zu}}$ 

$$
\eta_{th} = 1 + \frac{q_{ab}}{q_{zu}}
$$

Nach dem Einsatz des 2. Hauptsatzes für die WKM (Kreisprozess, geschlossenes System)

*sq a b qab Tab*  $q_{ab} + s_{irr}_{KP}$  oder noch<br>  $s_{q_{ZU}} = \frac{q_{ZU}}{T_{ZU}}$   $s_{q_{ab}} = \frac{q_{ab}}{T_{ZU}}$ *T*<br>*Azu*<br>*Tzu* wobei  $s_{q_{z_l}} = \frac{q_{z_l}}{\overline{T}}$ *(ieisprozess, geschlossenes*<br> *0* =  $sq_{\text{ZU}}$  +  $sq_{ab}$  +  $s_{irr}_{\text{KP}}$  (2) *a b* ress, geschlos<br>+ S<sub>q<sub>ab</sub> + Sirr<sub>KF</sub></sub>  $s_1 - s_1 = s_{q_{\text{Z}u}} + s_{q_{\text{ab}}} + s_{irr_{\text{KP}}}$  oder noch  $0 = s_{q_{\text{Z}u}} + s_{q_{\text{ab}}} + s_{r_{\text{av}}}$ *a b satzdes 2. Ha*<br>+ *sq<sub>ab</sub>* + *Sirr<sub>KF</sub>*  $\overline{+}$ 

 $\frac{1}{\tau}$ ergibt sich nach dem Eliminieren der spezifischen abgeführten Wärme zwischen den<br>Gleichungen (1) und (2) zusätzlich<br> $\eta_{th} = \frac{-w_{KP}}{g} = 1 + \frac{q_{ab}}{g} = 1 - \frac{|q_{ab}|}{g} = 1 - \frac{\overline{T_{ab}}}{g} - \frac{\overline{T_{ab}} \cdot s_{irr}}{g}$ 

Gleichungen (1) und (2) zusätzlich  
\n
$$
\eta_{th} = \frac{-w_{KP}}{q_{zu}} = 1 + \frac{q_{ab}}{q_{zu}} = 1 - \frac{|q_{ab}|}{q_{zu}} = 1 - \frac{\overline{T_{ab}}}{\overline{T_{zu}}} - \frac{\overline{T_{ab}} \cdot \overline{s}_{irr}}{q_{zu}}
$$

Im Falle von reversiblen Prozessen gilt dann  
\n
$$
\eta_{th} = \frac{-w_{KP}}{q_{zu}} = 1 + \frac{q_{ab}}{q_{zu}} = 1 - \frac{|q_{ab}|}{q_{zu}} = 1 - \frac{\overline{T_{ab}}}{\overline{T_{zu}}}
$$

Prof. Dr.-Ing. Victor Gheorghiu<br>Man beachte, dass die Prozessgrößerq<sub>zu</sub>, q<sub>ab</sub> ebenfalls wie *w<sub>KP</sub>*, s<sub>irr<sub>KF</sub><br>Kreisprozess zu ermitteln sind, obwobl bier der Index KP nicht verwende</sub>  $s_{irr}$  auf dem gesamten Kreisprozess zu ermitteln sind, obwohl hier der Index KP nicht verwendet wurde.

### **Thermodynamischer Wirkungsgrad des reversiblen Carnotprozesses**

1-2 Isotherme Verdichtung 2-3 Isentrope Verdichtung 3-4 Isotherme Expansion 4-1 Isentrope Expansion

Die Parameter des KP sind: *T1*, *T3*

Die Parameter des NP's

\n
$$
\eta_{th} = 1 + \frac{q_{ab}}{q_{zu}} = 1 + \frac{q_{12}}{q_{34}}
$$

Die abgeführte Wärme wird aus dem 1. HS auf die Isotherme 1-2 ermittel $\mathbf{r}_1 = T_2$ 

*qab R T 1 l n* rev. Prozess *<sup>w</sup>v12 RT<sup>1</sup> l n <sup>u</sup><sup>2</sup> <sup>u</sup><sup>1</sup> c°v <sup>T</sup><sup>2</sup> <sup>T</sup><sup>1</sup> <sup>0</sup> v2 v1 j12 0 q12 w* wobei *v12 j12 u2 u1*

kalorische Zustandsgleichung idealer Gase

$$
Somit ergibt sich \t\t q_{ab} = R \cdot T_1 \cdot ln\left(\frac{v_2}{v_1}\right)
$$

Die zugeführte Wärme wird aus dem 1. HS auf die Isotherme 3-4 ermittelt*T3 T4*

Figure 4.1.15 and the isotherm is 9-4 cm

\n
$$
q_{34} + w_{34} + j_{34} = u_4 - u_3 \qquad \text{wobei}
$$
\n
$$
j_{34} = 0 \qquad w_{34} = -R \cdot T_3 \cdot \ln\left(\frac{v_4}{v_3}\right) \qquad u_4 - u_3 = 0
$$
\nSomit ergibt sich

\n
$$
q_{zu} = R \cdot T_3 \cdot \ln\left(\frac{v_4}{v_3}\right)
$$

Setzt man nun die Teilergebnisse in die Formel des thermodynamischen Wirkungsgrades ei

man nun die Teilergebnisse in die Formel des thermodynam  
\n
$$
\eta_{th} = \eta_{C} = 1 + \frac{q_{ab}}{q_{zu}} = 1 + \frac{R \cdot T_{1} \cdot \ln\left(\frac{v_{2}}{v_{1}}\right)}{R \cdot T_{3} \cdot \ln\left(\frac{v_{4}}{v_{3}}\right)} = 1 - \frac{T_{1} \cdot \ln\left(\frac{v_{1}}{v_{2}}\right)}{T_{3} \cdot \ln\left(\frac{v_{4}}{v_{3}}\right)}
$$

Man beweist noch, dass die Verhältnisse der Volumina gleich groß sind

- wobei *T2 T1 v2 v3* ſ I  $\setminus$  $\setminus$  $\overline{\phantom{a}}$  $\bigg)$  *T3 T1* **Isentrope 2-3**  $T_2 \cdot v_2^k = T_3 \cdot v_3^k$ 
	- wobei *T4 T3 v1 v4* ſ I  $\setminus$  $\setminus$  $\overline{\phantom{a}}$  $\bigg)$  *T3 T1* **Isentrope 4-1**  $T_A \cdot v_4^K = T_1 \cdot v_1^K$

Setz<sup>t</sup> man die Teileigebnisse gleich 
$$
\frac{v_2}{v_3} = \frac{v_1}{v_4}
$$
 oder  $\frac{v_1}{v_2} = \frac{v_4}{v_3}$ 

Somit ergibt sich

$$
\eta_C = 1 - \frac{T_1}{T_3}
$$

Dieses Ergebnis kann auch direkt erzielt werden, wenn diesmal die Formel  
\n
$$
\eta_{th} = 1 - \frac{\overline{T_{ab}}}{\overline{T_{zu}}} = 1 - \frac{\overline{T_{12}}}{\overline{T_{34}}} = 1 - \frac{\overline{T_{1}}}{\overline{T_{3}}}
$$

verwendet wird, da die Wärmezufuhr und. -abfuhr auf dem Carnotprozess bei konstanten Temperaturen stattfinden.

## **Thermodynamischer Wirkungsgrad des reversiblen Otto-Prozesses**

1-2 Isentrope

2-3 Isochore Wärmezufuhr

3-4 Isentrope

4-1 Isochore Wärmeabfuhr

*v1 v2*

Parameter: 
$$
\kappa
$$
,  $\varepsilon = \frac{1}{v_2}$   

$$
\eta_{th} = 1 + \frac{q_{ab}}{q_{zu}} = 1 + \frac{q_{41}}{q_{23}}
$$

*i*<sup>*423*<br> *i*</sup>*ihrte Wärme aus dem 1. HS auf die Isochore 4-1*  $v_1 = v_4$ *<br>
<i>i*<sub>41</sub> = 0  $w_{\sqrt{41}} = 0$   $u_1 - u_4 = c^{\circ}v(\tau_1 - \tau_4)$ <br> *i*eversibel isochor kalorische ZGI idealer Gase Abgeführte Wärme aus dem 1. HS auf die Isochore 4-1 *v1 v4*

$$
q_{41} + w_{v41} + j_{41} = u_1 - u_4
$$

$$
u_1-u_4=c^{\circ}{}_V\left(T_1-T_4\right)
$$

reversibel isochor kalorische ZGl. idealer Gase

Zugeführte Wärme aus dem 1. HS auf die Isochore 2-3 *v2 v3*

führte Wärme aus dem 1. HS auf die Isochore 2-3  
\n
$$
q_{23} + w_{v23} + j_{23} = u_3 - u_2
$$
  
\n $j_{23} = 0$   $w_{v23} = 0$   $u_3 - u_2 = c_v (T_3 - T_2)$   
\nreversible isochor kalorische ZGI. idealer Gase  
\n $q_{zu} = c_v (T_3 - T_2)$ 

$$
q_{\mathsf{Z}U} = c^{\circ}{}_{V} \left( T_{3} - T_{2} \right)
$$

Setzt man in die Formel des thermodynamischen Wirkungsgrades ein

$$
q_{ZU} = c^{\circ}V \cdot (T_3 - T_2)
$$
  
man in die Formel des thermodynamicschen Wirk  

$$
\eta_{th} = \eta_{Otto} = 1 + \frac{c^{\circ}V \cdot (T_1 - T_4)}{c^{\circ}V \cdot (T_3 - T_2)} = 1 - \frac{T_4 - T_1}{T_3 - T_2}
$$

Man sucht nun Beziehungen zwischen den Temperaturen

Isentrope 1-2 
$$
T_1 \cdot v_1^{k-1} = T_2 \cdot v_2^{k-1}
$$
  $T_2 = T_1 \cdot \varepsilon^{k-1}$   
\nIsentrope 3-4  $T_3 \cdot v_3^{k-1} = T_4 \cdot v_4^{k-1}$   $T_4 = \frac{T_3}{\varepsilon^{k-1}}$ 

Setzt man die Teilergebnisse in die Formel ein

$$
\frac{T_3}{r_0 t_0} = 1 - \frac{\frac{T_3}{\varepsilon^{k-1}} - T_1}{T_3 - T_2} = 1 - \frac{1}{\varepsilon^{k-1}} \cdot \frac{T_3 - T_1 \cdot \varepsilon^{k-1}}{T_3 - T_1 \cdot \varepsilon^{k-1}}
$$

Somit ergibt sich

$$
\varepsilon^{2} \qquad \varepsilon^{2} \qquad T_{3} - T_{1} \cdot \varepsilon
$$

$$
\eta \circ t_{0}(\kappa, \varepsilon) \coloneqq 1 - \frac{1}{\varepsilon^{K-1}}
$$

**Einflüsse der Parameter**  $\varepsilon = 1, 1.1.. 20$ 

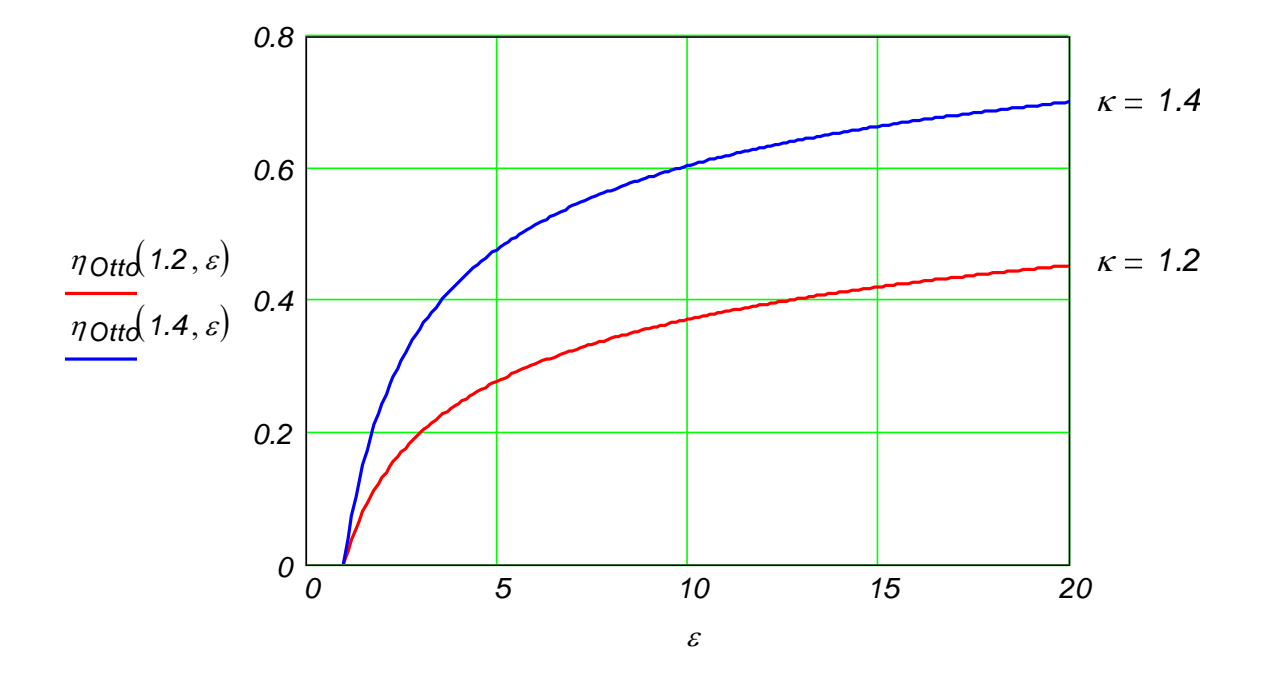

### **Thermodynamischer Wirkungsgrad des reversiblen Diesel-Prozesses**

1-2 Isentrope 2-3 Isobare Wärmezufuhr 3-4 Isentrope 4-1 Isochore Wärmeabfuhr

Parameter: 
$$
\kappa
$$
,  $\varepsilon = \frac{v_1}{v_2}$ ,  $\phi = \frac{v_3}{v_2}$ 

$$
\eta_{th} = 1 + \frac{q_{ab}}{q_{zu}} = 1 + \frac{q_{41}}{q_{23}}
$$

Abgeführte Wärme aus dem 1. HS auf die Isochore 4-1 *v1 v4*

$$
q_{41} + w_{v41} + j_{41} = u_1 - u_4
$$

 $y_1 = 0$ <br>  $y_2 = 0$ <br>  $y_4 = 0$ <br>  $y_4 = 0$  $i$ <sub>41</sub> = 0<br>  $i$ <sub>*w* $i$ <sub>4</sub>1 = 0<br>  $v$ <sub>*w* $i$ <sub>4</sub>1 = 0<br>  $v$ <sub>*y*</sub>  $i$ <sub>*T*<sub>1</sub> - *T*<sub>4</sub><br>  $i$  kalorische ZGl. idealer Gase<br>  $q_{ab} = c^{\circ} v \cdot (T_1 - T_4)$ </sub></sub></sub>

Zugeführte Wärme aus dem 1. HS auf die Isobare 2-3  $p_2 = p_3$ 

$$
j_{23}=0
$$

reversibel kalorische ZGl. idealer Gase

Setzt man in die Formel des thermodynamischen Wirkungsgrades ein

reversible  
\n
$$
q_{ZU} = c^{\circ} \rho \cdot (T_3 - T_2)
$$
  
\nman in die Formel des thermodynamicschen Wirkungsgrades ein  
\n $\eta_{th} = \eta_{D{\text{i}}\text{esel}} = 1 + \frac{c^{\circ} \nu \cdot (T_1 - T_4)}{c^{\circ} \rho \cdot (T_3 - T_2)} = 1 - \frac{T_4 - T_1}{\kappa \cdot (T_3 - T_2)}$ 

Man sucht nun Beziehungen zwischen den Temperaturen

Isentrope 1-2 
$$
T_1 \cdot v_1^{k-1} = T_2 \cdot v_2^{k-1}
$$
  $T_2 = T_1 \cdot \varepsilon^{k-1}$   
\nIsobare 2-3  $\frac{T_2}{v_2} = \frac{T_3}{v_3}$   $T_3 = T_2 \cdot \phi$ 

Isentrope 3-4 
$$
T_3 \cdot v_3^{k-1} = T_4 \cdot v_4^{k-1}
$$
  $T_4 = T_3 \cdot \left(\frac{v_3}{v_4}\right)^{k-1} = T_3 \cdot \left(\frac{\phi}{\varepsilon}\right)^{k-1}$ 

Setzt man die Teilergebnisse in die Formel ein

Setzt man die Teilergebnisse in die Formel ein  
\n
$$
\eta_{\text{Diesel}} = 1 - \frac{T_3 \left(\frac{\phi}{\varepsilon}\right)^{\kappa - 1} - T_1}{\kappa \cdot (T_3 - T_2)} = 1 - \frac{1}{\varepsilon^{\kappa - 1}} \cdot \frac{T_3 \cdot \phi^{\kappa - 1} - T_1 \cdot \varepsilon^{\kappa - 1}}{\kappa \cdot (T_3 - T_2)}
$$
\n
$$
\eta_{\text{Diesel}} = 1 - \frac{1}{\varepsilon^{\kappa - 1}} \cdot \frac{T_3 \cdot \phi^{\kappa - 1} - T_2}{\kappa \cdot (T_3 - T_2)} = 1 - \frac{1}{\varepsilon^{\kappa - 1}} \cdot \frac{(T_2 \cdot \phi) \cdot \phi^{\kappa - 1} - T_2}{\kappa \cdot (T_2 \cdot \phi - T_2)} = 1 - \frac{1}{\varepsilon^{\kappa - 1}} \cdot \frac{\phi^{\kappa} - 1}{\kappa \cdot (\phi - 1)}
$$
\nt ergibt sich  
\n
$$
\eta_{\text{Diesel}}(\kappa, \varepsilon, \phi) := 1 - \frac{1}{\varepsilon^{\kappa - 1}} \cdot \frac{\phi^{\kappa} - 1}{\kappa \cdot (\phi - 1)}
$$

Somit ergibt sich

$$
\kappa \cdot (T_3 - T_2) = \kappa \cdot 1 \quad \kappa \cdot (T_2 \cdot \phi - T_1)
$$
  

$$
\eta \text{Diesel}(\kappa, \varepsilon, \phi) := 1 - \frac{1}{\varepsilon^{K-1}} \cdot \frac{\phi^{K} - 1}{\kappa \cdot (\phi - 1)}
$$

#### **Einflüsse der Parameter**

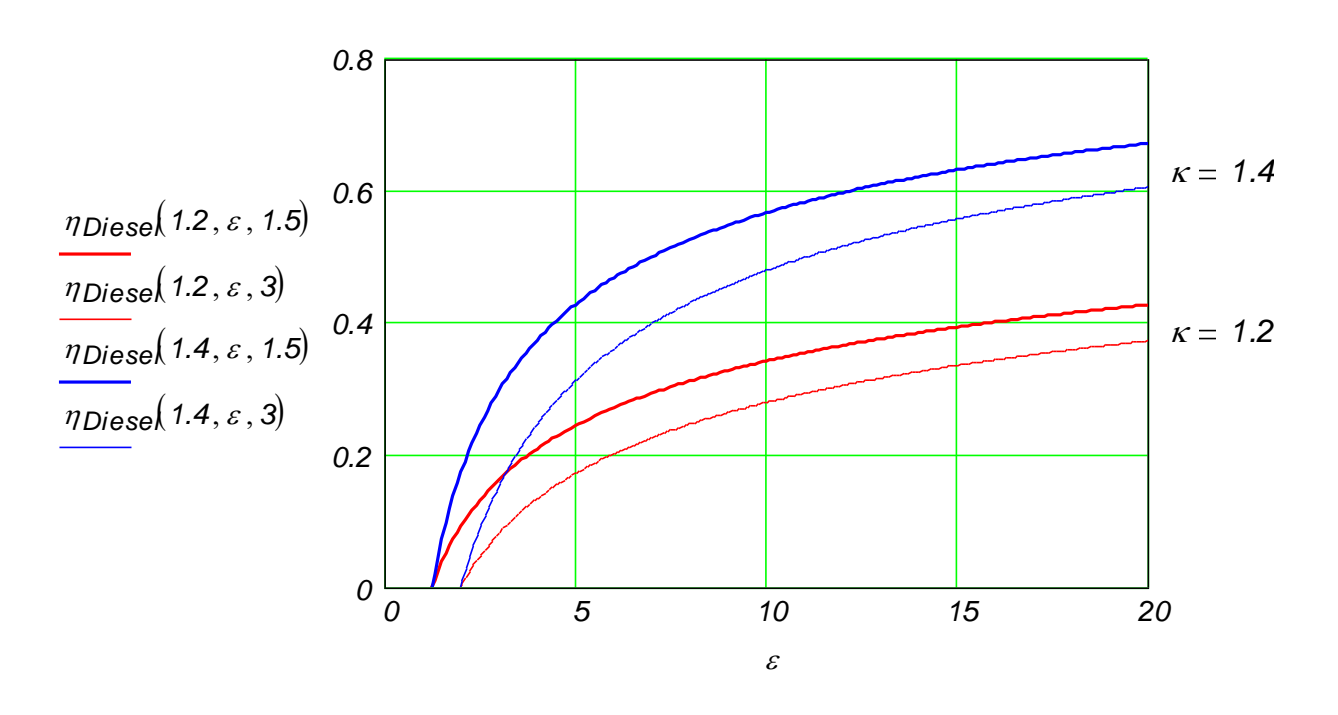

### **Thermodynamischer Wirkungsgrad des reversiblen Seiliger-Prozesses**

1-2 Isentrope 2-3 Isochore Wärmezufuhr 3-4 Isobare Wärmezufuhr 4-5 Isentrope

5-1 Isochore Wärmeabfuhr

Parameter: 
$$
\kappa
$$
,  $\varepsilon = \frac{v_1}{v_2}$ ,  $\pi = \frac{p_3}{p_2}$ ,  $\phi = \frac{v_3}{v_2}$ 

$$
v_2 \t p
$$
  

$$
\eta_{th} = 1 + \frac{q_{ab}}{q_{zu}} = 1 + \frac{q_{51}}{q_{23} + q_{34}}
$$

Abgeführte Wärme aus dem 1. HS auf die Isochore 5-1  $v_1 = v_5$ 

$$
q_{51} + w_{v51} + j_{51} = u_1 - u_5
$$

 $q_{51} + w_{v51} + j_{51} = u_1 - u_5$ <br>  $j_{51} = 0$   $w_{v51} = 0$   $u_1$ <br>
reversibel isochor kalo<br>  $q_{ab} = c^{\circ}{}_{v} \cdot (T_1 - T_5)$ reversibel isochor kalorische ZGl. idealer Gase  $\frac{92a}{423 + 934}$ <br>  $\ddot{a}$ <br>  $\ddot{a}$ <br>  $\ddot{a}$ <br>  $\ddot{a}$ <br>  $\ddot{a}$ <br>  $\ddot{a}$ <br>  $\ddot{a}$ <br>  $\ddot{b}$ <br>  $\ddot{b}$ <br>  $\ddot{b}$ <br>  $\ddot{b}$ <br>  $\ddot{b}$ <br>  $\ddot{b}$ <br>  $\ddot{b}$ <br>  $\ddot{b}$ <br>  $\ddot{b}$ <br>  $\ddot{b}$ <br>  $\ddot{b}$ <br>  $\ddot{b}$ <br>  $\ddot{b}$ <br>

$$
q_{ab} = c^{\circ}_{\ V'}(T_1 - T_5)
$$

Zugeführte Wärme aus dem 1. HS auf die Isochore 2-3  $v_2 = v_3$ 

 $q_{23} + w_{\sqrt{2}3} + j_{23} = u_{3} - u_{2}$ 

Zugeführte Wärme aus dem 1. HS auf die Isobare 3-4 
$$
p_3 = p_4
$$

 $q$ <sup>34</sup>  $+ w$ <sup>34</sup>  $+ j$ <sup>34</sup>  $= u$ <sup>4</sup>  $- u$ <sup>3</sup> oder besser *q*<sup>34</sup>  $+ j$ <sup>34</sup>  $= h$ <sup>4</sup>  $- h$ <sup>3</sup>  $\frac{1}{2}$   $\frac{1}{2}$   $\frac{1}{2}$   $\frac{1}{2}$   $\frac{1}{2}$   $\frac{1}{2}$   $\frac{1}{2}$   $\frac{1}{2}$   $\frac{1}{3}$   $\frac{1}{3}$   $\frac{1}{3}$   $\frac{1}{3}$   $\frac{1}{3}$   $\frac{1}{3}$   $\frac{1}{3}$   $\frac{1}{3}$   $\frac{1}{3}$   $\frac{1}{3}$   $\frac{1}{3}$   $\frac{1}{3}$   $\frac{1}{3}$   $\frac{1}{3}$  *q*<sub>34</sub> + *w*<sub>*v*34</sub> + *j*<sub>34</sub> = *u*<sub>4</sub> - *u*<sub>3</sub> oder be<br> *j*<sub>34</sub> = *0 h*<sub>4</sub> -<br>
reversibel kalo<br> *q*<sub>34</sub> =  $c^{\circ}p \cdot (T_4 - T_3)$ 

reversibel kalorische ZGl. idealer Gase

Setzt man in die Formel des thermodynamischen Wirkungsgrades ein

reversible  
\n
$$
q_{34} = c^{\circ}_{p} (T_4 - T_3)
$$
  
\nman in die Formel des thermodynamicschen Wirkungsgrades ein  
\n $r_{th} = \eta$ Seiliger =  $1 + \frac{c^{\circ}_{V} (T_1 - T_5)}{c^{\circ}_{V} (T_3 - T_2) + c^{\circ}_{p} (T_4 - T_3)} = 1 - \frac{T_5 - T_1}{T_3 - T_2 + \kappa \cdot (T_4 - T_3)}$ 

Man sucht nun Beziehungen zwischen den Temperaturen

$$
\eta_{th} = \eta_{\text{Self}} = 1 + \frac{1}{c^{\circ}v(\overline{r}_{3} - \overline{r}_{2}) + c^{\circ}v(\overline{r}_{4} - \overline{r}_{3})} = 1 - \frac{1}{\overline{r}_{3} - \overline{r}_{2} + \kappa \cdot (\overline{r}_{4} - \overline{r}_{3})}
$$
\nMan such that the Beziehungen zwischen den Temperature

\n
$$
\text{Isentope 1-2}
$$
\n
$$
T_{1} \cdot v_{4}^{k-1} = T_{2} \cdot v_{2}^{k-1}
$$
\n
$$
T_{2} = T_{1} \cdot \varepsilon^{k-1}
$$
\n
$$
T_{3} = T_{2} \cdot \pi
$$
\n
$$
\text{Isobare 3-4}
$$
\n
$$
\frac{T_{3}}{v_{3}} = \frac{T_{4}}{v_{4}}
$$
\n
$$
T_{4} = T_{3} \cdot \phi
$$
\n
$$
\text{Isentrope 4-5}
$$
\n
$$
T_{4} \cdot v_{4}^{k-1} = T_{5} \cdot v_{5}^{k-1}
$$
\n
$$
T_{5} = T_{4} \cdot \left(\frac{v_{4}}{v_{5}}\right)^{k-1} = T_{4} \cdot \left(\frac{\phi}{\varepsilon}\right)^{k-1}
$$
\nSetz and die Teileigebnisse in die Formel ein

\n
$$
T_{4} \cdot \left(\frac{\phi}{\varepsilon}\right)^{k-1} - T_{1}
$$
\n
$$
\eta_{\text{Self}} = 1 - \frac{T_{4} \cdot \left(\frac{\phi}{\varepsilon}\right)^{k-1} - T_{1}}{T_{3} - T_{2} + \kappa \cdot (T_{4} - T_{3})} = 1 - \frac{1}{\varepsilon^{k-1}} \cdot \frac{T_{4} \cdot \phi^{k-1} - T_{1} \cdot \varepsilon^{k-1}}{T_{3} - T_{2} + \kappa \cdot (T_{4} - T_{3})}
$$
\n
$$
\eta_{\text{Self}} = 1 - \frac{1}{\varepsilon^{k-1}} \cdot \frac{T_{4} \cdot \phi^{k-1} - T_{2}}{T_{2} \cdot \pi - T_{2} + \kappa \cdot (T_{4} - T_{3})} = 1 - \
$$

Setzt man die Teilergebnisse in die Formel ein

Setzt man die Teilergebnisse in die Formel ein  
\n
$$
T_{4} \cdot \left(\frac{\phi}{\varepsilon}\right)^{\kappa-1} - T_{1}
$$
\n
$$
\eta \text{Seiliger} = 1 - \frac{T_{4} \cdot \left(\frac{\phi}{\varepsilon}\right)^{\kappa-1} - T_{1}}{T_{3} - T_{2} + \kappa \cdot (T_{4} - T_{3})} = 1 - \frac{1}{\varepsilon^{\kappa-1}} \cdot \frac{T_{4} \cdot \phi^{\kappa-1} - T_{1} \cdot \varepsilon^{\kappa-1}}{T_{3} - T_{2} + \kappa \cdot (T_{4} - T_{3})}
$$
\n
$$
\eta \text{Seiliger} = 1 - \frac{1}{\varepsilon^{\kappa-1}} \cdot \frac{T_{4} \cdot \phi^{\kappa-1} - T_{2}}{T_{3} - T_{2} + \kappa \cdot (T_{4} - T_{3})} = 1 - \frac{1}{\varepsilon^{\kappa-1}} \cdot \frac{T_{3} \cdot \phi \cdot \phi^{\kappa-1} - T_{2}}{T_{3} - T_{2} + \kappa \cdot (T_{3} \cdot \phi - T_{3})}
$$
\n
$$
\eta \text{Seiliger} = 1 - \frac{1}{\varepsilon^{\kappa-1}} \cdot \frac{T_{2} \cdot \pi \cdot \phi^{\kappa} - T_{2}}{T_{2} \cdot \pi - T_{2} + \kappa \cdot (T_{2} \cdot \pi \cdot \phi - T_{2} \cdot \pi)} = 1 - \frac{1}{\varepsilon^{\kappa-1}} \cdot \frac{\pi \cdot \phi^{\kappa} - T_{3}}{\pi - T_{1} + \kappa \cdot \pi \cdot (\phi - T_{3})}
$$
\n
$$
\eta \text{seiliger} = 1 - \frac{1}{\varepsilon^{\kappa-1}} \cdot \frac{T_{2} \cdot \pi \cdot \phi^{\kappa} - T_{2}}{T_{3} - T_{3} + \kappa \cdot (T_{2} \cdot \pi \cdot \phi - T_{2} \cdot \pi)} = 1 - \frac{1}{\varepsilon^{\kappa-1}} \cdot \frac{\pi \cdot \phi^{\kappa} - T_{3}}{\pi - T_{4} + \kappa \cdot \pi \cdot (\phi - T_{3})}
$$

$$
\eta_{\text{Seiliger}} = 1 - \frac{1}{\varepsilon^{\kappa - 1}} \cdot \frac{T_2 \cdot \pi \cdot \phi^{\kappa} - T_2}{T_2 \cdot \pi - T_2 + \kappa \cdot (T_2 \cdot \pi \cdot \phi - T_2 \cdot \pi)} = 1 - \frac{1}{\varepsilon^{\kappa - 1}} \cdot \frac{\pi \cdot \phi^{\kappa} - T_2}{\pi - 1 + \kappa \cdot \pi \cdot (\phi - 1)}
$$

Smith ergibt sich

\n
$$
n_{\text{Seiliger}}(\kappa, \varepsilon,
$$

Proof. Dr.-Ing. Victor Gheorghiu

\nTTS

\nSomit ergibt sich

\n
$$
\eta \text{Seiliger } (\kappa, \varepsilon, \pi, \phi) := 1 - \frac{1}{\varepsilon^{\kappa - 1}} \cdot \frac{\pi \cdot \phi^{\kappa} - 1}{\pi - 1 + \kappa \cdot \pi \cdot (\phi - 1)}
$$

#### **Einflüsse der Parameter**

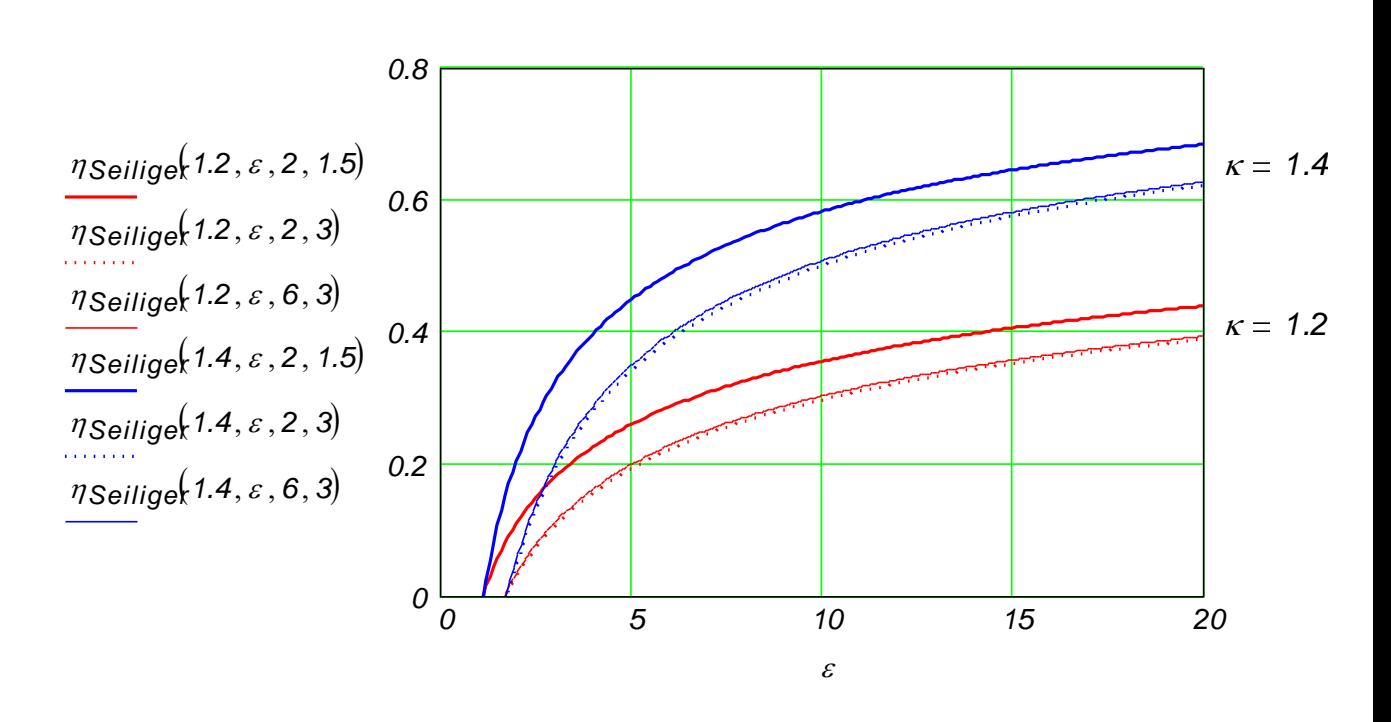

**Vergleich der thermodynamischen Wirkungsgrade des reversiblen Otto- , Diesel- und Seiliger-Prozesses** 

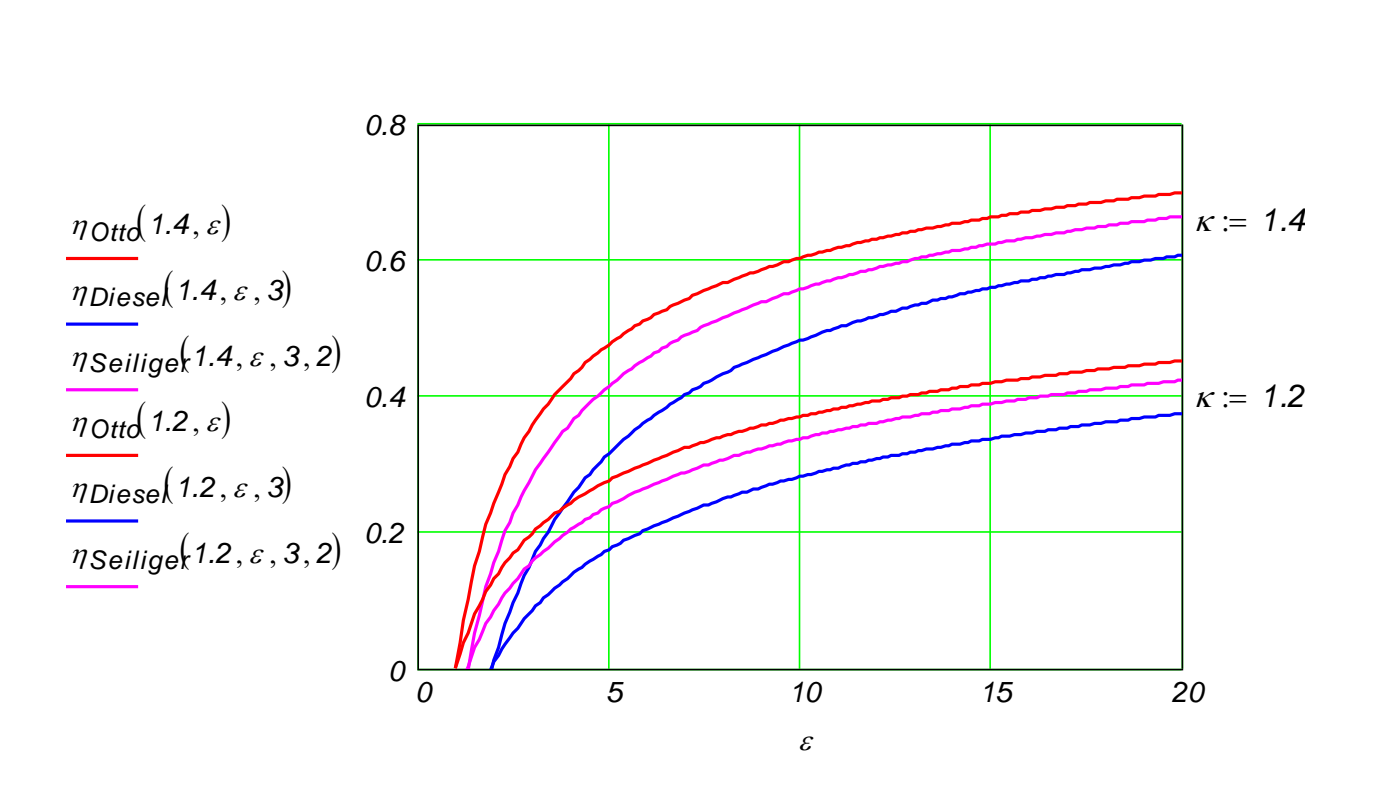

## **Thermodynamischer Wirkungsgrad des reversiblen Stirling-Prozesses**

1-2 Isotherme 2-3 Isochore Wärmezufuhr

3-4 Isotherme

4-1 Isochore Wärmeabfuhr

Parameter: *T1*, *T3*

*v1 v2 v4 v3*

Die Besonderheit dieses Prozesses besteht darin, dass die abgeführte Wärme auf die Isoch 4-1 auf die Isochore 2-3 zurück zugeführt wird, d.h.

 $|q_{41}| = |q_{23}|$  oder  $q_{23} = -q_{41}$ 

Diese zwei Wärmen gehen aber nicht über die Systemgrenze (sie werden innerhalb des Systems ausgetauscht), so dass sie bei der Berechnung des thermischen Wirkungsgrad nic

zählen. Somit gilt es  

$$
\eta_{th} = 1 + \frac{q_{ab}}{q_{zu}} = 1 + \frac{q_{12}}{q_{34}}
$$

Abgeführte Wärme aus dem 1. HS auf die Isotherme 1-2 *T1 T2*

$$
q_{12} + w_{v12} + j_{12} = u_2 - u_1
$$

$$
7 + \frac{1}{q_{ZU}} = 7 + \frac{1}{q_{34}}
$$
  
iihrte Wärme aus dem 1. HS auf die Isotherme 1-2  $T_1 = T_2$   

$$
q_{12} + w_{V12} + j_{12} = u_2 - u_1
$$
  

$$
j_{12} = 0 \qquad w_{V12} = -RT_1 \cdot ln\left(\frac{v_2}{v_1}\right) = R \cdot T_1 \cdot ln(\varepsilon) \qquad u_2 - u_1 = c^{\circ} \sqrt{(T_2 - T_1)} = 0
$$
  
reversibel isotherme

$$
u_2 - u_1 = c^{\circ}{}_{V} (T_2 - T_1) = 0
$$

kalorische ZGI. idealer Gase

reversible  
\n
$$
q_{ab} = -RT_1 \cdot ln(\varepsilon)
$$

isotherm

$$
q_{34} + w_{\sqrt{3}4} + j_{34} = u_4 - u_3
$$

$$
q_{ab} = -RT_1 \cdot ln(\varepsilon)
$$
  
\nZugeführte Wärme aus dem 1. HS auf die Istherme 3-4  $T_3 = T_4$   
\n
$$
q_{34} + w_{v34} + j_{34} = u_4 - u_3
$$
  
\n
$$
j_{34} = 0 \qquad w_{v34} = -RT_3 \cdot ln\left(\frac{v_4}{v_3}\right) = -R \cdot T_3 \cdot ln(\varepsilon) \qquad u_4 - u_3 = c^{\circ}v \cdot (T_4 - T_3) = 0
$$
  
\nreversible  
\n1. HS auf die Istherme 3-4  $T_3 = T_4$   
\n
$$
j_{34} = 0 \qquad w_{v34} = -RT_3 \cdot ln(\varepsilon) \qquad u_4 - u_3 = c^{\circ}v \cdot (T_4 - T_3) = 0
$$
  
\n1. HS auf die Istherme 3-4  $T_3 = T_4$   
\n
$$
u_{34} = 0 \qquad w_{s34} = -RT_3 \cdot ln(\varepsilon) \qquad u_{35} = c^{\circ}v \cdot (T_4 - T_3) = 0
$$
  
\n1. HS auf die Istherme 3-4  $T_3 = T_4$ 

$$
u_4 - u_3 = c^{\circ}{}_{V'} (T_4 - T_3) = 0
$$

$$
-RT_3 \cdot ln\left(\frac{v_4}{v_3}\right) = -R \cdot T_3 \cdot ln(\varepsilon)
$$

$$
q_{zu} = R \cdot T_3 \cdot ln(\varepsilon)
$$

Setzt man in die Formel des thermodynamischen Wirkungsgrades ein

$$
q_{ZU} = R \cdot T_3 \cdot ln(\varepsilon)
$$
  
Setzt man in die Formel des thermodynamicschen Wirkungsgrade  

$$
\eta_{th} = \eta_{Stirling} = 1 + \frac{-RT_1 \cdot ln(\varepsilon)}{R \cdot T_3 \cdot ln(\varepsilon)} = 1 - \frac{T_1}{T_3}
$$
  
Somit ergibt sich  

$$
\eta_{Stirling}(T_1, T_3) := 1 - \frac{T_1}{T_3}
$$

## **2.3.1.3. Energieerhaltungssatz für offene 0D-Systeme**

#### **2.3.1.3.1. Allgemeine Formulierung**

In ein offenes 0D System kommt Materie (Masse) rein und geht zum Teil wieder raus. Aus diesem Grund ist in der Leistungsbilanzgleichung neben den Wärmestrom und der Leistung auch die Energieströme durch Stofftransport enthalten. Die spezifische Energie dieser Ströme müssen alle Quellen berücksichtigen und zwar: innere Energie, Arbeit (die durch Expandieren der Umgebung auf der linken Seite und Verdichten der Umgebung auf der rechten Seite entsteht), kinetische Energie und potentielle Energie der Lage im Gravitationsfeld.

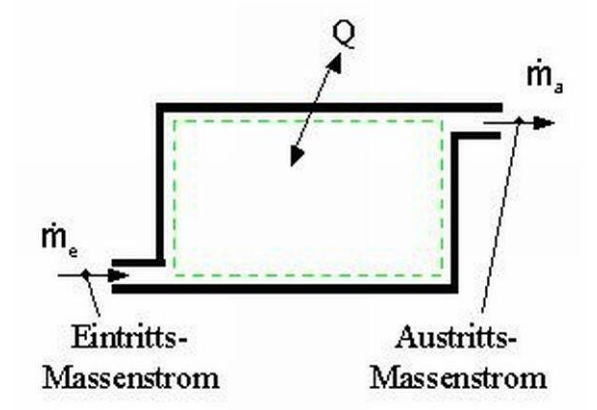

Somit ergibt sich für die Leistungsbilanzgleichung  
\n
$$
\frac{dU}{d\tau} = Q' + P + m'_{e'} \left( h_{e} + \frac{c_{e}^{2}}{2} + g \cdot z_{e} \right) - m'_{a'} \left( h_{a} + \frac{c_{a}^{2}}{2} + g \cdot z_{a} \right)
$$

Die Massenbilanz für dieses System lautet

$$
\frac{dm}{d\tau}=m\acute{e}-m\acute{e}_a
$$

#### **2.3.1.3.2. Energieerhaltungssatz für stationäre Prozesse**

Wenn die Prozesse stationär ablaufen, dann gelten

lie Prozesse stationär ablaufen, dann gelten  
\n
$$
\frac{dU}{d\tau} = 0
$$
\nand\n
$$
\frac{dm}{d\tau} = 0
$$
\nmit\n
$$
m'_{\theta} = m'_{\theta} = m'
$$

Setzt man dies in die Leistungsbilanzgleichung

ng. Victor Gheorgniu  
\n
$$
0 = Q' + P + m' \left( h_e + \frac{c_e^2}{2} + g \cdot z_e \right) - m' \left( h_a + \frac{c_a^2}{2} + g \cdot z_a \right)
$$
\n
$$
V = \frac{Q'}{m'} + \frac{P}{m} = \left( h_a - h_e \right) + \frac{1}{2} \left( c_a^2 - c_e^2 \right) + g \left( z_a - z_e \right)
$$

und dividiert durch den konstanten Massenstrom, ergibt sich

vidiert durch den konstanten Massenstrom, ergibt sich  
\n
$$
\frac{Q'}{m'} + \frac{P}{m} = (h_a - h_e) + \frac{1}{2} \left(c_a^2 - c_e^2\right) + g \left(z_a - z_e\right)
$$

Nun werden die Schnittstellen "e" und "a" zur Umgebung (Bilanzierungsgrenze) in "1" und "2" umbenannt. Somit gilt es<br>  $q_{12} + w_{t12} = (h_2 - h_1) + \frac{1}{2} (c_2^2 - c_1^2) + g(z_2 - z_1)$  Ber would in "2" umbenannt. Somit gilt es  $\mathbb{Z}/\mathbb{Z}$ 

$$
q_{12} + w_{112} = (h_2 - h_1) + \frac{1}{2} \cdot (c_2^2 - c_1^2) + g \cdot (z_2 - z_1)
$$
 15.000000

Der Term *wt12* heißt spezifische technische Arbeit und enthält alle möglichen Formen der Arbeit (s. unten), die im System verrichtet werden können.

Diese Energiebilanzgleichung kann man auch in Differentialform ausgedruckt werden

$$
dq + dw_t = dh + a\left(\frac{c^2}{2}\right) + g \cdot dz
$$

**Weil in einem Stationärprozess die Masse des offenen Systems konstant bleibt, obwohl sie immer wieder erneuert wird, darf man demzufolge in diesem Fall auch die Energiebilanzgleichung von geschlossenen Systemen einsetzen**  *dq dj du dw <sup>v</sup> dh dy* oder *<sup>q</sup>1 2 <sup>j</sup>1 2 <sup>u</sup><sup>2</sup> <sup>u</sup><sup>1</sup> <sup>w</sup>v12 <sup>h</sup><sup>2</sup> <sup>h</sup><sup>1</sup> <sup>y</sup>1 2*

$$
dq + dj = du - dw = dh - dy
$$
 oder  $q_{12} + j_{12} = u_2 - u_1 - w_{12} = h_2 - h_1 - y_{12}$ 

Wenn die Terme der inneren Energie und Volumenänderungsarbeit weggelassen werden, kann man aus diesen zwei Gleichungen die Formel zur Berechnung der spezifischen technischen Arbeit gewinnen

$$
dw_t = dy + dj + \phi \left(\frac{c^2}{2}\right) + g \cdot dz
$$

oder nach der Integration

$$
dw_{t} = dy + dj + d\left(\frac{c}{2}\right) + g \cdot dz
$$
  
ach der Integration  

$$
w_{t12} = y_{12} + j_{12} + \frac{1}{2} \cdot \left(c_{2}^{2} - c_{1}^{2}\right) + g \cdot (z_{2} - z_{1})
$$

Folgende Anmerkungen sollen hier noch gemacht werden:

- Wenn das System adiabat ist, ist die ausgetauschte Wärme null
- Wenn das System keine Einrichtung zum Verrichten von Arbeit hat (kein Ventilator oder Turbinenschaufel, keine bewegliche Klappe usw.), dann ist die technische Arbeit null. Ein solcher Prozess heißt **Strömungsprozess** (im Gegenteil zum allgemeinen genannten **Fließprozess**).
- Bei einer Gasströmung wird üblicherweise die Änderung der spezifischen potentiellen Energien vernachlässigt (manchmal sogar auch die der spezifischen kinetischen Energie).
- Manchmal ist es bequemer die spezifische Enthalpie und kinetische Energie in einem einzelnen Term genannt spezifische **Totalenthalpie** zusammen zu fassen.

### **2.3.1.3.3. Energieerhaltungssatz für instationäre Prozesse**

Im folgenden wird der Einfluss auf die Änderung der inneren Energie und der Entropie in einigen Entleerungsvarianten eines Behälters untersucht.

## *2.3.1.3.3.a. Isentrope Entleerung eines Behälters mit konstantem Volumen (s. Beispiel [090702,](http://www.fh-hamburg.de/pers/Gheorghiu/Vorlesungen/TTD1/Beispiele/090702/TTD1.090702.mcd) Aufgabe 3 als Anwendung)*

## **Änderung der spezifischen und der absoluten inneren Energie**

Die Leistungsbilanzgleichung

$$
\frac{dU}{d\tau} = Q' + P + m'_{\text{ein}} \cdot h_{\text{ein}} - m'_{\text{aus}} \cdot h_{\text{aus}}
$$

wird mit der Elementarzeit  $d\tau$  multipliziert und somit ergibt sich<br> $dU = dQ + dW + dm_{\text{ein}} \cdot h_{\text{ein}} - dm_{\text{aus}} \cdot h_{\text{aus}}$ 

$$
dU = dQ + dW + dm_{\text{ein}} \cdot h_{\text{ein}} - dm_{\text{aus}} \cdot h_{\text{aus}}
$$

wobei *d mein* und *d maus* sind die Elementarmassen, die der Behälter mit der Umgebung während  $d\tau$  austauscht.

Im Falle der Entleerung (nur Ausströmung) gilt es

de der Entleerung (nur Ausströmung) gilt es  

$$
dm_{ein} = 0 \t dm = -dm_{aus} \t mit \t h_{aus} = h = u + p \cdot v
$$

Die elementare Arbeit ist null

 $dW = dW_V + dW_{irr} = 0$  weil  $dV = 0$   $dW_V = -p \cdot dV = 0$   $dW_{irr} = 0$ 

und weil das System adiabat ist, ist *dQ* null. Die Masse des Behälters ist nicht mehr konstant, so dass für die Änderung der inneren Energie gilt es

 $dU = m \cdot du + u \cdot dm$ 

Setzt man alle diese Teilergebnisse in der Leistungsbilanzgleichung ein, so resultiert *dU= m·du+ u·dm*<br>
an alle diese Teilergebnisse in der Leistungsbilanzgleichung ein, so resultie<br> *m·du+ u·dm= dm·h* oder *m·du+ u·dm= dm·*(*u+ p·v*)

$$
m \cdot du + u \cdot dm = dm \cdot h
$$
 oder  $m \cdot du + u \cdot dm = dm \cdot (u + p \cdot v)$ 

Zusammenfassend ergibt sich schließlich

 $m \cdot du = p \cdot v \cdot dm$ 

Aus dieser Gleichung folgt

ng. Victor Gheorghiu

\nITS

\nuser Gleichung folgt

\n
$$
du = \frac{p \cdot v}{m} \cdot dm < 0
$$

\nd.h. die spezifische innere Energie sinkt, weil

\n
$$
dm < 0
$$

**Hinweis:** Für ein **Idealgas** kann man auch für die Behältertemperatur eine eindeutige Aussage nach dem einsetzen in die kalorische Zustandsgleichung treffen

$$
du = c^{\circ}v \cdot dT < 0 \qquad d.h. \qquad dT < 0
$$

Die Änderung der absoluten inneren Energie ist also

 $dU = m \cdot du + u \cdot dm < 0$ 

#### **Änderung der spezifischen und der absoluten Entropie**

Die [Entropiebilanzgleichung](file:///H:/TTS/Skript/1.3.11/TTS_1.3.11.htm%23TM_133112)

$$
\frac{dS}{d\tau} = S'Q + S'_{irr} + m'_{\text{ein}} \cdot s_{\text{ein}} - m'_{\text{aus}} \cdot s_{\text{aus}}
$$

wird nach dem Multiplizieren mit der Elementarzeit zu *dS dS<sup>Q</sup> dSirr dmein <sup>s</sup>ein dmaus <sup>s</sup>aus*

$$
dS = dS_Q + dS_{irr} + dm_{ein} \cdot s_{ein} - dm_{aus} \cdot s_{aus}
$$

Im Falle der Entleerung (nur Ausströmung) gilt es zusätzlich zu dem oben gesagten:

 $S_{AUS} = S$ 

und somit die Entropiebilanzgleichung reduziert sich zu

 $m \cdot ds + s \cdot dm = dm \cdot s$  d.h.  $m \cdot ds = 0$  weil  $dS_{irr} = 0$ 

Im diesem Fall dann gilt es

 $ds = 0$ 

d.h. die spezifische Entropie bleibt konstant und somit erfolgt die Entleerung nicht nur adiabat sondern **isentrop**.

Die Änderung der absoluten Entropie ergibt sich zu

 $dS = m \cdot ds + s \cdot dm < 0$ 

## **Änderung der spezifischen und der absoluten inneren Energie**

Die Leistungsbilanzgleichung wird wie oben geschrieben und bearbeitet, und man erhielt somit

 $m \cdot du + u \cdot dm = dQ - p \cdot dV + dm \cdot h$  wobei  $dV < 0$ 

**Im Falle eines Idealgases** gilt für die Änderung der spezifischen und der absoluten inneren Energie **m Falle eines Idealgases** gilt für die Änderung der spezifischen und der absoluten inne<br>
en Energie<br>  $du = c^{\circ}v \cdot dT = 0$   $u = const$   $dU = u \cdot dm < 0$  weil  $dm < 0$ 

Nach dem Einsatz in die Bilanzgleichung

$$
u = const
$$
  
\n
$$
u = const
$$
  
\n
$$
dU = u \cdot dm < 0
$$
  
\n
$$
u \cdot dm = dQ - p \cdot dV + dm \cdot (u + p \cdot v)
$$
  
\n
$$
u \cdot dm = dQ - p \cdot dV + dm \cdot (u + p \cdot v)
$$
  
\n
$$
u \cdot b = u + p \cdot v
$$

und Zusammenfassen nach *dm* ergibt sich für die elementare Wärme

$$
u \cdot dm = dQ - p \cdot dV + dm \cdot (u + p \cdot v)
$$
 wobei  $h = u + p \cdot v$   
und Zusammenfassen nach *dm* ergibt sich für die elementare Wärme  

$$
dQ = p \cdot dV - p \cdot v \cdot dm = p \cdot (dV - v \cdot dm) = p \cdot (m \cdot dv + v \cdot dm - v \cdot dm) = p \cdot m \cdot dv = 0
$$

und Zusammenfassen nach *dm* ergibt sich für die elementare Wärme  
\n
$$
dQ = p \cdot dV - p \cdot v \cdot dm = p \cdot (dV - v \cdot dm) = p \cdot (m \cdot dv + v \cdot dm - v \cdot dm)
$$
\nwobei  $v = const$  weil wenn  $p = const$   $T = const$ 

$$
(\mathbf{v} \cdot d\mathbf{m}) = p \cdot (m \cdot d\mathbf{v} + \mathbf{v} \cdot d\mathbf{m} - \mathbf{v} \cdot d\mathbf{m})
$$
  
well wenn  $p = \text{const}$   $T = \text{const}$   
ist auch  $\mathbf{v} = \frac{V}{m} = \frac{R \cdot T}{p} = \text{const}$ 

*d Q <sup>0</sup>* bedeutet schließlich, dass das System adiabat ist.

## **Änderung der spezifischen und der absoluten Entropie**

Die [Entropiebilanzgleichung](file:///H:/TTS/Skript/1.3.11/TTS_1.3.11.htm%23TM_133112) wird wie oben geschrieben und bearbeitet, und man erhielt somit

g. Victor Gheorghiu<br>  $dS_Q = 0$  da  $dQ = 0$  d.h. adiabates System (s. oben)  $dS_Q = 0$  da  $dQ =$ <br> $dS_{irr} = 0$  reversibler Prozess  $dS_{irr} = 0$  reversibler Prozess<br>  $dm = -dm_{\text{aus}}$   $s_{\text{aus}} = s$   $dm < 0$  d.h. Entleerung  $dm = -dm_{\text{auss}}$   $s_{\text{auss}} = s$   $dm < 0$ <br>  $m \cdot ds + s \cdot dm = dm \cdot s$   $m \cdot ds = 0$  $m \cdot ds + s \cdot dm = dm \cdot s$   $m \cdot ds = 0$ <br> $ds = 0$  die spezifische Entropie bleibt somit konstant  $dS = m \cdot ds + s \cdot dm = s \cdot dm < 0$ 

#### **2.3.1.3.4. Verbindung zur Bernoulli-Gleichung**

Wie unter §2.2.1 schon gezeigt wurde, kann eine Verbindung zwischen Bernoulli-Gleichung und Energiebilanzgleichung 0D offener Systeme, in denen stationäre Prozesse stattfinden, hergestellt werden.

Zum Beispiel ist im Falle eines isentropen Strömungsprozess, d.h.  
\n
$$
q_{12} = 0
$$
  $w_{12} = 0$  somit resultiert es  $h_2 - h_1 = y_{12}$ 

und für ein Idealgas, ergibt sich nach dem Einsatz von thermischen und kalorischen Zu-<br>standsgleichungen und weiteren Bearbeitungen<br> $\frac{\left(c_1\right)^2}{2} + \frac{\kappa}{2} \cdot \frac{p_1}{p_2^2 + q_1^2} + \frac{\left(c_2\right)^2}{2} + \frac{\kappa}{2} \cdot \frac{p_2}{p_1^2 + q_1^2$ standsgleichungen und weiteren Bearbeitungen ein Idealgas, erg<br>leichungen und w<br> $\frac{(c_1)^2}{2} + \frac{\kappa}{2} \cdot \frac{p_1}{2}$ 

$$
\frac{(c_1)^2}{2} + \frac{\kappa}{\kappa - 1} \cdot \frac{p_1}{\rho_1} + g \cdot z_1 = \frac{(c_2)^2}{2} + \frac{\kappa}{\kappa - 1} \cdot \frac{p_2}{\rho_2} + g \cdot z_2
$$

oder

oder  
\n
$$
\frac{(c_1)^2}{2} + \frac{(a_1)^2}{\kappa - 1} + g \cdot z_1 = \frac{(c_2)^2}{2} + \frac{(a_2)^2}{\kappa - 1} + g \cdot z_2
$$

## **2.3.2. Energieerhaltungssatz für eindimensionale (1D) Systeme**

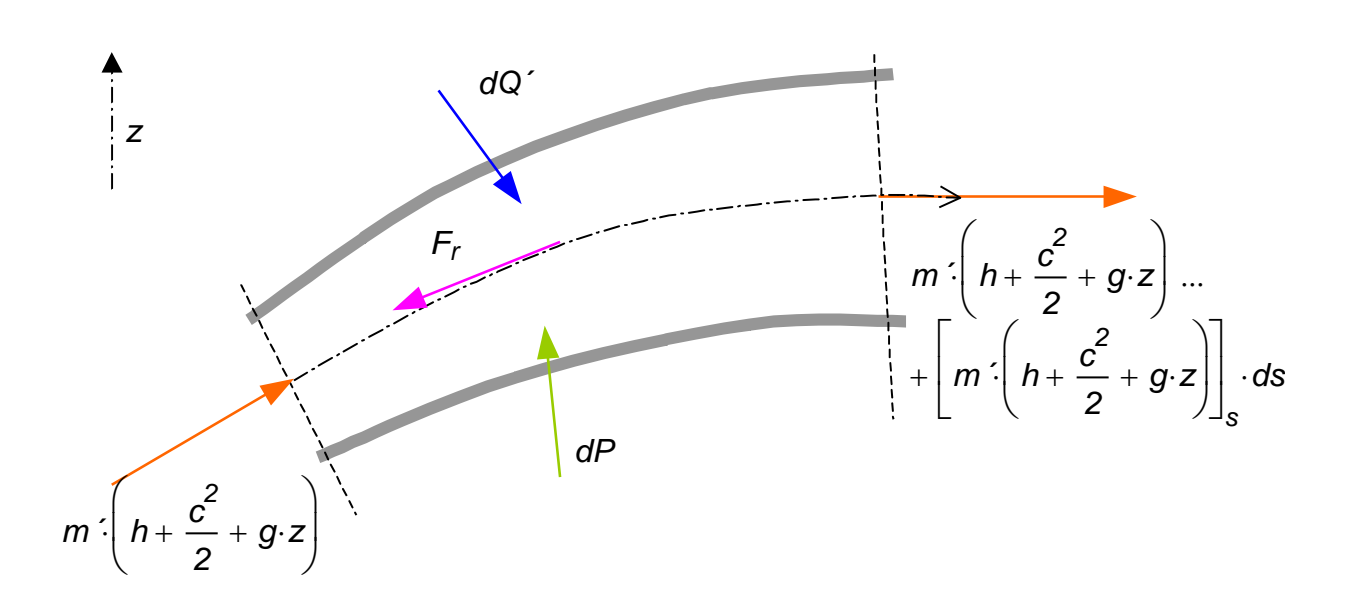

Der Energieerhaltungssatz drückt aus, dass die zeitliche Änderung der Energie des Fluidelements durch den Austausch der Elementar-Energieströmen (s. Bild) verursacht wird.

*u c 2 2 g z m ´ h g z m ´ <sup>h</sup> g z dm t c 2 2 c 2 2 m ´ h c 2 2 g z s ds dQ´ dP rev dP irr* 

Der Elementarwärmestrom <sup>dQ'</sup> ist gleich dem pro Flächeneinheit ausgetauschten Wärmestrom *dq´* multipliziert mit der Mantelfläche *AM* des Elements, *dq´* multipliziert mit der Mantelfläche  $A_M$  den *dq´ + A M* = (*k* · *AT* · (*U* · *ds*) = *k* · *U* · *AT* · *ds* 

$$
dQ' = dq' \cdot A_M = (k \cdot \Delta T) \cdot (U \cdot ds) = k \cdot U \cdot \Delta T \cdot ds
$$

wobei  $\,U\,$ der Elementumfang,  $\,k\,$  der Wärmeübergangskoeffizient und  $\,{}^{ZT}$  die Temperaturdifferenz zwischen Wand und Fluidelement bedeuten.

Im Falle eines Strömungsprozesses wird keine Leistung über die Grenze des Fluidelements ausgetauscht, also *dPrev 0* , somit bleibt hier nur die vernichtete Leistung in Folge der Strömungsverluste zu berücksichtigen.

$$
dP_{irr} = F_r \cdot \frac{d}{dt} s = \left(\lambda \cdot \frac{ds}{D_H} \cdot \frac{\rho \cdot c \cdot |c|}{2} \cdot A\right) \cdot c = \lambda \cdot \frac{ds}{D_H} \cdot \frac{\rho \cdot c^2 \cdot |c|}{2} \cdot A
$$

Setzt man alle diese drei Gleichungen zusammen, ergibt sich für den Energieerhaltungssatz

$$
\left[ \left( u + \frac{c^2}{2} + g \cdot z \right) \cdot \rho \cdot A \cdot ds \right]_t = \left[ -\rho \cdot A \cdot c \cdot \left( h + \frac{c^2}{2} + g \cdot z \right) \right]_s \cdot ds \dots
$$

$$
+ k \cdot U \cdot \Delta T \cdot ds + \lambda \cdot \frac{ds}{D_H} \cdot \frac{\rho \cdot c^2 \cdot |c|}{2} \cdot A
$$

und nach weiteren Bearbeitungen

$$
\left[\rho A \left(u + \frac{c^2}{2} + g z\right)\right]_t + \left[\rho A \cdot c \left(h + \frac{c^2}{2} + g z\right)\right]_s = k \cdot U \cdot \Delta T + \lambda \cdot \frac{A}{D_H} \cdot \frac{\rho \cdot c^2 \cdot |c|}{2}
$$

# **2.4. Entropieerhaltungssatz = 2. Hauptsatz der Thermodynamik**

## **2.4.1. Entropieerhaltungssatz für nulldimensionale Systeme**

Der 2. HS wird hier durch folgende Postulate (d.h. nicht zu beweisende Sätze) eingeführt:

- 1. Jedes System besitzt eine **extensive** Zustandsgröße Entropie *S*.
- 2. Die Entropie eines Systems ändert sich
	- durch **Wärmetransport** über die Systemgrenze (Entropietransport mit Wärme)
	- durch **Stofftransport** über die Systemgrenze (Entropietransport mit dem Stoffstrom)
	- durch **irreversible Prozesse** im Inneren des Systems (Entropieerzeugung).
- 3. Die mit Wärme transportierte Entropie ist *dSQ dQ T* , wobei *T* die Temperatur an der Systemgrenze ist, wo der Wärmestrom sie überquert.
- 4. Die durch irreversible Prozesse im Inneren des Systems erzeugte Entropie ist niemals negativ. Sie verschwindet nur für reversible Prozesse des Systems.

# **2.4.1.1. Entropieerhaltungssatz für geschlossene Systeme**

Gemäß den oben eingeführten Postulaten gilt für ein 0D geschlossenes System (d.h. ohne Entropietransport mit einem Stoffstrom) der<br>tra<br><mark>dS</mark>

$$
\frac{dS}{d\tau} = S'Q + S'_{irr}
$$
 
$$
S'Q = \frac{Q'}{T}
$$
 
$$
S'_{irr} = \frac{P_{irr}}{T}
$$

Multipliziert man mit  $d\tau$  resultiert

| $dr$                                        | $I$                   | $I$                             |
|---------------------------------------------|-----------------------|---------------------------------|
| Multipliziert man mit $dr$ resultiert       | $dS_Q = \frac{dQ}{T}$ | $dS_{irr} = \frac{dW_{irr}}{T}$ |
| Dividiert man durch $m = const$ ergibt sich |                       |                                 |

Dividiert man durch 
$$
m = const
$$
 ergibt sich  
\n
$$
ds = ds_q + ds_{irr} \qquad ds_q = \frac{dq}{T} \qquad ds_{irr} = \frac{dw_{irr}}{T} = \frac{dj}{T}
$$

Integriert man zwischen zwei willkürlichen Zuständen, so resultiert

$$
s_2 - s_1 = s_{q12} + s_{irr12}
$$
Setzt man auch den 1. HS ein, ergibt sich schließlich  

$$
ds = \frac{dq + dj}{T} = \frac{du - dw_V}{T} = \frac{dh - dy}{T}
$$

## **2.4.1.2. Irreversibilität des Wärmeübergangs**

#### **Der Wärmeübergang ist ein irreversibler Prozess.**

Für den Beweis werden folgende Annahmen getroffen (s. Bild):

- Das Gesamtsystem bestehend aus Teilsystemen A und B ist adiabat.
- A und B sind 0D geschlossene Teilsysteme, die nur Wärme über die Trennwand (diatherme Wand) austauschen können.
- Da  $T_A < T_B$ , geht Wärme von System B zu A über.
- In A und B laufen reversible Prozesse ab.

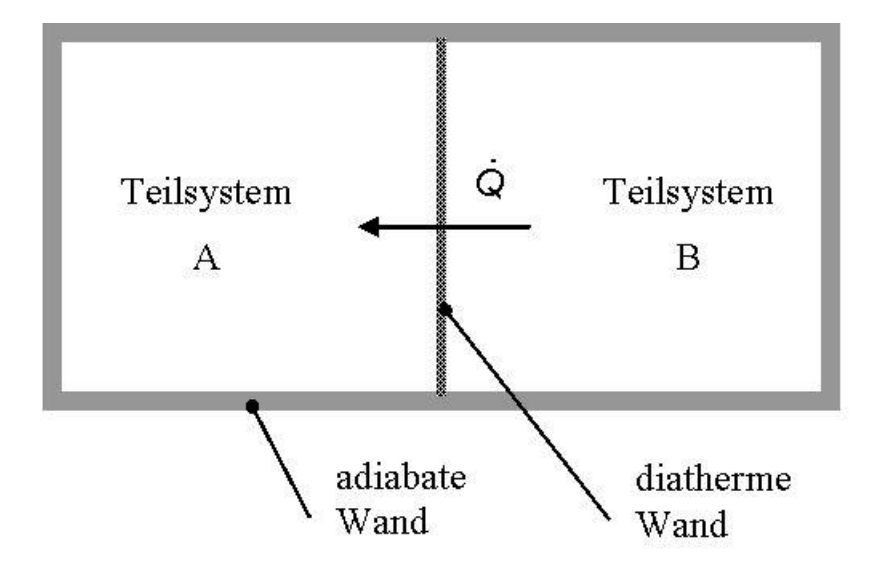

Der Wärmestrom Q' (dieses Symbol ersetzt hier den richtigen Q) ist positiv, wenn die Temperaturen die obige Zuordnung haben (d.h. im B höher als im A). Damit ist der Wärmestrom für das Teilsystem A positiv, da er diesem System zugeführt wird, und für das Teilsystem B negativ, da er diesem System abgeführt wird, also

$$
Q' > 0 \qquad Q'_{A} = Q' \qquad Q'_{B} = -Q
$$

Der 2. Hauptsatz wird nun für das Gesamtsystem und jeweils für die Teilsysteme geschrieben, wobei auch beachtet wird, dass die Entropie eine extensive Zustandsgröße ist:

g. Victor Gheorghiu  
\n
$$
\frac{dS}{d\tau} = S'_{irr}
$$
\n
$$
\frac{dS}{d\tau} = \frac{dS_A}{d\tau} + \frac{dS_B}{d\tau}
$$
\n
$$
\frac{dS_A}{d\tau} = \frac{Q'A}{T_A} = \frac{Q'}{T_A}
$$
\n
$$
\frac{dS_B}{d\tau} = \frac{Q'B}{T_B} = \frac{-Q'}{T_B}
$$

2. HS für das Gesamtsystem (adiabat)

Entropie ist eine extensive Zustandsgröße

2. HS für das Teilsystem A (reversibel)

2. HS für das Teilsystem B (reversibel)

Setzt man alle diese Teilergebnisse zusammen, ergibt sich

$$
S'_{irr} = \frac{Q'}{T_A} + \frac{-Q'}{T_B} = \frac{T_B - T_A}{T_A \cdot T_B} \cdot Q' > 0
$$

d.h. der Temperaturausgleichsprozess im Gesamtsystem als Folge des Wärmeübergangs zwischen den Teilsystemen ist irreversibel, weil dadurch Entropie produziert wird!

### **2.4.1.3. Thermischer Wirkungsgrad einer WKM und Carnot-Faktor**

Die Definition des thermischen Wirkungsgrades einer Wärmekraftmaschine (WKM), in der

ein Kreisprozess (KP) stattfindet, wurde schon in §2.3.1.2 angegeben als  
\n
$$
\eta_{th} = \frac{Nutzen}{Autxend} = \frac{-WKP}{Q_{zuKP}}
$$
\nwobei zur Vereinfachung Q<sub>zuKP</sub> = Q<sub>zu</sub>

Der 1. Hauptsatz auf dem **stationären** Kreisprozess liefert *n*<br> *0* auptsatz auf dem stationären P<br> *0* = Q<sub>ZU</sub>+ Q<sub>ab</sub> + W<sub>VKP</sub> + W<sub>irrKP</sub>

\n
$$
W_{VKP} < 0
$$
 für eine WKM  
\n $W_{irrKP} \geq 0$  Dissipationsarbeit stets positiv  
\n $W_{KP} = W_{vKP} + W_{irrKP}$  mit  
\n $W_{KP} < 0$  für eine WKM  
\n $W_{KP} \leq |W_{vKP}|$   
\n $W_{HPL} \leq |W_{vKP}|$   
\n $W_{HPL} \geq |W_{vKP}|$ \n

Für den thermischen Wirkungsgrad gilt es somit – wie bekannt – auch

$$
\eta_{th} = \frac{-W_{KP}}{Q_{ZU}} = 1 + \frac{Q_{ab}}{Q_{ZU}} = 1 - \frac{|Q_{ab}|}{Q_{ZU}}
$$

Nun wird der 2. Hauptsatz auf den **stationären** Kreisprozess geschrieben

$$
\frac{dS}{dt} = S_{Q.KP} + S_{irrKP} = S_{Qzu} + S_{Qab} + S_{irrKP}
$$

wobei die Wärmen bei konstanten (Mittel-)Temperaturen zu- und abgeführt werden, d.h.

$$
0 = \frac{Q_{ZU}}{T_{ZU}} + \frac{Q_{ab}}{T_{ab}} + S_{irrKP}
$$

Weil die WKM durch Definition **stationär** arbeitet, muss die mit der Wärme zugeführte Entropie und die im System produzierte Entropie abgeführt werden, so dass die Entropie in System konstant bleibt (Stationärprozess)!

Infolgedessen muss in der obigen Gleichung des 2. Hauptsatzes ein Term negativ sein, anders kann die Summe vom rechten Glied nicht Null werden!

Löst man nun die Gleichung nach der abgeführten Wärme auf *<sup>Q</sup>zu*

$$
Q_{ab} = -\overline{T_{ab}} \cdot \left( \frac{Q_{zu}}{\overline{T_{zu}}} + S_{irrKP} \right)
$$

und führt dieses Ergebnis in die Formel des thermischen Wirkungsgrades ein, so ergibt sich  $\frac{1}{\tau}$  $\frac{1}{\tau}$  c  $\frac{1}{\tau}$ 

$$
\eta_{th} = \frac{-W_{KP}}{Q_{ZU}} = 1 + \frac{Q_{ab}}{Q_{ZU}} = 1 - \frac{\overline{T_{ab}}}{\overline{T_{ZU}}} - \frac{\overline{T_{ab}} \cdot S_{irrKP}}{Q_{ZU}} < 1 - \frac{\overline{T_{ab}}}{\overline{T_{ZU}}}
$$

Es wird als **Carnot-Faktor** die oberste Grenze des thermischen Wirkungsgrades einer WKM definiert, also

$$
\eta_C = 1 - \frac{\overline{T_{ab}}}{\overline{T_{zu}}}
$$

Aus der Formel des thermischen Wirkungsgrades resultiert, dass er stets kleiner als der zwischen den gleichen (Mittel-)Temperaturen geschrieben Carnot-Faktor ist. **Somit stellt die obere Grenze des thermischen Wirkungsgrades nicht der Zahlenwert 1 sondern der Wert des Carnot-Faktors dar!**

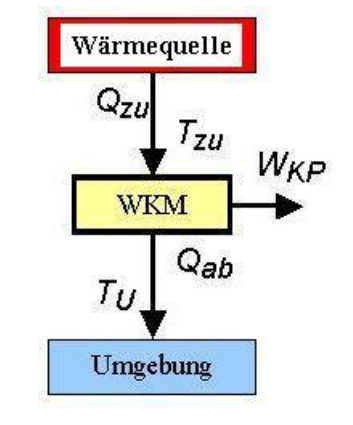

## **2.4.1.4. Entropieerhaltungssatz für offene Systeme**

In diesem Fall wird Entropie zusätzlich auch mit den ausgetauschten Stoffströmen über die Systemgrenze transportiert.

energyence transponent.  
\n
$$
\frac{dS}{d\tau} = S'Q + S'irr + m'ein·Sein - m'eus·Saus
$$

Für stationäre Strömung, ein Eintritt (1E) und ein Austritt (1A) gilt (s. Bild)

$$
\frac{dS}{d\tau} = 0 \quad \text{und} \quad m'_{\theta} = m'_{\theta} = m'
$$

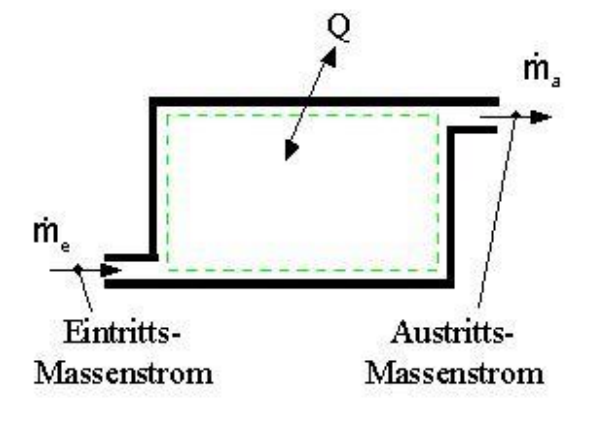

Dividiert man die Gleichung des 2. Hauptsatzes durch den konstanten Massenstrom, so resultiert *0* s*q*<sub>12</sub> + *S*<sub>irr12</sub> + *S*<sub>1</sub> - *S*<sub>2</sub> (*s*<sup>2</sup> ) s<sub>2</sub> - *S*<sub>1</sub> = *S*<sub>q</sub><sub>12</sub> + *S*<sub>irr12</sub>

$$
0 = s_{q12} + s_{irr12} + s_1 - s_2
$$
  

$$
s_2 - s_1 = s_{q12} + s_{irr12}
$$

d.h. identisch mit der Gleichung für geschlossene Systeme.

#### **2.4.1.5. Thermodynamische Mitteltemperatur**

Auf allen Zustandsänderungen mit Ausnahme der Isotherme bleibt die Temperatur nicht konstant. Es stellt sich die Frage, wie man eine mittlere Temperatur thermodynamisch richtig definieren kann, um den Carnot-Faktor berechnen zu können. Die Lösung wird un-

ten vorgestellt. Aus  

$$
dS_Q = \frac{dQ}{T}
$$
  $S_{Q12} = \int_{1}^{2} \frac{1}{T} dQ$   $s_{q12} = \int_{1}^{2} \frac{1}{T} dq$ 

wird die thermodynamische Temperatur definiert als *<sup>Q</sup><sup>12</sup>*

$$
\frac{1}{T_{12}} = \frac{Q_{12}}{S_{Q12}} = \frac{q_{12}}{s_{q12}}
$$

Weitere Berechnungsformeln resultieren nach einsetzen des 2. Hauptsatzes

$$
s_2 - s_1 = s_{q12} + s_{irr12}
$$

für ein:

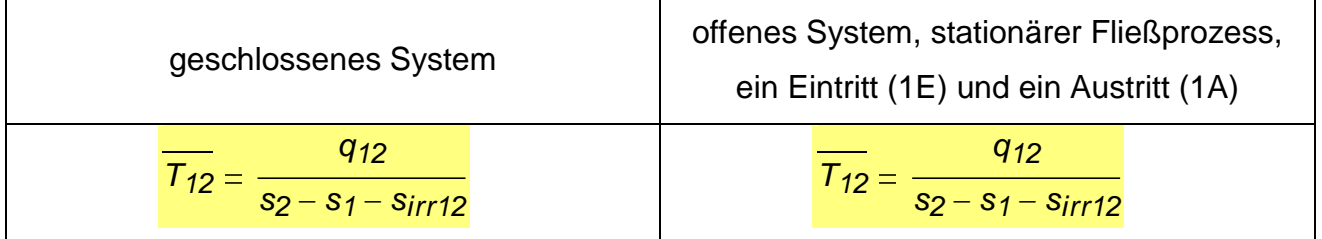

**Als Beispiel**, wenn in dem offenen System mit 1E und 1A ein stationärer Strömungsprozess abläuft, d.h. ohne Verrichten der technischen Arbeit, und die Änderungen der spezifischen kinetischen und potentiellen Energien vernachlässigt werden können, ergibt sich aus dem 1. Hauptsatz chten der technischen Arbeit, und die Ände<br>
entiellen Energien vernachlässigt werden k<br>  $+\frac{1}{2}(c_2^2-c_1^2)+g\cdot(z_2-z_1)$  mit

m 1. Hauptsatz  
\n
$$
q_{12} + w_{t12} = h_2 - h_1 + \frac{1}{2} (c_2^2 - c_1^2) + g \cdot (z_2 - z_1)
$$
 mit  
\n $w_{t12} = 0$   $\frac{1}{2} (c_2^2 - c_1^2) = 0$   $g \cdot (z_2 - z_1) = 0$ 

und somit für die thermodynamische Mitteltemperatur<br>  $h_2 - h_1$ 

$$
\overline{T_{12}} = \frac{h_2 - h_1}{s_2 - s_1 - s_{irr12}}
$$

# **Beispiel: Entropieproduktionsstrom in einem adiabaten Wärmeübertrager**

Ein adiabater Wärmeübertrager hat eine Luft- und eine Flüssigkeitsseite. Auf die Luftseite erfolgt die Strömung mit Druckverlust (d.h. irreversibel) und auf die Flüssigkeitsseite ohne Druckverlust (d.h. ideal = reversibel). Ein Wärmestrom wird nur zwischen Luft und Flüssigkeit (hier Wasser) ausgetauscht.

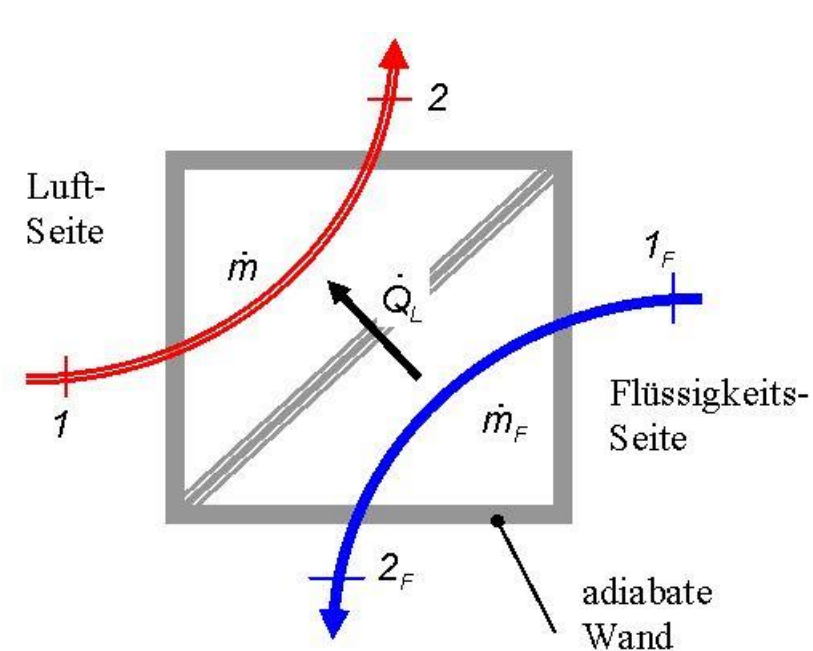

#### **Gegeben:**

#### **Luftseite**

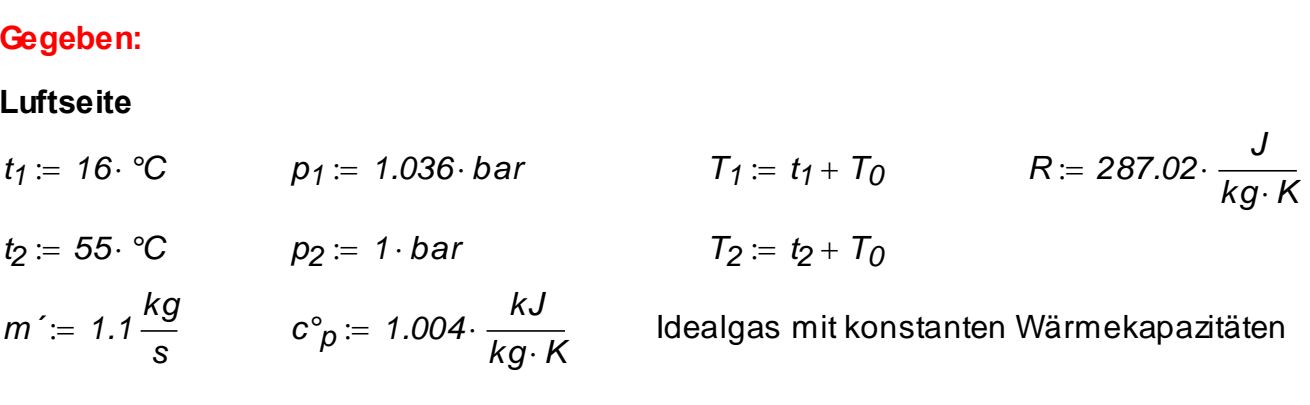

#### **Flüssigkeitsseite (Wasserseite)**

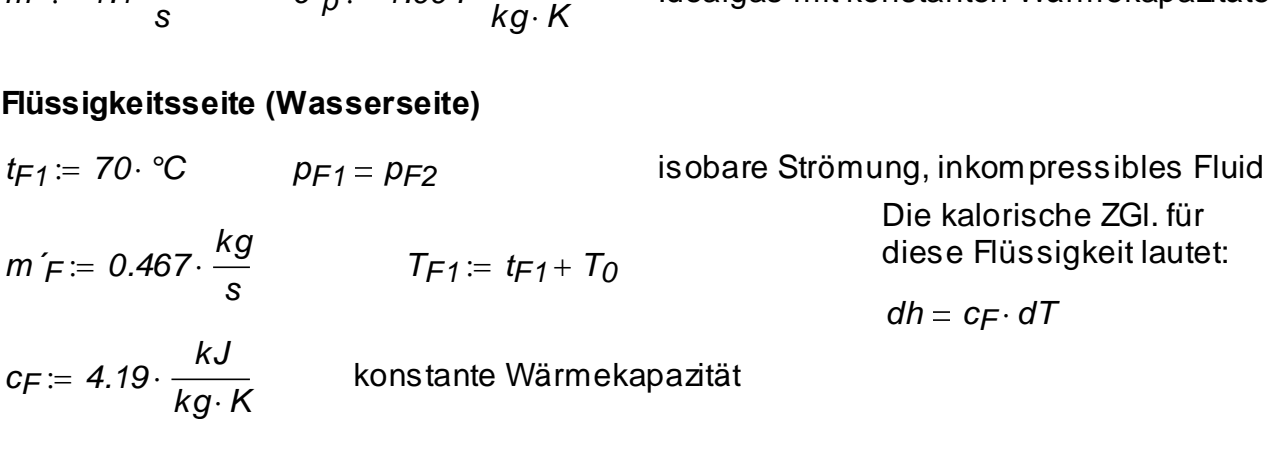

**Hinweis:** Änderungen der kinetischen und potentiellen Energien sind zu vernachlässigen.

#### **Gesucht:**

Man bestimme bei Wärmeübertragung den auftretenden Entropieproduktionsstrom.

#### **Erster Lösungsweg**

In System wird Entropie einerseits infolge der Irreversibilität der Luftströmung *S´irrL* und der Wasserströmung S'<sub>irrF</sub> und anderseits infolge der Wärmeübertragung S'<sub>irrWÜ</sub> produziert. Gesucht ist hier der letzte Anteil, d.h. *S´irrWÜ*.

Der Gesamtentropieproduktionsstrom im System ist somit

$$
S'_{irr} = S'_{irr} + S'_{irr} + S'_{irr}W\ddot{\cup}
$$

Der gesuchte auftretende Entropieproduktionsstrom bei Wärmeübertragung ist dann

$$
S'irrWÜ = S'irr - S'irrL - S'irrF
$$

Nun werden alle Entropieproduktionsströme ermittelt.

## **1 Gesamtentropieproduktionsstrom** *S´irr*

Der 2. Hauptsatz für den gesamten Wärmeübertrager (WÜ) für den Fall eines offenen<br>adiabaten Systems und eines stationären Strömungsprozesses lautet<br> $\frac{dS}{d\tau} = S'Q + S'_{irr} + m' \cdot (s_1 - s_2) + m'_{\tau} \cdot (s_{F1} - s_{F2})$ adiabaten Systems und eines stationären Strömungsprozesses lautet en<br><u>dS</u>

$$
\frac{dS}{d\tau}=S'Q+S'_{irr}+m'(s_1-s_2)+m'F\left(s_{F1}-s_{F2}\right)
$$

wobei

$$
\frac{dS}{d\tau} = 0 \quad \text{(Stationärprozess)} \quad S'_{Q} = 0 \quad \text{(adiabates System)}
$$

Für den gesamten Entropieproduktionsstrom gilt es

*S´irr m´ <sup>s</sup><sup>2</sup> <sup>s</sup><sup>1</sup> m´<sup>F</sup> <sup>s</sup>F2 <sup>s</sup>F1*

wobei die Entropieänderung für die Luftströmung

$$
s_2 - s_1 = c^{\circ} \rho \cdot ln\left(\frac{T_2}{T_1}\right) - R \cdot ln\left(\frac{p_2}{p_1}\right)
$$

und Flüssigkeitsströmung

$$
s_{F2} - s_{F1} = c_F \cdot \ln\left(\frac{T_{F2}}{T_{F1}}\right)
$$

betragen. Diese letzte Formel resultiert als Folge der **isobaren** Strömung.

**Beweis:** Wegen der isobaren Strömung *dpF 0* und mit Hilfe des 1. bzw. des 2.

Hauptsatzes und der kalorischen Zustandsgleichung es resultiert

ng. Victor Gheorghiu  
\n
$$
dS_F = \frac{dh_F - v_F \cdot dp_F}{T_F} = \frac{dh_F}{T_F} = \frac{c_F \cdot dT_F}{T_F} \qquad \text{somit} \qquad S_{F2} - S_{F1} = c_F \cdot ln\left(\frac{T_{F2}}{T_{F1}}\right)
$$

Die Austrittstemperatur der Flüssigkeit ist noch unbekannt. Um sie zu bestimmen, wird der 1. Hauptsatz für den gesamten WÜ angewandt. *Q*<sup>2</sup> + *P* + *m*<sup>2</sup>  $(h_1 - h_2) + m^2 F (h_{F_1} - h_{F_2})$ 

Prot. Dr. Ing. Victor Sheorghiu

\nTrs

\n
$$
ds_F = \frac{dh_F - v_F \cdot dp_F}{T_F} = \frac{dh_F}{T_F} = \frac{c_F \cdot dT_F}{T_F}
$$

\nDie Austrittstemperatur der Flüssigkeit ist noch unbeka

\n1. Hauptsatz für den gesamten WÜ angewandt.

\n
$$
\frac{dU}{d\tau} = Q' + P + m' \cdot (h_I - h_2) + m'F \cdot (h_F_I - h_F_2)
$$

\n
$$
\frac{dU}{d\tau} = 0 \qquad Q' = 0 \qquad P = 0
$$

\n(Stationär: (adiabates (Strömungsprozess) System) process)

\nNach dem Verenifachen

\n
$$
m' \cdot (h_I - h_2) + m'F \cdot (h_F_I - h_F_2) = 0
$$

\nund nach dem Einsetzen der kalorischen Zustandsgleic

\n
$$
m' \cdot c^b_p \cdot (T_I - T_2) + m'F \cdot c_F \cdot (T_{F1} - T_{F2}) = 0
$$

\nDiese Gleichung wird nach der Austrittstemperatur der tiert

\n
$$
T_{F2} := \frac{(m' \cdot c^b_p \cdot T_I - m' \cdot c^b_p \cdot T_2 + m'F \cdot c_F \cdot T_F \cdot T_F)}{(m'F \cdot c_F)}
$$

\n
$$
t_{F2} := T_{F2} - T_0 \qquad t_{F2} = 48 \, \text{°C}
$$

\nNun ergibt sich für den Gesamtentropieproduktionsstrom

\nS'irr := 
$$
\left[ m' \cdot \left( c^b_p \cdot ln \left( \frac{T_2}{T_1} \right) - R \cdot ln \left( \frac{p_2}{p_1} \right) \right) + m'F \cdot c_F \cdot ln \cdot \left( \frac{p_2}{p_1} \right) \right]
$$

\nEntropieproduktionsstrom

\nDder Gesamtentropieproduktionsstrom

\nIndex F) verursachten Entropieproduktionsström

\nulst der Litströmung (Luftset des W1

\n14.01.2011

\n14.01.2011

Nach dem Vereinfachen

process) System) process)  
\n
$$
\text{Iem Vereinfachen}
$$
\n
$$
m \cdot (h_1 - h_2) + m \cdot (h_{F1} - h_{F2}) = 0
$$

und nach dem Einsetzen der kalorischen Zustandsgleichung ergibt sich

$$
m \cdot (h_1 - h_2) + m \cdot (h_{F1} - h_{F2}) = 0
$$
  
ch dem Einsetzen der kalorischen Zustandsgleichung  

$$
m \cdot c^{\circ} p \cdot (T_1 - T_2) + m \cdot (-c_F \cdot (T_{F1} - T_{F2})) = 0
$$

Diese Gleichung wird nach der Austrittstemperatur der Flüssigkeit aufgelöst und es resultiert<br>  $T_{F2} = \frac{(m \cdot c^{\circ} p \cdot T_1 - m \cdot c^{\circ} p \cdot T_2 + m \cdot F \cdot c_F \cdot T_F)}{(m \cdot c^{\circ} p \cdot T_1 - m \cdot c^{\circ} p \cdot T_2)}$   $T_{F2} = 321.138K$ tiert

Bleichung wird nach der Austrittstemperatur der Flüssigkeit aufgelöst und es res  
\n
$$
T_{F2} = \frac{(m' \cdot c_p^{\circ} \cdot T_1 - m' \cdot c_p^{\circ} \cdot T_2 + m' \cdot r \cdot c_F \cdot T_F_1)}{(m' \cdot r \cdot c_F)}
$$
\n
$$
T_{F2} = T_{F2} - T_0
$$
\n
$$
t_{F2} = 48 \text{°C}
$$

Nun ergibt sich für den Gesamtentropieproduktionsstrom

$$
V_{12} = V_{12} - V_0
$$
\n
$$
V_{12} = 40 \text{ C}
$$
\n\nUn ergibt sich für den Gesamtentropieproduktionsstrom

\n
$$
S'_{irr} := \left[ m' \cdot \left( c^{\circ} p \cdot ln \left( \frac{T_2}{T_1} \right) - R \cdot ln \left( \frac{p_2}{p_1} \right) \right) + m' \left( r \cdot c \right) \cdot ln \left( \frac{T_{F2}}{T_{F1}} \right) \right]
$$
\n
$$
S'_{irr} = 21.176 \frac{W}{K}
$$

#### **2 Entropieproduktionsstrom nur bei der Wärmeübertragung** *S´irrWÜ*

Der Gesamtentropieproduktionsstrom enthält - wie oben schon erwähnt - die durch Irreversibilitäten innerhalb der Strömungen (Luftströmung Index L, Flüssigkeitsströmung Index F) verursachten Entropieproduktionsströme und den Entropieproduktionsstrom bei Wärmeübertragung (Index WÜ).

$$
S'_{irr} = S'_{irrW\ddot{U}+} S'_{irrL} + S'_{irrF}
$$
 also  $S'_{irrW\ddot{U}} = S'_{irr} - S'_{irrL} - S'_{irrF}$ 

#### **2.1 Entropieproduktionsstrom nur bei der Luftströmung** *S´irrL*

Der 2. Hauptsatz für die Luftströmung (Luftseite des WÜ) lautet

Proof. Dr.-Ing. Victor Gheorghiu

\nTrs

\n
$$
\frac{dS_L}{d\tau} = S'Q_L + S'_{irrL} + m' \cdot (s_1 - s_2)
$$
\n
$$
\frac{dS_L}{d\tau} = 0
$$
\nwell Stationärprozess, und

\n
$$
S'Q_L = \int_{1}^{2} \frac{1}{T} dQ'_{L}
$$
\nwobei die Temperatur T zwischen Eintritt und

\nAustritt der Luft variabel ist. Wegen dieser  
Besonderheit wird wie folgt verfahren:

\nDer 1. Hauptsatz für die Luftströmung (Luftseite des WÜ) lautet

\n
$$
Q'_{L} + P_{L} = m' \cdot (h_2 - h_1)
$$
\nalso

\n
$$
Q'_{L} = m' \cdot (h_2 - h_1)
$$
\nend mit kalorischer

Der 1. Hauptsatz für die Luftströmung (Luftseite des WÜ) lautet

Der 1. Hauptsatz für die Luftströmung (Luftseite des WÜ) lautet

\n
$$
Q'_{L} + P_{L} = m' \cdot (h_{2} - h_{1})
$$
\nalso

\n
$$
Q'_{L} = m' \cdot (h_{2} - h_{1})
$$
\nend mit kalorischer und mit kalorischer

\n(Strömungs-

\n(Strömungs-

\nprozess)

\ndo

\n
$$
dh = c^{o}_{p} \cdot dT
$$
\nes resultiert

\n
$$
dQ'_{L} = m' \cdot c_{p} \cdot dT
$$
\nDie Entreniediffersen für ein Idgelges mit konstanten Wärmelsgeszitäten ist

Die Entropiedifferenz für ein Idealgas mit konstanten Wärmekapazitäten ist

$$
s_2 - s_1 = c^\circ \rho \cdot \ln\left(\frac{T_2}{T_1}\right) - R \cdot \ln\left(\frac{p_2}{p_1}\right)
$$

Nun können alle diese Teilergebnisse in den 2. Hauptsatz eingesetzt werden, und ergibt sich für den Entropieproduktionsstrom auf die Luftseite infolge der Strömung mit Druckabfall (mit Strömungsverlusten) *S*<sup>*i*</sup>*IrrL = m*<sup>*′*</sup>·(*s*<sub>2</sub> - *s*<sub>1</sub>) - *S*<sup>*′*</sup><sub>Q*L* = *m*<sup>*′*</sup>·(*c*<sup>°</sup>*p* · *ln*<br>*S*<sup>*′*</sup>*irrL* = *m*<sup>′</sup>·(*s*<sub>2</sub> - *s*<sub>1</sub>) - *S*<sup>′</sup><sub>Q*L*</sub> = *m*<sup>′</sup>·(*c*<sup>°</sup>*p* · *ln*</sub>

If Strömungsverlusten)  
\nIf Strömungsverlusten)  
\n
$$
S'_{irrL} = m' \cdot (s_2 - s_1) - S'_{QL} = m' \cdot \left( c^{\circ}{}_{p} \cdot ln \left( \frac{T_2}{T_1} \right) - R \cdot ln \left( \frac{p_2}{p_1} \right) \right) - m' \cdot c^{\circ}{}_{p} \cdot ln \left( \frac{T_2}{T_1} \right)
$$
\n
$$
S'_{irrL} := -m' \cdot R \cdot ln \left( \frac{p_2}{p_1} \right)
$$
\n
$$
S'_{irrL} = 11.166 \frac{W}{K}
$$

d.h. die Irreversibilitäten entstehen wegen der Druckverlusten in der Luftströmung.

#### **2.2 Entropieproduktionsstrom nur bei der Flüssigkeitsströmung** *S´irrF*

Ein ähnlicher Beweis kann auch für die isobare Strömung geliefert werden. Aber da hier die Strömung isobar (d.h. ohne Druckverlust) abläuft, ist der Entropieproduktionsstrom diesma $\Xi$ in ähnlicher Beweis kann auch für die Isobare Strömung geliefert werden. Aber da hier da hier die an

Strömung isobar (ohne Druckverlust) abläuft, ist der Entropieproduktionsstrom diesmal Null. *S´irrF m ´<sup>F</sup> <sup>R</sup><sup>F</sup> ln pF 2 pF 1 S´irrF 0 W K* 

Somit es resultiert für den Entropieproduktionsstrom nur bei Wärmeübertragung

$$
S\rq{}_{irrW\ddot{U}}=10.009\frac{W}{K}
$$

### **Zweiter Lösungsweg**

Für die Berechnung der Entropieproduktionsstrom infolge der Wärmeübertragung wird diesmal die direkte Formel aus [§ 2.4.1.2](TTS_2.4.htm#TM_2412) verwendet, wobei anstelle der konstanten Temperaturen die thermodynamischen Mitteltemperaturen beider Teilsysteme eingesetzt werden müssen. Somit gilt es in diesem Fall

$$
S_{irrW\ddot{U}} = \frac{T_{F12} - T_{L12}}{T_{F12} \cdot T_{L12}} \cdot Q'_L
$$

Für den Wärmestrom gilt es (s. oben unter 2.1)

$$
S_{irrWU} = \frac{1}{T_{F12} \cdot T_{L12}} \cdot Q'_{L}
$$
  
\nWärmestrom gilt es (s. oben unter 2.1)  
\n
$$
Q'_{L} := m' \cdot c^{o}_{p} \cdot (T_{2} - T_{1})
$$
\n
$$
Q'_{L} = 43.072 kW
$$

Die thermodynamischen Mitteltemperaturen werden gemäß ihrer Definitionen (s. [§ 2.4.1.5\)](TTS_2.4.htm#TM_2415) berechnet. Für die Luftseite gilt es

$$
Q'_{L} := m' \cdot c^{\circ} p \cdot (T_2 - T_1)
$$
\n
$$
Q'_{L} = 43.072kW
$$
\nDie thermodynamischen Mitteltemperaturen werden gemäß ihrer Definitionen (s. § 2.4.1.9)  
\nperechnet. Für die Luftseite gilt es  
\n
$$
T_{L12} = \frac{Q'_{L}}{m' \cdot (s_2 - s_1) - S'_{irrL}} = \frac{Q'_{L}}{S'_{QL}}
$$
\n
$$
T_{L12} := \frac{Q'_{L}}{m' \cdot c^{\circ} p \cdot ln\left(\frac{T_2}{T_1}\right)}
$$
\n
$$
T_{L12} = 308.239K
$$
\n
$$
t_{L12} := T_{L12} - T_0
$$
\n
$$
t_{L12} = 35.089°C
$$

und die Flüssigkeitsseite (der Wärmestrom als positiver Zahlenwert ist hier abgegeben, und aus diesem Grund muss hier das Minusvorzeichen eingesetzt werden!)

S'irrWÜ= S'irr-S'irrL-S'irrE  
\n**Zweiter Lösungsweg**  
\nFür die Berechnung der Entropieproduktionsstrom indolge der Wärmeüt  
\ndiesmal die direkte Formel aus § 2.4.1.2 verwendet, wobei anstelle der k  
\nperature die thermodynamischen Mitteltemperaturee beiden Teilsysteme  
\nden müssen. Somit gilt es in diesem Fall  
\nSirrWÜ=
$$
\frac{T_{F12}-T_{L12}}{T_{F12}\cdot T_{L12}}\cdot Q'_{L}
$$
  
\nFür den Wärmestrom gilt es (s. oben unter 2.1)  
\n
$$
Q'_{L} = m'\cdot c^{o}_{P}\cdot (T_{2}-T_{1})
$$
\n
$$
Q'_{L} = 43.072kW
$$
  
\nDie thermodynamischen Mitteltemperaturen werden gemäß ihrer Definition  
\nberechnet. Für die Luftseite gilt es  
\n
$$
T_{L12} = \frac{Q'_{L}}{m' \cdot (s_{2}-s_{1})-S'_{Ir}rL} = \frac{Q'_{L}}{S'_{QL}}
$$
\nund somit\n
$$
T_{L12} = 308.239K
$$
\n
$$
t_{L12} = T_{L12} - T_{0}
$$
\n
$$
t_{L12} = 36.239K
$$
\n
$$
t_{L12} = T_{L12} - T_{0}
$$
\n
$$
t_{L12} = 36.239K
$$
\n
$$
t_{L12} = T_{L12} - T_{0}
$$
\n
$$
t_{L12} = 36.239K
$$
\n
$$
t_{L12} = \frac{-Q'_{L}}{m'_{F} \cdot (s_{F2}-s_{F})} = \frac{-Q'_{L}}{m'_{F} \cdot (s_{F2}-s_{F})} = \frac{-Q'_{L}}{m'_{F} \cdot (s_{F2}-s_{F})}
$$
\n
$$
T_{F12} = \frac{-Q'_{L}}{m'_{F} \cdot (s_{F2}-s_{F})} = \frac{-Q'_{L}}{m'_{F} \cdot (s_{F2}-s_{F})} = \frac{1}{28.0724} \times 2.022K
$$
\nNach dem Einsetzen dieser Teilergebnisse ergibt sich schließlich  
\n $$ 

Nach dem Einsetzen dieser Teilergebnisse ergibt sich schließlich

$$
S_{irrW\ddot{U}} := \frac{T_{F12} - T_{L12}}{T_{F12} \cdot T_{L12}} \cdot Q'_{L}
$$
 
$$
S_{irrW\ddot{U}} = 10.009 \frac{W}{K}
$$

d.h. das gleiche Endergebnis.

In diesem Fall lautet diese Gleichung

$$
S_{\tau} + c \cdot S_{X} = S'_{Q} + S'_{irr}
$$

wobei *x* die Raumkoordinate bedeutet.

# **2.4.3. Anwendung des 2. Hauptsatzes auf Energieumwandlungen. Exergie und Anergie.**

Weiterhin wird definiert, dass die Energie aus zwei Komponenten besteht, d.h.

*Energie Exergie Anergie*

wobei

- **Exergie** (E) ist Energie, die sich unter Mitwirkung der Umgebung in jede andere Energieform umwandeln lässt.
- **Anergie** (B) ist Energie, die sich nicht in Exergie umwandeln lässt.

# **2.4.3.1. Beschränkte Umwandelbarkeit der Energie**

Man unterscheidet zwischen folgende Energieformen:

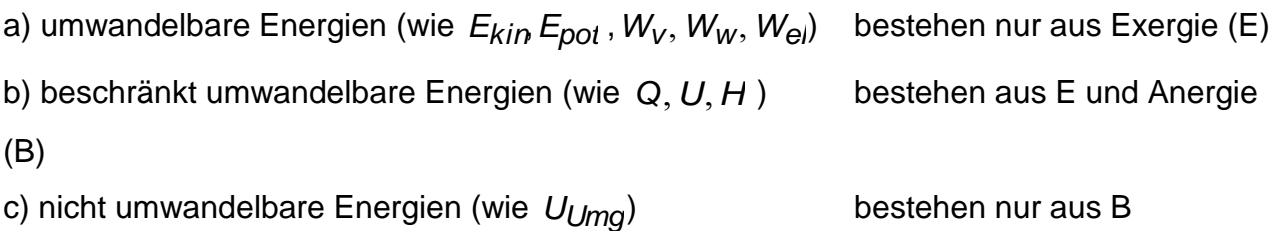

## **2.4.3.2. Der Einfluss der Umgebung auf Energieumwandlungen**

Alles was als Energie, die unter Umgebungszustand liegt, ist nicht mehr umwandelbar, d.h. diese Energie besteht nur aus Anergie!

Man kann als Beispiel die während eines **reversiblen** Prozesses 1-2 zugeführte Wärme im T,s-Diagramm darstellen.

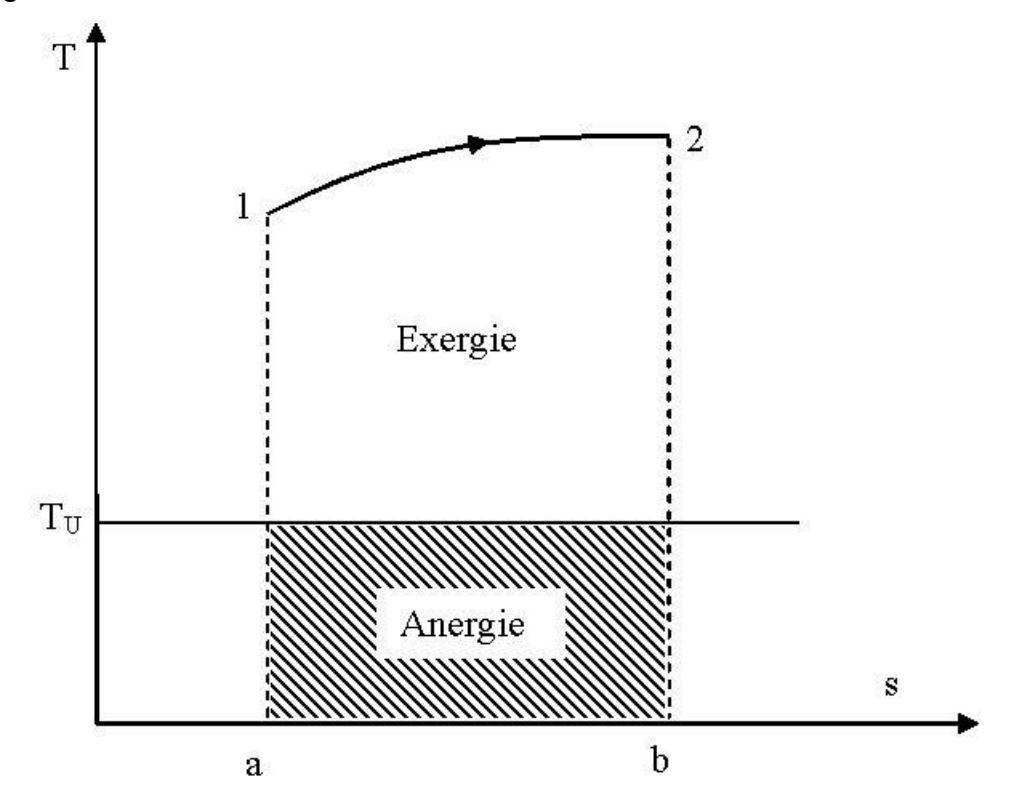

Die Wärme als **Energie** ist in diesem Fall proportional mit der Fläche unter der Kurve, d.h. mit der Fläche a12ba. Hier stellen die schraffierte Fläche, die sich unter Umgebungstemperatur befindet, die **Anergie** und die Restfläche, d.h. die zwischen der Kurve und der Umgebungstemperatur, die **Exergie** dar.

Nun im Falle eines **irreversiblen** Prozess stellt die Fläche unter der Kurve die Summe (als Energie) aus Wärme und Dissipationsarbeit dar. Manchmal wird nur Dissipationsarbeit während des Prozesses 1-2 zugeführt und damit stellt sie allein die ganze Fläche unter der Kurve dar. Die Einteilung der Energie in Exergie und Anergie bleibt auch in diesem Fall – genau wie oben beschrieben – erhalten.

D.h. die **Dissipationsarbeit** – a) produziert durch Verluste aller Art wie z.B. Reibung oder b) die Wellenarbeit dissipiert in einem geschlossenen System mittels eines Rührers – besteht nach der Zufuhr (d.h. nachdem dissipiert wurde) genau wie die Wärme auch (und nicht wie eine reversible Arbeit = Exergie) aus Exergie und Anergie.

Wird die Wärme bei **Umgebungstemperatur** zugeführt oder die Dissipationsarbeit bei der **Umgebungstemperatur** verrichtet (wie z.B. Reibung), dann bestehen beide nur aus Anergie und somit können sie nicht in eine andere Energieform umgewandelt werden.

Aus allen diesen Überlegungen kann man nun zusammenfassen, dass je kleiner die Umgebungstemperatur und insgesamt der Umgebungszustand sind, desto größer der Exergieanteil einer gegebenen Energie ist!

# **2.4.3.3. Exergie und Anergie der inneren Energie, der Wärme und der Enthalpie**

Die 1. und 2. Hauptsätze der Thermodynamik lassen sich mit Hilfe von Exergie und Anergie neu formulieren:

- a) Für den 1. Hauptsatz
	- Bei allen Prozessen bleibt die Summe aus Exergie und Anergie konstant (Energieerhaltungssatz)
- b) Für den 2. Hauptsatz
	- Bei allen irreversiblen Prozessen verwandelt sich Exergie in Anergie.
	- Nur bei reversiblen Prozessen bleibt die Exergie konstant.
	- Es ist unmöglich Anergie in Exergie zu verwandeln.

#### **2.4.3.3.1. Exergie und Anergie der inneren Energie in einem geschlossen System**

Die Exergie ist gleich der unter Mitwirkung der Umgebung **maximal** (d.h. in einem **reversiblen** Prozess) gewinnbaren Nutzarbeit, wobei der Prozess zwischen einem willkürlichen Zustand 1 und Umgebungszustand (Index u) stattfindet.

Als Beispiel wird die Entspannung in einem Zylinder mit Kolben genommen.

Für die Nutzarbeit gilt somit

 $W_{n1} = W_{n1} + p_{n} (V_{n} - V_{n})$ 

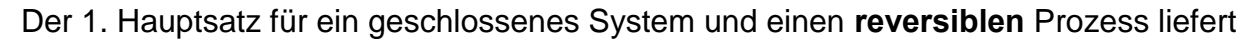

$$
Q_{1u} + W_{V1u} = U_u - U_1
$$

und somit für die **abgegebene** Nutzarbeit (hier als Exergie-Gewinn zu verstehen)

Hauptsatz für ein geschlossenes System und einen **reversiblen** Prozess liefert  
\n
$$
Q_{1U} + W_{V1U} = U_U - U_1
$$
  
\nmit für die **abgegebene** Nutzarbeit (hier als Exergie-Gewinn zu verstehen)  
\n $-W_{n1U} = -W_{V1U} - p_U \cdot (V_U - V_1) = Q_{1U} - (U_U - U_1) - p_U \cdot (V_U - V_1)$ 

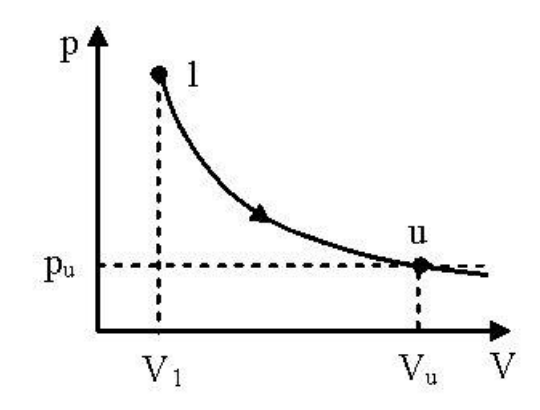

Um die Wärme zu eliminieren wird auch der 2. Hauptsatz für den **reversiblen** Prozess angewandt

$$
dS = \frac{dQ}{T_u}
$$

wobei der Wärmeaustausch bei Umgebungstemperatur (und somit reversibel) stattfindet. Somit ergibt sich nach Integration<br>  $Q_{1U} = T_{U} \cdot (S_{U} - S_{1})$ 

$$
Q_{1u} = T_{u} (S_u - S_1)
$$

Setzt man dieses Ergebnis in die Gleichung der abgegebenen Nutzarbeit ein, so resultiert für die **Exergie** der inneren Energie *<sup>E</sup><sup>U</sup> Wn1u <sup>U</sup><sup>1</sup> <sup>U</sup><sup>u</sup> <sup>T</sup>u <sup>S</sup><sup>1</sup> <sup>S</sup><sup>u</sup> <sup>p</sup>u <sup>V</sup><sup>1</sup> <sup>V</sup><sup>u</sup>*

$$
E_U = -W_{n1u} = U_1 - U_u - T_{u} (S_1 - S_u) + p_{u} (V_1 - V_u)
$$

oder für ihren spezifischen Wert

For the following matrices, we have:

\n
$$
E_{U} = -W_{n1u} = U_{1} - U_{u} - T_{u} \cdot (S_{1} - S_{u}) + p_{u} \cdot (V_{1} - V_{u})
$$
\norder for linear special vectors, we have:

\n
$$
e_{u} = u - u_{u} - T_{u} \cdot (s - s_{u}) + p_{u} \cdot (v - v_{u})
$$
\nwhere:

\n
$$
e_{u} = \frac{E_{u}}{m}
$$
\nFor the  $u$  and  $u$  are  $u$  and  $u$  are  $u$  and  $u$ 

#### **2.4.3.3.2. Exergie und Anergie der Wärme in einem geschlossen System**

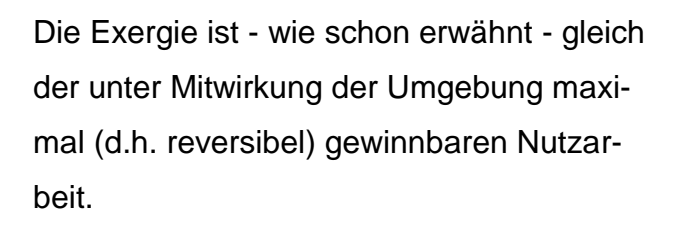

Als Beispiel dient diesmal eine reversible WKM, bei der die Wärme bei Umgebungstemperatur abgeführt wird.

Der 1. Hauptsatz liefert in diesem Fall (stationär)

$$
Q_{ZU} + Q_{ab} + W_{revKP} = 0
$$

und der 2. Hauptsatz

$$
\frac{Q_{zu}}{T_{zu}} + \frac{Q_{ab}}{T_{ab}} = 0
$$

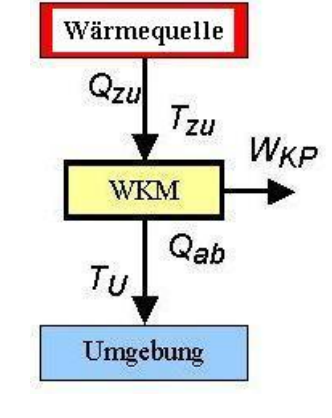

Die abgeführte Wärme wird zwischen den Gleichungen eliminiert, und somit ergibt sich für

die gewinnbare reversible Arbeit auf dem Kreisprozess  
\n
$$
-W_{revKP} = Q_{zu} + Q_{ab} = Q_{zu} - Q_{zu} \frac{\overline{T_{ab}}}{\overline{T_{zu}}} = \left(1 - \frac{\overline{T_{ab}}}{\overline{T_{zu}}}\right) \cdot Q_{zu}
$$
 mit  $\overline{T_{ab}} = T_u$ 

Die Exergie der zugeführten Wärme beträgt somit

$$
E_{\mathsf{Q}_{\mathsf{Z}U}} = -W_{\mathsf{revKP}} = \left(1 - \frac{\tau_u}{\tau_{\mathsf{Z}U}}\right) \cdot \mathsf{Q}_{\mathsf{Z}U}
$$

Im allgemein kann man für die Anteile von Exergie und Anergie der Wärme schreiben

$$
E_Q = \left(1 - \frac{T_u}{\overline{T}}\right) Q
$$
  
\n
$$
B_Q = \frac{T_u}{\overline{T}} Q
$$
  
\n
$$
B_Q = \frac{T_u}{\overline{T}} Q
$$
  
\n
$$
b_Q = \frac{T_u}{\overline{T}} Q
$$

wobei sie im Falle eines reversiblen Prozess graphisch im T,s-Diagramm wie [oben](file:///H:/TTS/Skript/2.4/TTS_2.4.htm%23TM_Waerme) schon dargestellt aussehen.

#### **2.4.3.3.3. Exergie und Anergie der Enthalpie eines stationär strömenden Fluids**

Die Exergie ist gleich der unter Mitwirkung der Umgebung maximal (d.h. in einem reversiblen Prozess) gewinnbaren technischen Arbeit und der Summe aus kinetischen und potentiellen Energien. Die Wärme wird wie oben bei Umgebungstemperatur abgeführt.

Der 1. Hauptsatz für eine stationäre Strömung in einem offenen System mit einem Eintritt (Zustand 1) und einem Austritt (Umgebungszustand) lautet tationäre Strömung in einem offenen Syster<br>*ritt* (Umgebungszustand) lautet<br>+  $\frac{1}{2} \cdot (c_u^2 - c_1^2) + g \cdot (z_u - z_1)$ 

$$
q_{1u} + w_{t1u} = h_u - h_1 + \frac{1}{2} \cdot (c_u^2 - c_1^2) + g \cdot (z_u - z_1)
$$

wobei  $c_{ij} = 0$   $z_{ij} = 0$ 

Der Einsatz des 2. Hauptsatzes

$$
s_u - s_1 = \frac{q_{1u}}{T_u}
$$

14.01.2011 195

specirische Exergie (sp. reversible technische Arbelelle Energie)

\n
$$
e_{st1u} = -w_{t1u} = h_1 - h_u - T_u \cdot (s_1 - s_u) + \frac{c_1^2}{2} + g \cdot z_1
$$

Im Allgemein kann man für die Anteile von spezifischer Exergie und Anergie eines Stoffstromes schreiben

s schreiben  
\n
$$
e_{st} = h - h_u - T_u \cdot (s - s_u) + \frac{c^2}{2} + g \cdot z
$$
\n
$$
b_{st} = \left( h + \frac{c^2}{2} + g \cdot z \right) - e_{st} = h_u + T_u \cdot (s - s_u)
$$

## **2.4.3.4. Technische Anwendungen**

#### **2.4.3.4.1. Wärmekraftmaschine (WKM)**

Die WKM ist eine stationär arbeitende Einrichtung, die Wärme aufnimmt, um mechanische Arbeit zu produzieren, d.h. abzugeben.

Der thermische Wirkungsgrad einer WKM wurde schon unter [§2.4.1.3](file:///H:/TTS/Skript/2.4/TTS_2.4.htm%23TM_2413) angegeben. Im unteren Bild wird die WKM im Vergleich mit der Wärmepumpe (WP) und der Kältemaschine (KM) vorgestellt.

Prof. Dr.-Ing. Victor Gheorghiu TTS

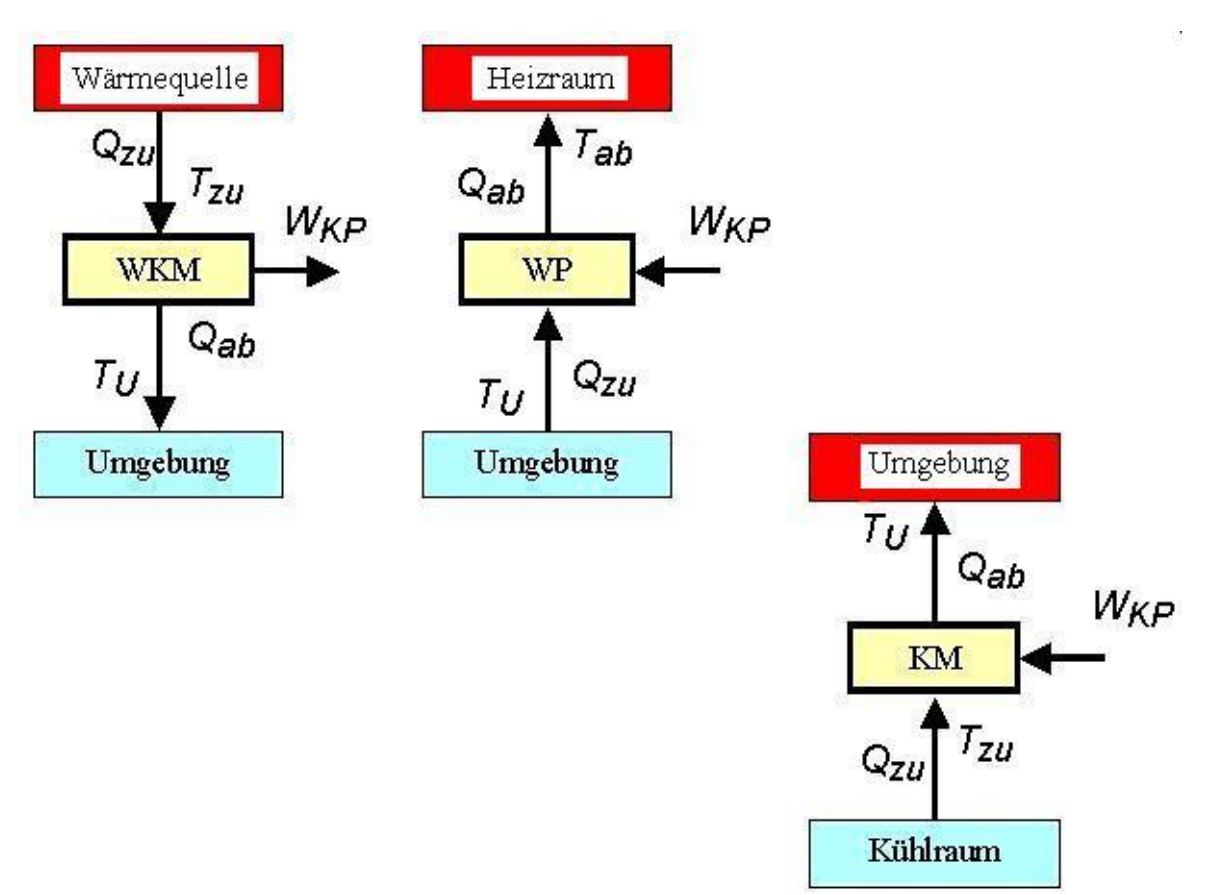

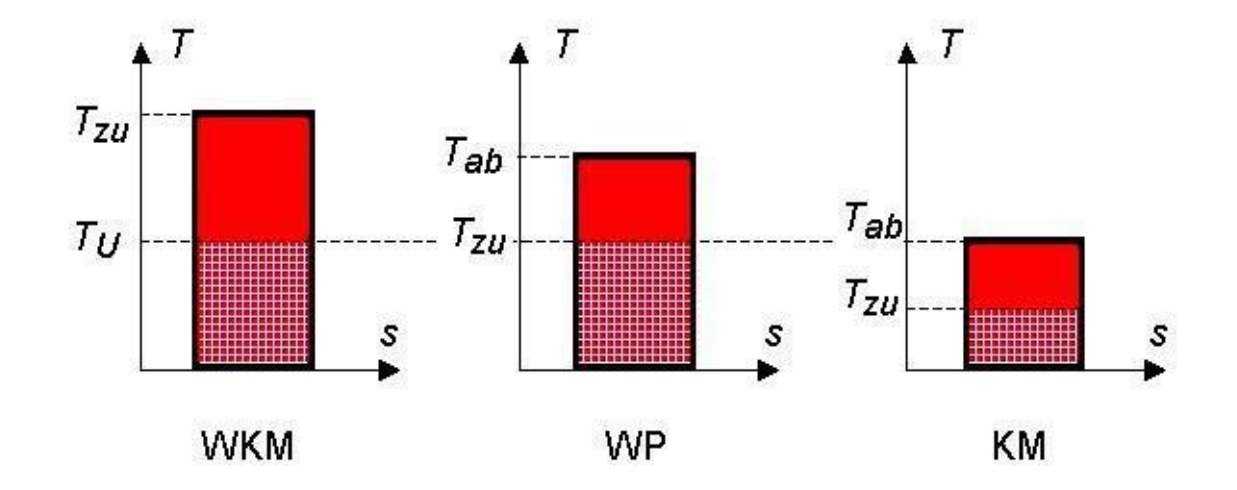

## **2.4.3.4.2. Wärmepumpe (WP)**

Die WP ist eine stationär arbeitende Einrichtung, die Arbeit aufnimmt, um Wärme bei (mindestens) Heizraum-Temperatur abzugeben.

An Stelle des thermischen Wirkungsgrades wird hier die Leistungsziffer oder Leistungszahl eingeführt, die größer als 1 sein soll. Übliche Werte für die Leistungsziffer sind größer als 2. *Qz u WKP die Leis*<br> *1* +  $\frac{Q_{ZU}}{M}$ 

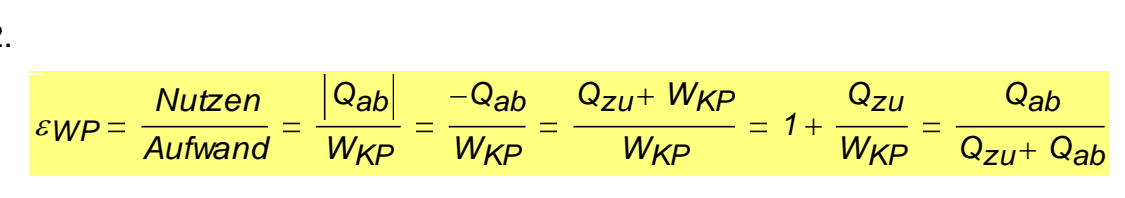

wobei gemäß dem 1. Hauptsatz  $Q_{ZII} + Q_{ab} + W_{KP} = 0$ 

#### **2.4.3.4.3. Kältemaschine (KM)**

Die KM ist eine stationär arbeitende Einrichtung, die Arbeit aufnimmt, um Wärme aus dem Kühlraum aufzunehmen und bei (mindestens) Umgebungs-Temperatur abzugeben.

An Stelle des thermischen Wirkungsgrades wird hier ebenfalls die Leistungsziffer eingeführt.

$$
\varepsilon_{KM} = \frac{Nutzen}{Autwand} = \frac{Q_{zu}}{W_{KP}} = \frac{-Q_{zu}}{Q_{zu} + Q_{ab}}
$$

wobei gemäß dem 1. Hauptsatz  $Q_{ZII}$  +  $Q_{ab}$  +  $W_{KP}$  = 0

### **2.4.3.5. Exergieverlust**

Der Exergieverlust wird nur durch die Irreversibilitäten im System verursacht  
\n
$$
E_{V_{KP}} = T_U \cdot S_{irr_{KP}} \qquad \qquad e_{V_{KP}} = T_U \cdot S_{irr_{KP}} \qquad \qquad E'_{VP} = T_U \cdot S'_{irr_{KP}}
$$

wobei der Strich den Exergiestrom bezeichnet.

Zum Beispiel ist die Exergiebilanz auf dem Kreisprozess einer WKM  
\n
$$
E_{Q_{KP}} + W_{KP} = E_V
$$
  $e_{Q_{KP}} + w_{KP} = e_V$   $E'_{Q_{KP}} + P_{KP} = E'_{W}$   
\nwobei  $E_{Q_{KP}} = E_{Qzu} + E_{Qab}$ 

Im allgemein gilt für den Exergieverlust

Hinweis: Auf jeden reversiblen Kreisprozess ist der Exergieverlust null.

## **2.4.3.6. Exergetischer Wirkungsgrad**

**E***v* **-** E<sup>*x*</sup><sub>*Aufwand* **E***Nutzer*<br> **E**invesis. Auf jeden reversiblen Kreisprozess ist der Exergieventust null.<br> **2.4.3.6. Exergetische Wirkungsgrad**<br> **Der exergetische Wirkungsgrad**<br> **Der exergetische Wirkungsgra</sub>** Der exergetische Wirkungsgrad zeigt, wie viel von der verfügbaren (d.h. aufgewendeten) Exergie tatsächlich in nutzbarer Exergie umgewandelt werden kann, oder anders ausgedruckt, wie entfernt der Realprozess (irreversibel) gegenüber dem Idealprozess (reversibel) liegt. Sein maximaler Wert ist 1.

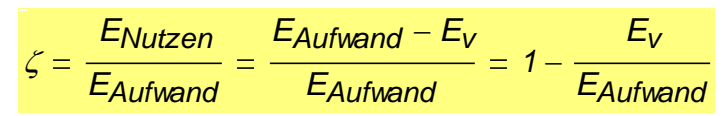

#### **2.4.3.6.1. Exergetische Wirkungsgrad einer WKM [\(Beispiel\)](file:///H:/TTS/Skript/2.4/Beispiel_exergWG.htm)**

Der exergetische Wirkungsgrad einer WKM gibt an, wie viel von der Exergie der zugeführten Wärme in mechanischer Arbeit umgewandelt wird.

$$
\zeta_{\text{WKM}} = \frac{-W_{\text{KP}}}{E_{\text{Qzu}}}
$$

$$
\zeta WKM = \frac{-P}{E'Qzu}
$$

#### **2.4.3.6.2. Exergetischer Wirkungsgrad einer WP**

Der exergetische Wirkungsgrad einer WP gibt an, wie viel von der zugeführten mechanischer Arbeit in Exergie der abgeführten Wärme umgewandelt wird.<br> *WR =*  $\frac{-E_{Qab}}{W_{KP}}$ 

$$
\zeta W P = \frac{-E_{Qab}}{W_{KP}}
$$

$$
\zeta W P = \frac{-E'_{\text{Qab}}}{P}
$$

#### **2.4.3.6.3. Exergetischer Wirkungsgrad der KM**

Der exergetische Wirkungsgrad einer KM gibt an, wie viel von der zugeführten mechanischer Arbeit in Exergie der abgeführten Wärme umgewandelt wird.

$$
\zeta_{KM} = \frac{-E_{Qzu}}{W_{KP}}
$$

# **Beispiel: Exergetischer Wirkungsgrad des Ottoprozesses**

Man entwickele eine Formel des **exergetischen** Wirkungsgrades des reversiblen [Ottopro](../2.3/TTS_2.3.htm#TM_23122)[zesses](../2.3/TTS_2.3.htm#TM_23122) mit den Parametern:

$$
\varepsilon = \frac{v_1}{v_2}, \, \pi = \frac{p_3}{p_2}, \, \kappa, \, T_1, \, T_u
$$

und stelle graphisch  $\zeta_{\textit{Otto}}(\kappa,\varepsilon,\pi,T_1)$  über  $\,\varepsilon\!=2$ .. 20 in den folgenden Versionen dar:

$$
\varepsilon = \frac{1}{v_2}, \pi = \frac{15}{p_2}, \kappa, T_1, T_u
$$
  
und stelle graphisch  $\zeta$ <sub>Otto</sub> $(\kappa, \varepsilon, \pi, T_1)$  über  $\varepsilon = 2.. 20$  in den folgenden Versionen dar:  
 $\zeta$ <sub>Otto</sub> $(1.4, \varepsilon, 3, T_u)$ ,  $\zeta$ <sub>Otto</sub> $(1.3, \varepsilon, 3, T_u)$ ,  $\zeta$ <sub>Otto</sub> $(1.4, \varepsilon, 2, T_u)$ ,  $\zeta$ <sub>Otto</sub> $(1.4, \varepsilon, 3, T_u + 50 \text{ K})$ .

a) Welche Maßnahmen führen zur Maximierung von  $\zeta_{Otto}$ ?

**b)** Welcher Parameter beschreibt die Größe der zugeführten spezifischen Wärme *qzu* und somit der Motorlast?

**Hinweis:** Die Motorlast ist proportional mit der Fläche des Kreisprozesses im p,v-Diagramm.

**c)** Beeinflusst die Größe von  $q_{zu}$  die Höhe von  $\zeta_{Otto}$ ? D.h. bei welcher Motorlast (klein oder groß) ist *<<sub>Otto</sub>* größer ?

**d)** Ist der thermische Wirkungsgrad  $\eta_{Otto}$  ebenfalls von Motorlast abhängig und warum?

#### **Lösung**

Die Definition des exergetischen Wirkungsgrades wird nach dem Einsatz des 1. Hauptsatzes auf dem reversiblen Ottoprozess zu

$$
\zeta_{\text{Otto}} = \frac{-w_{\text{VKP}}}{e_{\text{qzu}}} = \frac{q_{23} + q_{41}}{e_{\text{q23}}}
$$

Die Exergie der zugeführten Wärme auf die Isochore 2-3 mit der thermodynamischen Mitteltemperatur

$$
\frac{1}{T_{23}} = \frac{q_{23}}{s_3 - s_2 - s_{12irr}} = \frac{q_{23}}{s_3 - s_2}
$$

und der Entropieänderung

$$
s_3 - s_2 = c^{\circ} \sqrt{ln\left(\frac{T_3}{T_2}\right)} + R \cdot ln\left(\frac{v_3}{v_2}\right) = c^{\circ} \sqrt{ln\left(\frac{T_3}{T_2}\right)}
$$

beträgt

$$
s_3 - s_2 = c^{\circ} \sqrt{ln\left(\frac{T_3}{T_2}\right)} + R \cdot ln\left(\frac{v_3}{v_2}\right) = c^{\circ} \sqrt{ln\left(\frac{T_3}{T_2}\right)}
$$
  

$$
e_{q23} = \left(1 - \frac{T_u}{T_{23}}\right) \cdot q_{23} = \left[1 - \frac{T_u}{q_{23}} \cdot (s_3 - s_2)\right] \cdot q_{23} = q_{23} - T_u \cdot (s_3 - s_2)
$$

Nach dem Einsetzen ergibt sich für den exegetischer Wirkungsgrad

$$
\text{lem Einstein ergibt sich für den exegetischer Wirkungsgrad} \\ \zeta \text{O} \cdot \text{tr} = \frac{-\text{WvKP}}{\text{eqzu}} = \frac{q_{23} + q_{41}}{\text{eq23}} = \frac{q_{23} + q_{41}}{q_{23} - T_u \cdot (s_3 - s_2)}
$$

Die abgeführte Wärme auf die Isochore 4-1 und die zugeführte Wärme auf die Isochore 2- 3 werden für ein Idealgas aus den 1. Hauptsätzen gewonnen **p**<br>**peführte Wärme auf die Isochore 4-1 und die zugeführte Wärme auf die I<br><b>profilier in Idealgas aus den 1. Hauptsätzen gewonnen<br>** $q_{41} = c^{\circ}v \cdot (T_1 - T_4)$ **<br>** $q_{23} = c^{\circ}v \cdot (T_3 - T_2)$ 

$$
q_{41} = c^{\circ}{}_{V} (T_1 - T_4)
$$
  $q_{23} = c^{\circ}{}_{V} (T_3 - T_2)$ 

und nach dem Einsetzen in der Formel des exergetischen Wirkungsgrades es resultiert

en für ein Idealgas aus den 1. Hauptsätzen gewonnen  
\n
$$
q_{41} = c^{\circ}V \cdot (T_1 - T_4) \qquad \qquad q_{23} = c^{\circ}V \cdot (T_3 - T_2)
$$
\nch dem Einsetzen in der Formel des exergetischen Wirkungsgra  
\n
$$
\zeta \circ \text{Otto} = \frac{c^{\circ}V \cdot (T_3 - T_2) + c^{\circ}V \cdot (T_1 - T_4)}{c^{\circ}V \cdot (T_3 - T_2) - T_4 \cdot c^{\circ}V \cdot \ln\left(\frac{T_3}{T_2}\right)} = \frac{T_3 - T_2 + T_1 - T_4}{T_3 - T_2 - T_4 \cdot \ln\left(\frac{T_3}{T_2}\right)}
$$

$$
\zeta_{\text{Otto}} = \frac{1 - \frac{T_4 - T_1}{T_3 - T_2}}{1 - \frac{T_1}{T_3 - T_2} \cdot \ln\left(\frac{T_3}{T_2}\right)} = \frac{\eta_{\text{Otto}}}{1 - \frac{T_1}{T_3 - T_2} \cdot \ln\left(\frac{T_3}{T_2}\right)} = \frac{\eta_{\text{Otto}}}{1 - \frac{T_1}{T_1} \cdot \frac{\ln(\pi)}{\varepsilon^{\kappa - 1} \cdot (\pi - 1)}}
$$

Die gesuchte Funktion des exergetischen Wirkungsgrades des Ottoprozesses lautet somit

$$
r_3 - r_2 \qquad r_3 - r_2 \qquad r_3 - r_1
$$
  
suchte Funktion des exergetischen Wirkungsgrades de  

$$
\zeta \text{Otto} \left( \kappa, \varepsilon, \pi, T_1 \right) := \frac{1}{1 - \frac{T_u}{T_1} \cdot \frac{\ln(\pi)}{\varepsilon^{\kappa - 1} \cdot (\pi - 1)}} \cdot \left( 1 - \frac{1}{\varepsilon^{\kappa - 1}} \right)
$$

Für eine Umgebungstemperatur von

 $T_{II} = 293 \text{ K}$ 

und eine Variation des Verdichtungsverhältnisses im Bereich

 $\varepsilon = 2, 2.5, 20$ 

ergeben sich die Verläufe aus dem Bild.

#### **Die Antworten zu den oben gestellten Fragen lauten:**

- **a)** höheres  $\varepsilon$ , höherer  $\kappa$ , kleineres  $\pi$ .
- **b)**  $\pi$ , weil bei gegebenen Verdichtungsverhältnis und Isentropenexponenten hängt die zugeführte Wärme nur von ihm ab *a*) höheres  $\varepsilon$ , höherer  $\kappa$ , kleineres  $\pi$ .<br> **b**)  $\pi$ , weil bei gegebenen Verdichtungsverhältnis und Isentropenexponent<br>
die zugeführte Wärme nur von ihm ab<br>  $q_{\text{Z}u} = q_{23} = c^{\circ}v \cdot (T_3 - T_2) = c^{\circ}v \cdot (T_2 \cdot \pi - T_2$ enexponenten hängt $\cdot \varepsilon^{\kappa-1}\cdot(\pi-1)$

$$
q_{zu} = q_{23} = c^{\circ}_{\ V'}(T_3 - T_2) = c^{\circ}_{\ V'}(T_2 \cdot \pi - T_2) = c^{\circ}_{\ V'} T_2 \cdot (\pi - 1) = c^{\circ}_{\ V'} T_1 \cdot \varepsilon^{k-1} \cdot (\pi - 1)
$$

- **c)** Ja, weil je höher die Motorlast (und somit  $\pi$ ) ist, desto geringer ist der exergetische Wirkungsgrad. *2* Ja, weil j<br>*Wirkungs*<br>*2 2.5° 2.5°*<br>*20 z 2.5° 20*
- **d)**  $\Lambda$  Nein, weil in seiner Formel nur  $\varepsilon$  und  $\kappa$  auftreten (d.h. kein  $\pi$ ).

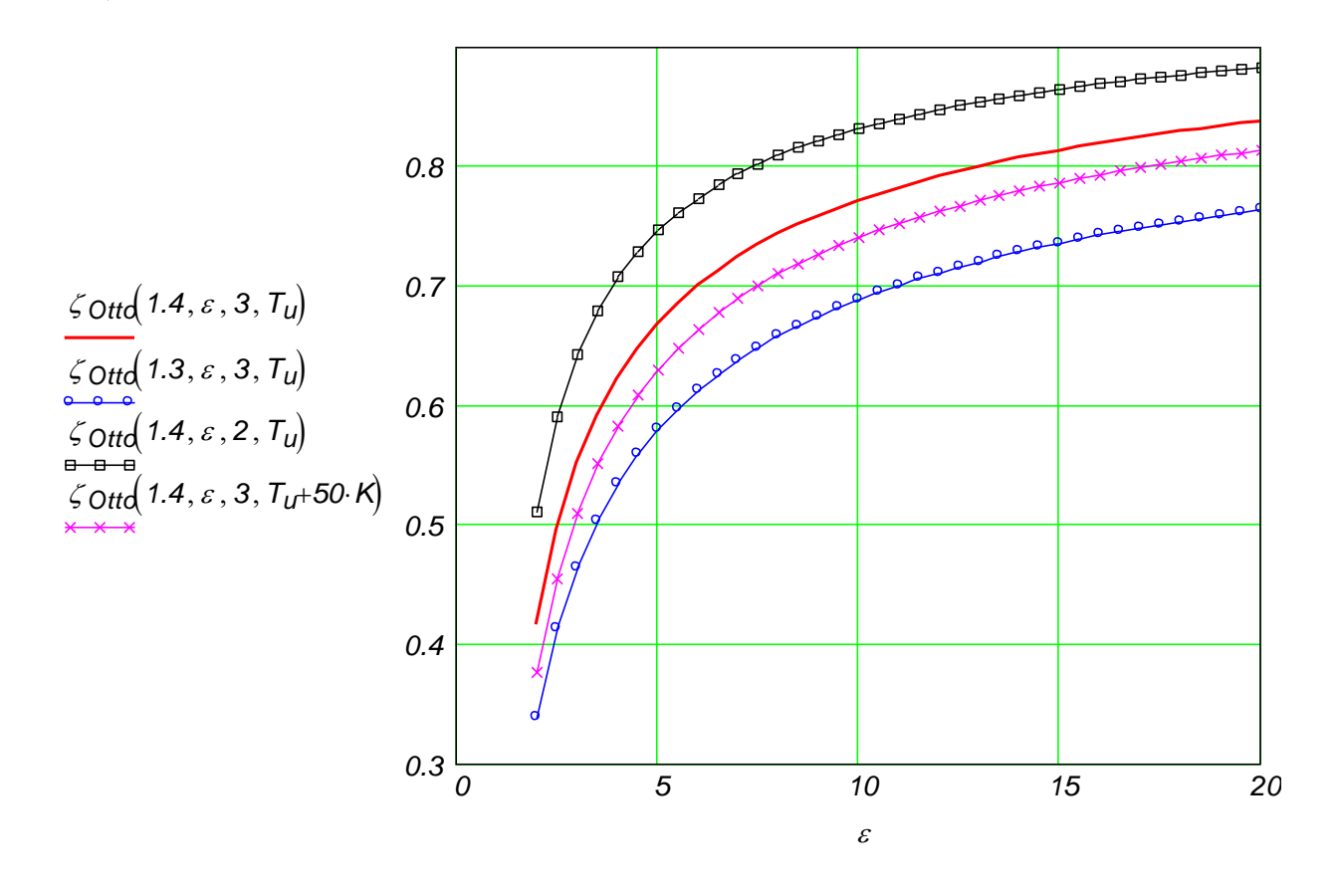

# **3. Das thermodynamische Verhalten realer Stoffe**

## **3.1. Die p,v,T-Fläche, Phasen und Phasenänderungen**

Die [p,v,T-Fläche](file:///H:/TTS/Skript/3/p,T,v-Flaeche.jpg) wurde schon unter [§1.3.1](http://www.haw-hamburg.de/pers/Gheorghiu/Vorlesungen/TTS/Skript/1.3/TTS_1.3.htm) einmal vorgestellt. Diesmal aber wird das thermodynamische Verhalten eines realen Stoffes, der auch Phasenänderungen durchquert, näher untersucht.

Man verfolgt zunächst die **isobare** Zustandsänderung von A nach F [\(s Bild\)](file:///H:/TTS/Skript/3/p,T,v-Flaeche.jpg), d.h. entlang der Schnittlinie der p,v,T-Fläche mit einer zur p-Achse senkrecht gerichteten Ebene. Der Anfangszustand A befindet sich in Festkörper-Phase (z.B. das Wasser liegt dort in Form vom Eis vor).

Vom Zustand A kann man beim konstanten Druck (d.h. isobar) nach Zustand B gelangen, wenn man dem Stoff Wärme zuführt. Im Zustand B liegt der Stoff noch als Festkörper vor, d.h. er besitzt auf dem Weg A→B einer festen Struktur, in der die Teilchen (Atome oder Moleküle) eingebetet sind. Die Teilchen erhalten über die Wärmezufuhr mehr Energie und Schwingen gegenüber eine feste Mittelposition immer heftiger in allen drei Raumsrichtungen hin und her. Gleichzeitig manifestiert sich diese innere Energiezunahme (gleich der kinetischen Energiezunahme aller Teilchen) nach außen durch eine Temperaturerhöhung des Stoffes. Dadurch erhöht sich (charakterisiert durch den [Volumenausdeh](http://www.haw-hamburg.de/pers/Gheorghiu/Vorlesungen/TTS/Skript/1.3.12/TTS_1.3.12.htm#TM_13312)[nungskoeffizient](http://www.haw-hamburg.de/pers/Gheorghiu/Vorlesungen/TTS/Skript/1.3.12/TTS_1.3.12.htm#TM_13312) des Festkörpers) auch das spezifische Volumen des Stoffes.

Durch eine weitere isobare Wärmezufuhr wird die kinetische Energie der Teilchen so groß, dass sie sich aus der festen Struktur zum Teil befreien und somit eine gewisse Bewegungsfreiheit erlangen können. Somit wird der Zustand C erreicht, in dem der Stoff nur in flüssiger Form (z.B. flüssiges Wasser) vorliegt, wobei die Teilchen sich voneinander verschieben können (d.h. der Stoff kann fließen). Der Prozess B→C erfolg im **Schmelzgebiet**, heißt damit isobares **Schmelzen** und ist eine Phasenänderung. Man beachte hier, dass während dieses Prozesses die Temperatur konstant bleibt, obwohl Energie in Form von Wärme = **Schmelzwärme** dem Stoff zugeführt wurde. Diese Energie wurde daher nur zur Zerlegung der festen Struktur eingesetzt. Damit wird sich der Abstand zwischen den Teilchen vergrößern, was zu mehr Beweglichkeit führt (s. [Fließverhalten\)](http://www.haw-hamburg.de/pers/Gheorghiu/Vorlesungen/TTS/Skript/1.3.12/TTS_1.3.12.htm#TM_13313) und sich **gewöhnlich** (hier verhält sich das Wasser ungewöhnlich d.h. umgekehrt) durch eine Erhöhung des spezifischen Volumens nach außen zeigt. Das Schmelzgebiet trennt sich von der Festkörperphase durch die **Schmelzlinie** und von der Flüssigphase durch die **Erstarrungslinie**.

Durch eine weitere isobare Wärmezufuhr steigt die innere Energie und somit die kinetische Energie aller Teilchen. Der Stoff wird dadurch zum Siedezustand (hier im Zustand D) gebracht, wobei er immer noch flüssigförmig vorliegt. Auf dem Weg C→D nehmen die Temperatur und das spezifische Volumen (charakterisiert durch den [Volumenausdeh](http://www.haw-hamburg.de/pers/Gheorghiu/Vorlesungen/TTS/Skript/1.3.12/TTS_1.3.12.htm#TM_13312)[nungskoeffizient\)](http://www.haw-hamburg.de/pers/Gheorghiu/Vorlesungen/TTS/Skript/1.3.12/TTS_1.3.12.htm#TM_13312) des flüssigen Stoffes zu.

Der Weg von D nach E verläuft durch das **Nassdampfgebiet**. Auf diesem Weg wird durch isobare Wärmezufuhr die innere Energie und somit die kinetische Energie aller Teilchen so stark erhöht, so dass diese Teilchen sich von den zwischen einander wirkende Anziehungskräften befreien können. Dadurch wird der Stoff allmählich verdampfen und im Zustand E nur gasförmig (dampfförmig) vorliegen. Diese neue Phasenänderung heißt **Verdampfung** und die dazu benötige Wärme heißt **Verdampfungswärme**. Der entgegengesetzte Prozess heißt **Kondensieren**. Die Temperatur bleibt auch während dieser Phasenänderungen konstant; aber das spezifische Volumen bei Verdampfung nimmt im Gegenteil zum Schmelzen sehr stark zu (z.B. bei Umgebungsdruck für Wasser ca. Tausendfach). Sein Name deutet darauf hin, dass dort gleichzeitig **siedende Flüssigkeit** (d.h. Flüssigkeit im Zustand D) und **gesättigter Dampf = Sattdampf** (d.h. Dampf im Zustand E) in verschieden Anteilen vorliegen. Die Anteile verlaufen linear zwischen D und E, so dass in D kein (d.h. 0%) und in E nur (d.h. 100%) Sattdampf existiert. Für die siedende Flüssigkeit ist der Verlauf umgekehrt. Das Nassdampfgebiet trennt sich von der Flüssigphase durch die **Siedelinie** (-kurve) und von der Gasphase durch die **Taulinie** (-kurve). Wenn die p,v,T-Fläche auf der p,T-Ebene projiziert wird, überlagern sich die Siede- und die Taukurve und bilden zusammen die so genannte **Dampfdruckkurve**. Alle Zustandsgrößen auf die Siedekurve werden mit einem Strich (d.h. ´ ) und auf die Taukurve mit Doppelstrich (d.h. ´´ ) bezeichnet.

Durch zusätzliche Wärmezufuhr bei konstantem Druck steigt die innere Energie und somit die kinetische Energie aller Teilchen immer weiter, so dass vom Zustand E der gasförmige Stoff in F gelangt. Das Verhalten des Stoffes im Endzustand F entspricht nahezu dem eines **Idealgases**. Der Punkt F liegt somit im **überhitzten Dampfgebiet**.

Zusammenfassend kann man für alle Stoffe anmerken, dass die Temperatur während einer **isobaren** Phasenänderung - wie der Druck auch - konstant bleibt, d.h. die Phasenänderung erfolgt isobar-isotherm. In diesem Fall die zu- oder die abgeführte Wärme beeinflusst nur die innere Struktur des Stoffes und zeigt in Bezug auf Temperatur keine äußere Wirkung. Somit kommt während der Phasenänderungen kann das [Idealgasverhalten](http://www.haw-hamburg.de/pers/Gheorghiu/Vorlesungen/TTS/Skript/1.3.4/TTS_1.3.4.htm#TM_13342) (wobei die Temperatur ein Maß der inneren Energie ist) **in keinem Fall** demRealverhalten des Stoffes nahe!

Zwei andere Wege sind zusätzlich im Bild zu erkennen:

Der Weg L→M geht über den **kritischen Punkt K**, der die oberste Grenze des Nassdampfgebietes und somit der Dampfdruckkurve darstellt. Daher ist auf dem Weg L→M keine sichtbare Trennung zwischen Flüssig- und Gasphase zu erkennen. Dies kann damit begründet werden, dass die Teilchen bei diesen (relativ) hohen Drucken fast gleichgroße Abstände voneinander in beiden Phasen aufweisen, was auch ein durchgehendes Verhalten des Stoffes erzwingt. Je größer der Druck wird, d.h. je höher sich der Zustand über den kritischen Punkt sich befindet, desto kleiner fällt die Änderung des spezifischen Volumens beim Phasenübergang auf, was ein Zeichen für das Verschwinden der Unterschiede zwischen der Flüssig- und Gasphase darstellt.

Der Weg vom G über H nach I kann nur bei (relativ) niedrigeren Drucken stattfinden. Auf diesem Weg wird die flüssige Phase umgegangen, d.h. von der Festkörperphase (Zustand H) wird der Stoff durch isobare Wärmezufuhr direkt in die Gasphase (Zustand I) übergehen. Der Prozess H→I heißt **Sublimieren** und der Entgegengesetzte (d.h. I→H) **Desublimieren**. Dieses Verhalten ist dadurch zu erklären, dass bei niedrigen Drucken die Teilchen sich aus der Festkörperstruktur direkt und vollständig befreien können, d.h. ohne durch eine Zwischenphase (hier die flüssige Phase) wandeln zu müssen. Zwischen den Nassdampf- und dem Sublimationsgebiet liegt die **Tripellinie** vor. Wenn die p,v,T-Fläche auf die p,T-Ebene projiziert wird, reduziert sich die Tripellinie zum **Tripelpunkt** (Tr), der somit die untere Grenze der Dampfdruckkurve darstellt.

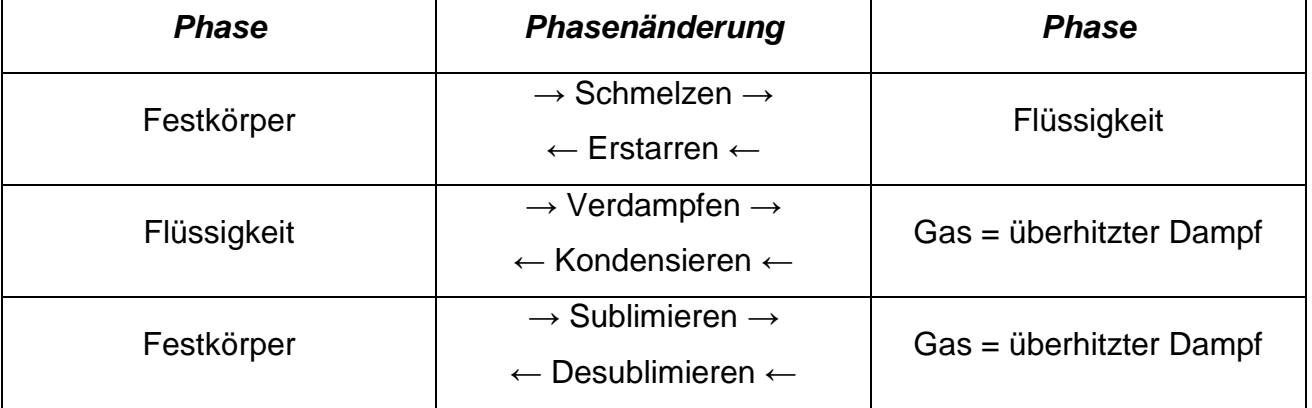

Zusammenfassend kann man sagen, dass folgende Phasen und Phasenänderungen die realen Stoffe charakterisieren:

Als Beispiel sind folgend die Siedekurve, die Taukurve und die Dampfdruckkurve für das Wasser graphisch dargestellt.

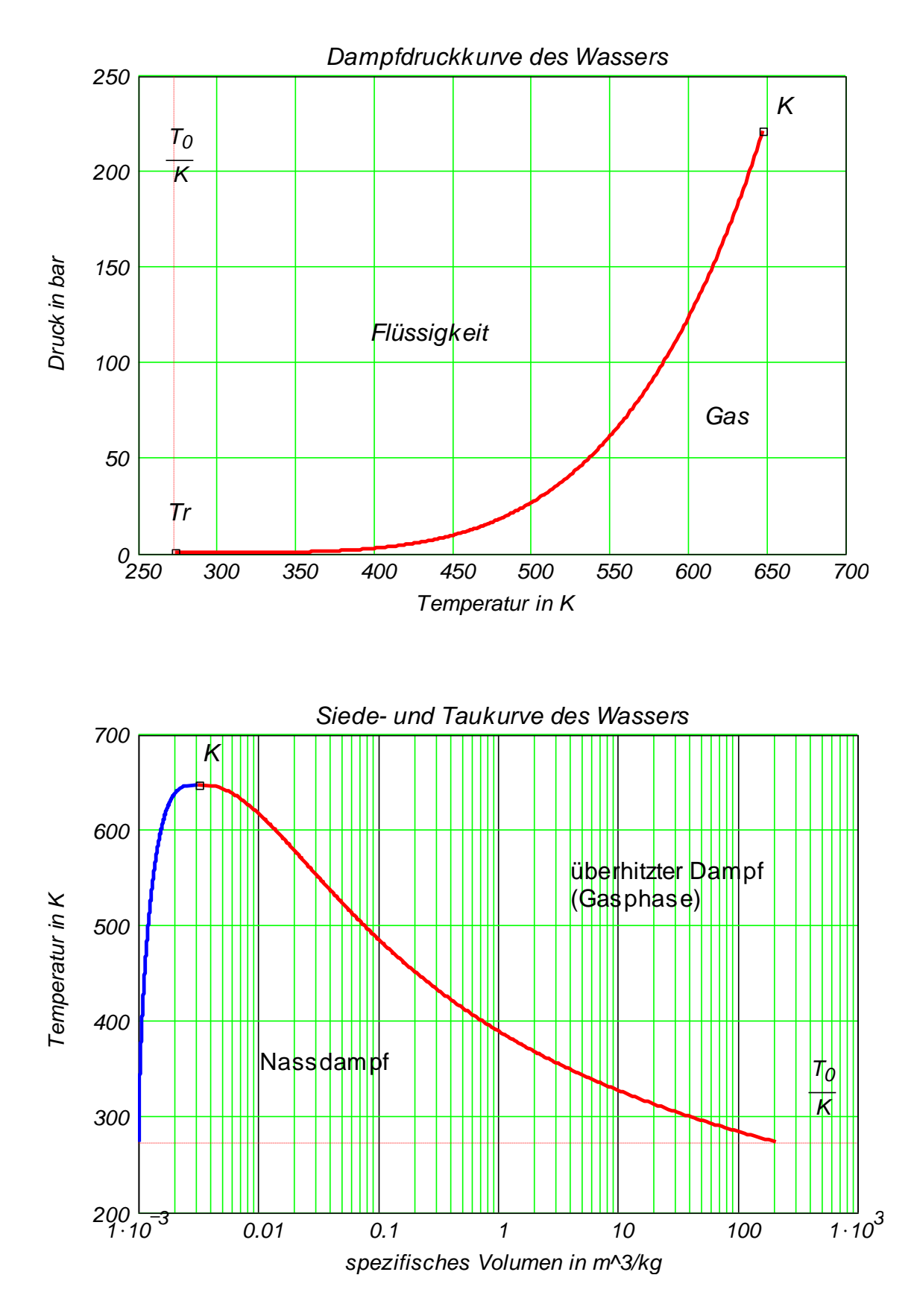

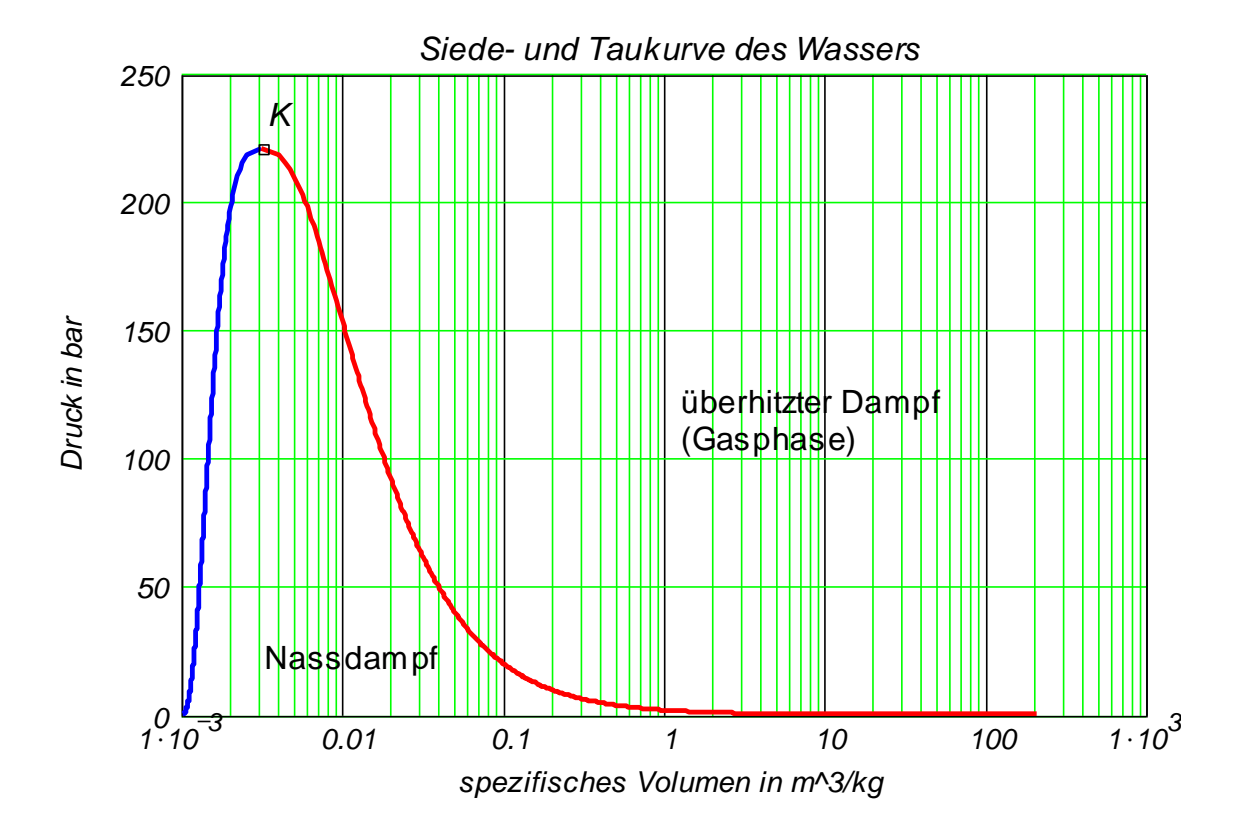

# **3.2. Erhaltungssätze für reale Stoffe im Nassdampfgebiet für nulldimensionale (0D) Systeme**

#### **3.2.1. Die spezifische Zustandsgleichung im Nassdampfgebiet**

Im Nassdampfgebiet sind Druck und Temperatur über die Dampfdruckkurve miteinander verknüpft. Aus diesem Grund braucht man, um einen Zustand in diesem Gebiet zu definieren, nur das spezifische Volumen und entweder den Druck oder die Temperatur.

Der **Dampfgehalt** *x*ist eine neue Zustandsgröße, die hier eingeführt wird und nur innerhalb des Nassdampfgebietes einen Sinn hat. **Auf der Siedelinie ist der Dampfgehalt x** = 0 und auf Taulinie <u>x = 1</u>. Dementsprechend ist in der ganzen Flüssigkeitsphase  $x = 0$  und in der ganzen Gasphase  $x = 1$ . Werte kleiner als Null oder größer als Eins haben somit keinen Sinn!

Wie oben schon erwähnt **erhalten alle Zustandsgrößen mit Ausnahme des Druckes und Temperatur auf Siedelinie den Index ´ (Zustand der siedenden Flüssigkeit) und auf Taulinie den Index ´´ (Zustand des gesättigten Dampfes)!**

Mit Hilfe des Dampfgehaltes und der Zustandsgrößen auf der Siede- und Taulinien können folgende spezifische Zustandsgleichungen für das Nassdampfgebiet eingeführt werden:

$$
x=\frac{m^{\prime\prime}}{m}=\frac{m^{\prime\prime}}{m^{\prime}+m^{\prime\prime}}
$$

Definition des Dampfgehaltes

wobei *m* = Masse des Nassdampfes, *m* ' = Masse der siedenden Flüssigkeit und *m* ' = Masse des Sattdampfes. Mit Hilfe des Dampfgehaltes erhält man für die spezifischen Zustandsgrößen *vober*  $m =$  *wasse des Nassdampies,*  $m =$  *wasse der siedenden Frassigkeit und*  $m =$ *<br>Masse des Sattdampfes. Mit Hilfe des Dampfgehaltes erhält man für die spezifischen Zu<br>tandsgrößen<br>* $v = (1-x) \cdot v' + x \cdot v'$ *<br>* $h = (1-x) \cdot h' + x \cdot h''$ *<br>s = (* 

$$
V = (1-x) \cdot V' + X \cdot V''
$$
\n
$$
h = (1-x) \cdot h' + X \cdot h''
$$
\n
$$
S = (1-x) \cdot S' + X \cdot S''
$$

Der Beweis wird unter nur für das spezifische Volumen des Nassdampfes angegeben.

$$
V = (1-x)\cdot V + x\cdot V
$$
  
Der Beweis wird unter nur für das spezifische Volumen des Nassdampfes angegeben.  

$$
m = m' + m'' \qquad V = V' + V'' \qquad V' = \frac{V'}{m'}
$$

$$
V = \frac{V}{m} \qquad V'' = \frac{V''}{m'}
$$

$$
V = \frac{V}{m} = \frac{V' + V''}{m} = \frac{V' \cdot m' + V'' \cdot m''}{m} = \frac{m'}{m} \cdot V' + \frac{m''}{m} \cdot V'' = (1-x)\cdot V' + x\cdot V''
$$

Für den Dampfgehalt gelten also folgende Gleichungen, die sich als Hebelarmgesetz im Nassdampf interpretieren lassen.

$$
x = \frac{v - v'}{v' - v'} = \frac{h - h'}{h'' - h'} = \frac{s - s'}{s'' - s'}
$$

# **3.2.2. Anwendung des 1. und des 2. Hauptsatzes der Thermodynamik im Nassdampfgebiet**

Für:

- geschlossene Systeme (im allgemeinen) und
- offene Systeme mit einem Eintritt und einem Austritt, in denen stationäre Prozesse ablaufen (d.h. wenn die Systemmasse konstant bleibt),

gilt gemäß dem [1. und 2. Hauptsatzes](http://www.haw-hamburg.de/pers/Gheorghiu/Vorlesungen/TTS/Skript/2.4/TTS_2.4.htm#TM_2411) (s. auch [§1.3.3.11.2\)](http://www.haw-hamburg.de/pers/Gheorghiu/Vorlesungen/TTS/Skript/1.3.11/TTS_1.3.11.htm#TM_133112)

$$
ds = \frac{dq + dj}{T} = \frac{du + p \cdot dv}{T} = \frac{dh - v \cdot dp}{T}
$$

Wenn eine Zustandsänderung (Verdampfung oder Kondensation) im Nassdampfgebiet **isobar** ( $p = const$ ,  $dp = 0$ ) abläuft, ist - wie oben gezeigt - auch die Temperatur konstant. In diesem Fall gibt es eine einfachere Beziehung zwischen Enthalpie und Entropie

Außerdem gemäß dem 1. Hauptsatz

$$
dq + dj = dh - v \cdot dp
$$

integriert zwischen den Zuständen 1 und 2, wobei sich der Zustand 1 auf die Siedelinie und 2 auf die Taulinie befinden und somit ergibt sich für die Differenz der spezifischen Enthalpien (s. unten die entsprechende Spalte in den Nassdampftafeln)

$$
r = h^{\prime\prime} - h^{\prime} = q_{12} + j_{12}
$$

179<br>
16.01.21.21.21.21 and everywith and the pair of the pair of the pair of the pair of the pair of the pair of the pair of the pair of the pair of the pair of the pair of the pair of the pair of the pair of the pair of Wenn der Prozess (Verdampfung oder Kondensation) reversibel abläuft, ist diese Differenz gleich der zwischen System und Umgebung ausgetauschten Wärme. Aus diesem Grund wird oft die Differenz der spezifischen Enthalpie nicht nur als **spezifische Verdampfungsenthalpie** sonder auch als spezifische Verdampfungswärme benannt.

#### **3.2.3. h,s-Diagramm, T,s-Diagramm und Dampftafeln**

Das [h,s-Diagramm](file:///H:/TTS/Skript/3/hs-h2o.jpg) (auch als [Mollier-](http://www.tu-dresden.de/mw/geschichte/mollier.html)Diagramm benannt) stellt die Isothermen, die Isobaren, die Isochoren und die Isolinien des Dampfgehaltes in den Koordinaten spezifischer Enthalpie - spezifische Entropie dar. Der kritische Punkt liegt im unteren linken Teil dieses Diagramms (in diesem Diagrammabschnitt ist leider nicht zu sehen).

Das T.s-Diagramm wurde schon unter [§1.3.3.11.4](http://www.haw-hamburg.de/pers/Gheorghiu/Vorlesungen/TTS/Skript/1.3.11/TTS_1.3.11.htm#TM_133114) ausführlich vorgestellt. Hierunter ist als Beispiel das T,s-Diagramm des Wassers mit Isochoren, Isobaren, Isenthalpen und Isolinien des Dampfgehaltes vorgestellt.

Die Dampftafeln für das **Nassdampfgebiet** werden üblicherweise in zwei Versionen und zwar nach Temperatur in Tabelle I  $(1, 2, 3)$  $(1, 2, 3)$  $(1, 2, 3)$  und nach Druck in Tabelle II  $(1, 2, 3)$  aufgestellt, um eine einfachere Benutzung zu ermöglichen.

Die Dampftafeln für das **überhitzte Dampfgebiet** sind unten in der Tabelle III [\(1,](file:///H:/TTS/Skript/3/H2O_ueberhitzer_Dampf_1.jpg) [2,](file:///H:/TTS/Skript/3/H2O_ueberhitzer_Dampf_2.jpg) [3\)](file:///H:/TTS/Skript/3/H2O_ueberhitzer_Dampf_3.jpg) dargestellt.

**Hinweis:** Die horizontalen Linien in der Tabelle III trennen die Flüssig- und Dampfphasen.

## **3.2.4. Interpolation in Dampftafeln im überhitzten Dampfgebiet**

In diesem Gebiet verfügt man am meisten über Dampftafeln, in denen die anderen Zustandsgrößen meist in den Koordinaten Temperatur und Druck angegeben sind. Um eine Zustandsgröße, wenn zwei andere bekannt sind, bestimmen zu können, braucht man eine 2D-Interpolation werden. Es gibt mehrere Varianten dies durchzuführen, von denen nur drei werden hier vorgestellt:

## <span id="page-209-0"></span>**3.2.4.1. Dreifache lineare Interpolation**

Als Beispiel wird die spezifische Enthalpie gesucht, wenn der Zustand durch *p1 32bar*, *t1 385°C* angegeben ist. Zunächst wird ein Bereich *Z* aus der Tabelle III [\(2,](file:///H:/TTS/Skript/3/H2O_ueberhitzer_Dampf_2.jpg) [3\)](file:///H:/TTS/Skript/3/H2O_ueberhitzer_Dampf_3.jpg) ausgewählt, der den gegebenen Zustand umringt.

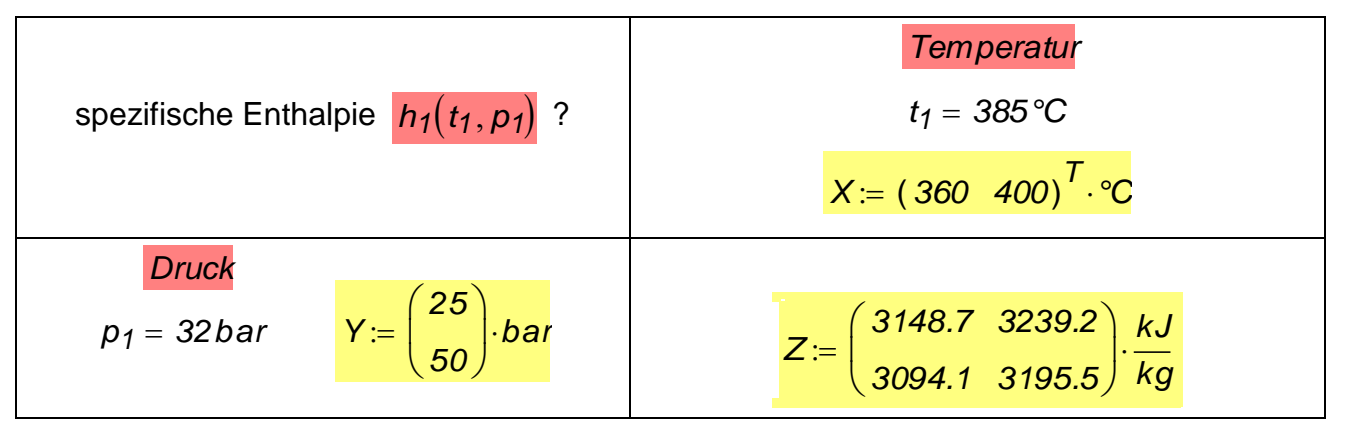

Zuerst wird nach der x-Achse (d.h. nach der Temperatur) auf jede Y-Ebene (d.h. Druckebene) interpoliert und somit die spezifischen Enthalpien  $h_{1\alpha}$  und  $h_{1\beta}$  errechnet. Anschließend wird nach Y-Achse interpoliert (s. Bild).

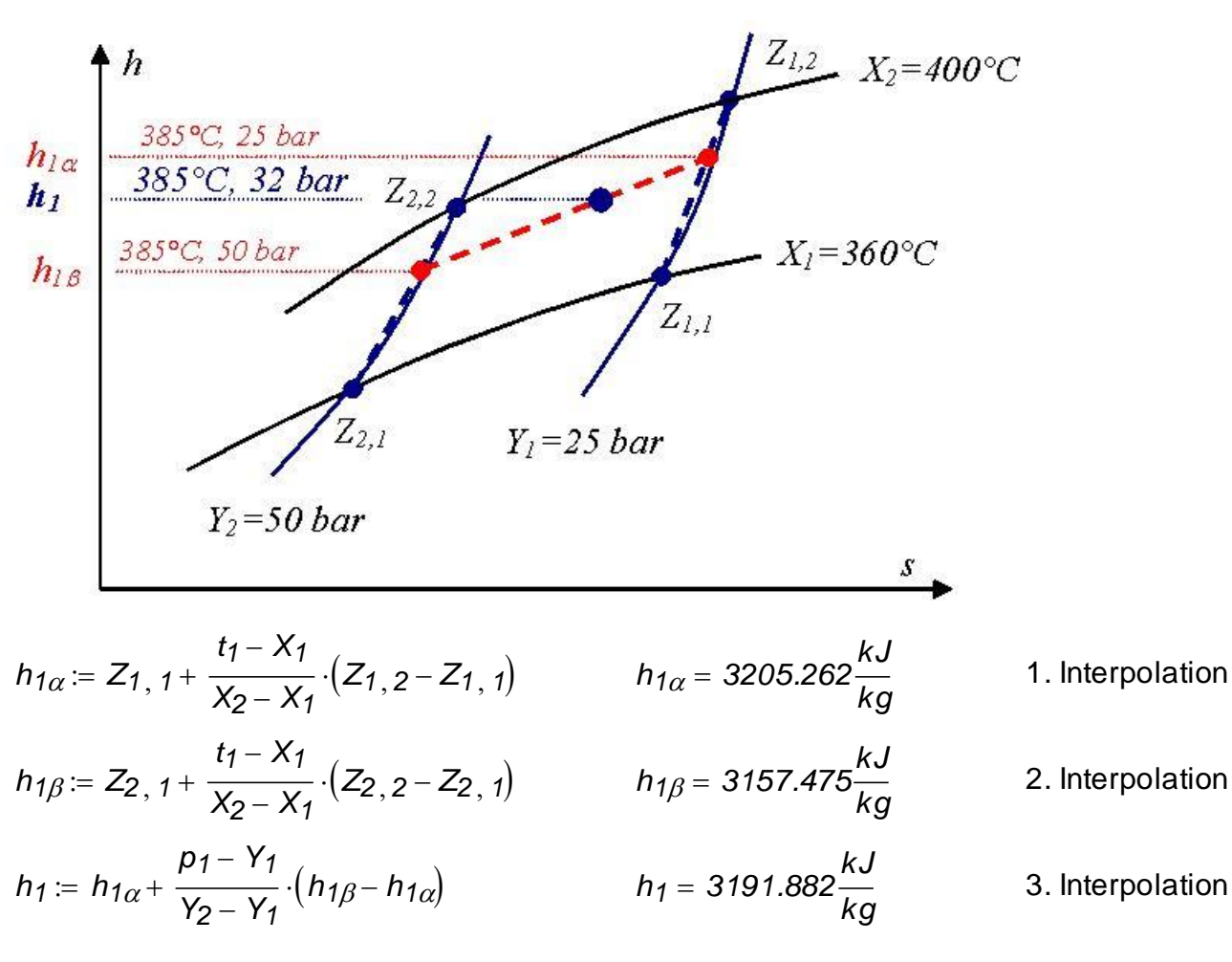

Hinweise:

- Auch die andere Reihenfolge funktioniert, d.h. zuerst kann man zweimal nach der y-Achse und anschließend einmal nach der x-Achse interpolieren.
- Lineare Interpolation bedeutet, dass die realen gebeugten Verläufen zwischen den Stützpunkten durch Geraden (s. die gestrichelten Linien im Bild) angenährt werden!

Diese drei Interpolationsschritte lassen sich allgemein auch zur Bestimmung der anderen Zustandsgrößen einsetzen, d.h. wenn schon zwei Zustandsgrößen von: *p, t, v, h, s* bekannt sind, lassen sich die Fehlenden mit Hilfe dieser drei Schritte bestimmen.

Als Beispiel wird angenommen, dass  $h_1$  und  $t_1$  bekannt sind und  $p_1$  gesucht wird. Mit Hilfe der gegebenen Werten wird aus der Dampftafel der gleiche Bereich wie oben ausgewählt, die ersten zwei Interpolationsschritte ausgeführt und somit  $h_{1\alpha}$  und  $h_{1\beta}$  bestimmt. Die dritte Interpolationsgleichung hat nun als einzelne Unbekannte den Druck *p1* , nach dem diese Gleichung aufgelöst werden kann.

#### **3.2.4.2. Zusammengefasste dreifache lineare Interpolation**

Die oben getrennt ausgeführten Interpolationsschritte können in einem einzelnen Gang durchgeführt werden, wenn die Ausdrücke für  $h_{1\alpha}$  und  $\ h_{1\beta}$  in die dritte Gleichung ein-

gesetzt werden. Somit ergibt sich die Gleichung  
\n
$$
h_1 := Z_{1, 1} + \frac{t_1 - X_1}{X_2 - X_1} \cdot (Z_{1, 2} - Z_{1, 1}) + \frac{p_1 - Y_1}{Y_2 - Y_1} \cdot (Z_{2, 1} - Z_{1, 1}) ... + \frac{t_1 - X_1}{X_2 - X_1} \cdot \frac{p_1 - Y_1}{Y_2 - Y_1} \cdot (Z_{1, 1} + Z_{2, 2} - Z_{1, 2} - Z_{2, 1})
$$

Für die obigen Zahlenwerte resultiert wie erwartet das gleiche Ergebnis

$$
h_1 = 3191.882 \frac{kJ}{kg}
$$

# **3.2.4.3. Anwendung der Taylor-Reihenentwicklung**

Als Beispiel wird angenommen, dass nun der Druck und die spezifische Entropie bekannt sind und die spezifische Enthalpie gesucht wird. Mit Hilfe der Taylor-Reihenentwicklung sind und die spezifische Enthalpie gesucht wird. Mit Hilfe der Taylor-Reihenentwicklung<br>
(abgebrochen nach der 1. Ordnung der Ableitung) kann man die spezifische Enthalpie als<br> *Funktion von spezifischer Entropie und Druc* 

Funktion von spezifischer Entropie und Druck schreiben  
\n
$$
h(s, p) = h(s_0, p_0) + \left(\frac{dh}{ds}\right)_p \cdot ds + \left(\frac{dh}{dp}\right)_s \cdot dp + O(x^2)
$$

wobei mit dem Index *"0"* ein Referenzzustand (als Stützpunkt) bezeichnet wird. Die 1. und 2. Hauptsätze liefern die Gleichung

 $T \cdot ds = dh - v \cdot dp$ 

die für die Ermittlung der partiellen Ableitungen eingesetzt werden

$$
\left(\frac{dh}{ds}\right)_p = T \qquad \qquad \left(\frac{dh}{dp}\right)_s = v
$$

Nach dem Einsetzen ergibt sich die Näherungsgleichung für die Berechnung der spezifi-<br>schen Enthalpie<br> $h(s, p) = h(s_0, p_0) + T_0 (s - s_0) + v_0 (p - p_0)$ schen Enthalpie

$$
h(s,p) = h(s_0,p_0) + T_0 \cdot (s - s_0) + v_0 \cdot (p - p_0)
$$

Man sucht die spezifische Enthalpie im Zustand *p1 32bar* und *s1 6.838 kJ kgK* Man sucht die spezifische Enthalpie im Zustand  $p_1 = 32$ *bar* und  $s_1 = 6.838 \cdot \frac{R}{kg \cdot K}$ .<br>
Als Stützpunkt wird nun folgender Zustand gewählt:<br>  $p_0 = 25$ ·*bar*<br>  $b_0 = 3148.7 \cdot \frac{kJ}{\cdot M}$  so = 6.876.  $\frac{kJ}{\cdot M}$  yo = 0.111

Als Stützpunkt wird nun folgender Zustand gewählt:

*h0 3148.7 k J k g s0 6.876 k J k gK v0 0.1119 m 3 k g t0 360°C k J k g*

*h1 3202.97*

 $D_i$ e Berechnungsgleichung liefert das Ergebnis *h<sub>1</sub>* 

$$
h_0 = 3148.7 \cdot \frac{N3}{kg}
$$
  
\n
$$
s_0 = 6.876 \cdot \frac{N3}{kg \cdot K}
$$
  
\n
$$
h_1 = 3202.97 \frac{kJ}{kg}
$$
  
\n
$$
h_1 = h_0 + (t_0 + T_0) \cdot (s_1 - s_0) + v_0 \cdot (p_1 - p_0)
$$
  
\n
$$
h_1 = 3202.97 \frac{kJ}{kg}
$$
  
\n
$$
h_1 = 3202.97 \frac{kJ}{kg}
$$

**Kommentar:** Da der Stützpunkt ziemlich entfernt (wegen der niedrigen Auflösung der Dampftafel) vom gesuchtem Zustand gewählt wurde, ist das Ergebnis nicht ganz genau. In solchen Fällen sind bessere Tafeln zu verwenden (z.B. aus VDI-Wärmeatlas). Der genaue Wert (Index "r" für den Referenzwert) ist nd<br>r d<br>*kJ*<br>ko

Vert (Index "r" für den Referenzwert) ist

\n
$$
h_{1r} = 3193.627 \frac{kJ}{kg}
$$
\nund somit die Abweichung beträgt

\n
$$
\frac{\left| h_{1} - h_{1r} \right|}{h_{1r}} = 0.293\%
$$

### **3.2.4.4. Anwendung von Stoffwert-Bibliotheken**

Der obere Referenzwert wurde mit der Bibliothek ["FluidMAT"](http://thermodynamik.hs-zigr.de/fluidmat.html) für Mathcad berechnet, die an der FH Zittau/Görlitz entwickelt wurde. Als Beispiel sind unten für den Zustand 1 vom *k J k J*

§3.2.4.1 die fehlenden Zustandsgrößen berechnet.  
\n
$$
h_{1r} := h_p T x \cdot 97 \left( \frac{p_1}{MPa}, \frac{t_1 + T_0}{K}, -1 \right) \cdot \frac{kJ}{kg}
$$
\n
$$
s_{1r} := s_p T x \cdot 97 \left( \frac{p_1}{MPa}, \frac{t_1 + T_0}{K}, -1 \right) \cdot \frac{kJ}{kg \cdot K}
$$
\n
$$
s_{1r} = 6.838 \frac{kJ}{kg \cdot K}
$$
\n
$$
v_{1r} := v_p T x \cdot 97 \left( \frac{p_1}{MPa}, \frac{t_1 + T_0}{K}, -1 \right) \cdot \frac{m^3}{kg}
$$
\n
$$
v_{1r} = 0.0904 \frac{m^3}{kg}
$$

## **3.2.5. Clausius-Rankine-Kreisprozess einer Dampfkraftanlage**

Dieser Kreisprozess wird nun anhand eines Zahlenwertbeispiels vorgestellt. Der Zustand 1 liegt im überhitzten Dampfgebiet. Der Frischdampf, gegeben durch

$$
p_1 = 88
$$
 bar  $t_1 = 665$  °C

*p<sub>1</sub>* := 88 *bar u<sub>1</sub>* := 665 °C<br>
<sub>p<sub>s</sub> := 0.07375 bar<br>
hat in diesem Zustand die höchste innere Energie und wird über eine **adiabate** Turbine</sub> entspannt. Der Druck im Zustand 2

*<sup>p</sup> <sup>2</sup> 0.073814 bar*

kann kleiner als der Umgebungsdruck liegen, da das Gesamtsystem **geschlossen** ist (somit ist kein Einfluss des Umgebungsdruckes im System zu spüren).

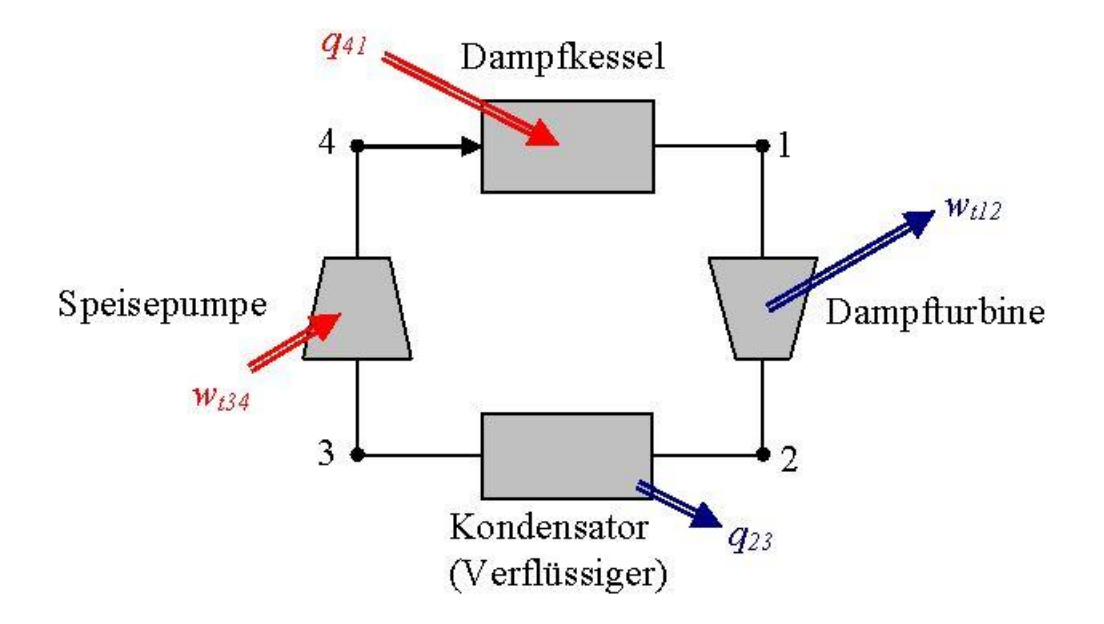

Es wird angenommen, dass die Strömung durch Kondensator und Dampfkessel **ohne Druckverlust** erfolgt und die Verdichtung in der Speisepumpe **isentrop** ist. Nach dem Kondensator beträgt die Wassertemperatur

 $t_3 = 30 °C$ 

Der Umgebungszustand ist durch *p3 p2*

 $p_0 = p_2$ <br>  $p_u = 1$  bar  $t_u = 20$  °C  $T_0 = 273.15$  K

gegeben.

## **1. Variante (reversibler Prozess)**

In dieser Variante wird angenommen, dass die Entspannung in der Turbine ohne Verluste erfolgt. Da diese Entspannung schon als adiabat angegeben wurde, bedeutet dies, dass sie **isentrop** (wie die Verdichtung auch) erfolgt.

Als erstes Ziel werden die Zustände 1 bis 4 (d.h. *p, t, T, v, h, s, x* aller Eckpunkte) bestimmt.

#### **Zustand 1**

In diesem Zustand kennt man

*t1 665°C p1 88bar*

Damit kann man z.B. aus [h,s-Diagramm](file:///H:/TTS/Skript/3/hs-h2o.jpg) erkennen, dass der Zustand 1 im überhitzten Dampfbereich liegt. Aus der entsprechenden Dampftafel [\(2\)](file:///H:/TTS/Skript/3/H2O_ueberhitzer_Dampf_2.jpg) erhält man den Abschnitt (In-<br>dex "T" bedeutet Dampftafel)<br> $h_T = \left(\begin{array}{cc} 3759.3 & 3722.7 \ 2252 & 222.6 \end{array}\right) \cdot \frac{kJ}{lT}$ dex "T" bedeutet Dampftafel)

Next, 
$$
T^*
$$
 bedeutet Dampftafel)

\n
$$
h_{\overline{I}} := \begin{pmatrix} 3759.3 & 3722.7 \\ 3852.7 & 3820.3 \end{pmatrix} \cdot \frac{kJ}{kg}
$$
\n
$$
t_{\overline{I}} := \begin{pmatrix} 640 \\ 680 \end{pmatrix} \cdot {}^{\circ}\text{C} \qquad p_{\overline{I}} := \begin{pmatrix} 50 \\ 100 \end{pmatrix} \cdot \text{bar} \qquad s_{\overline{I}} := \begin{pmatrix} 7.3628 & 7.0119 \\ 7.4630 & 7.1165 \end{pmatrix} \cdot \frac{kJ}{kg \cdot K}
$$
\n
$$
v_{\overline{I}} := \begin{pmatrix} 82.64 & 40.482 \\ 86.56 & 42.562 \end{pmatrix} \cdot \frac{dm^3}{kg}
$$

Die Interpolation liefert:

\n
$$
h_{1} := h_{T_{1,1}} + \frac{t_{1} - t_{T_{1}}}{t_{T_{2}} - t_{T_{1}}}(h_{T_{2,1}} - h_{T_{1,1}}) + \frac{p_{1} - p_{T_{1}}}{p_{T_{2}} - p_{T_{1}}}(h_{T_{1,2}} - h_{T_{1,1}}) \cdots + \frac{t_{1} - t_{T_{1}}}{t_{T_{2}} - t_{T_{1}}}\cdot\frac{p_{1} - p_{T_{1}}}{p_{T_{2}} - p_{T_{1}}}\cdot\left(h_{T_{1,1}} - h_{T_{1,2}} - h_{T_{2,1}} + h_{T_{2,2}}\right) \qquad h_{1} = 3791.854\frac{kJ}{kg}
$$

$$
s_{1} = s_{T_{1,1}} + \frac{t_{1} - t_{T_{1}}}{t_{T_{2} - t_{T_{1}}}} \cdot (s_{T_{2,1}} - s_{T_{1,1}}) + \frac{p_{1} - p_{T_{1}}}{p_{T_{2} - p_{T_{1}}}} \cdot (s_{T_{1,2}} - s_{T_{1,1}}) ... + \frac{t_{1} - t_{T_{1}}}{t_{T_{2} - t_{T_{1}}}} \cdot \frac{p_{1} - p_{T_{1}}}{p_{T_{2} - p_{T_{1}}}} \cdot (s_{T_{1,1}} - s_{T_{1,2}} - s_{T_{2,1}} + s_{T_{2,2}}) \qquad s_{1} = 7.161 \frac{kJ}{kg \cdot K}
$$

$$
v_1 := v_{T_{1,1}} + \frac{t_1 - t_{T_1}}{t_{T_2} - t_{T_1}} \cdot (v_{T_{2,1}} - v_{T_{1,1}}) + \frac{p_1 - p_{T_1}}{p_{T_2} - p_{T_1}} \cdot (v_{T_{1,2}} - v_{T_{1,1}}) ... + \frac{t_1 - t_{T_1}}{t_{T_2} - t_{T_1}} \cdot \frac{p_1 - p_{T_1}}{p_{T_2} - p_{T_1}} \cdot (v_{T_{1,1}} - v_{T_{1,2}} - v_{T_{2,1}} + v_{T_{2,2}}) \qquad v_1 = 52.176 \frac{dm^3}{kg}
$$

#### **Zustand 2**

Der Punkt 2 liegt im Nassdampfgebiet und ist der Schnittpunkt der Isentrope *s1 s2* (isentrope Entspannung in der Turbine) und der Isobare  $p_1 = p_2$ .<br> *s*<sub>2</sub> = *s*<sub>4</sub> *s*<sub>2</sub> = *z* 161 *kJ* 

$$
s_2 = s_1 \qquad \qquad s_2 = 7.161 \frac{kJ}{kg \cdot K}
$$

Für den Sättigungszustand (Nassdampftafel [2,](file:///H:/TTS/Skript/3/H2O_Nassdampf_Temp_2.jpg) nach Temperatur geordnet) ergibt sich die **Temperatur** 

$$
t_2 = 40
$$
 °C

auf die Dampfdruckkurve.

Die Frage ist es nur, wo der Zustand 2 liegt? Um dies festzustellen, wird die spezifische Entropie, die für den Zustand bekannt ist, mit den Werten aus der Tafel auf der Siede- und Taulinie verglichen.

e verglichen.  
\n
$$
h_2 := 167.5 \cdot \frac{kJ}{kg}
$$
  $s_2 := 0.57229 \cdot \frac{kJ}{kg \cdot K}$   $v_2 := 1.00789 \cdot \frac{dm^3}{kg}$   
\n $h_2 ::= 2573.4 \cdot \frac{kJ}{kg}$   $s_2 ::= 8.255 \cdot \frac{kJ}{kg \cdot K}$   $v_2 ::= 19528 \cdot \frac{dm^3}{kg}$ 

Nun wenn

$$
s_2 < s_2 < s_2\cdots
$$

liegt der Zustand 2 im Nassdampfgebiet, wenn

$$
s_2 > s_2 \cdots
$$

im überhitzten Dampfgebiet und wenn

$$
s_2\!
$$

im flüssigen Gebiet.

In diesem Fall liegt eindeutig der Zustand 2 im Nassdampfgebiet. Somit kann der Dampfgehalt berechnet werden

$$
x_2 := \frac{s_2 - s_2}{s_2 - s_2}, \qquad x_2 = 0.858
$$

Für die anderen Zustandsgrößen ergibt sich entsprechend

anderen Zustandsgrößen ergibt sich entsprechen  
\n
$$
h_2 := h_2' + x_2 \cdot (h_2' - h_2') \qquad h_2 = 2230.753 \frac{kJ}{kg}
$$
\n
$$
v_2 := v_2' + x_2 \cdot (v_2' - v_2') \qquad v_2 = 16747 \frac{dm^3}{kg}
$$
#### **Zustand 3**

Im Kondensator wird der Dampf nicht nur kondensiert sondern auch das gebildete Kondensat abgekühlt, so dass der Zustand 3 nicht mehr auf der Siedelinie liegt. Man kennt hier

$$
t_3 = 30^{\circ}\text{C}
$$
  $p_3 = 0.07381\text{bar}$ 

*h3 167.5 k J* k<br>*kg*<br><sub>her</sub> Der Zustand 3 liegt eindeutiggn flüssiger Phase. Man kann dies auch prüfen, nachdem die Zustandsgrößen *h, s, v* schon berechnet hat. Eine andere Möglichkeit bestehe den Zustand 3 im Diagramm der Dampfdruckkurve darzustellen (der Zustand 3 liegt über die Kurve und somit im Flüssiggebiet). Wenn man die Druckkoordinaten in der Tabelle III [\(1\)](file:///H:/TTS/Skript/3/H2O_ueberhitzer_Dampf_1.jpg) ansieht, erkennt man, dass der Zustand 3 außerhalb der Tabelle liegt. Dies stellt für die vorgestellten Interpolationsformeln kein Problem dar, d.h. diesmal wird es extrapoliert (und nicht interpoliert). *k J*

nicht interpoliert).  
\nnicht interpoliert).  
\n
$$
h_T := \begin{pmatrix} 83.93 & 84.3 \\ 167.59 & 167.94 \end{pmatrix} \cdot \frac{kJ}{kg}
$$
  
\n $t_T := \begin{pmatrix} 20 \\ 40 \end{pmatrix} \cdot {}^{\circ}\text{C}$   $p_T := \begin{pmatrix} 1 \\ 5 \end{pmatrix} \cdot bar$   $s_T := \begin{pmatrix} 0.29319 & 0.2961 \\ 0.57225 & 0.57209 \end{pmatrix} \cdot \frac{kJ}{kg \cdot K}$   
\n $v_T := \begin{pmatrix} 1.00177 & 1.00159 \\ 1.01785 & 1.00767 \end{pmatrix} \cdot \frac{dm^3}{kg}$ 

$$
h_3 := h_{T_{1,1}} + \frac{t_3 - t_{T_1}}{t_{T_2} - t_{T_1}} \cdot (h_{T_{2,1}} - h_{T_{1,1}}) + \frac{p_3 - p_{T_1}}{p_{T_2} - p_{T_1}} \cdot (h_{T_{1,2}} - h_{T_{1,1}}) =
$$
  
+ 
$$
\frac{t_3 - t_{T_1}}{t_{T_2} - t_{T_1}} \cdot \frac{p_3 - p_{T_1}}{p_{T_2} - p_{T_1}} \cdot (h_{T_{1,1}} - h_{T_{1,2}} - h_{T_{2,1}} + h_{T_{2,2}}) \qquad h_3 = 125.677 \frac{kJ}{kg}
$$

$$
s_3 := s_{T_{1,1}} + \frac{t_3 - t_{T_1}}{t_{T_2} - t_{T_1}} \cdot (s_{T_{2,1}} - s_{T_{1,1}}) + \frac{p_3 - p_{T_1}}{p_{T_2} - p_{T_1}} \cdot (s_{T_{1,2}} - s_{T_{1,1}}) ... + \frac{t_3 - t_{T_1}}{t_{T_2} - t_{T_1}} \cdot \frac{p_3 - p_{T_1}}{p_{T_2} - p_{T_1}} \cdot (s_{T_{1,1}} - s_{T_{1,2}} - s_{T_{2,1}} + s_{T_{2,2}}) \t s_3 = 0.432 \frac{kJ}{kg \cdot K}
$$

$$
v_3 := v_{T_{1,1}} + \frac{t_3 - t_{T_1}}{t_{T_2} - t_{T_1}} \cdot (v_{T_{2,1}} - v_{T_{1,1}}) + \frac{p_3 - p_{T_1}}{p_{T_2} - p_{T_1}} \cdot (v_{T_{1,2}} - v_{T_{1,1}}) ... + \frac{t_3 - t_{T_1}}{t_{T_2} - t_{T_1}} \cdot \frac{p_3 - p_{T_1}}{p_{T_2} - p_{T_1}} \cdot (v_{T_{1,1}} - v_{T_{1,2}} - v_{T_{2,1}} + v_{T_{2,2}}) \qquad v_3 = 1.011 \frac{dm^3}{kg}
$$

Hinweis: Einerseits hat das Wasser - wie erwähnt - ein besonderes Verhalten des spezifischen Volumens in der Nähe der Phasenänderung Flüssigkeit-Festkörper. Anderseits sind die Änderungen des spezifischen Volumens so gering innerhalb der flüssigen Phase bei diesen niedrigen Drucken, dass jede mathematische Annährung (Linearisierung usw.) den Vergleich mit den Werten auf die Dampfdruckkurve verfälschen kann. Aus diesen Gründen es ist nicht geeignet mit dem Wert des spezifischen Volumens zu bestimmen, ob der Zustand 3 noch im Nassdampfgebiet vorliegt. Dazu wählt man besser die spezifische Enthalpie oder Entropie aus.

#### **Zustand 4**

Der Punkt 4 ist der Schnittpunkt der Isentrope *s3 s4* (3-4 isentrope Verdichtung) und der Isobare  $p_1 = p_4$ . *k J*

bare 
$$
p_1 = p_4
$$
.  
\n $s_4 = s_3$   $s_4 = 0.432 \frac{kJ}{kg \cdot K}$   $p_4 = p_1$   $p_4 = 88ba$ 

Der passende Ausschnitt aus der Tabelle III [\(2\)](file:///H:/TTS/Skript/3/H2O_ueberhitzer_Dampf_2.jpg) ist unter vorgestellt (der Druck und die spezifische Entropie wurden hier umringt). *k J*

spezifische Entropie wurden hier umringt).  
\n
$$
h_T := \begin{pmatrix} 83.52 & 93.2 \\ 171.92 & 176.33 \end{pmatrix} \cdot \frac{kJ}{kg}
$$
\n
$$
t_T := \begin{pmatrix} 20 \\ 40 \end{pmatrix} \cdot {}^{\circ}\text{C} \qquad p_T := \begin{pmatrix} 50 \\ 100 \end{pmatrix} \cdot \text{bar} \qquad s_T := \begin{pmatrix} 0.29514 & 0.29405 \\ 0.57034 & 0.56839 \end{pmatrix} \cdot \frac{kJ}{kg \cdot K}
$$
\n
$$
v_T := \begin{pmatrix} 0.99954 & 0.9973 \\ 1.0056 & 1.0035 \end{pmatrix} \cdot \frac{dm^3}{kg}
$$

Die 2D-Interpolationsgleichung für die spezifische Entropie

$$
s_{4} = s_{T_{1,1}} + \frac{t_{4} - t_{T_{1}}}{t_{T_{2}} - t_{T_{1}}}(s_{T_{2,1}} - s_{T_{1,1}}) + \frac{p_{4} - p_{T_{1}}}{p_{T_{2}} - p_{T_{1}}}(s_{T_{1,2}} - s_{T_{1,1}}) ...
$$
  
+ 
$$
\frac{t_{4} - t_{T_{1}}}{t_{T_{2}} - t_{T_{1}}}\cdot \frac{p_{4} - p_{T_{1}}}{p_{T_{2}} - p_{T_{1}}}(s_{T_{1,1}} - s_{T_{1,2}} - s_{T_{2,1}} + s_{T_{2,2}})
$$

kann nach der Temperatur *t4* aufgelöst werden und somit ergibt sich

 $t_4 = 30.06 °C$ 

Nun können die spezifische Enthalpie und das spezifische Volumen (wie üblich) bestimmt werden.

$$
h_4 := h_{1,1} + \frac{t_4 - t_{1}}{t_{1,2} - t_{1,1}} \cdot (h_{2,1} - h_{1,1}) + \frac{p_4 - p_{1}}{p_{1,2} - p_{1,1}} \cdot (h_{1,2} - h_{1,1}) \cdots
$$
  
+ 
$$
\frac{t_4 - t_{1}}{t_{1,2} - t_{1,1}} \cdot \frac{p_4 - p_{1}}{p_{1,2} - p_{1,1}} \cdot (h_{1,1} - h_{1,2} - h_{1,2} + h_{1,2})
$$
  
+ 
$$
\frac{t_4 - t_{1}}{t_{1,2} - t_{1,1}} \cdot \frac{p_4 - p_{1}}{p_{1,2} - p_{1,1}} \cdot (h_{1,1} - h_{1,2} - h_{1,2} + h_{1,2})
$$
  

$$
h_4 = 133.325 \frac{kJ}{kg}
$$

$$
v_4 := v_{T_{1,1}} + \frac{t_4 - t_{T_1}}{t_{T_2} - t_{T_1}} \cdot (v_{T_{2,1}} - v_{T_{1,1}}) + \frac{p_4 - p_{T_1}}{p_{T_2} - p_{T_1}} \cdot (v_{T_{1,2}} - v_{T_{1,1}}) ... + \frac{t_4 - t_{T_1}}{t_{T_2} - t_{T_1}} \cdot \frac{p_4 - p_{T_1}}{p_{T_2} - p_{T_1}} \cdot (v_{T_{1,1}} - v_{T_{1,2}} - v_{T_{2,1}} + v_{T_{2,2}}) \qquad v_4 = 1.001 \frac{dm^3}{kg}
$$

Man sieht damit sehr deutlich, dass die Verdichtung der Flüssigkeit in der Pumpe, wenn sie reversibel abläuft, einen sehr kleinen Temperaturanstieg verursacht, obwohl der Druck dadurch mehr als tausendfach erhöht wurde. In der Realität produzieren die Verluste (Strömungsverluste, Reibungen usw.) die Dissipationsarbeit, die sich durch einen deutlichen Temperaturanstieg der verdichteten Flüssigkeit manifestiert.

Wenn das flüssige Wasser als **inkompressibles Fluid mit konstanter Wärmekapazität**<br>betrachtet wird, d.h. wenn<br> $v = const$   $dv = 0$   $v_4 = v_3$   $c = 4.175 \frac{kJ}{l}$ betrachtet wird, d.h. wenn

Let 
$$
\text{wird, d.h.} \text{ wenn}
$$

\n
$$
V = \text{const}
$$
 
$$
dV = 0
$$
 
$$
V_4 := V_3
$$
 
$$
C = 4.175 \frac{kJ}{kg \cdot K}
$$

ergibt sich aus [1. und 2. Hauptsatzes](http://www.haw-hamburg.de/pers/Gheorghiu/Vorlesungen/TTS/Skript/2.4/TTS_2.4.htm#TM_2411) 

ich aus 1. und 2. Hauptsatzes

\n
$$
ds = \frac{dh - v \cdot dp}{T} = \frac{c \cdot dT - v \cdot dp}{T}
$$
\nmit

\n
$$
ds = 0
$$
\n
$$
dT = \frac{v}{c} \cdot dp
$$

integriert auf die Isentrope 3-4 für die Endtemperatur

ert auf die Isentrope 3-4 für die Endtemperatur  

$$
t_4 := t_3 + \frac{v_3}{c} \cdot (p_4 - p_3) \qquad t_4 = 32.129 \text{°C}
$$

und für die spezifische Endenthalpie

die spezifische Endenthalpie  

$$
h_4 = h_3 + c \cdot (t_4 - t_3)
$$
  $h_4 = 134.566 \frac{kJ}{kg}$ 

Der Vergleich mit der genaueren Berechnung über die 2D-Interpolation in Dampftafeln zeigt, dass die Abweichungen wegen der obigen Annahmen (d.h. Inkompressibilität und Konstanz der Wärmekapazität der Flüssigkeit) als unbedeutend erscheinen.

Als Beispiel ist die isentrope Entspannung in der Turbine maßstäblich graphisch in mehreren Varianten dargestellt.

$$
dT = \frac{v}{c} \cdot dp
$$

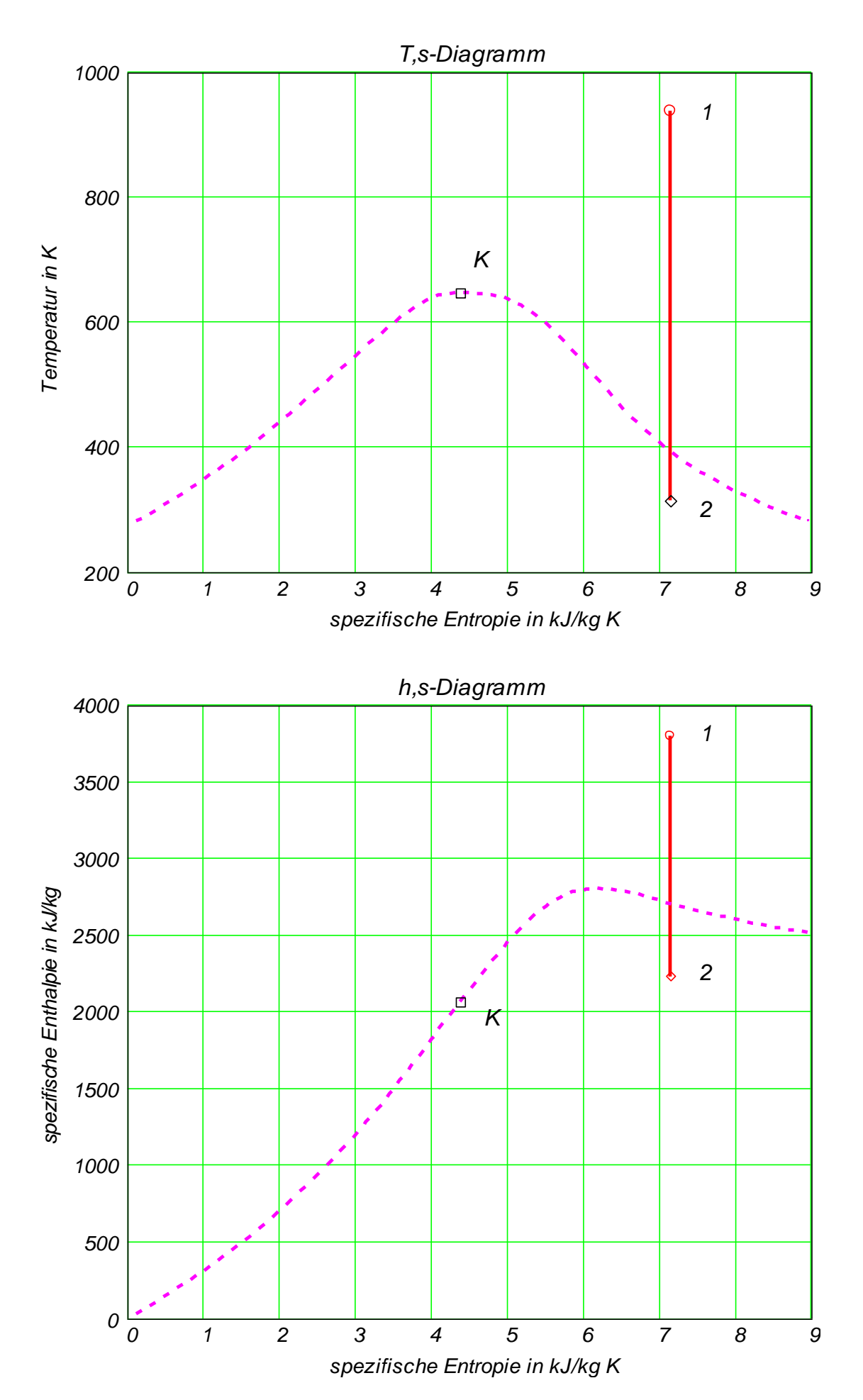

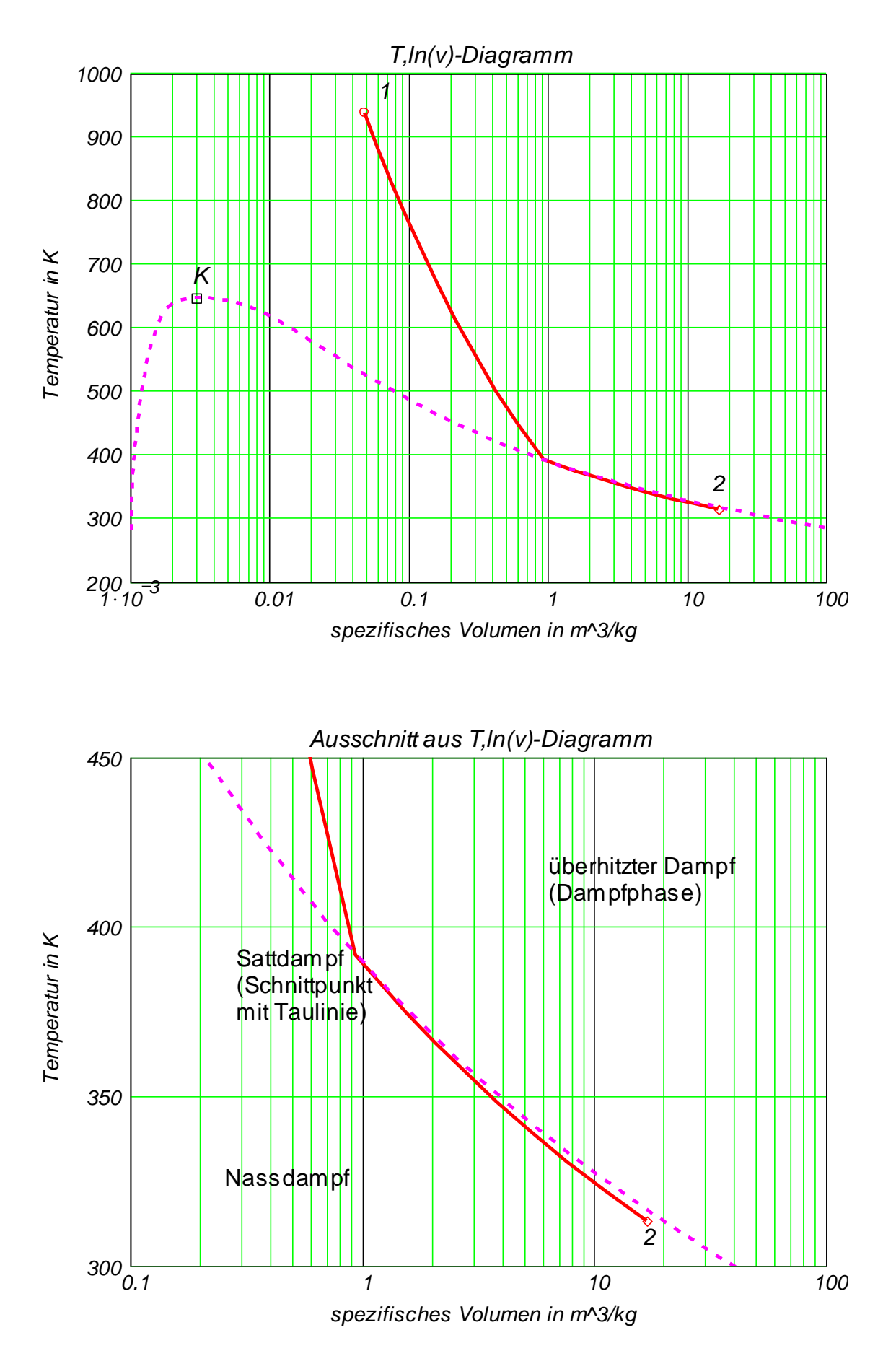

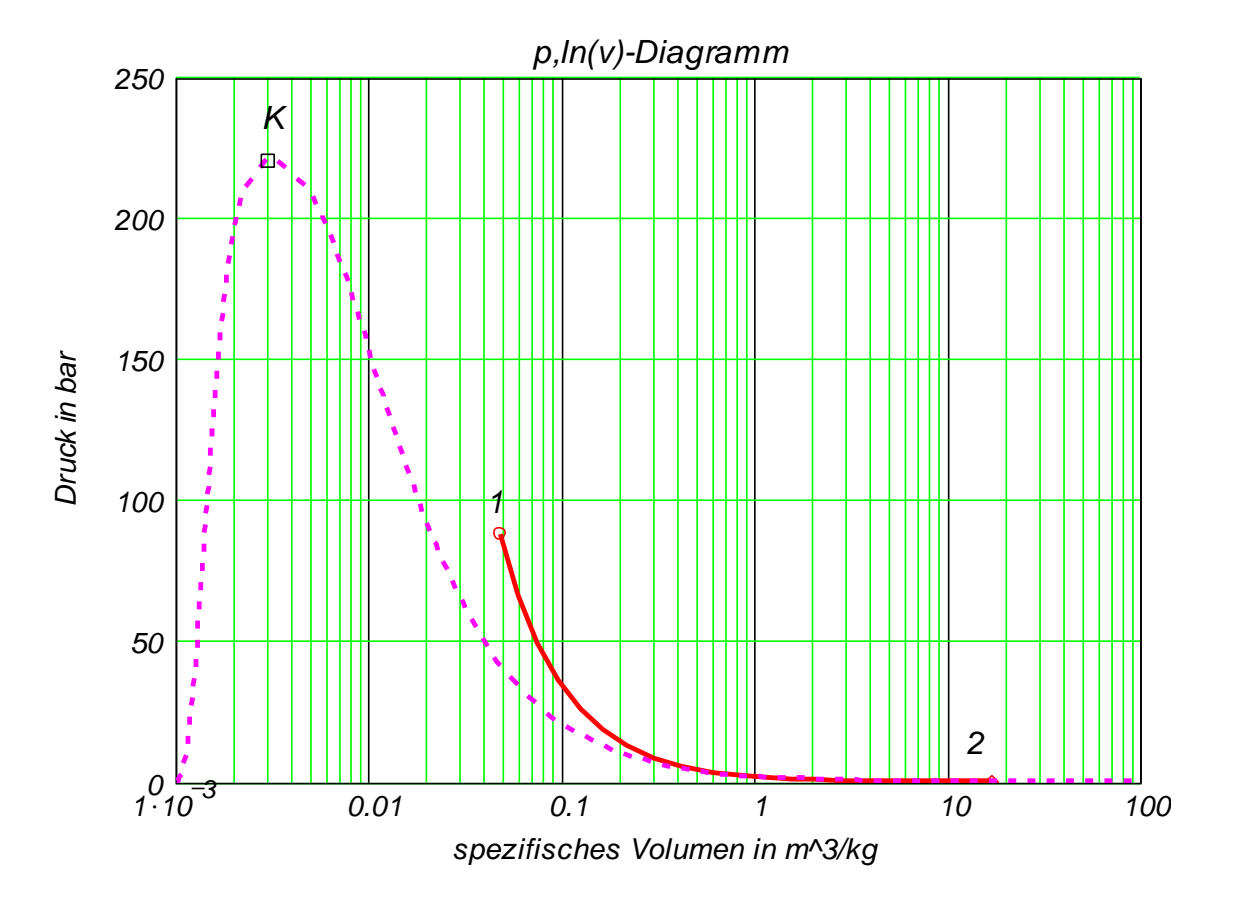

# **4.1. Grundsätzliches zum Reibungseinfluss. Kennzahlen**

Wie unter § 2.2 bzw. §2.3 gezeigt, können Reibungsverluste im Impulssatz bzw. Energiesatz berücksichtigt werden.

Man stellt nun die grundsätzliche Frage, wovon hängt die spezifische (d.h. auf Masse bezogene) Reibungskraft innerhalb einer Strömung?

Um sie beantworten zu können, wird ein 1D-Fluidelement (als Teil eines Stromfadens) genommen, im dessen Querschnitt (d.h. in Normalrichtung *n* ) ein willkürliches Geschwindigkeitsprofil *c = f(n)* vorliegt (s. Bild).

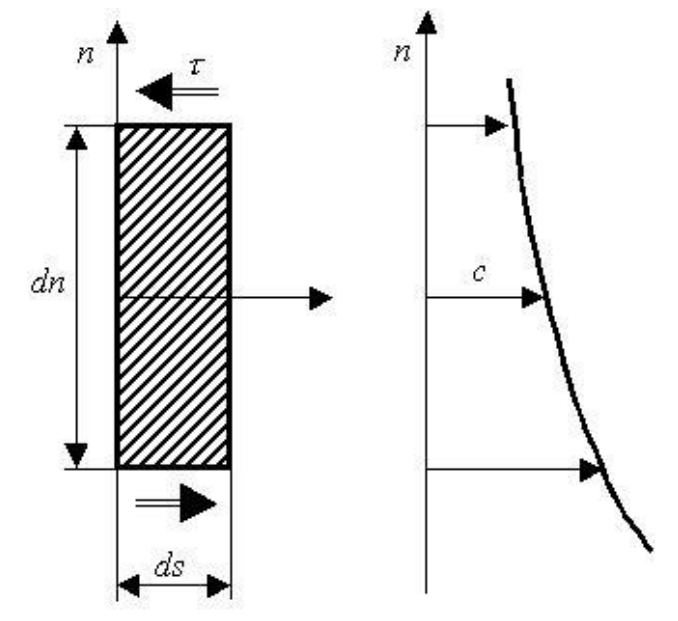

Dieses Geschwindigkeitsprofil entsteht als Folge der Schubspannung  $\tau$  zwischen den Fluidschichten. Somit ergibt sich

$$
\frac{Reibungskraft}{Masse} = \frac{dR}{dm} = \frac{-1}{\rho} \cdot \frac{d}{dn} | \tau |
$$

wobei  $\tau$  hier im Betrag genommen werden muss, um das richtige Vorzeichen für die Reibungskraft zu resultieren.

Für ein **Newtonsche Fluid** gilt es für die Schubspannung der rechts stehende Ausdruck.

Setzt man nun dieses Ergebnis in die Formel der spezifischen Reibungskraft ein und betrachtet die dynamische Viskosität als konstant im Elementquerschnitt, so ergibt sich

$$
\tau = \begin{cases} \eta \cdot \frac{dc}{dn}, & \text{when } \frac{dc}{dn} > 0 \\ -\eta \cdot \frac{dc}{dn}, & \text{anderfalls} \end{cases}
$$

$$
\frac{dR}{dm} = \frac{1}{\rho} \cdot \frac{d}{dn} \left( \eta \cdot \frac{dc}{dn} \right) = \frac{\eta}{\rho} \cdot \frac{d^2}{dn^2} c = v \cdot \frac{d^2}{dn^2} c
$$

Die Reibungskraft hängt also von der zweiten Ableitung der Geschwindigkeit ab. Die Ursache hierfür liegt offenbar darin, dass es auf die Änderung der Schubspannung senkrecht zur Strömungsrichtung ankommt.

Nun wird der Impulssatz geschrieben (s. §2.2.1.1, Gl. 3), wobei hier der Index  $\tau$  auf die partielle Ableitung nach der Zeit hinweist.

e Ablettung nach der Zett hinnwest.  

$$
c_{\tau} + c \cdot c_{S} + \frac{1}{\rho} \cdot p_{S} = -g \cdot z_{S} - \frac{\lambda}{D_{H}} \cdot \frac{c \cdot |c|}{2}
$$

wobei die spezifische Reibungskraft in der oben gewonnen Form eingetragen wird.

$$
\frac{d}{d\tau}c + c \cdot \frac{d}{ds}c + \frac{1}{\rho} \cdot \frac{d}{ds}p + g \cdot \frac{d}{ds}z = v \cdot \frac{d^2}{dn^2}c
$$

Man stellt nun die auf ein Massenelement wirkenden Kräfte zusammen. Es handelt sich dabei um typische Vertreter der entsprechenden Einflüsse. In der untersten Zeile sind die einzelnen Terme durch charakteristische Bezugsgröße für Zeit  $\tau$ , Länge L, Geschwindigkeit *c*. Dichte *p* und Druck *p* des Stromfadens dargestellt. Man benutzt hier in beiden Achsenrichtungen *s* und *n* denselben Längenmaßstab *L*.

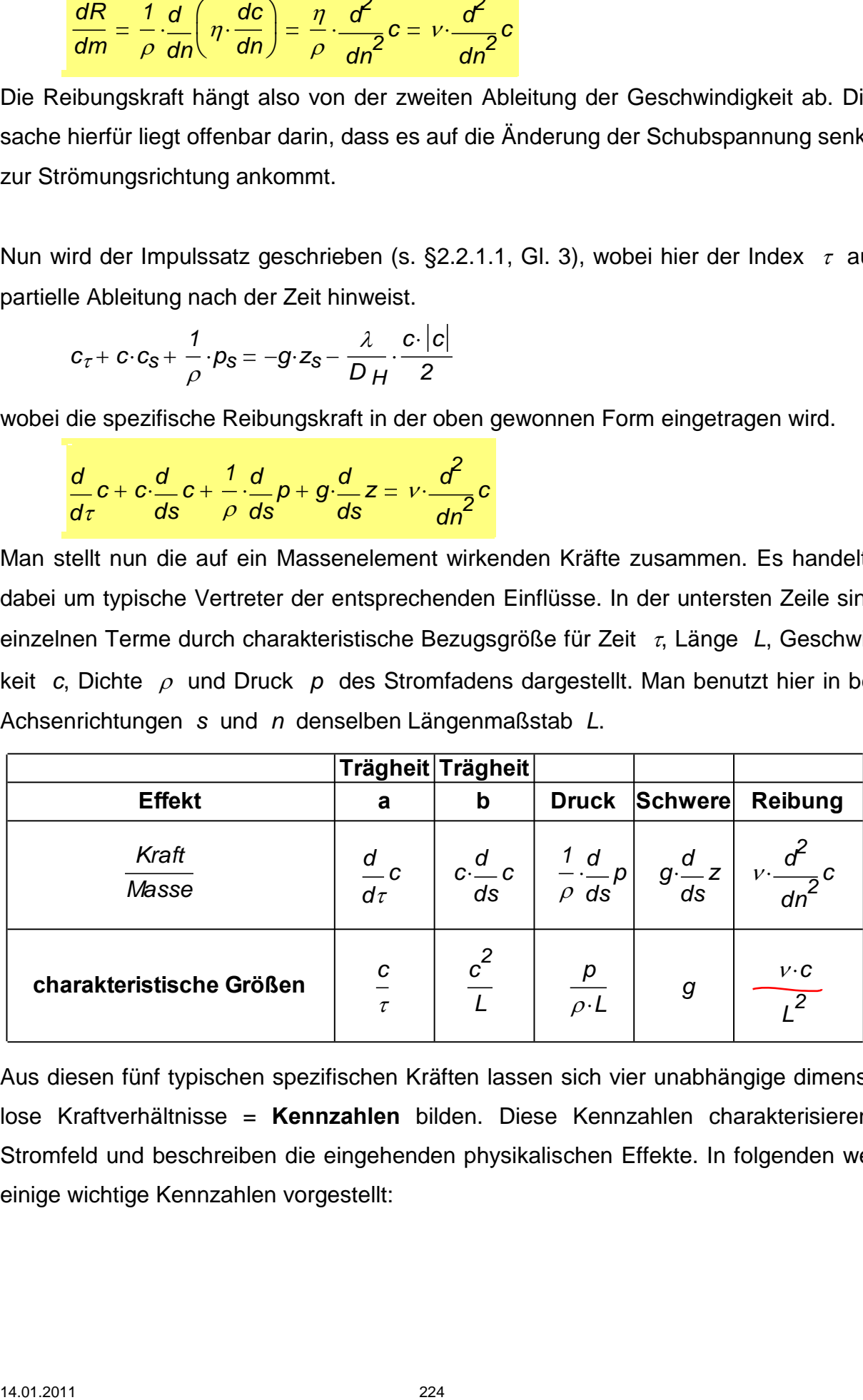

Aus diesen fünf typischen spezifischen Kräften lassen sich vier unabhängige dimensionslose Kraftverhältnisse = **Kennzahlen** bilden. Diese Kennzahlen charakterisieren ein Stromfeld und beschreiben die eingehenden physikalischen Effekte. In folgenden werden einige wichtige Kennzahlen vorgestellt:

### **4.1.1. Euler- oder Newton-Zahl**

Diese Kennzahl ist definiert durch

$$
\frac{Druckkraft}{Trigheitskraft(b)} = \frac{\frac{p}{\rho \cdot L}}{\frac{c^2}{L}} = \frac{p}{\rho \cdot c^2} = Eu = Ne
$$

Für ein kompressibles Fluids, noch genauer für ein Idealgas, wird die Euler-Zahl zu

$$
Eu = \frac{p}{\rho \cdot c^2} = \frac{\kappa \cdot p}{\rho} \cdot \frac{1}{c^2} \cdot \frac{1}{\kappa} = \frac{a^2}{c^2} \cdot \frac{1}{\kappa} = \frac{1}{\kappa \cdot M a^2}
$$

### **4.1.2. Froude-Zahl**

Diese Kennzahl ist definiert durch

$$
\frac{\text{Trägheitskraft}(b)}{\text{Schwerkraft}} = \frac{c^2}{L \cdot g} = Fr
$$

Die Froude-Zahl ist überall dort von Wichtigkeit, wo die **Schwerkraft** die Strömung wesentlich beeinflusst, z.B. in Gewässern mit freier Oberfläche.

### **4.1.3. Strouhal-Zahl**

Diese Kennzahl ist definiert durch

$$
\frac{\text{Trägheitskraft(a)}}{\text{Trägheitskraft(b)}} = \frac{\frac{c}{\tau}}{\frac{c^2}{L}} = \frac{L}{\tau \cdot c} = \text{Str}
$$

Diese Kennzahl charakterisiert **instationäre** Strömungsvorgänge wie z.B. die, die in allen periodisch arbeitenden Kraft- und Arbeitsmaschinen auftreten. Um festzustellen, ob eine Strömung als stationär angesehen werden kann, muss die Strouhal-Zahl ermittelt werden. Im Falle von *Str << 1*, darf die Strömung als **stationär** betrachtet und somit die vereinfachte Bernoulli-Gleichung angewandt werden.

### **4.1.4. Reynolds-Zahl**

Diese Kennzahl ist definiert durch

$$
\frac{\text{Trägheitskraft}(b)}{\text{Reibungskraft}} = \frac{\frac{c^2}{L}}{\frac{v \cdot c}{L^2}} = \frac{c \cdot L}{v} = \text{Re}
$$

Diese sehr wichtige Kennzahl für alle Strömungsvorgänge erfasst den **Reibungseinfluss**. Ist *Re >> 1*, d.h. ist die Trägheitskraft (b) sehr viel größer als die Reibungskraft, so ist die Reibung **innerhalb** des Stromfeldes von geringem Einfluss. Die Viskosität spielt nur in Wandnähe aufgrund der Haftbedingung in der Grenzschicht eine Rolle.

# **4.2. Laminare und Turbulente Strömung**

Man beobachtet in Experimenten mit Farbfaden z.B. in Rohrströmungen, dass bei gegebenen Rohrinnendurchmessern und Fluidviskosität zwei unterschiedliche Situationen in Abhängigkeit der Strömungsgeschwindigkeit auftreten:

- Der Farbfaden bleibt als Faden im ganzen Strömungsfeld **→ laminare Strömung**
- Der Farbfaden schlägt in einem sichtbaren Austausch mit Verwirbelungen um, und die Farbe verbreitet sich in ganzen Rohrquerschnitt **→ turbulente Strömung.**

Hier sind einige Beispiele mit Animationen für turbulente Strömungen:

- [Beispiel 1](file:///H:/TTS/Skript/4/cylinder_flow.mpg) (mpg, 1.6 MB) mit [Erklärungen](file:///H:/TTS/Skript/4/TTS_4.htm%23TM_441_B1)
- [Beispiel 2, Variante 1](file:///H:/TTS/Skript/4/volvo_truck.mpg) (mpg, 0.6 MB) und [Variante 2](file:///H:/TTS/Skript/4/volvo_particles.mpg) (mpg, 3.3 MB) mit [Erklärungen](file:///H:/TTS/Skript/4/TTS_4.htm%23TM_441_B2)
- [Beispiel 3](file:///H:/TTS/Skript/4/heat_flow_in_room.mpg) (mpg, 1.3 MB) mit der turbulenten Strömung in einen kalten Wohnraum mit Fenster und Heizkörper, wenn der Heizkörper plötzlich warm wird.

Für eine Rohrströmung findet man immer wieder, dass die Grenze zwischen laminarer und turbulenter Strömung bei ca. *Re = 2300* liegt. Diese Grenze in Reynolds-Zahl ist unabhängig von Fluideingeschaften, solange es um ein (nahezu) Newtonsches Fluid handelt, und vom Rohrdurchmesser. Wenn der Querschnitt nicht Kreisförmig ist, wird dann an seiner Stelle der hydraulische Durchmesser in Reynolds-Zahl-Formel eingesetzt.

Reynolds hat den Übergang der laminaren in die turbulente Strömung untersucht und gefunden, dass dieser allein von der Re-Zahl abhängt. Aufgrund von Beobachtungen hat er vermutet, dass es sich hierbei um ein Stabilitätsproblem handelt. Die laminare Strömung wird bei höheren Re-Zahlen instabil gegenüber Störungen (z.B. Vibrationen), die in Natur und Technik immer vorhanden sind. D.h. diese kleinen Störungen, verursachen den Umschlag von laminarer in turbulenter Strömung. Je heftiger diese Störungen sind, desto früher (d.h. bei kleineren Re-Zahlen) findet der Umschlag statt.

## **4.3. Druckabfall in Kreisrohren bei laminarer und turbulenter Durchströmung**

Der Druckabfall (Druckverlust) infolge der verteilten Strömungsverluste (innere Reibung<br>
und Reibung mit den Wänden) ist für eine **laminare Strömung** gegeben durch<br>  $\Delta p = \lambda_{\text{lam}} \cdot \frac{L}{R} \cdot \frac{\rho \cdot c^2}{R}$  wobei  $\lambda_{\text{lam}} = \frac$ S<br>**64**<br>**64** 

Let *D*totxabian (Dtuckvenust) Hodge der vertenter Stromungsvenuste (mher Eebd  
und Reibung mit den Wänden) ist für eine **laminare Strömung** gegeben durch  

$$
Δp = λ_{lam} \cdot \frac{L}{DH} \cdot \frac{\rho \cdot c^2}{2}
$$
wobei 
$$
λ_{lam} = \frac{64}{Re_{DH}} \text{ mit } Re_{DH} = \frac{c \cdot DH}{v}
$$

Diese Berechnungsformel für  $\lambda_{lam}$  kann hergeleitet werden. Im Gegenteil sind alle weiter unten vorgestellten Formeln der **turbulenten Strömung** nur durch Bearbeitung von experimentellen Untersuchungen gewonnen. Jeder Forscher hat für den Bereich, den er untersucht hat, eine oder mehrere Formeln gefunden. Hier werden für **glatte Rohre** nur zwei vorgestellt: *R* vorgestellten Formeln der **turbul**<br>Pertellen Untersuchungen gewonner<br>*R* hat, eine oder mehrere Formeln<br>gestellt:<br> $\frac{0.3164}{\left( \mathsf{Re}_D \right)^{0.25}}$ 

$$
\lambda_{\text{turb}} = \frac{0.3164}{(Re_{D_{H}})^{0.25}}
$$
 Blasius-Formel in expliciter Darstellung  
gültig bis  $Re_{D_{H}} \le 10^{5}$ 

$$
\frac{1}{\sqrt{\lambda_{turb}}} = 2 \cdot log_{10} \left( Rep_{H} \sqrt{\lambda_{turb}} \right) - 0.8
$$

 $\leq$ 

 $\cdot$ *log<sub>10</sub>* Re<sub>D..</sub>: $\sqrt{\lambda_{\textit{turb}}}$  ) – 0.8 **Prandtl**-Formel in inpliziter Darstellung

**Prandtl**-Formel in *inpliziter* D*a*

\ngültig bis 
$$
Rep_H \leq 3.10^6
$$

Für den Fall der rauhen Rohre wird die Sandkornrauhigkeit *k* eingeführt. Die Variation von  $\lambda$  ist in diesem Fall als **Nikuradse**[-Diagramm](file:///H:/TTS/Skript/4/Nikuradse.jpg) bekannt. Der Rohrdurchmesser ist hier als *d* angegeben. In einer [zweiten](file:///H:/TTS/Skript/4/Nikuradse_2.jpg) und [dritten](file:///H:/TTS/Skript/4/Nikuradse_3.jpg) Variante des Nikuradse-Diagramms sind die Rauhigkeitshöhe mit  $\varepsilon$  und der Rohrinnendurchmesser mit *D* bezeichnet.

Beachtlich ist hier die Tatsache, dass die Wandrauhigkeit im **Laminarbereich** keinen Einfluss hat. Dies ist einfach dadurch zu erklären, dass in diesem Fall nur die Reibungskraft zwischen den Fluidschichten wichtig ist. Die Rauhigkeit kann nur mehrere Schichten blockieren, aber letztendlich die Reibung wirkt immer nur zwischen den parallelen Fluidschichten.

Im Gegenteil ist die Situation im **Turbulentbereich**. Man muss hier zuerst feststellen, dass jede turbulente Strömung in der Wandnähe eine **laminare Grenzschicht** hat. Die Dicke dieser Grenzschicht ist mit der Re-Zahl umgekehrt proportional. Nun, wenn die Rauhigkeitshöhe kleiner als die Dicke der laminaren Grenzschicht ist, dann wird die turbulente Strömung (als Kernströmung) von der Anwesenheit der Wandrauhigkeit nicht beeinflusst. Entgegen ist der Fall bei größeren Wandrauhigkeiten, die aus der Grenzschicht in turbulenten Kern der Strömung eindringen.

Der Druckabfall (Druckverlust) infolge der verteilten Strömungsverluste (innere Reibung und Reibung mit den Wänden) ist für eine **turbulente Strömung** (ähnlich wie bei laminarer Strömung) gegeben durch

$$
\Delta p = \lambda \text{ turb} \cdot \frac{L}{D_H} \cdot \frac{\rho \cdot c^2}{2}
$$

## **4.4. Widerstand und Druckverlust**

Der Gesamtwiderstand (1) ist die Summe aus Reibungswiderstand (2) und Druckverlustwiderstand (3). Was die Messungen betrifft, so ergibt sich (1) aus einer einfachen Kraftmessung und (3) durch Integration der Druckverteilung über den Körper. Der in der Regel schwerer messbare Anteil (2) stellt sich dann als Differenz der Terme (1) und (3) dar.

Für eine Minimierung des Gesamtwiderstandes (3) gelten folgende Aussagen:

- Der Reibungswiderstand (2) ist dadurch zu minimieren, dass man nach Möglichkeit für eine laminare Grenzschicht sorgt.
- Der Druckverlustwiderstand (3) kann man im Falle der Umströmung eines Körpers nur dadurch verringern, dass man die Ablösestelle möglichst weit ans Körperheck verschiebt.
- Beide Einflüsse überlagern sich und variieren teilweise gegenläufig, und somit sollen beide gleichzeitig optimiert (d.h. den Kompromiss suchen) werden.

Der Widerstand eines Körpers in eine Strömung ist gegeben durch

$$
F W = \frac{\rho \cdot c^2}{2} \cdot A \cdot c_W
$$

wobei *cw* der Widerstandsbeiwert oder der *c*-Wert und A eine charakteristische Bezugsfläche bedeuten. Der dimensionslose *c*-Wert hängt von allen Kennzahlen des Problems wie *Re, Ma* usw. ab.

Hierunter werden zwei Beispiele von solchen Strömungen vorgestellt:

- Im [Beispiel 1](file:///H:/TTS/Skript/4/cylinder_flow.mpg) (mpg, 1.6 MB) wird mit Hilfe einer Animation die Umströmung eines Zylinders in einem Windkanal untersucht, wobei der Zylinder geringfügig asymmetrisch im Kanal angeordert ist. Dadurch entsteht eine turbulente Strömung mit relativ intensiven Verwirbelungen hinter dem Zylinder. Die Farbe zeigt die Druckverteilung an, wobei rot für hohe und blau für tiefe Druckwerte stehen.
- Im Beispiel 2 wird die Umströmung eines Sattelschleppers bei Leerfahrt in einem Windkanal in zwei Varianten animiert. Die Farbe zeigt auch hier die Druckverteilung an, wobei wie oben rot für hohe und blau für tiefe Druckwerte stehen.
	- o Im [Beispiel 2, Variante 1](file:///H:/TTS/Skript/4/volvo_truck.mpg) (mpg, 0.6 MB) ist nur die Druckverteilung mit der turbulenten Strömung und Verwirbelungen hinter Fahrzeug vorgestellt.
	- o Im [Beispiel 2, Variante 2](file:///H:/TTS/Skript/4/volvo_particles.mpg) (mpg, 3.3 MB) sind auch die Teilchen während der Umströmung dargestellt.

## **4.4.2. Durchströmungsprobleme**

Hier geht es vornehmlich um die Bestimmung des Druckverlustes

$$
\Delta p_V = \frac{\rho \cdot c^2}{2} \cdot \zeta_V
$$

wobei *v* bezeichnet hier den Verlustkoeffizienten und hängt wie *cw* von den dimensi-

onslosen Kenngrößen des Problems ab.

## **Beispiele**

 Für den Fall der **plötzlichen Erweiterung** eines Rohres, also für den so genannten Borda-Carnot-Stossverlust kann der Druckverlustkoeffizient  $\zeta$  im Falle einer turbulenten Strömung auch analytisch bestimmt werden (aber dies ist nur einen Einzelfall)

$$
\zeta_{12} = \left(\frac{A_2}{A_1} - 1\right)^2
$$

### Für die **plötzliche Verengung** gilt es

$$
\zeta_{21} = \alpha \cdot \left(\frac{A_2}{A_1} - 1\right)^2
$$
  
mit  $\alpha = \begin{cases} 0.6 \\ 1.0 \\ 1.5 \end{cases}$  für  $\frac{A_2}{A_1} = \begin{cases} \rightarrow 0 \\ \equiv 0.3 \\ > 0.6 \end{cases}$ 

### Für den Fall einer **Blende im Rohr** gilt es

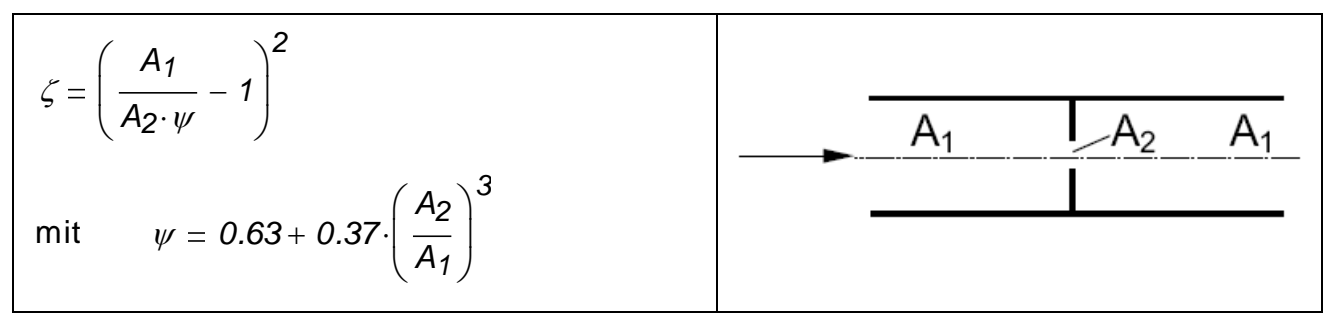

Im Falle eines geraden Rohrs ohne weitere Hindernisse gilt es

$$
\zeta_V = \lambda \cdot \frac{L}{D_H}
$$

Andere Experimentellwerte für verschiedene Rohrkonfigurationen und Hindernisse kann man aus der Literatur (wie z.B. "Strömung und Druckverlust", Wagner, W., Vogel-Verlag) entnehmen.

Als ein [Beispiel](file:///H:/TTS/Skript/4/c_vectors_Channel.jpeg) ist die stationäre 3D Strömung durch den Einlasskanal eines Dieselmotors [\(1-Zylinder-Diesel-Forschungsmotors der Firma AVL\)](file:///H:/TTS/Skript/4/AVL_Motor.jpg) vorgestellt. Mehrere weitere graphische Darstellungen für instationäre, kompressible, quasi-1D Strömung durch das Ansaugrohr dieses Motors findet man hier [\(pdf, 2.72 MB\).](http://www.fh-hamburg.de/pers/Gheorghiu/ESFA_2003/ESFA_2003.pdf)

### **Beispiel**

Man bestimme die Einteilung des stationär eintretenden Massenstroms, d.h. das Durchflussverhältnis *m´3\_1 m´3 m´1* , in der Rohrverzweigung sowie den Druck *p1* beim Eintritt im Rohr 1, wenn die Geschwindigkeit an dieser Stelle *c1 10m s 1* beträgt. Das strömende Fluid ist Wasser mit der Dichte  $\rho = 1000$  kg  $m^{-3}$ . Stromabwärts kommunizieren die Rohre 2 und 3 mit der Umgebung, wobei *p0 1 bar* . Folgende Abmessungen sind gegeben:

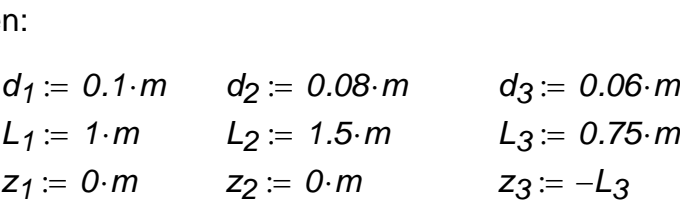

Die Druckverlustkoeffizienten sollen aus der folgenden Tabelle entnommen werden:

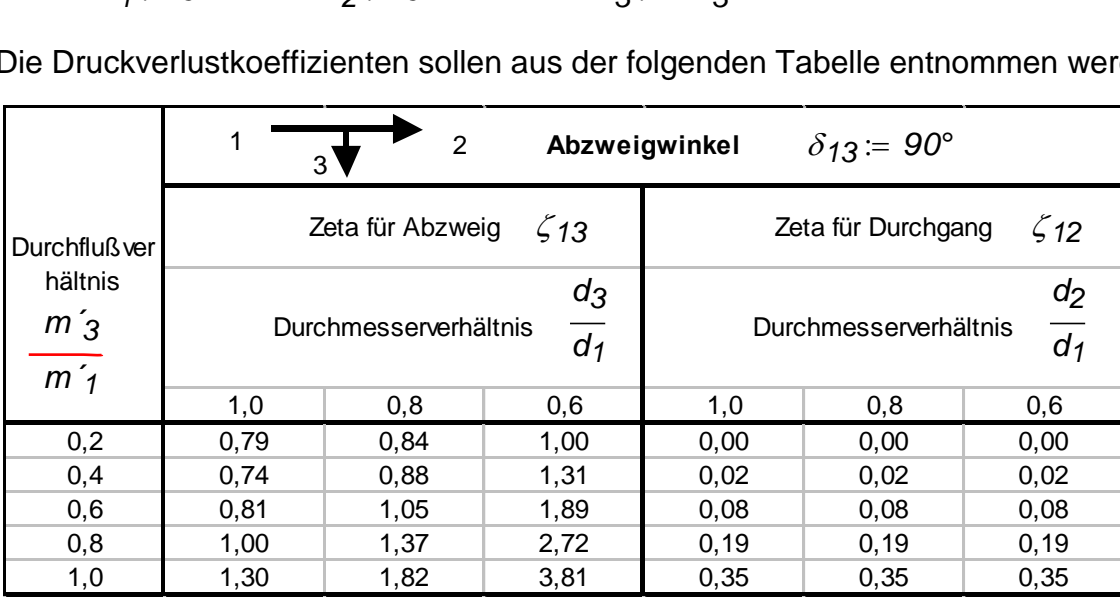

Hinweise:

- $\circ$  Die obigen  $\zeta$ -Werte beziehen sich auf Eingangsrohr 1 und  $\lambda = 0.03$ .
- o Beim Austritt zur Umgebung gelten  $\zeta_{20} = 1$ ,  $\zeta_{30} = 1$  auf Rohrzustand bezogen.

### **Empfohlener Lösungsweg:**

- Ein Durchflussverhältnis wird zuerst gewählt (z.B. *m´*3\_*1* = 0.2 ).
- $\zeta_{12}, \zeta_{13}$  werden aus der Tabelle (ev. durch lineare Interpolation) ermittelt.
- *c2 c3* und *p1* werden aus Bernoulli-Gleichung 1-2 und 1-3 und aus Kontinuitätsgleichung berechnet. Von den zwei Lösungen der resultierenden 2. Ordnungsgleichung

muss nur die passende gewählt werden! Man beachte hier, dass *c2 c2max* wobei  $c_2 = c_{2max}$ , wenn  $m'_{3_1} = 0$ .

- Ein neues Durchflussverhältnis *m´3\_1n* wird ermittelt.
- Wenn *m´3\_1n m´3\_1 m´3\_1n 1.5 %* , werden *m´3\_1 m´3\_1n* und die Schritte 2 bis 5 wiederholt.

## **Lösung**

#### **I. Vorbereitung der Gleichungen**

Bernoulli-Gleichung auf 1-2

$$
\rho_1 + \rho \cdot \frac{{c_1}^2}{2} + \rho \cdot g \cdot z_1 = \rho_0 + \rho \cdot \frac{{c_2}^2}{2} + \rho \cdot g \cdot z_2 + \rho \cdot \frac{{c_1}^2}{2} \cdot \left(\lambda \cdot \frac{L_1}{d_1} + \zeta_{12}\right) + \rho \cdot \frac{{c_2}^2}{2} \cdot \left(\lambda \cdot \frac{L_2}{d_2} + \zeta_{20}\right)
$$

gesamt verfügbare sp. Energie beim Eintritt in Rohr 1

gesamt verfügbare sp. Energie beim Austritt aus Rohr 2

sp. Energieverlust entlang des Rohrs 1 entlang und im und im T-Stück

sp. Energieverlust Austritt des Rohrs 2

Bernoulli-Gleichung auf 1-3

$$
\rho_1 + \rho \cdot \frac{{c_1}^2}{2} + \rho \cdot g \cdot z_1 = \rho_0 + \rho \cdot \frac{{c_3}^2}{2} + \rho \cdot g \cdot z_3 + \rho \cdot \frac{{c_1}^2}{2} \cdot \left(\lambda \cdot \frac{L_1}{d_1} + \zeta_{13}\right) + \rho \cdot \frac{{c_3}^2}{2} \cdot \left(\lambda \cdot \frac{L_3}{d_3} + \zeta_{30}\right)
$$

gesamt verfügbare sp. Energie beim Eintritt in Rohr 1

gesamt verfügbare sp. Energie beim Austritt aus Rohr 3

sp. Energieverlust entlang des Rohrs 1 entlang und im und im T-Stück

sp. Energieverlust Austritt des Rohrs 3

2<sup>2</sup>

Kontinuitätsgleichung

**Kontinuitätsgleichung**

\n
$$
m'_{1} = m'_{2} + m'_{3}
$$
\n
$$
d_{1}^{2} \cdot c_{1} = d_{2}^{2} \cdot c_{2} + d_{3}^{2} \cdot c_{3}
$$
\n
$$
c_{3} = \frac{d_{1}^{2} \cdot c_{1} - d_{2}^{2} \cdot c_{2}}{d_{3}^{2}}
$$
\nIn Bernoulli-Gleichungen werden die Terme zusammengefasst

\n
$$
\frac{2 \cdot (p_{1} - p_{0})}{\rho} + c_{1}^{2} \cdot \left[ 1 - \left( \lambda \cdot \frac{L_{1}}{d_{1}} + \zeta_{12} \right) \right] + 2 \cdot g \cdot (z_{1} - z_{2}) = c_{2}^{2} \cdot \left( 1 + \lambda \cdot \frac{L_{2}}{d_{2}} + \zeta_{20} \right)
$$
\n(1-2)

In Bernoulli-Gleichungen werden die Terme zusammengefasst

$$
m'_{1} = m'_{2} + m'_{3}
$$
\n
$$
d_{1}^{2} \cdot c_{1} = d_{2}^{2} \cdot c_{2} + d_{3}^{2} \cdot c_{3}
$$
\n
$$
c_{3} = \frac{d_{1}^{2} \cdot c_{1} - d_{2}^{2} \cdot c_{2}}{d_{3}^{2}}
$$
\nIn Bernoulli-Gleichungen werden die Terme zusammengefasst

\n
$$
\frac{2 \cdot (p_{1} - p_{0})}{\rho} + c_{1}^{2} \cdot \left[ 1 - \left( \lambda \cdot \frac{L_{1}}{d_{1}} + \zeta_{12} \right) \right] + 2 \cdot g \cdot (z_{1} - z_{2}) = c_{2}^{2} \cdot \left( 1 + \lambda \cdot \frac{L_{2}}{d_{2}} + \zeta_{20} \right)
$$
\n
$$
\frac{2 \cdot (p_{1} - p_{0})}{\rho} + c_{1}^{2} \cdot \left[ 1 - \left( \lambda \cdot \frac{L_{1}}{d_{1}} + \zeta_{13} \right) \right] + 2 \cdot g \cdot (z_{1} - z_{3}) = c_{3}^{2} \cdot \left( 1 + \lambda \cdot \frac{L_{3}}{d_{3}} + \zeta_{30} \right)
$$
\n(1-3)

n Bernoulli-Gleichungen werden die Terme zusammengefasst  
\n
$$
\frac{2 \cdot (p_1 - p_0)}{\rho} + c_1^2 \left[ 1 - \left( \lambda \cdot \frac{L_1}{d_1} + \zeta_{12} \right) \right] + 2 \cdot g \cdot (z_1 - z_2) = c_2^2 \cdot \left( 1 + \lambda \cdot \frac{L_2}{d_2} + \zeta_{20} \right) \tag{1-2}
$$
\n
$$
\frac{2 \cdot (p_1 - p_0)}{\rho} + c_1^2 \left[ 1 - \left( \lambda \cdot \frac{L_1}{d_1} + \zeta_{13} \right) \right] + 2 \cdot g \cdot (z_1 - z_3) = c_3^2 \cdot \left( 1 + \lambda \cdot \frac{L_3}{d_3} + \zeta_{30} \right) \tag{1-3}
$$

 $p_1$  wird nun zwischen den Gleichungen (1-3) und (1-2) eliminiert

$$
c_1^2 \cdot (\zeta_1^2 - \zeta_1^2) + 2 \cdot g \cdot (z_2 - z_3) = c_3^2 \cdot \left(1 + \lambda \cdot \frac{L_3}{d_3} + \zeta_3^2\right) - c_2^2 \cdot \left(1 + \lambda \cdot \frac{L_2}{d_2} + \zeta_2^2\right)
$$

*c3* wird aus der Kontinuitätsgleichung eingesetzt und nach *c2* zusammengefasst. Es resultiert eine 2. Ordnungsgleichung in *c2*

$$
b_1 \cdot c_2^2 + b_2 \cdot c_2 + b_3 = 0
$$

mit den Koeffizienten

$$
p_1 \text{ wird nun zwischen den Gleichungen (1-3) und (1-2) eliminated 
$$
c_1^2 \cdot (\zeta_{12} - \zeta_{13}) + 2 \cdot g \cdot (z_2 - z_3) = c_3^2 \cdot (1 + \lambda \cdot \frac{L_3}{d_3} + \zeta_{30}) - c_2^2 \cdot (1 + \lambda \cdot \frac{L_2}{d_2} + \zeta_{20})
$$
  
\n
$$
c_3 \text{ wird aus der Kontinuitätsgleichung eingesetzt und nach 
$$
c_2 \text{ zusammengefasst. Es resultiert eine 2. Ordnungsgleichung in 
$$
c_2
$$
  
\n
$$
b_1 \cdot c_2^2 + b_2 \cdot c_2 + b_3 = 0
$$
  
\nmit den Koeffizienten  
\n
$$
b_1 = \frac{a_2^4}{a_3^4} \cdot \left(1 + \lambda \cdot \frac{L_3}{a_3} + \zeta_{30}\right) - 1 - \lambda \cdot \frac{L_2}{a_2} - \zeta_{20}
$$
  
\n
$$
b_2 = -2 \cdot d_1^2 \cdot c_1 \cdot \frac{a_2^2}{a_3^4} \cdot \left(1 + \lambda \cdot \frac{L_3}{a_3} + \zeta_{30}\right)
$$
  
\n
$$
b_3 = d_1^4 \cdot \frac{c_1^2}{a_3^4} \cdot \left(1 + \lambda \cdot \frac{L_3}{a_3} + \zeta_{30}\right) - c_1^2 \cdot (\zeta_{12} - \zeta_{13}) - 2 \cdot g \cdot (z_2 - z_3)
$$
  
\nAnwendung des Lösumgweges  
\n
$$
414.01.2011
$$
  
\n
$$
14.01.2011
$$
  
\n
$$
233
$$
$$
$$
$$

#### **II. Anwendung des Lösungsweges**

**1. Schritt**

<sup>3</sup>rof. Dr.-Ing. Victor Gheorghiu  
\n**1. Schritt**  
\n
$$
m'_{3_1} = 0.3
$$
 wobei  
\n $m'_{3_1} = \frac{m'_{3_1}}{m'_{1_1}} = \frac{d_3^2 \cdot c_3}{d_1^2 \cdot c_1}$ 

**2. Schritt**

$$
\frac{d_2}{d_1} = 0.8
$$
\n
$$
\frac{d_3}{d_1} = 0.6
$$
\n
$$
\zeta_{12} = 0 + \frac{m' \cdot 3 \cdot 1 - 0.2}{0 \cdot 0.02} \cdot (0.02 - 0.02)
$$

$$
\frac{a_2}{d_1} = 0.8
$$
\n
$$
\frac{a_3}{d_1} = 0.6
$$
\n
$$
\zeta_{12} := 0 + \frac{m'_{3-1} - 0.2}{0.4 - 0.2} \cdot (0.02 - 0)
$$
\n
$$
\zeta_{13} := 1 + \frac{m'_{3-1} - 0.2}{0.4 - 0.2} \cdot (1.31 - 1)
$$
\n
$$
\zeta_{13} = 1.155
$$

### **3. Schritt**

$$
b_1 = \frac{d_2^4}{d_3^4} \cdot \left( 1 + \lambda \cdot \frac{L_3}{d_3} + \zeta_{30} \right) - 1 - \lambda \cdot \frac{L_2}{d_2} - \zeta_{20}
$$
\n
$$
b_1 = 4.944
$$
\n
$$
b_2 = -2 \cdot d_1^2 \cdot c_1 \cdot \frac{d_2^2}{d_3^4} \cdot \left( 1 + \lambda \cdot \frac{L_3}{d_3} + \zeta_{30} \right)
$$
\n
$$
b_2 = -234.568 \frac{m}{s}
$$
\n
$$
b_3 = d_1^4 \cdot \frac{c_1^2}{d_3^4} \cdot \left( 1 + \lambda \cdot \frac{L_3}{d_3} + \zeta_{30} \right) - c_1^2 \cdot \left( \zeta_{12} - \zeta_{13} \right) - 2 \cdot g \cdot \left( z_2 - z_3 \right)
$$
\n
$$
b_3 = 1932.352 \frac{m^2}{s^2}
$$

$$
b_3 = d_1^2 \frac{{c_1}^2}{d_3^2} \left(1 + \lambda \cdot \frac{L_3}{d_3} + \zeta_{30}\right) - {c_1}^2 \cdot \left(\zeta_{12} - \zeta_{13}\right) - 2 \cdot g \cdot \left(z_2 - z_3\right) \quad b_3 = 1932.352 \frac{m^2}{s^2}
$$

$$
a_3 \t\t v
$$
\nDie Nullstellen sind:

\n
$$
c_2 := \frac{-b_2 + \sqrt{b_2^2 - 4 \cdot b_1 \cdot b_3}}{2 \cdot b_1}
$$
\n
$$
c_2 = 36.837 \frac{m}{s} \t\t\t c_1 \left(\frac{d_1}{d_2}\right)^2 = 15.6
$$
\nUsing the unaligned is

die als unplausibel (viel zu groß) verworfen wird

*m s*

$$
c_2 := \frac{-b_2 - \sqrt{b_2^2 - 4 \cdot b_1 \cdot b_3}}{2 \cdot b_1}
$$
\n
$$
c_2 := \frac{-b_2 - \sqrt{b_2^2 - 4 \cdot b_1 \cdot b_3}}{2 \cdot b_1}
$$
\n
$$
c_3 := \frac{d_1^2 \cdot c_1 - d_2^2 \cdot c_2}{d_3^2}
$$
\n
$$
c_3 = 8.914 \frac{m}{s}
$$

Den Druck *p1* braucht man noch nicht zu berechnen.

### **4. Schritt**

4. Schrift  
\n
$$
m'_{3\_1n} = \frac{d_3^2 \cdot c_3}{d_1^2 \cdot c_1}
$$
\n
$$
m'_{3\_1n} = 0.321
$$

### **5. Schritt**

5. Schritt  
\n
$$
\frac{|m'_{3_1n}-m'_{3_1}|}{m'_{3_1n}}
$$
\n= 6.515% also > 1,5 % und eine weitere Iteration wird benötigt!

# **1. Schritt, 2. Iteration**

 $m'_{3_1} = m'_{3_1}$ 

### **2. Schritt, 2. Iteration**

2. Schritt, 2. Iteration  
\n
$$
\zeta_{12} = 0 + \frac{m' \cdot 3_{-}1 - 0.2}{0.4 - 0.2} \cdot (0.02 - 0)
$$
\n
$$
\zeta_{12} = 0.012
$$
\n
$$
\zeta_{13} = 1 + \frac{m' \cdot 3_{-}1 - 0.2}{0.4 - 0.2} \cdot (1.31 - 1)
$$
\n
$$
\zeta_{13} = 1.187
$$

#### **3. Schritt, 2. Iteration**

$$
\zeta_{13} = 1 + \frac{m'_{3-1} - 0.2}{0.4 - 0.2} \cdot (1.31 - 1) \qquad \zeta_{13} = 1.187
$$
  
**3. Schritt, 2. Iteration**  

$$
b_3 := d_1^4 \cdot \frac{c_1^2}{d_3^4} \cdot \left(1 + \lambda \cdot \frac{L_3}{d_3} + \zeta_{30}\right) - c_1^2 \cdot (\zeta_{12} - \zeta_{13}) - 2 \cdot g \cdot (z_2 - z_3) \qquad b_3 = 1935.383 \frac{m^2}{s^2}
$$

Die Nullstellen sind:

Prof. Dr.-Ing. Victor Gheorghiu

\nTTS

\n
$$
c_2 := \frac{-b_2 + \sqrt{b_2^2 - 4 \cdot b_1 \cdot b_3}}{2 \cdot b_1}
$$
\n
$$
c_2 =
$$

$$
c_2 = 36.814 \frac{m}{s}
$$
  $\qquad > \qquad c_1 \cdot \left( \frac{d_1}{d_2} \right)^2 =$ 

$$
c_1 \left(\frac{d_1}{d_2}\right)^2 = 15.6 \frac{m}{s}
$$

die als unplausibel (viel zu groß) verworfen wird

$$
c_2 := \frac{-b_2 - \sqrt{b_2^2 - 4 \cdot b_1 \cdot b_3}}{2 \cdot b_1}
$$
\n
$$
c_2 := \frac{-b_2 - \sqrt{b_2^2 - 4 \cdot b_1 \cdot b_3}}{2 \cdot b_1}
$$
\n
$$
c_3 := \frac{d_1^2 \cdot c_1 - d_2^2 \cdot c_2}{d_3^2}
$$
\n
$$
c_4 = \frac{d_1^2 \cdot c_1 - d_2^2 \cdot c_2}{d_3^2}
$$
\n
$$
c_5 = \frac{d_1^2 \cdot c_1 - d_2^2 \cdot c_2}{d_3^2}
$$

$$
c_3 = 8.872 \frac{m}{s}
$$

**4. Schritt, 2. Iteration**

4. Schritt, 2. Iteration  
\n
$$
m'_{3\_1n} := \frac{{d_3}^2 \cdot c_3}{{d_1}^2 \cdot c_1}
$$
\n
$$
m'_{3\_1n} = 0.319
$$

#### **5. Schritt, 2. Iteration**

5. Schritt, 2. Iteration  
\n
$$
\frac{|m'_{3_1n} - m'_{3_1}|}{m'_{3_1n}} = 0.469\%
$$

also < 1,5 % und keine weitere Iteration wird benötigt!

Der Eingangsdruck wird berechnet

$$
p_1 := \left[ p_0 + \rho \cdot \frac{c_2^2}{2} + \rho \cdot g \cdot z_2 + \rho \cdot \frac{c_1^2}{2} \cdot \left( \lambda \cdot \frac{L_1}{d_1} + \zeta_{12} \right) \dots \right]
$$
\n
$$
+ \rho \cdot \frac{c_2^2}{2} \cdot \left( \lambda \cdot \frac{L_2}{d_2} + \zeta_{20} \right) - \left( \rho \cdot \frac{c_1^2}{2} + \rho \cdot g \cdot z_1 \right)
$$
\nQ

# **4.5. Ähnlichkeitsbetrachtungen**

Im Falle, dass Rückschlüsse über das Strömungsverhalten eines Fluids gemacht werden soll, wobei Messergebnisse nur für andere Fluide (üblich Wasser und Luft) bekannt sind, werden Ähnlichkeitsbetrachtungen eingesetzt.

Als Beispiel kann eine Luftströmung, die sehr schwer zu Visualisieren ist, durch eine Wasserströmung simuliert, wo das Visualisieren kein Problem darstellt. Um die Wasser- die Luftströmung zu simulieren, sollen die in diesen Fall wichtigen Kennzahlen identische Werte in beiden Strömungen haben.

### **Beispiel**

Für die Untersuchung der Strömungsprozesse bei der Lufteinströmung in den Zylinder eines 4-Takt-Motors werden im Stationärbetrieb Visualisierungen mit Wasser (als Testfluid) bei *pW 1 bar* , *tW 30°C* statt Luft durchgeführt.

Stationär bedeutet hier, dass der Kolben und die offenen Ventile in festen Positionen bleiben. Das durch die Ventile im Zylinder eindringende Wasser wird vom Zylinder durch seitlich im unteren Teil der Zylinderwand durchgeführte Bohrungen abgeführt. Die Strömung des Wassers kann somit als stationär betrachtet werden.

**a)** Man prüfe, ob die Luftströmung mit  $c_L = 80$ ·m·s $^{-1}$ ,  $p_L = 1$ ·*bar* und  $t_L = 25$ ·°C in diesen Fall als inkompressibel betrachtet werden darf, d.h. ob  $\rho_0 - \rho$ *0 5 %* ist, wobei

hier  $\rho_0$  die Luftdichte im Kessel- oder Stauzustand ist.

**b)** Welches Strömungsgeschwindigkeitsverhältnis zwischen Wasser und Luft soll aus Ähnlichkeitsgründen (d.h. die Strömungsart soll in beiden Fällen erhalten bleiben) genommen werden?

Gegebene Zahlenwerte:

287.02: 
$$
\frac{J}{kg \cdot K}
$$

\n $T_0 = 273.15 \, K$ 

\n $\kappa = 1.4$ 

#### **Lösung**

2650. Prof. Dr. Ing. Victor Gheorghiu  
\n175  
\n2650. For Jheorghiu  
\n
$$
\rho_0 = \rho \cdot \left(1 + \frac{\kappa - 1}{2} \cdot \text{Ma}^2\right)^{\frac{1}{\kappa - 1}}
$$
\n
$$
\rho_L := \frac{\rho_L}{R_L \cdot (t_L + T_0)}
$$
\n
$$
\rho_L = 1.169 \frac{\text{kg}}{\text{m}^3}
$$
\n
$$
\sigma = 346.129 \frac{\text{m}}{\text{s}}
$$
\n
$$
\text{Ma} = 0.231
$$
\n
$$
\frac{\rho_0 - \rho}{\rho_0} = \frac{\frac{\rho_0}{\rho} - 1}{\frac{\rho_0}{\rho}} = \frac{\left(1 + \frac{\kappa - 1}{2} \cdot \text{Ma}^2\right)^{\frac{1}{\kappa - 1}} - 1}{\left(1 + \frac{\kappa - 1}{2} \cdot \text{Ma}^2\right)^{\frac{1}{\kappa - 1}}}
$$
\n
$$
\frac{\rho_0 - \rho}{\rho_0} = 2.622.%
$$

d.h. die Luftströmung darf in diesem Fall als inkompressibel betrachtet werden!

**b)** 
$$
Re_L = Re_W
$$
  
\n $v_W := 0.551.10^{-6} \frac{m^2}{s}$   
\n $v_L = 15.58.10^{-6} \cdot \frac{m^2}{s}$   
\n $v_L = 15.58.10^{-6} \cdot \frac{m^2}{s}$   
\n $v_L = 28.276$   
\n $\frac{c_L}{v_W} = 28.276$ 

*cW*